# **AUTOMAÇÃO DA RESSEÇÃO ESPACIAL DE IMAGENS COM USO DE HIPÓTESES DE RODOVIAS COMO APOIO DE CAMPO DERIVADAS DO SISTEMA DE VARREDURA LASER**

Tese apresentada como requisito parcial à obtenção do grau de Doutor em Ciências Geodésicas, Curso de Pós-Graduação em Ciências Geodésicas, Setor de Ciências da Terra, Universidade Federal do Paraná.

Orientador: Prof. Dr. Quintino Dalmolin

# **CURITIBA 2005**

# **Livros Grátis**

http://www.livrosgratis.com.br

Milhares de livros grátis para download.

# **DANIEL RODRIGUES DOS SANTOS**

# **AUTOMAÇÃO DA RESSEÇÃO ESPACIAL DE IMAGENS COM USO DE HIPÓTESES DE RODOVIAS COMO APOIO DE CAMPO DERIVADAS DO SISTEMA DE VARREDURA LASER**

Tese apresentada como requisito parcial à obtenção do grau de Doutor em Ciências Geodésicas, Curso de Pós-Graduação em Ciências Geodésicas, Setor de Ciências da Terra, Universidade Federal do Paraná.

Orientador: Prof. Dr. Quintino Dalmolin

**DEDICATÓRIA** 

Dedico este trabalho ao meu querido filho e amigo:

**João Victor F. Santos** 

### **AGRADECIMENTOS**

A realização deste trabalho foi possível graças à valiosa colaboração direta e indireta de diversas pessoas e instituições. Manifesto minha gratidão a todas elas e em especial...

Ao amigo e orientador Prof. Dr. Quintino Dalmolin, pelas sinceras contribuições de ordem científica e de compreensão do texto. Além do incentivo e acompanhamento do trabalho.

À Profa. Eva Dalmolin, pelas correções de texto dos artigos em inglês. Ao Prof. Dr. Antonio Maria Garcia Tommaselli, pela concessão do programa de extração de feições retas e ao Prof. Dr. Jorge Silva Centeno pela participação no contato com o Prof. Dr. Hans-Peter Bähr para estadia na Alemanha.

Aos colegas e Professores do curso de Pós-Graduação em Ciências Geodésicas, em especial os amigos Álvaro Machado Lima, Roosevelt de Lara Jr., Reginaldo de Oliveira, Juan Báez, Elaine Barros, Maurício Sejas, Glauber Acunha Gonçalves e Alexandre Coelho (Un. Karlsruhe).

Aos colegas do Departamento de Geomática, em especial os amigos Dulce Machado, Hideo Araki, Antonio Berutti, Henrique Firkoswski, Felipe Antunes e Danilo Damasceno, pelos momentos de apoio emocional.

Às secretárias do Departamento de Geomática e do Curso de Pós-Graduação e à Sras. da limpeza, pela simpatia e dedicação.

Ao instituto de Tecnologia para o Desenvolvimento (LACTEC), pelo fornecimento dos dados de varredura laser e ao Instituto de Fotogrametria e Sensoriamento Remoto da Universidade de Karlsruhe/Alemanha, pela acomodação em minha estadia na Alemanha. À Universidade Federal do Paraná, em especial ao Departamento de Geomática, pelo acolhimento e fornecimento dos equipamentos necessários.

Ao DAAD pelo apoio para estadia na Alemanha e à Capes (Coordenação de Aperfeiçoamento de Pessoal de Nível Superior) pelo fomento de bolsa no período de bolsista da Pós-Graduação.

À minha família, em especial meus pais pelo carinho, compreensão, apoio e incentivo para a vida.

# **EPÍGRAFE**

*"Através dos cépticos Deus traz a Ciência, Através da fé a Natureza..."* 

#### *Daniel Santos*

#### **CAPÍTULO I**

#### **1 INTRODUÇÃO**

#### 1.1 CONSIDERAÇÕES INICIAIS

A Fotogrametria é uma sub-área das Ciências Geodésicas e abrange grande parte de todo o processo de compilação de mapas. Atualmente, a Fotogrametria é dividida em: analógica, analítica e digital. Em tempos remotos (fase analógica), a compilação de mapas era realizada de forma árdua e morosa, e necessitava de operadores devidamente treinados.

Com o desenvolvimento computacional, a Fotogrametria ganhou impulso e agregou suas etapas, tais como a orientação interior e exterior, a modelos matemáticos (como por exemplo, a equação de colinearidade), para projetar analiticamente os pontos contidos no espaço-imagem para o espaço-objeto e viceversa.

O rápido avanço da tecnologia projetou a Fotogrametria na era digital e possibilitou a cooptação com outras áreas do conhecimento, tais como: o Processamento Digital de Imagens (PDI), a Inteligência Artificial e a Visão Computacional. A integração de conhecimentos tornou possível a automação de algumas etapas fotogramétricas, no qual destacam-se: orientações interior e relativa, fototriangulação, a geração de MDT (Modelo Digital do Terreno) e a geração de ortofotos digitais.

No entanto, a etapa da resseção espacial de imagens ainda não possui automação completa, e aponta para um grande número de problemas a serem solucionados pela comunidade científica. Por isso, a automação da resseção espacial de imagens é de grande interesse para a comunidade fotogramétrica, principalmente porque visa diminuir o esforço operacional e restringir a intervenção direta do homem no processo de mapeamento. Além do que, apesar da automação dos processos anteriormente citados, a solução robusta ainda é objeto de pesquisa.

Do ponto de vista mais atual, a resseção espacial de imagens consiste na estimação dos parâmetros de orientação exterior da câmara e sua respectiva matriz Variância Covariância (M.V.C.). Os parâmetros de orientação exterior da câmara são divididos em parâmetros de rotação (κ, φ, ω) e parâmetros de translação ( $X_0$ ,  $Y_0$ ,  $Z_0$ ).

No processo de estimação dos parâmetros de orientação exterior de uma câmara, deve-se utilizar feições cartográficas (pontos, linhas ou curvas), correspondentes que se relacionam no espaço-imagem e no espaço-objeto. O estabelecimento automático de correlação entre feições cartográficas é um dos gargalos na automação da resseção espacial de imagens. A solução do problema de correlação é qualificado como "mal-condicionado", isto é, não possui solução única devido a fatores numéricos e a complexidade da imagem, tal como as oclusões provocadas pela projeção de sombras e a própria projeção perspectiva da imagem.

A correlação entre feições homólogas é dividida basicamente em dois métodos, isto é, correlação baseada em áreas e correlação estrutural (relação entre feições retas). Muitos autores defendem o uso de feições retas nos processos de correlação, e apresentam vantagens, tais como (DAL POZ, 1996, p. 4):

- Feições retas apresentam-se em grande abundância em ambientes modificados pelo homem;
- Perenidade;
- A relação funcional entre as feições retas no espaço-imagem e objeto, não requer correlação ponto-a-ponto;
- Fácil extração em imagens digitais;
- Torna o processo de vetorização bastante simples; e
- Menor probabilidade de erros grosseiros no estabelecimento de suas correlações no espaço-objeto (ARTERO, 1999, p. 3).

Considerando as vantagens apresentadas acima, neste trabalho será empregado o uso de feições retas extraídas automaticamente em imagens digitais, adquiridas por câmaras não métricas (pequeno formato), e em imagens de intensidade, provenientes do sistema de varredura Laser. Por isso, será utilizado o processo de correlação estrutural, que estabelece relações geométricas entre as feições retas.

As relações geométricas entre as feições retas são realizadas por meio de estruturas de grafos definidos no espaço-imagem e no espaço-referência (projeção das feições contidas no espaço-objeto para um espaço similar ao espaço-imagem). As feições retas extraídas automaticamente na imagem digital, após algumas transformações entre sistemas, fornecem fotocoordenadas no sistema fotogramétrico.

A imagem de intensidade utilizada neste trabalho é proveniente do sistema de varredura Laser. A técnica de varredura Laser fornece coordenadas tridimensionais sobre todos os pontos varridos na superfície física do terreno, e também nas elevações nele contidas (árvores e edificações). Os produtos gerados pelo sistema de varredura Laser são: um arquivo texto contendo dados das coordenadas tridimensionais (ENH) e valores de intensidade correspondentes a cada ponto varrido pelo sistema, bem como uma imagem de intensidade.

A imagem de intensidade apresenta as informações reflectivas dos objetos, captadas pelo sensor. Neste sentido, as feições retas extraídas na imagem de intensidade são definidas por coordenadas tridimensionais E, N e H ou X Y e Z, dependendo do sistema de referência adotado no trabalho.

A automação da resseção espacial de imagens exige a implementação de algoritmos para reconhecer automaticamente os objetos (características ou significados dos objetos) presentes na imagem. Este problema é demasiadamente complicado e tem agregado esforços de várias áreas do conhecimento.

A proposta deste trabalho, é implementar uma ferramenta automática para a resseção espacial de imagens digitais, onde serão integradas técnicas de PDI, Inteligência Artificial, Visão Computacional e Fotogrametria, aplicadas em imagens adquiridas por diferentes sensores (câmara digital e Laser). Para isto, foi desenvolvida uma metodologia para a construção automática de hipóteses de rodovias e/ou ruas em imagens digitais e de intensidade, uma vez que as hipóteses extraídas na imagem de intensidade serão utilizadas como apoio de campo para o processo de estimação dos parâmetros de orientação exterior das imagens digitais.

De acordo com o exposto acima, o estado da arte do problema da automação da resseção espacial de imagens será descrito com ênfase no uso de feições retas como primitiva para os processos de estabelecimento de correlação e apoio de campo para a resseção espacial de imagens.

### 1.2 O PROBLEMA DA AUTOMAÇÃO DA RESSEÇÃO ESPACIAL DE IMAGENS

Desde a década de 80, a comunidade científica deu início ao uso de feições retas e de formas livres (*free-form*), como apoio de campo para o processo de resseção espacial de imagens. (LUGNANI, 1981; BUCHANAN, 1992; ZIELINSKI, 1992; PETSA e PATIAS, 1994; FORKERT, 1996; ZALMASON, 2000, HABIB, 1999, entre outros).

Considerando as soluções manuais no estabelecimento das correlações para a determinação dos parâmetros de orientação exterior da câmara, MULAWA e MIKHAIL (1988), utilizaram feições retas como apoio de campo para determinar os parâmetros de orientação exterior da câmara, com uso de apenas 3 feições retas bem distribuídas ao longo da imagem, aplicadas a um modelo de equações de retas tridimensionais. Para cada dois pontos extraídos manualmente na imagem é formada uma feição reta e as correlações são determinadas manualmente pelo operador. A ferramenta fornecia os dados com precisão adequada, porém de forma totalmente manual.

Ainda no escopo de soluções manuais LUI, HUANG e FAUGERAS (1990), adaptaram para a solução do problema de resseção espacial de imagens, um algoritmo que estima o movimento de estruturas a partir de feições retas homólogas estabelecidas no espaço-imagem e no espaço-objeto. O processo é realizado em duas etapas, isto é, na primeira são calculados os parâmetros de rotação e na segunda são calculados os parâmetros de translação através de um modelo linear. A solução não é eficiente computacionalmente, pois os parâmetros são determinados em fases distintas.

HEUVEL (1997), desenvolveu um método com solução direta na determinação de parâmetros de orientação exterior da câmara. A metodologia demanda 2 conjuntos de feições retas paralelas e coplanares no espaço-objeto. O procedimento consiste em 2 passos, ou seja, o cálculo da distância entre o centro perspectivo da câmara e as feições retas, e a determinação dos parâmetros de orientação exterior. Neste método os pontos extremos de cada feição reta são coletados manualmente pelo operador, no entanto, a correlação entre as mesmas é realizada de forma semi-automática.

No transcorrer do tempo e com o avanço computacional, o estabelecimento das correlações passou do modo manual para o modo semi-automático, culminando com o estabelecimento de correlações automáticas, porém ainda com bastantes restrições. Desde então, a preocupação com a etapa da resseção espacial de imagens deixou de ser o desenvolvimento de modelos matemáticos e passou a ser combinações de técnicas e processos que agruparam várias ciências envolvidas com processos computacionais.

Neste contexto, DAL POZ e TOMMASELLI (1998; 1999), desenvolveram uma estratégia automática para determinar os parâmetros de orientação exterior da câmara, por meio de estabelecimento de correlações entre feições retas de agrupamentos homólogos, definida em 3 etapas, isto é, a injunção de rigidez, o cálculo da distância relacional normalizada (DRN), e o auto-diagnóstico, que se baseia no teste estatístico *data-snooping* aplicado ao método de estimação de parâmetros. A eficiência do método foi comprovada, mas é necessária uma boa definição geométrica do agrupamento de feições retas utilizadas no processo, além de estudos mais aprofundados para compreender o comportamento dos parâmetros estimados.

HABIB et al. (2000), combinaram dados provenientes de cartas, sistema de mapeamento móvel e Sistema de Informações Geográficas (SIG), com imagens aéreas para permitir a correlação feição-a-feição no espaço-imagem e no espaçoobjeto. A desvantagem deste método é o processo manual na coleta das feições retas utilizadas como apoio de campo. Porém, apresenta resultados confiáveis na determinação dos parâmetros de orientação exterior da câmara.

Para SHAN (2001), a estimação dos parâmetros de orientação exterior da câmara, pode ser realizada com uso de um MDT e uma ortofoto digital atualizada da região. O procedimento proposto, extrai feições retas contidas no espaço-imagem e na ortofoto, e estabelece as correlações automaticamente, mediante informações do MDT. Os experimentos revelaram que a precisão dos parâmetros de orientação exterior da câmara depende da qualidade do MDT gerado, bem como da ortofoto utilizada como referência.

ZHANG (2004), desenvolveram uma metodologia para extração automática de feições retas (por exemplo, rios e rodovias), para a determinação dos parâmetros de orientação de imagens orbitais. As feições retas são extraídas automaticamente na imagem digital e sua correlação determinada automaticamente por meio de algoritmos de correlação baseada em atributos. Os resultados obtidos apresentaram-se confiáveis, porém a falta de um apoio de campo com distribuição homogênea é uma das deficiências da metodologia desenvolvida.

Para CHEN et al. (2004), o uso de técnicas de correlação estrutural é uma possível solução para a automação eficiente da resseção espacial de imagens. O algoritmo de correlação é avaliado com uso de uma imagem de satélite de alta resolução e um mapa cadastral atualizado. Os polígonos existentes no mapa cadastral são utilizados como estruturas geométricas. Os resultados mostraram que, existe a possibilidade de desenvolvimento de um sistema autônomo, desde que os erros estabelecidos no processo de correlação sejam minimizados.

DALMOLIN et al. (2005), utilizaram feições retas extraídas automaticamente da imagem digital e imagem de intensidade, para o cálculo da resseção espacial da imagem. Entretanto, o estabelecimento das correlações é realizado manualmente pelo operador e os resultados apresentados mostraram que, a metodologia possui um grande potencial, comparado com a metodologia convencional por pontos, e os desvios-padrão dos parâmetros determinados dependem da eficiência do algoritmo de extração de feições retas e da resolução geométrica da imagem de intensidade e digital, além de apresentar a potencialidade na combinação entre imagens adquiridas por diferentes sensores.

O uso da imagem de intensidade tem apresentado sua potencialidade como informação para a construção de um banco de dados de apoio de campo, bem como a possibilidade de auxiliar no desenvolvimento de ferramentas automáticas para a resseção espacial de imagens. Uma vez que, cada ponto varrido no terreno fornece coordenadas tridimensionais, bem como o valor de intensidade desses pontos, e também possibilita a extração de pontos, linhas, curvas e formas livres em geral por meio de um algoritmo de extração das feições de interesse.

O interesse pelas feições retas é dado pelo fato que, os modelos matemáticos desenvolvidos não apresentam necessidade de correlação ponto-aponto, e possibilita o uso de agrupamentos bem definidos geometricamente, devido a sua estrutura complexa, quando comparada com as feições pontuais.

Uma outra vantagem do uso da imagem de intensidade é a restrição da coleta manual do apoio de campo, uma vez que os métodos anteriormente descritos não apresentavam em suas soluções.

Atualmente, existem dois caminhos para a determinação automática dos parâmetros de orientação exterior da câmara, ou seja, utilizar a tecnologia de integração GPS/Sistema de Medida Inercial/Câmara métrica, e/ou a automatização de todo o processo de resseção espacial de imagens via implementação de algoritmos robustos e eficientes.

A primeira opção é de alto custo e os resultados obtidos com a autonomia do sistema ainda não atingem a precisão requerida, mas possui um futuro bastante promissor. Outro aspecto é a prática inexeqüível de trabalhos de cunho científico, devido à falta de possibilidade de acesso às informações fornecidas pelo sistema inercial, que provêm da chamada "caixa preta".

A segunda alternativa é mais viável financeiramente e envolve a adaptação e o desenvolvimento de heurísticas. No entanto, a automação do processo de resseção espacial de imagens exige algoritmos totalmente estruturados, bem como uma base de dados de apoio muito bem coletada e definida geometricamente. Por isso, o problema torna-se complexo, pois a implementação de algoritmos eficientes e robustos é um desafio que envolve a combinação de muitas técnicas de PDI, Visão Computacional, Inteligência Artificial e Fotogrametria, além de uma fundamentação matemática consistente.

Uma terceira alternativa seria o uso do sistema de integração GPS/Inercial de baixo custo (menos precisos), e câmara não métrica combinado com o desenvolvimento de uma ferramenta automática para determinação dos parâmetros de orientação exterior da câmara. De uma forma geral, a implementação de algoritmos e heurísticas para a solução do problema é irrefragável para o tema proposto.

O problema da automação da resseção espacial de imagens é de grande interesse à comunidade fotogramétrica em função das complexidades que envolvem o desenvolvimento de ferramentas automáticas. As soluções mais complexas advêm dos problemas de estabelecimento automático de correlação estrutural ou

correspondência baseada em área, a implementação de algoritmos eficientes, robustos e sofisticados de extração de feições retas, bem como do reconhecimento automático dos objetos presentes na imagem, além de uma base de dados de apoio de campo com agrupamentos geometricamente bem definidos e com constante atualização.

No entanto, o avanço tecnológico vem aprimorando e suprindo essas necessidades, possibilitando uma nova marcha para o tema de interesse deste trabalho, como por exemplo, a utilização de informações geradas pelo sistema de varredura Laser. A emersão do sistema de varredura Laser abriu novas expectativas em relação à construção de uma base de dados com constante atualização e boa definição geométrica das feições que poderão ser utilizadas como apoio de campo, além da possibilidade do reconhecimento automático das feições no espaço-objeto.

Neste contexto apresenta-se a motivação pelo tema proposto no que tange o reconhecimento automático dos objetos presentes na imagem. De forma que, o significado do objeto extraído em ambos os espaços possibilite melhores definições geométricas para o agrupamento que será utilizado no processo de estabelecimento de correlação.

Na literatura, encontra-se vários autores que desenvolveram procedimentos para reconhecimento semi-automático e automático de objetos presentes em imagens digitais. BAUMGARTNER et al. (1997), combinaram imagens de alta e baixa resolução delineando automaticamente linhas em imagens de resolução reduzida e usaram marcas no eixo das rodovias (zebras) como informações para verificação de hipóteses.

Em BAUMGARTNER et al. (1999), as informações contextuais (relação entre os objetos) foram utilizadas para verificar hipóteses geradas após a conexão entre os segmentos de rodovia. As hipóteses foram geradas considerando uma rede de vértices com atributos (distância da rede, distância ótima e distância entre os vértices) e calcularam um fator para cada hipótese gerada que relaciona potencialmente as hipóteses, fornecendo-lhes pesos. Nesta metodologia utilizou-se uma versão da imagem com resolução reduzida apenas para delinear grosseiramente as rodovias.

LAPTEV et al. (2000), utilizaram imagens de alta resolução para a extração automática de rodovias. A largura da rodovia é uma informação dada a priori para

eliminar objetos irrelevantes no processo. São geradas hipóteses de objetos que provavelmente pertencem à rodovia, por meio de atributos geométricos (paralelismo, distância etc) de retas extraídas. Para a verificação das hipóteses geradas, é utilizada a informação radiométrica da imagem, considerando a homogeneidade dos objetos semânticos. Um dos grandes problemas encontrados advém das oclusões causadas por sombras, edificações e veículos.

HINZ e BAUMGARTNER (2000), modelaram rodovias urbanas baseando-se na relação de contexto de objetos, ou seja, relação entre rodovia e carros, sombras e edificações. A presença de carros e edificações adjacentes é um grande indicador de objetos rodovia. Em PRICE (2000), múltiplas imagens de alta resolução e MNE (Modelo Numérico de Elevações) foram combinadas para extrair rodovias em cenas urbanas. Após um início manual o processo é expandido e o conhecimento contextual é utilizado na verificação de hipóteses.

ZHANG et al. (2001), desenvolveram um modelo geral que, a partir de um modelo específico deriva informações do segmento de interesse. Este modelo fornece informação bidimensional da localização e dos atributos da rodovia. Uma classificação não-supervisionada separa a imagem RGB em diferentes espaços de cores e a análise do MNE é utilizada para separar os objetos na imagem, por exemplo, rodovias de edificações. Posteriormente, as hipóteses são geradas e verificadas.

HINZ et al. (2001) utilizaram o MNE para fornecer posição e direção de uma rodovia em potencial e combinaram objetos contextuais para a verificação mais eficiente das hipóteses geradas. HINZ e BAUMGARTNER (2002), utilizaram a influência e relações dos objetos de fundo (carros, árvores, casas, sombras etc) com o objeto rodovia em diferentes escalas para eliminar falsas hipóteses e distúrbios isolados, para facilitar a verificação de hipóteses.

DAL POZ (2003), desenvolveu uma metodologia para o reconhecimento e delineamento automático de segmentos de rodovia com base num conjunto de quatro objetos semânticos e num outro conjunto de regras de conexão entre os mesmos. ZHANG (2004), considerou a integração da informação obtida por meio de SIG (Sistema de Informação Geográfica), com dados de imagens coloridas como estratégia para extração de rodovias. Utilizou também a análise do MNE e das marcas no eixo da rodovia (zebras) para a verificação e validação de hipóteses.

Como pode ser notada, a reconstrução automática de objetos rodovia em imagens digitais, exige a integração de vários dados de informações, além de relações contextuais e imagens em diferentes níveis e escalas.

Todo este conjunto de informações vem possibilitando melhoras no desenvolvimento de algoritmos que complementam todo o processo de automação da resseção espacial de imagens, inclusive apontando para uma significativa diminuição da intervenção direta do operador com a máquina. Isto é factível diante da possibilidade de combinação de técnicas, dados e heurísticas que tem sido implementada pela comunidade científica no interstício dos acontecimentos.

Recentemente, imagens de intensidade provenientes do sistema de varredura Laser integradas com imagens digitais, adquiridas com câmaras não métricas, estão sendo utilizadas para auxiliar na determinação de parâmetros de orientação exterior de imagens. Os resultados apresentados por vários autores mostram a potencialidade apresentada pela integração dos dados provenientes de diferentes sensores, bem como a versatilidade do uso de feições retas como apoio de campo derivadas do sistema de varredura Laser.

De acordo com os aspectos mencionados, detecta-se a motivação na acepção da automação do processo de resseção espacial de imagens, com o uso de dados gerados pelo sistema de varredura Laser combinado com imagens digitais, possibilitando uma abordagem totalmente automática. Por isso, torna-se incontestável a pesquisa sobre o tema exposto.

### 1.3 OBJETIVOS

Muitos dos métodos apresentados na literatura curvam-se à necessidade de uma base de dados vetorialmente definida, por meio de cartas digitalizadas, SIG, ou até mesmo pontos tridimensionais obtidos por tecnologia GPS, e outros tipos de levantamentos. O fato da coleta manual das feições retas ou pontuais, os métodos de estabelecimento de correlação feição-a-feição, utilizados pela grande maioria das metodologias apresentadas na literatura são importantes. Porém, atualmente o objetivo é automatizar a coleta dos dados e desenvolver metodologias que utilizam figuras geométricas mais complexas, possibilitando maior diversidade de relações topológicas.

Portanto, os objetivos deste trabalho são divididos em objetivo geral e objetivos específicos.

### 1.3.1 Objetivo geral

O objetivo geral deste trabalho é desenvolver uma ferramenta automática para o processo de resseção espacial de imagens e combinar dados provenientes de diferentes sensores, bem como implementar heurísticas para reconhecer automaticamente os objetos rodovia presentes na imagem digital e na imagem de intensidade para serem utilizados como observações e apoio de campo.

#### 1.3.2 Objetivos específicos

Em vista do objetivo geral do trabalho, os objetivos específicos são os que seguem:

- Integrar técnicas de PDI para a classificação automática de objetos rodovia nas imagens digitais e de intensidade;
- Implementar regras de topologia geométrica e apresentar uma nova regra de topologia radiométrica na classificação de objetos rodovia, para a geração de hipóteses de rodovia em imagens digitais;
- Desenvolver um novo filtro para identificar os objetos rodovia;
- Desenvolver uma nova estrutura em árvore de busca;
- Implementar a janela de restrição baseada na figura plana;
- Desenvolver uma nova métrica para a solução do problema de correlação estrutural;
- Implementar o auto-diagnóstico baseado na técnica estatística *datasnooping* aplicado ao filtro de Kalman iterativo e extendido;
- Verificar a eficiência e robustez do método, realizar experimentos com dados simulados e reais, além de discutir os resultados obtidos.

#### 1.4 CONTRIBUIÇÃO DA TESE

Como contribuição imediata para a comunidade fotogramétrica pode-se considerar o desenvolvimento de uma ferramenta automática para a determinação de parâmetros de orientação exterior da câmara. Este aspecto caminha para a diminuição do esforço operacional e também para a restrição do operador no processo de mapeamento.

Com o uso de hipóteses de rodovias extraídas automaticamente e reconhecidas em ambos os espaços imagem e objeto, apresenta um quadro no avanço da automação da resseção espacial em relação aos métodos desenvolvidos anteriormente, no que tange a automação completa da ferramenta principalmente no que diz respeito à coleta do apoio de campo totalmente automática.

As contribuições mais específicas do trabalho estão em relação ao desenvolvimento de uma nova métrica para a solução do problema de correlação estrutural, ao desenvolvimento de um novo filtro de detecção de objetos de baixa intensidade, aplicado em imagens de intensidade e ao uso de apoio de campo, baseado na construção automática de hipóteses de rodovias extraídas em imagens digitais e na imagem de intensidade.

É importante ressaltar que apresentar soluções automáticas para as etapas da Fotogrametria vincula essa ciência a um quadro do avanço tecnológico com perspectivas voltadas ao desenvolvimento do ser humano com vôos para a intuição (pensamento), tirando-o da condição de operário e lançando-o para um futuro intelectual mais promissor.

A idealização deste trabalho apresenta uma condição utópica para o presente momento em que se encontra a situação dos países subdesenvolvidos, mas que num futuro próximo terá espaço para a sua realização plena.

O uso de uma base de dados completa e em constante atualização torna ainda mais difícil a prática do presente trabalho, no entanto, o vislumbre de um banco de dados de imagens de varredura Laser recobrindo todo o território nacional, condicionará a coleta de pontos de apoio de campo à resolução de pontos medidos pelo sistema de varredura Laser, tendo-se uma grande quantidade de apoio de campo disponível para o processo de resseção espacial de imagens digitais.

*Daniel R. dos Santos* 

**UFPR** 

#### 1.5 ESTRUTURA E CONTEÚDO DO TRABALHO

No primeiro capítulo foi introduzido o problema a ser tratado, a motivação de estudo do problema e seus objetivos. No segundo capítulo, é revisada a fundamentação teórica que abrange todo o conteúdo metodológico tratado no trabalho. No terceiro capítulo são apresentadas as principais contribuições deste trabalho, bem como a metodologia proposta e desenvolvida para sua execução, trazendo o desenvolvimento teórico e matemático adequado para a execução dos experimentos e posterior análise dos resultados.

No quarto capítulo são mostrados os experimentos realizados com dados simulados e dados reais. Por meio dos dados simulados, é analisada a eficiência do método de correlação proposto, sua capacidade em identificar falsas e verdadeiras correlações, sua capacidade de descartar falsas correlações e sua potencialidade na estimação dos parâmetros de orientação exterior de imagens. Por meio dos dados reais, são considerados os testes executados com a automação completa do sistema desenvolvido, bem como investigado sua eficiência em situações reais. Os resultados obtidos são analisados e o potencial do método é avaliado.

Finalmente, o quinto capítulo apresenta as principais conclusões e sugestões para trabalhos futuros, de acordo com as análises realizadas.

## **CAPÍTULO II**

### **2 FUNDAMENTAÇÃO TEÓRICA**

Este capítulo tem como objetivo básico apresentar uma revisão bibliográfica do conjunto de técnicas utilizadas no processo de automação da resseção espacial de imagens, bem como os métodos de estimação de parâmetros de orientação exterior da câmara, empregados neste trabalho.

A seção 2.1 apresenta a teoria da correlação relacional, que aborda os conceitos sobre relação, tipos de relação, estrutura de árvore e as medidas de

A seção 2.2 apresenta uma seqüência de etapas para extração automática de feições retas (suavização, detecção de bordas, limiarização, afinamento de bordas, vetorização e ajustamento de segmentos retos), onde a partir das retas extraídas é realizado o processo de descrição relacional entre feições retas no espaço-imagem e no espaço-objeto.

A seção 2.3 trata dos modelos fotogramétricos, e enfoca basicamente os modelos de colinearidade e dos planos equivalentes, utilizados para relacionar as feições nos espaços imagem e objeto. A seção 2.4 apresenta o método de estimação recursivo, e a seção 2.5 as técnicas de controle de qualidade e identificação de erros grosseiros, e finalmente a seção 2.6 apresenta o sistema de varredura Laser.

#### 2.1 TEORIA DA CORRELAÇÃO ESTRUTURAL

função custo, consagradas na Visão Computacional.

Para a apresentação da teoria da correlação estrutural é necessário esclarecer que o objeto de interesse deste trabalho são hipóteses de rodovia definidas por um conjunto de quatro feições retas cada uma.

Para DAL POZ (1996, p. 54), uma descrição relacional possui como unidade básica a relação. Seja *E*, *M*, *U*, *V*, *S*, *J* (Fig. 1a), um conjunto *P* hipóteses de rodovia descritas no espaço-imagem, por exemplo. Define-se uma relação **N-ária R** sobre *P* como sendo um subconjunto do produto cartesiano  $P^N = Px \cdot xP$  (N vezes).

A Figura 1b mostra uma representação em grafo de um conjunto de pares distintos de nós que se conectam por meio de arcos e que descreve uma relação binária *ℝ* ⊆*P<sub>i</sub>xP*={(*E,M*);(*E,U*);(U,V);(*S,J*);(*E,V*);(*S,M*)...∉,*J*)}. Essa relação binária pode ser de paralelismo, perpendicularismo e/ou conexão entre os nós. Ou seja, uma descrição relacional é uma seqüência de relações  $DR_p = \{R1, ..., Rl\}$ , onde para cada i=1,....,*l* existe um inteiro positivo *ni*, tal que *ni Ri* ⊆ *P* , para algum conjunto *P*. *Ri* indica as várias relações entre os planos.

FIGURA 1 - (A) HIPÓTESES DE RODOVIA NO ESPAÇO-IMAGEM. (B) GRAFO DE NÓS REPRESENTANDO AS HIPÓTESES DE RODOVIA NO ESPAÇO-IMAGEM.

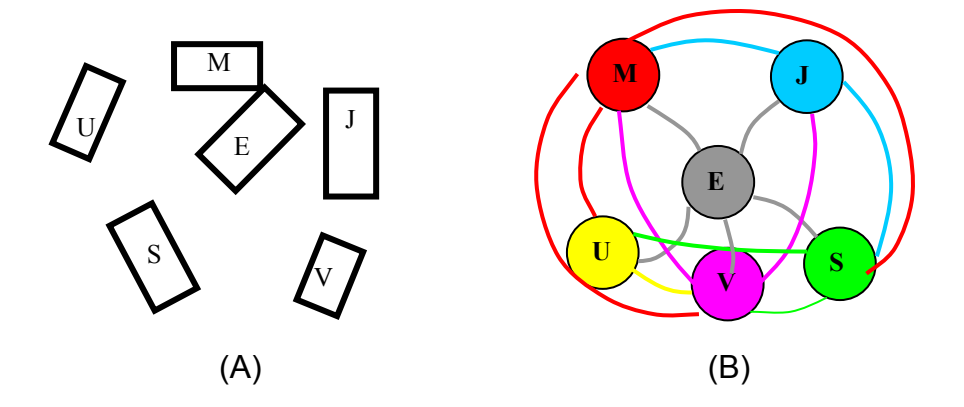

Um grafo é um conjunto não vazio de vértices (nós) e um conjunto de pares ordenados ou não-ordenados de vértices distintos. Os arcos do grafo (Fig. 1b), descrevem as relações binárias entre as hipóteses de rodovia ou nós.

### 2.1.1 Descrição relacional com atributos

A descrição relacional definida anteriormente descreve relações entre as hipóteses de rodovia, mas não entre as propriedades das feições ou propriedades das relações. Desta forma, é necessário estender estas relações para que seja admitido atributos que relacionam as hipóteses de rodovia.

Seja *P* um conjunto de hipóteses de rodovia no espaço-imagem e *M* um conjunto de propriedades, de forma que *M* é assumido como sendo um conjunto de números reais. Uma relação com atributos é um subconjunto de *<sup>Q</sup> <sup>O</sup> P xM* , para *Q* e *O* inteiros não-negativos.

Uma descrição relacional com atributos DR<sub>p</sub> é uma sequência de relações com atributos,  $DR_n = \{R1, ..., Rl\}$ , onde para cada i=1,....,*l* existe um inteiro não-negativo *Qi* e um inteiro não-negativo *Oi* (*Qi* + *Oi* > 0), e um conjunto de propriedades *M*, tal que  $R_i \subset P^{\mathcal{Q}i} x M^{\mathcal{O}i}$ .

Estruturas em grafos e árvores são geralmente utilizadas para estabelecer correlações entre as primitivas. Essas estruturas são bastante úteis no problema de redução do espaço de busca.

#### 2.1.2 Estrutura em grafo e árvore

Alguns problemas em Inteligência Artificial, Robótica e Análise de Imagens, Visão Computacional e Fotogrametria, possuem um espaço de busca que pode ser representado em grafos e árvores. O espaço de busca do problema de correlação estrutural, também é representado por uma estrutura em grafos ou árvores.

No domínio da Inteligência Artificial e Visão Computacional foram desenvolvidas várias estruturas para redução do espaço de busca (BARR e FEIGENBAUM, 1981; NILSSON, 1982). A Figura 2 apresenta duas estruturas utilizadas no problema de correlação.

# FIGURA 2 – (A) ESTRUTURA SIMPLES DE ÁRVORE. (B) ESTRUTURA EM ESTRELA APRESENTADA POR CHENG e HUANG (1984).

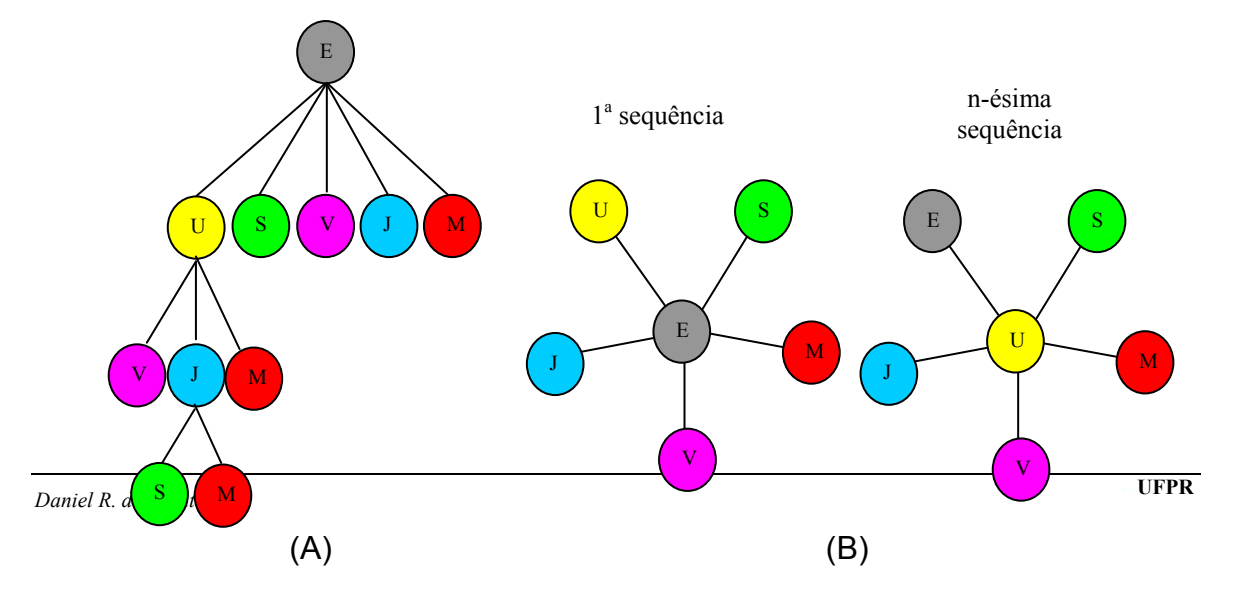

Na Figura 2b por exemplo, uma estrela cuja raiz é o nodo E, compreende o próprio nó, todas as componentes das relações dele para outros nós e os nós que possuem relação com o nó raiz, também denominada nó vizinho. Portanto, uma relação como a definida anteriormente pode ser decomposta em n estrelas, onde n é o número de primitivas na relação (DAL POZ, 1996, p. 57).

Por exemplo, o símbolo E é nó raiz da estrutura que faz relação com seus nós vizinhos (U, V, S, J, M, Fig. 2b). Posteriormente, cada nó vizinho tornar-se-á um nó raiz, compondo as relações entre eles e seus sucessores. Todos os métodos de estrutura em árvore iniciam seu processo na raiz ("nó raiz"), e se estende ao longo de suas folhas ("nós folha", U, S, V, J, M - Fig. 2) , até que seja encontrada uma solução (PEARL, 1984).

Como descrito anteriormente, os arcos que conectam os nós representam as relações que podem ser direcionais ou não, dependendo das propriedades das relações (PARK et al., 2000).

As estruturas em grafos e árvores são utilizadas na redução do espaço de busca para a solução do problema de correlação estrutural e baseada em área. O método de interesse neste trabalho é o problema de correlação estrutural.

A correlação estrutural compara a descrição relacional entre as primitivas. Uma descrição relacional, descreve atributos determinados nas relações entre as primitivas contidas no espaço-imagem e espaço-objeto, sendo o último transformado para um espaço compatível com o espaço-imagem, que será denominado de espaço-referência.

No contexto deste trabalho será utilizado como entidade ou primitiva básica para o processo de estabelecimento de relações binárias, hipóteses de rodovia definidas por um conjunto de 4 feições retas. As relações binárias entre as hipóteses de rodovia podem ser estabelecidas através de atributos que descrevem as relações existentes entre os mesmos. Neste contexto será dado um tratamento matemático às relações binárias adotadas que são do tipo:

$$
R_p = \{R1, \dots, Rn\}
$$
 (1)

onde, *R1*,...,*Rn* são as componentes de uma relação específica. Em particular, uma determinada componente *Ri* de *R* tem a forma:

$$
R_i = \left\{ \pi E1, \pi E2, ap^1, ap^2 \right\} \tag{2}
$$

Sendo, π*E1* e <sup>π</sup>*E2* as hipóteses de rodovia pertencentes ao conjunto das primitivas ou entidades *P* e ap<sup>1</sup>, ap<sup>2</sup> os atributos da relação, como por exemplo, ângulo entre as duas hipóteses e a bissetriz do ângulo. Esses atributos possuem a função de caracterizar a componente *Ri* de *R*. Sendo **M** o conjunto dos atributos, a relação **R** é um subconjunto de  $P^2 x M^2$ , ou seja,  $R \subset P^2 x M^2$ . A partir do desenvolvimento descrito acima será desenvolvida a métrica utilizada para o problema de correlação (ver capítulo 3).

Considerando o caso em que a correlação é realizada entre hipóteses de rodovia contidas no espaço-imagem e no espaço-referência, e adotando-se os índices *I* para o espaço-imagem e *r* para o espaço-referência, pode-se reescrever as Equações (1) e (2) para o espaço-imagem e para o espaço-referência como segue:

$$
R_{I} = \left\{ R_{1}^{I},..., R_{n1}^{I} \right\}
$$
  
\n
$$
R_{i}^{I} = \left\{ \pi E_{1}^{I}, \pi E_{2}^{I}, ap_{1}^{I}, ap_{2}^{I} \right\}
$$
\n(3)

$$
R_r = \{R_1^r, ..., R_{n2}^r\}
$$
  
\n
$$
R_i^r = \{\pi E_1^r, \pi E_2^r, ap_1^r, ap_2^r\}
$$
\n(4)

Desta forma, a descrição relacional *DRI* para o espaço-imagem e *DRr* para o espaço-referência pode ser escrita como segue:

$$
DR_{I} = \{R_{I}^{1},..., R_{I}^{n}\}
$$
  

$$
DR_{r} = \{R_{r}^{1},..., R_{r}^{n}\}, n = 1,..., N\pi
$$
 (5)

onde, *N*<sup>π</sup>número de hipóteses de rodovia que se relacionaram em ambos os espaços.

#### 2.1.3 Definições de correlação estrutural

Para entender o conceito de correlação estrutural é necessário definir os conceitos de mapeamento e de composição.

Segundo DAL POZ (1996, p. 67), define-se um mapeamento *h* como sendo uma função que mapeia elementos do conjunto *P* em elementos do conjunto *P'*, sendo *P'* o conjunto de hipóteses de rodovia extraídas no espaço-referência, sendo usualmente denotado por *h:P*→*P'*.

Seja agora *<sup>N</sup> R* ⊆ *P* uma relação N-ária sobre o conjunto das partes *P* e seja *<sup>N</sup> S* ⊆ *P*' uma segunda relação N-ária sobre o conjunto das partes *P'*. Define-se uma composição *R* o *h* , de *R* com *h*, como segue:

$$
R \circ h = \{(p_1, ..., p_n) \in S \mid \exists (p_1, ..., p_n) \in R\}, \text{ com } h(p_i) = p_i, \text{ i=1,...,N}
$$
 (6)

Ou seja, a função *h* deve preservar em *S* todas as inter-relações originais existentes em *R*, descrevendo um homomorfismo relacional de  $R \subset P^N$  para *N* ∈ *P*<sup>*N*</sup>. No caso em que *h* seja um-a-um tem-se um monomorfismo relacional de *R* ⊆ *P*<sup>*N*</sup> para *S* ⊆ *P*<sup>*N*</sup>, indicando uma correlação mais restritiva que o homomorfismo relacional.

De acordo com SHAPIRO e HARALICK (1987), o tipo mais forte de correlação estrutural é o isomorfismo, no qual a função *h* satisfaz a condição  $S = R \circ h$ .

Neste contexto, pode-se classificar a correlação estrutural de forma que, sejam dois grafos **G(v, e)** e **G'(v', e')**, os quais correspondem às descrições relacionais entre *P* e *P'*. Os nós **v** e **v'** correspondem às primitivas básicas (hipóteses de rodovia) utilizadas no processo e os arcos **e** e **e'** são as inter-relações entre **v** e **v'**. Para DAL POZ (1996, p. 70) *apud* BALLARD e BROWN (1982), encontrar o isomorfismo relacional consiste em encontrar um mapeamento *h*, um-aum, tal que para cada  $v_1 \in \mathbf{v}$ , temos apenas um  $v_2 \in \mathbf{v}'$ , tal que  $h(v_1) = v_2$  e para cada arco de **e**, definidos pelo nó raiz v<sub>1</sub> e seu vizinho v<sub>1</sub>' ambos ∈ **v**, existe um arco de **e'**, definida pelos nós raiz v<sub>2</sub> e seu vizinho v<sub>2</sub>' ambos ∈ **v'**.

Para comparar as descrições relacionais entre os dois grafos, deve-se utilizar alguma função. A função custo é a função utilizada em aplicações clássicas de estrutura em grafo, onde os ganhos obtidos entre as relações devem ser maximizados. O ganho representa a quantidade de veracidade na relação entre os grafos, por exemplo, se existe correlação entre os nós raízes dos grafos o ganho varia dentro de um intervalo entre 80 à 100%.

#### 2.1.4 Medidas de função custo

Podem ser citadas duas funções custo consagradas na Visão Computacional, utilizadas como medida de similaridade no problema de correlação estrutural, ou seja, a medida de distância introduzida por SANFELIU e FU (1983) e a medida desenvolvida por SHAPIRO e HARALICK (1985).

A medida proposta por SHAPIRO e HARALICK (1985), define o erro estrutural  $E_e(h)$  de uma função de mapeamento *h* entre **P** e **P**' em relação ao iésimo par de relações homólogas Ri e Si, pertencentes a *DRP* e *DRp'*, como segue:

$$
E_e(h) = |R \circ h - S| + |S \circ h^{-1} - R|
$$
 (7)

De acordo com VOSSELMAN (1992, p. 67), o primeiro termo do membro da direita da Equação (7) indica quantas ênuplas em R não foram mapeadas por *h* para ênuplas em S. Já o segundo termo da Equação (7) indica quantas ênuplas em S não foram mapeadas por  $h^{-1}$  para ênuplas em R. Se  $E_e(h) = 0$ , as relações R e S são isomorfas. O erro total da função de mapeamento *h* em relação a *DRP* e *DRp'* é dado por:

$$
E(h) = \sum_{n=1}^{k} E_e(h)
$$
 (8)

Onde,

- *E* : erro total da função de mapeamento;
- *E*<sup>k</sup>: erro estrutural da função de mapeamento; e
- *k*: número de pares.

Desta forma, a distância relacional ou a medida de similaridade entre *DRP* e *DRp'* é dada por:

$$
D(\text{DR}_p, \text{DR}_{p'}) = \min E(h) \tag{9}
$$

A Equação (10) fornece a melhor correlação entre *DRP* e *DRp'*.

# 2.2 PRIMITIVAS UTILIZADAS PARA O PROCESSO DE CORRELAÇÃO **ESTRUTURAL**

Várias técnicas foram propostas para solucionar o problema de correlação estrutural, dentre elas são destacadas, as técnicas de correlações baseadas em grafos e árvores (BALLARD e BROWN, 1982; SHAPIRO e HARALICK, 1985; DAL POZ et al., 1996; WILSON et al., 1998; DAL POZ e TOMMASELLI, 1999; JURIE, 1999; PEARCE e CAELLI, 1999), as técnicas de rotulação por relaxação (HUMMEL e ZUCKER, 1983; LI, 1992; EVANS, 1999; WERSING e HITTER, 1999; BUDDHIRAJU, 2001; GAUTAMA e BORGHGRAEF, 2003) e as técnicas de análise de autovetores (SHAPIRO e BRADY, 1992; PILU, 1997; entre outros). Estas técnicas diferem tanto pelo método como pelos algoritmos utilizados.

VOSSELMAN (1992), desenvolveu uma função custo eficiente baseada na teoria da informação que, combinada com um padrão de estrutura em árvore avalia o método de correlação estrutural. A função permite a combinação de atributos numéricos e simbólicos dentro de uma mesma medida, determinando as similaridades através da transição de probabilidade e não pela diferença dos valores dos atributos.

DAL POZ (1996), utilizou estrutura de estrela para o estabelecimento de correlações. As relações entre as feições retas extraídas nos espaços objeto e imagem são realizadas feição-a-feição. A função custo utilizada na metodologia de correlação foi apresentada por SHAPIRO e HARALICK (1985).

WILSON et al. (1998), desenvolveram uma metodologia para a solução do problema de correlação estrutural, na qual adota uma representação de triangulações ativas baseadas no método de triangulação de *Delaunay*. Esta metodologia é iterativamente reconfigurada para aumentar o grau de congruência topológica com o modelo relacional no processo de correlação.

Já, GOLDOF et al. (1992), SCLAROFF e PENTLAND (1995), PARK et al. (2000), PARK et al. (2003), propuseram um método baseado na análise de autovetores como medida de similaridade (função custo), com uso de estrutura em árvore no processo de correlação estrutural. O método transforma as feições retas dentro de um hiper-espaço de eixos de simetria generalizada, de forma que as feições possam ser verdadeiramente analisadas. A aplicação direta do método pode causar sérios problemas no processo de correlação, como por exemplo, o estabelecimento de falsas correlações. Por isso, o método é exeqüível apenas quando a quantidade de feições retas no espaço-objeto é a mesma do espaçoimagem.

SHEN e PALMER (2000), apresentaram um algoritmo para correlação estrutural da seguinte forma: uma propagação de covarâncias na etapa de extração de feições é aplicada para determinar as precisões na etapa de correlação. As correlações são realizadas com base no processo de extração de feições combinada com a informação dos atributos para determinar a similaridade entre os mesmos.

GALO (2003), desenvolveu um método que inclui a injunção epipolar na solução do problema de correlação. Neste método a condição de coplanaridade entre os CP's e os candidatos à correlação é injuncionada e a orientação relativa e a correlação são determinados simultaneamente.

PUTJARUPONG et al. (2003), exploraram uma técnica de correlação que utiliza cinco pontos coplanares para registro de imagens. A técnica introduzida é um método não iterativo baseado em atributos geométricos e propriedades invariantes. O registro da imagem é realizado por meio de um processo de correlação entre os objetos.

Uma das complexidades no problema de correlação estrutural, em relação às feições pontuais é que, a descrição é estabelecida a partir de formas geométricas mais complexas e de acordo com GALO (2003, p. 19), a projeção de uma feição reta, por exemplo, pode degenerar a feição em um ponto, devido principalmente às diferenças de altitude dos pontos que definem uma reta no espaço. Entretanto, o problema é bastante atrativo e exige maior cuidado na estruturação de agrupamentos de feições retas para o estabelecimento de suas correlações.

Neste trabalho, as hipóteses de rodovia serão as primitivas básicas utilizadas para o processo de correlação estrutural e por isso é necessário apresentar um fluxo de extração de feições retas para reconstruir a primitiva de interesse.

#### 2.2.1 Fluxo de extração de feições retas

PARKER (1996), apresentou segmentadores de bordas que agrupam as etapas de extração de feições, como por exemplo, o operador Canny que considera as etapas de suavização, detecção e afinamento de bordas, como uma única etapa de detecção de bordas. CANNY (1986), desenvolveu um fluxo de segmentação de bordas, a partir de critérios de detecção e localização, utilizando um filtro ótimo no processo de resposta do valor de magnitude para cada pixel de borda detectada.

FORSTNER (1994), LAGUNOVSKY e ABLAMEYKO (1996), ARTERO (1999), HABIB et al. (2000), ARTERO e TOMMASELLI (2002), sugeriram um fluxo de extração de feições retas bastante semelhante, onde o diferencial é determinado por pequenas modificações desenvolvidas pelos autores citados, como por exemplo, a extensão de máscaras para a determinação de direção e magnitude de bordas, entre outras.

O método de programação dinâmica baseada em contornos ativos, também é um tipo de algoritmo para extração de feições lineares. O algoritmo é muito utilizado em problemas de extração de rodovias em imagens digitais (MERLET e ZERUBIA (1996); GRUEN e LI, 1997; WIEDERMANN e HINZ, 1999; BAUMGARTNER et al., 1999; DAL POZ e AGOURIS, 2000; HINZ e BAUMGARTNER, 2001; DAL POZ e SILVA, 2002b; VALE e DAL POZ 2003, entre outros). O algoritmo de programação dinâmica, geralmente utiliza *splines* (definidas como linhas de traçado curvo) para definir o contorno dos objetos.

Neste trabalho optou-se pelo uso do algoritmo de extração de feições retas baseado nos processos descritos por PAINE e LODWICK (1989). Os processos tradicionais de extração de feições retas seguem uma seqüência composta por cinco etapas: suavização; detecção de bordas; limiarização; afinamento de bordas; e conexão.

### 2.2.1.1 Suavização

No processo de extração de feições retas a suavização de bordas é uma etapa considerada opcional. No entanto, esta etapa tem por finalidade atenuar ruídos e excesso de detalhes presentes em imagens digitais.

Dependendo da natureza do filtro de suavização, este pode produzir o efeito de borramento das bordas na imagem. Em algumas situações o filtro é considerado como filtragem, pois além de suavizar os efeitos de ruídos, preserva ao máximo as informações de bordas. Os principais filtros utilizados na etapa de suavização, são os que seguem:

- $\checkmark$  Média:
- $\checkmark$  Mediana; e
- Suavização com preservação de bordas e cantos.

As informações mais importantes para o processo de extração de feições retas são as bordas dos objetos. Com o ensejo de preservar ao máximo as informações de borda, o filtro da mediana foi implementado, uma vez que possui a característica de atenuar os ruídos presentes na imagem e preservar as informações de borda. Neste tipo de filtro, o pixel central da máscara de suavização é substituído pela mediana dos seus pixels vizinhos.

2.2.1.2 Segmentação

2.2.1.2.1 Detecção de bordas

A borda é uma descontinuidade abrupta dos valores de brilho em uma imagem em tons de cinza, que define o contorno das feições presentes na imagem. A borda de uma feição possui dois atributos, ou seja, sua magnitude e direção, no qual os mesmos podem ser descritos pelo gradiente do pixel nas direções x e y (*Gx*, *Gy*). A magnitude e direção da borda do pixel podem ser determinadas por meio das Equações (10) e (11), representadas na Figura 3 (SONKA et al., 1998).

FIGURA 3 – DETERMINAÇÃO DA MAGNITUDE E DIREÇÃO DOS GRADIENTES.

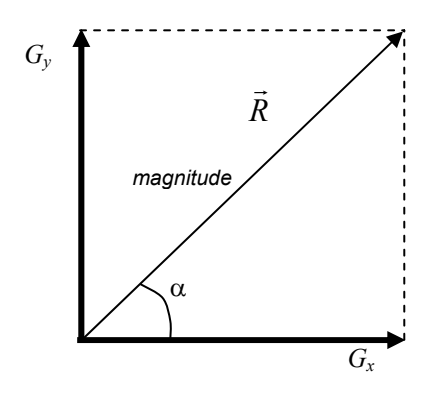

$$
\vec{R} = magnitude_{GxGy} = \sqrt{Gx^2 + Gy^2}
$$
 (10)

$$
\alpha = \arctan\left(\frac{Gy}{Gx}\right) \tag{11}
$$

Os principais operadores de bordas são obtidos a partir de aproximações de derivadas parciais, tais como, o operador de Roberts, Prewitt, Sobel e Nevatia&Babu. Neste trabalho será utilizado o operador de Nevatia&Babu, que aplica 12 máscaras com inclinações variando de 30 $^{\rm 0}$  em 30 $^{\rm 0}$  (Fig. 4).

# FIGURA 4 – MÁSCARAS UTILIZADAS PELO OPERADOR NEVATIA E BABU (FONTE: PRATT, 1991)

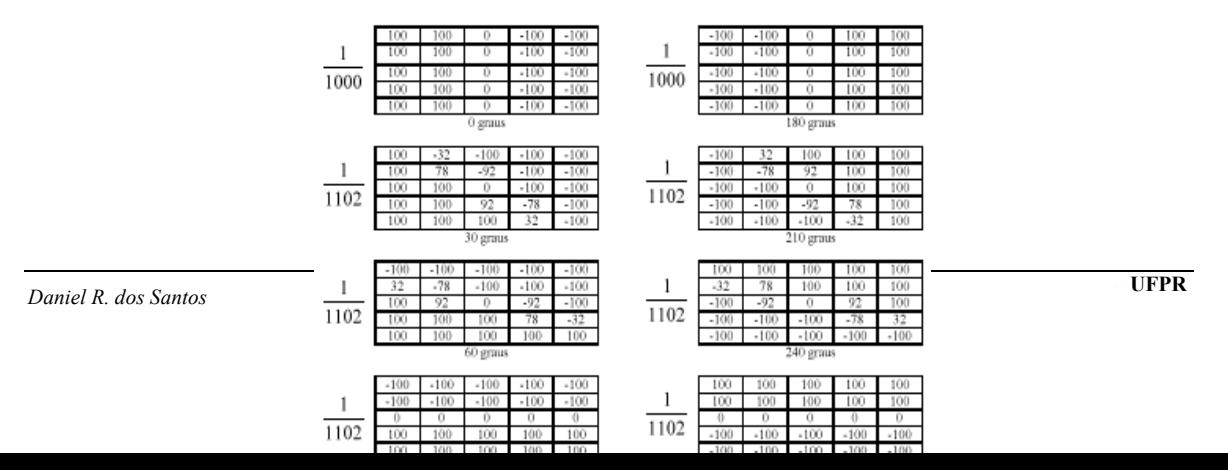

Observa-se que as máscaras utilizadas na detecção com direção  $\alpha$  e ( $\alpha$  + π) são similares. A única diferença definida é a troca dos sinais.

#### 2.2.1.3 Limiarização

A limiarização consiste em separar pixels de borda com pequena magnitude, dos pixels de borda de grande magnitude. Existe uma grande variedade de técnicas para a obtenção de um valor limiar, tais como, método P-Tile, Pun, Otsu, triângulo entre outros. Cada um deles utiliza algum critério que considera importante para obter o valor de melhor limiar (SAHOO, 1998). Uma técnica bastante utilizada baseada na análise discriminante e utilizada no fluxo implementado neste trabalho, é o método de Otsu. O valor do limiar é obtido supondo que os pixels da imagem podem ser classificados em duas classes ( $C_0$  e  $C_1$ ) que são o objeto e o fundo, respectivamente.

#### 2.2.1.4 Afinamento de bordas

O afinamento consiste na eliminação de pixels de borda redundantes que formam uma borda espessa. A eliminação dos pixels de borda de menor importância é dada por meio de uma análise em função da direção da borda que está sendo pesquisada. O método utilizado neste trabalho é o método de supressão nãomáxima. Com a separação dos pixels de fundo do objeto de interesse é aplicado a

etapa de afinamento de bordas. O método de supressão não-máxima foi implementado para compor o fluxo de extração.

Este método utiliza uma quantização de ângulos dos pixels de borda em 8 ou 12 direções. Entretanto, na detecção de bordas pode ser obtido um conjunto discreto de ângulos, mas com outras quantidades de variações angulares. Por isso, antes da execução do operador de supressão não-máxima é necessário quantizar estes ângulos em direções pré-definidas pelo operador de supressão.

Por este método, a eliminação dos pixels é feita perpendicularmente à direção da borda. A discretização dos ângulos e o afinamento podem ser realizados através da comparação entre os pixels, mantendo apenas aqueles com maior magnitude.

2.2.1.5 Vetorização

A conexão é necessária para agrupar pixels de borda pertencentes à mesma borda e formar segmentos de retas. Para isto, é necessário que se disponha dos atributos dos pixels de borda. Existem vários métodos que realizam o agrupamento dos pixels, tais como, a Transformada de *Hough*, *Scan&Label*, dentre outros.

BALLARD e BROWN (1982), apresentaram o processo de rotulação por um método de inundação, onde todos os pixels vizinhos e de características semelhantes, ao pixel semente, recebem o mesmo rótulo.

O método *Scan&Label*, apresentado por ZHOU et al. (1989), VENKATESWAR e CHELLAPA (1992) e ARTERO (1999), varre a imagem da esquerda para a direita, de cima para baixo e para cada pixel (de acordo com sua direção), são verificados seus vizinhos. Os pixels de borda são analisados pelo algoritmo e são atribuídos a eles rótulos, de acordo com sua condição de análise.

Ao primeiro pixel analisado é atribuído o rótulo de valor igual à 1, denominado de pixel rótulo. O pixel atual é aquele que está em processo de pesquisa, para que seja atribuído um rótulo. Caso seja encontrado algum vizinho, já rotulado do pixel atual, o último recebe o mesmo rótulo do primeiro. Ao final do processo obtém-se um conjunto de segmentos rotulados e atribuídos à eles suas respectivas magnitudes e direções.

#### 2.2.1.6 Ajustamento de segmentos retos

O ajustamento de segmentos retos determina a equação da reta que melhor se ajusta aos pixels de borda pertencentes ao segmento de reta formado.

ARTERO (1999), apresenta um caso particular do ajustamento pelo Método dos Mínimos Quadrados, conhecido como regressão linear. Este método é utilizado em casos que os pixels pertencentes aos segmentos, são sempre ajustados por linhas retas. De acordo com ARTERO (1999, p. 46), esta particularização permite a construção de um modelo mais simples de ser visualizado e ainda dispensa o uso de matrizes e vetores. Este modelo adota o conjunto de pixels definido por  ${S}_{ii} = {(x_1, y_1), \dots, (x_n, y_n)}$  e a função *g*, escolhida como a função que mais se aproxima da função desconhecida que gerou a seqüência *Sij*. A solução é dada por:

$$
a = \frac{\sum_{i=1}^{n} x_i y_i - \frac{\sum_{i=1}^{n} x_i y_i}{N}}{\sum_{i=1}^{n} x_i^2 - \frac{\left(\sum_{i=1}^{n} x_i\right)^2}{N}}
$$
(12)

$$
b = \frac{\sum_{i=1}^{n} y_i}{N} - a \frac{\sum_{i=1}^{n} x_i}{N}
$$
 (13)

Onde N é o número de pixels do segmento de reta, *a* é o parâmetro angular da reta, *b* é o parâmetro linear da reta, *xi* e *yi* coordenadas do pixel, no sistema do centro da imagem, que definem os pontos extremos de cada feição reta extraída. As variâncias dos parâmetros determinados pelas equações (12) e (13), podem ser obtidos por meio das seguintes equações (TOMMASELLI, 1993):

$$
\sigma_a^2 = \frac{2(a^2 + 1)}{(x_2 - x_1)^2} \sigma_{xy}^2
$$
  
\n
$$
\sigma_b^2 = \frac{x_2 + x_1}{(x_2 - x_1)} (a^2 + 1) \sigma_{xy}^2
$$
\n(14)

Onde  $\sigma_a^2$ ,  $\sigma_b^2$  variância dos coeficientes angular e linear da reta,  $\sigma_w^2$ variância das coordenadas dos pixels.

Entretanto, a escolha do algoritmo de extração de feições retas não causa grande impacto nos resultados obtidos, mas fornece informações sobre a qualidade das bordas extraídas. A eficiência destes algoritmos depende principalmente das condições de aquisição da imagem a ser segmentada e da resolução geométrica da mesma, além da sofisticação dos algoritmos envolvidos no processo.

A partir da extração das feições retas pode-se construir figuras planas com o uso de 4 feições retas que definem um plano. A partir do pressuposto, a busca em árvore ou grafo inicia-se no nó raiz, que é expandido por meio da geração de seus nós sucessores ou folhas. Um determinado nó é aceito se o critério de isomorfismo relacional for aceito. A partir deste nó uma nova expansão é realizada, obtendo-se novamente os nós sucessores, de forma que o procedimento é repetido até que seja encontrada a solução.

Com as correlações homólogas estabelecidas é necessário utilizar um modelo matemático que relacione funcionalmente as feições utilizadas no processo de correlação, com a finalidade de estimar os parâmetros de orientação exterior da câmara.

### 2.3 MODELOS MATEMÁTICOS FOTOGRAMÉTRICOS

Os modelos matemáticos utilizados na Fotogrametria são considerados modelos projetivos que melhor se aproximam da realidade dos fenômenos físicos que interagem o espaço-imagem e o espaço-objeto, seja por meio de feições pontuais, feições retas e/ou feições *free-forms*. Dentre os modelos utilizados, o mais consagrado é o modelo de colinearidade na sua forma direta e inversa. Com o transcorrer do tempo outros modelos matemáticos foram desenvolvidos pela comunidade fotogramétrica.

### 2.3.1 Modelo de colinearidade

Este modelo estabelece uma condição de colinearidade entre os pontos no espaço-imagem, seus pontos correspondentes no espaço-objeto e o Centro Perspectivo da câmara (LUGNANI, 1987). A Figura 5 apresenta a condição de colinearidade.

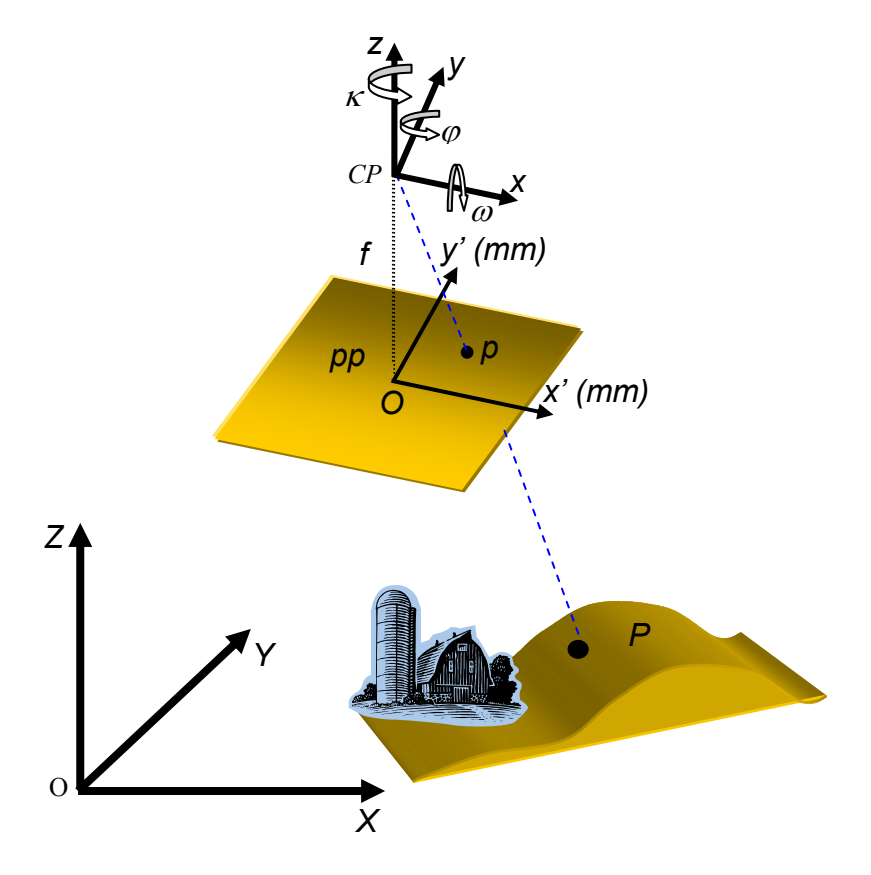

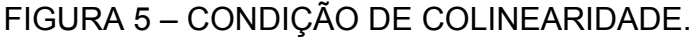

Onde,

- *CP*: Centro Perspectivo da câmara, que é uma abstração pontual do sistema de lentes;
- *CPxyz*: é o sistema tridimensional de coordenadas fotogramétricas positivo;
- *pp*: ponto principal, pertencente ao plano fotográfico e é definido pela projeção ortogonal do CP sobre o plano fotográfico, que neste caso é o positivo fotográfico;
- *ppx'y'*: sistema plano de coordenadas fotográfico positivo (sistema fiducial), obtido a partir do sistema CPxyz, fazendo-se a consideração
de que a origem é o pp e que os eixos x' e y' são paralelos e de mesmo sentido, respectivamente, aos eixos x e y;

- *f*: distância focal;
- $ωφκ$ : ângulos de rotação, respectivamente, em torno dos eixos x, y, z e referidos ao sistema OXYZ;
- *O*XYZ: sistema tridimensional de coordenadas do terreno;
- *P*: ponto da superfície física da Terra, cujas coordenadas no sistema OXYZ são *Xp, Yp, Zp*; e
- *p*: imagem de P no positivo fotográfico, cujas coordenadas no sistema ppx'y' são x' e y'.

As equações de colinearidade são deduzidas com base no princípio de colinearidade e são dadas como segue:

$$
x = -f \frac{r_{11}(X_p - X_0) + r_{12}(Y_p - Y_0) + r_{13}(Z_p - Z_0)}{r_{31}(X_p - X_0) + r_{32}(Y_p - Y_0) + r_{33}(Z_p - Z_0)}
$$
  
\n
$$
y = -f \frac{r_{21}(X_p - X_0) + r_{22}(Y_p - Y_0) + r_{23}(Z_p - Z_0)}{r_{31}(X_p - X_0) + r_{32}(Y_p - Y_0) + r_{33}(Z_p - Z_0)}
$$
\n(15)

$$
r = \begin{bmatrix} \cos\varphi\cos\kappa & \cos\omega\sin\kappa + \sin\omega\sin\varphi\cos\kappa & \sin\omega\sin\kappa - \cos\omega\sin\varphi\cos\kappa \\ -\cos\varphi\sin\kappa & \cos\omega\cos\kappa - \sin\omega\sin\kappa & \sin\omega\cos\kappa + \cos\omega\sin\varphi\sin\kappa \\ \sin\varphi & -\sin\omega\cos\varphi & \cos\omega\cos\varphi \end{bmatrix}
$$

Onde,

• *rij* : elementos da matriz (r) de rotação em função dos ângulos de rotação da câmara.

Deve-se admitir que neste caso a Equação 15 está isenta de erros sistemáticos. Na seção 2.3.2 será apresentado o modelo matemático que relaciona funcionalmente feições retas no espaço-imagem e espaço-objeto.

#### 2.3.2 Modelo dos planos equivalentes

LUGNANI (1981), TOMMASELLI e LUGNANI (1988), KLINEC (2004) e HABIB (1998), desenvolveram modelos matemáticos que relacionam feições retas no espaço-imagem e no espaço-objeto.

TOMMASELLI (1993), desenvolveu um modelo matemático que, relaciona funcionalmente uma reta no espaço-objeto com sua homóloga no espaço-imagem, denominado modelo dos planos equivalentes. A Figura 6 apresenta o esquema visual das feições retas que se relacionam em ambos os espaços.

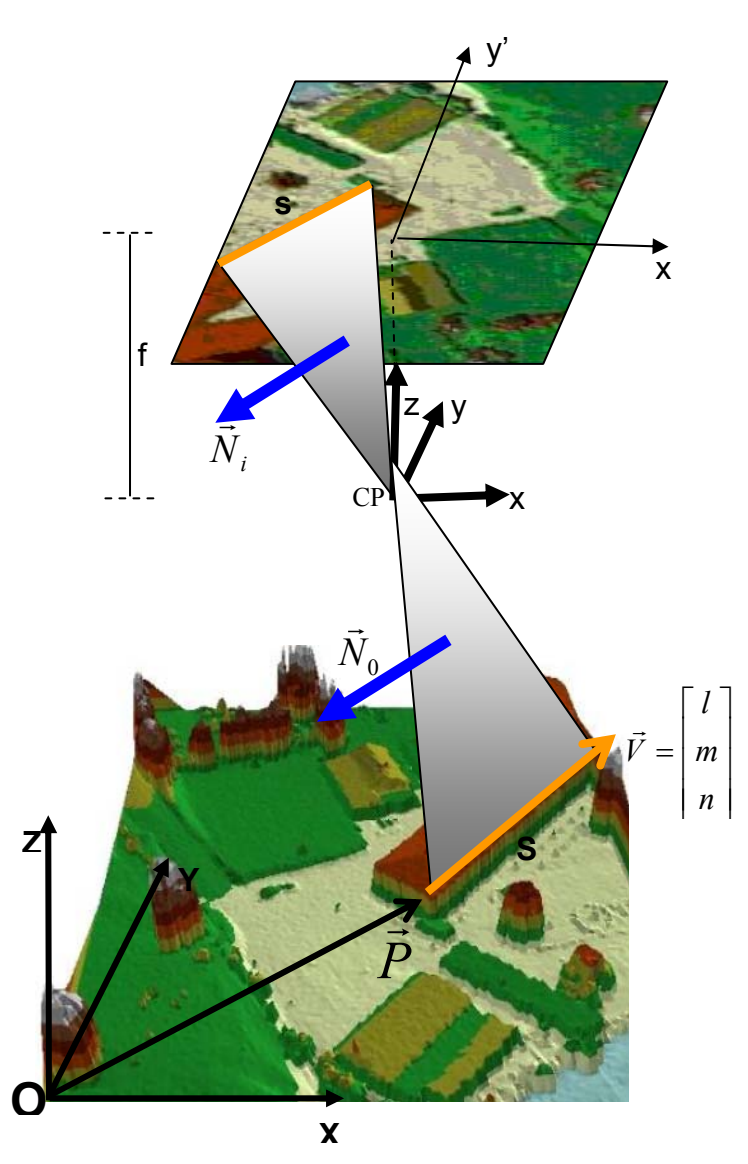

## FIGURA 6 – GEOMETRIA DOS PLANOS EQUIVALENTES.

Onde,

- S : feição reta no espaço-objeto;
- s : feição reta no espaço-imagem homóloga de S;
- $\lfloor Z_{1}\rfloor$  $\overline{\phantom{a}}$  $\overline{\phantom{a}}$  $\mid X_1 \mid$ L  $\vec{P} = \begin{bmatrix} Y_1 \end{bmatrix}$  $\vert$  : coordenadas tridimensionais de um ponto P qualquer da

reta S;

- $\cdot$   $\vec{V}$  : cosseno diretor da reta S;
- $\cdot$   $\vec{N}_0$  : vetor normal ao plano de interpretação no espaço-objeto;
- $\vec{N}_i$ : vetor normal ao plano de interpretação no espaço-imagem.

A equação da reta pode ser escrita na sua forma paramétrica e na sua forma normal. Na forma paramétrica os parâmetros *a* e *b* representam os coeficientes angular e linear da reta, dados por:

$$
y = ax + b \tag{16}
$$

Onde  $a = tg$  α.

se:

A equação da reta na forma normal é dada por:

$$
\cos \theta x + \sin \theta y - \rho = 0 \tag{17}
$$

Rearranjando a Equação (17) e comparando-a com a Equação (16), obtêm-

$$
a = -\cot g \theta = t g \alpha
$$
  
\n
$$
b = \frac{\rho}{\text{sen }\theta}
$$
 (18)

A Equação (16) não é definida quando **s** for aproximadamente vertical (θ≅0). Este problema pode ser resolvido arranjando uma nova parametrização para a equação da reta, dada por:

$$
x = a^* y + b^* \tag{19}
$$

Desta forma, os coeficientes a<sup>\*</sup> e b<sup>\*</sup> podem ser derivados:

$$
a^* = -tg\theta
$$
  
\n
$$
b^* = \frac{\rho}{\cos\theta}
$$
 (20)

As feições retas **S** no espaço-objeto e **s** no espaço-imagem e o CP definem o plano de interpretação (Fig. 6). O plano de interpretação é definido no espaçoimagem pela feição reta **s** e pelo CP, cuja equação é dada por:

$$
-f\cos\theta x - f\sin\theta y + \rho z = 0\tag{21}
$$

Portanto o vetor normal ao plano de interpretação no espaço-imagem é dado por:

$$
\vec{N}_i = -\begin{bmatrix} f\cos\theta \\ f\sin\theta \\ -\rho \end{bmatrix}
$$
 (22)

O plano de interpretação também pode ser definido no espaço-objeto. O vetor normal ao plano de interpretação no espaço-objeto é dado por:

$$
\vec{N}_o = \begin{bmatrix} nx \\ ny \\ nz \end{bmatrix} = \begin{bmatrix} -n(Y_0 - Y) + m(Z_0 - Z) \\ n(X_0 - X) - l(Z_0 - Z) \\ -m(X_0 - X) + l(Y_0 - Y) \end{bmatrix}
$$
\n(23)

Multiplicando o vetor  $\vec{N}_o$  pela matriz de rotação elimina-se a diferença angular entre os sistemas de referência imagem e objeto e resulta em um vetor normal ao plano de interpretação no espaço-objeto que possui a mesma direção que o vetor  $\vec{N}_i$ , normal ao plano de interpretação no espaço-imagem, mas com magnitude diferente (TOMMASELLI, 1993, p. 53).

$$
\vec{N}_i = \lambda R \vec{N}_0 \tag{24}
$$

Onde λ é o fator de escala e *R* é a matriz de rotação definida pela seqüência κ, ϕ, ω. A Equação (24) pode ser reescrita como:

$$
\begin{bmatrix} f\cos\theta \\ f\sin\theta \\ -\rho \end{bmatrix} = \lambda \begin{bmatrix} r_{11}nx + r_{12}ny + r_{13}nz \\ r_{21}nx + r_{22}ny + r_{23}nz \\ r_{31}nx + r_{32}ny + r_{33}nz \end{bmatrix}
$$
 (25)

Com r<sub>ij</sub> sendo os elementos da matriz de rotação. O elemento  $\lambda$  pode ser algebricamente eliminado. Para TOMMASELLI (1993, p. 53), a Equação (25) é dividia em dois conjuntos de equações, de acordo com o valor do parâmetro θ para que sejam evitadas divisões por zero. Para intervalos de retas horizontais (45<sup>0</sup>< $\theta$ <135<sup>0</sup> ou 225<sup>0</sup>< $\theta$ <315<sup>0</sup>) tem-se:

$$
\cot \theta = \frac{r_{11} n x + r_{12} n y + r_{13} n z}{r_{21} n x + r_{22} n y + r_{23} n z}
$$
  

$$
\frac{-\rho}{f \cdot \sin \theta} = \frac{r_{31} n x + r_{32} n y + r_{33} n z}{r_{21} n x + r_{22} n y + r_{23} n z}
$$
(26)

Os elementos da equação paramétrica são:

$$
a = \cot \theta
$$
  

$$
b = \frac{-\rho}{f \sin \theta}
$$
 (27)

A Equação (27) pode ser reescrita como:

$$
a = -\frac{r_{11}nx + r_{12}ny + r_{13}nz}{r_{21}nx + r_{22}ny + r_{23}nz}
$$
  
\n
$$
b = -f\frac{r_{31}nx + r_{32}ny + r_{33}nz}{r_{21}nx + r_{22}ny + r_{23}nz}
$$
\n(28)

Para intervalos de retas verticais (0<sup>0</sup>< $\theta$ <45<sup>0</sup> ou 135<sup>0</sup>< $\theta$ <225<sup>0</sup> ou 315<sup>0</sup>< $\theta$ <360<sup>0</sup>), tem-se:

$$
\tan \theta = \frac{r_{21}.nx + r_{22}.ny + r_{23}.nz}{r_{11}.nx + r_{12}.ny + r_{13}.nz}
$$
  

$$
\frac{-\rho}{f \cdot \cos \theta} = \frac{r_{31}.nx + r_{32}.ny + r_{33}.nz}{r_{11}.nx + r_{12}.ny + r_{13}.nz}
$$
(29)

Neste caso uma nova parametrização para retas deve ser introduzida:

$$
a^* = \tan \theta
$$
  

$$
b^* = \frac{-\rho}{f \cdot \cos \theta}
$$
 (30)

A Equação (30) pode ser reescrita como:

$$
a^* = -\frac{r_{21} n x + r_{22} n y + r_{23} n z}{r_{11} n x + r_{12} n y + r_{13} n z}
$$
  
\n
$$
b^* = -f \frac{r_{31} n x + r_{32} n y + r_{33} n z}{r_{11} n x + r_{12} n y + r_{13} n z}
$$
\n(31)

Como descrito anteriormente, o modelo dos planos equivalentes utiliza um ponto qualquer da feição reta no espaço-objeto e um vetor de cassinos diretores da reta. Devido a esta peculiaridade do modelo, não é necessário estabelecer correlações ponto-a-ponto sobre cada feição reta.

O modelo matemático desenvolvido considera que os dois vetores normais ao plano no espaço-imagem e ao plano no espaço-objeto, respectivamente, são paralelos. Este modelo matemático será utilizado neste trabalho e dentalhes sobre a formulação matemática apresentada, podem ser encontrados em TOMMASELLI (1993) e/ou TOMMASELLI e TOZZI (1996).

A Figura 7 apresenta os intervalos de linhas retas horizontais e verticais, de acordo com a parametrização sugerida pelas Equações (28) e (31) (TOMMASELLI, 1993).

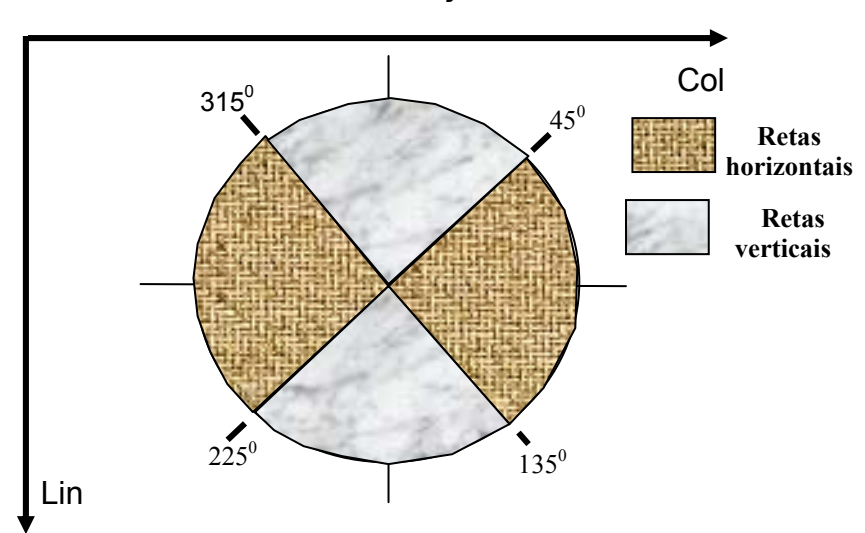

FIGURA 7 – PARAMETRIZAÇÃO DAS RETAS.

Onde, Lin, Col: eixos do sistema digital.

TOMMASELLI e TOZZI (1999), aplicaram o modelo dos planos equivalentes na calibração de câmaras em aplicações recursivas de Visão de Máquina. Os resultados obtidos mostraram a aplicabilidade do modelo desenvolvido não apenas em Visão de Máquina mas também na Fotogrametria.

DAL POZ (1996), DAL POZ e TOMMASELLI (1998, 1999), propuseram uma metodologia para a determinação automática dos parâmetros de orientação exterior da câmara, utilizando o modelo dos planos equivalentes para relacionar funcionalmente as observações no espaço-imagem e no espaço-objeto. A eficiência do método depende da qualidade das feições retas extraídas.

TELLES e TOMMASELLI (2002), estenderam o modelo dos planos equivalentes, adicionando os parâmetros de orientação interior da câmara, tais como as coordenadas do ponto principal na imagem e os erros sistemáticos.

De acordo com os autores, os resultados obtidos mostraram que o método de calibração por linhas retas é compatível ao método de calibração convencional por pontos. Um problema do modelo matemático dos planos equivalentes é a condição de paralelismo entre os vetores normais aos planos no espaço-imagem e no espaço-objeto. Com isto, as feições retas extraídas devem de alta qualidade, caso contrário ocorre distúrbios na condição de paralelismo afetando efetivamente os resultados obtidos.

SANTOS e DALMOLIN (2004), buscaram solucionar o problema de desestabilização do modelo matemático dos planos equivalentes com auxílio de feições retas grandes, devidamente selecionadas sobre rodovias em imagens digitais. Os resultados obtidos com dados simulados mostraram que, a metodologia empregada pode ser uma solução ao problema de desestabilização causada pelo uso de linhas retas de pequeno porte (feições pouco retas).

O modelo dos planos equivalentes é um modelo explícito não linear, ou seja, as observações ajustadas estão em função dos parâmetros ajustados. Pelo fato do modelo matemático descrito relacionar funcionalmente feições retas no espaçoimagem e no espaço-objeto, é possível estimar os parâmetros de orientação exterior da câmara. Na seção 2.4 serão descritos os métodos de estimação mais importantes para a solução do problema apresentado neste trabalho.

### 2.4 MÉTODOS DE ESTIMAÇÃO DE PARÂMETROS

De acordo com TOMMASELLI (1993, p. 28), existem vários métodos de estimação de parâmetros a partir de observações, desde o Método dos Mínimos quadrados (MMQ), concebido por Gauss e Legendre, até a filtragem Kalman, introduzida por Kalman na década de 60.

O método de estimação por Mínimos Quadrados tem como objetivo minimizar a soma dos quadrados dos resíduos e encontrar solução única para o problema, e supõe que os parâmetros não possuam variação temporal, ou seja, que o sistema é estático. Além do que, este método envolve operações com matrizes, as quais são dimensionadas em função do número de observações a serem inseridas e o número de parâmetros a serem estimados.

No entanto, a necessidade de inversão da matriz das equações normais torna o processo computacionalmente lento e indesejável e muitas vezes requer o uso de injunções para quebrar a deficiência de posto da matriz das equações normais.

A filtragem Kalman é um método de estimação Bayeseano, não tendencioso e assume variância mínima. Além de ser adequado para alimentar sistema dinâmico, pois considera a variação temporal dos parâmetros. Este método de estimação é o

utilizado na determinação dos parâmetros de orientação exterior das imagens e será desenvolvido na sub-seção 2.4.1.1

### 2.4.1 Método de estimação recursivo

A estimação recursiva de parâmetros possibilita atualizar a solução com inserção de novas observações sem a necessidade de armazenar as observações da época anterior, ou seja, ocorre uma atualização do vetor de estado a cada conjunto de novas observações coletadas pelo sistema. Porém, o método carece de uma estimativa inicial aproximada (vetor de estado), bem como de sua MVC, também aproximada.

Os métodos de estimação recursivos são divididos em sistemas dinâmicos e sistemas estáticos. Os sistemas dinâmicos são utilizados em sistemas que possuem movimentos (localização de objetos em esteiras, deslocamento de robôs,movimento de corpos rígidos etc). Os casos de sistemas estáticos coincidem com o MMQ, no qual trata simultaneamente todas as observações disponíveis no instante  $t_{k}$ , ou seja, as observações são manipuladas individualmente, de modo que os parâmetros sofram uma variação temporal. Em ambos os casos, os dados são filtrados e uma solução ótima é determinada.

O filtro de Kalman é considerado "ótimo" por fornecer a mesma estimativa independente do critério de otimização utilizado. É também considerado um filtro de erro mínimo, pois a incerteza no final do processamento é a menor entre todas as outras geradas por outras aproximações.

De acordo com GELB (1974, p. 105), a escolha da filtragem depende do modelo matemático empregado na solução. Em caso de modelos matemáticos não lineares, a versão do filtro utilizada na estimação dos parâmetros é o denominado Filtro de Kalman Iterativo Estendido (IEKF – *Iterated Extended Kalman Filtering*).

### 2.4.1.1 Filtro de Kalman iterativo estendido

A necessidade de linearização do modelo matemático exige processos iterativos para que o modelo tenha a melhor aproximação de sua forma linear. A versão do IEKF, que será utilizada neste trabalho, possui as seguintes características:

- Sistema estático; e
- Equação de observação não linear e discreta.

A equação de observação pode ser colocada na forma (GELB, 1974):

$$
lb_n = f(x_n) + r_n, n = 1, 2, 3, \dots
$$
\n(32)

Onde,

- *lbn* : vetor das n observações ou medidas;
- *r*n: vetor dos resíduos das observações, com média zero (variâncias não são correlacionadas), e Matriz de Variância-Covariância Σ*lb* (MVC de *lbn*);
- *xn* : vetor dos parâmetros ou vetor de estado; e
- *f*: modelo matemático não linear, que vincula o vetor dos parâmetros ao vetor das observações.

Para a estimação do vetor dos parâmetros (*xn*), empregando-se as medidas disponíveis (*lbn*), utiliza-se a seguinte equação (GELB, 1974):

$$
\eta_{i+1} = x_{n-1} + K_{n;\eta_i} \left[ lb_n - f(\eta_i) - A_{n;\eta_i} (x_{n-1} - \eta_i) \right]
$$
(33)

Onde,

- *η* i-ésima iteração, sendo uma estimativa de x<sub>n</sub>, onde na 1<sup>ª</sup> iteração  $\eta_1 = X_{n-1}$ ;
- $x_{n-1}$ : estimativa obtida com a observação anterior  $(lb_{n-1})$ , isto é, vetor estimado com a (n-1) observação;
- $K_{n; \eta i} = (\sum_{n=1}^{p} A_{n; \eta_i})^T \Big[ A_{n; \eta_i} \Sigma_{n=1}^{p} A_{n; \eta_i}^T + \Sigma_{n=1}^{p} \Big]^{-1}$ *T n p*  $n; \eta_i \sim n$ *T n*  $K_{n; \eta i} = (\sum_{n=1}^p A_{n; \eta_i})^T \Big[ A_{n; \eta_i} \Sigma_{n=1}^p A_{n; \eta_i}^T + \Sigma_n^{lb} \Big]^{-1}$ : ganho de Kalman;
- *<sup>p</sup>* Σ*n*−<sup>1</sup> : matriz variância-covariância de *xn-1*. Ou seja, é a MVC dos parâmetros; e
- $\bullet$   $A_{n;\eta_i} = \frac{1}{\lambda_i} \left| x_n = \eta_i \right|$ *n n*  $A_{n;\eta_i} = \frac{\partial f(x_n)}{\partial x_n}\Big|_{x_n=\eta_i}$  : matriz de derivadas parciais de *f(x<sub>n</sub>)* em

relação ao vetor dos parâmetros, calculada no ponto  $\eta_i$ .

O objetivo do processo de estimação é atualizar o vetor de parâmetros (*xn*) e sua respectiva MVC (Σ*<sup>P</sup>* ). A Figura 8 apresenta o esquema de um processo de estimação pelo IEKF*.* 

FIGURA 8 – PROCESSO DE ESTIMAÇÃO DO IEKF.

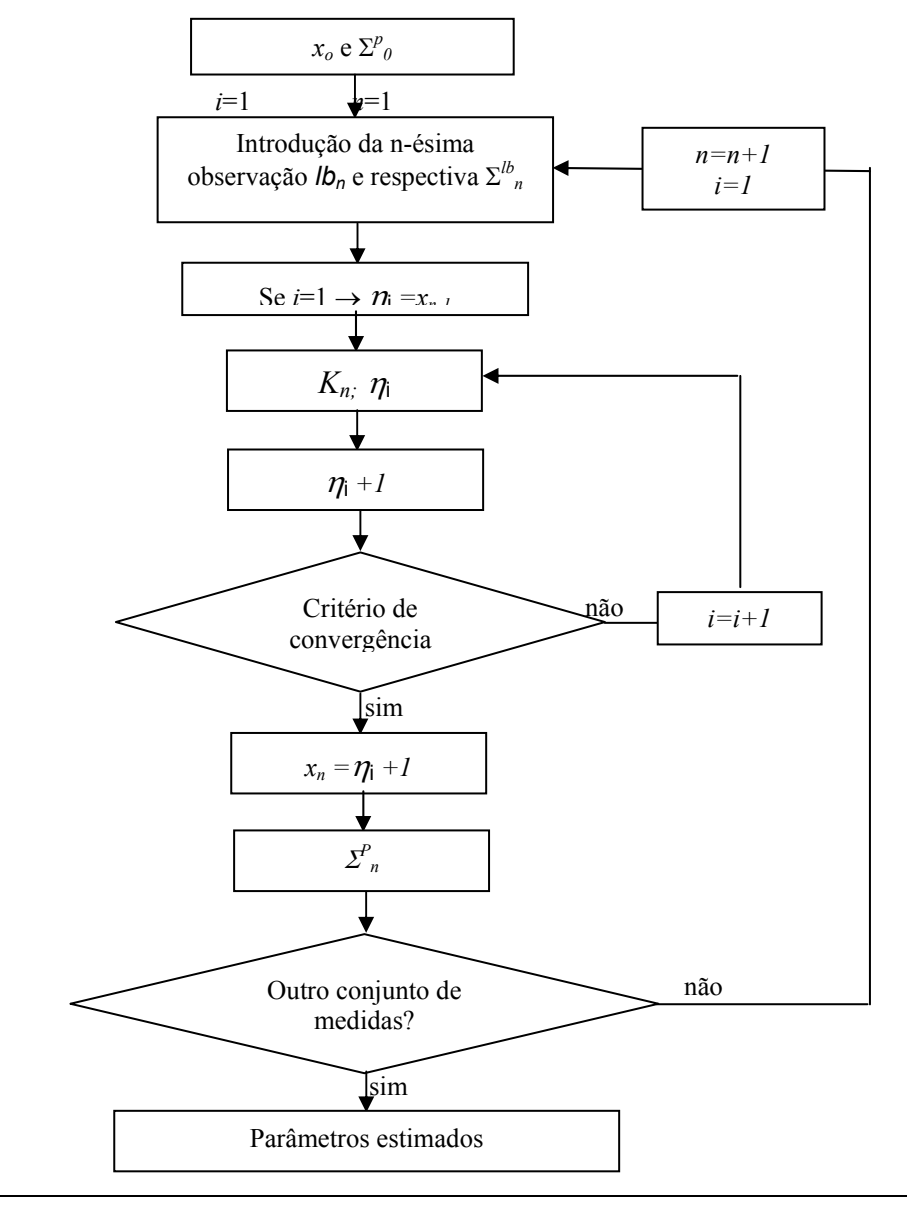

De acordo com a Figura 8, no início do processo (*n*=1), é imprescindível o uso de um vetor de parâmetros com valores aproximados (x<sub>0</sub>) e sua matriz variânciacovariância ( $\Sigma^{\mathsf{p}}{}_{0}$ ).

O primeiro conjunto de observações  $lb_1$  e sua  $\Sigma^{lb}$ <sub>1</sub> são introduzidos e os cálculos de cada iteração são efetuados de acordo com a seguinte seqüência:

- cálculo do ganho de kalman (*K*);
- cálculo da iteração; e
- teste de convergência, através de algum critério pré-definido.

Após a convergência da solução, faz-se:

$$
x_n = \eta_{i+1} \tag{34}
$$

$$
\sum_{n=1}^{p} \sum_{j=1}^{p} (I - K_{n; x_n} A_{n; x_n}) \sum_{n=1}^{p} (I - K_{n; x_n} A_{n; x_n})^T + I - K_{n; x_n} \sum_{n=1}^{p} K_{n; x_n}
$$
(35)

O filtro de Kalman foi utilizado em problemas de automação das etapas fotogramétricas. TOMMASELLI (1993), aplicou-o para realimentar o processo de extração de feições retas, pela redução gradativa da janela de busca da feição na imagem. O método exige o uso de estimativas preditas iniciais de boa qualidade, pois o modelo matemático envolvido no processo é do tipo não linear e uma estimativa grosseira definiria uma janela de busca muito grande eliminando as vantagens introduzidas pela realimentação introduzida pela filtragem.

TOMMASELLI e TOZZI (1996), aplicaram a filtragem Kalman para solucionar o problema de resseção espacial de imagens. A propriedade recursiva do filtro foi utilizada no processo de estimação dos parâmetros da câmara como resposta gradativa para a definição do tamanho da janela de busca de feições retas.

DAL POZ (1999), aplicou-o na estimação automática de parâmetros de orientação exterior da câmara, com a heurística de injunção de rigidez e correlação estrutural. Devido à condição ótima do filtro, o mesmo superestima a MVC dos parâmetros e a janela de pesquisa reduz drasticamente sua dimensão

impossibilitando o uso de algumas feições para o processo de estabelecimento automático.

VOSSELMAN e KNECHT (1999), combinaram resultados advindos de correlação por Mínimos Quadrados com filtragem Kalman para determinar a posição e descrever a forma de rodovias. Os ruídos da imagem são os fatores indesejados no processo, uma vez que perturbam as variâncias determinadas entre as feições previamente definidas pelo operador e as feições detectadas automaticamente.

KINN (2002), combinou informações de GPS e Sistema de Navegação Inercial com filtro de Kalman para permitir a determinação acurada da posição e atitude da câmara no momento de exposição da fotografia. O filtro de Kalman é utilizado para integrar os erros advindos dos dois sistemas e determinar a magnitude dos mesmos. O vetor de estado inclui a estimativa dos erros associados com a posição e atitude da câmara.

LI et al. (2004), apresentaram uma nova metodologia para restauração de imagens TM LANDSAT, por meio da implementação do filtro de Kalman como um filtro atmosférico. Os resultados obtidos mostraram que o filtro de Kalman age como um filtro atmosférico mais eficiente que o filtro de *Wiener* convencional, uma vez que apresenta melhores resultados de detalhes e contraste das imagens.

Como a realidade física é demasiadamente complexa é impossível desenvolver um modelo matemático que a represente de forma fidedigna. Ao assumir que o modelo matemático é adequado a um suposto problema, como no caso das relações existentes entre feições retas no espaço-imagem e no espaçoobjeto, deve-se verificar quanto as observações estão consistentes com o modelo matemático e indicar a presença de erros grosseiros, para que seja possível adaptar a situação.

Por isso, os resíduos das observações ajustadas no processo de estimação devem ser analisados estatisticamente e o processo mais adequado é o uso de alguma técnica de controle de qualidade das observações, como por exemplo o teste *data-snooping*.

#### 2.5 CONTROLE DE QUALIDADE

Se o modelo matemático adotado no processo de estimação dos parâmetros de orientação exterior da câmara é adequado, o controle de qualidade se resume na verificação da consistência entre as observações e o modelo matemático, bem como identificar a presença de erros grosseiros não modelados para que os mesmos sejam eliminados (TEUNISSEN, 1998).

O controle de qualidade está perpetuado à execução de testes estatísticos, onde uma determinada condição, denominada hipótese nula (*H0*), é estabelecida para os parâmetros a serem examinados. Os testes estatísticos são baseados em testes de hipóteses.

2.5.1 Teste hipótese

O teste de hipótese pode ser entendido como uma regra de decisão para se aceitar ou rejeitar uma suposição, que pode ser verdadeira ou falsa, quanto ao valor de um parâmetro populacional para uma dada probabilidade. Devido à dificuldade de se examinar a população inteira, utiliza-se uma amostra aleatória. Com isto, formulase a denominada hipótese nula  $(H<sub>0</sub>)$  para os parâmetros a serem testados.

A rejeição de H<sub>0</sub> significa a aceitação de uma hipótese alternativa (H<sub>a</sub>), que advém da insuficiência de evidências para rejeitar  $H_0$ . Sendo assim, ao se acatar o resultado de um teste de hipóteses, cometem-se dois tipos de erros: o erro  $\alpha$  e o erro β, no qual o erro do tipo α, também denominado de nível de significância, é a probabilidade de se rejeitar uma hipótese que na realidade é verdadeira. O erro do tipo β, é a probabilidade de se aceitar uma hipótese que na realidade é falsa (TIBERIUS, 1998).

Geralmente a etapa de detecção de erros é a etapa mais importante no controle de qualidade. Nesta etapa testa-se a hipótese *H0* contra *Ha*, com a finalidade de verificar a inconsistência entre o modelo matemático e as observações.

O processo de estimação proporciona resíduos das observações que possuem uma mistura de todos os tipos de erros. Os erros sistemáticos são passíveis de modelagem, enquanto os erros aleatórios são de natureza desconhecida e os erros grosseiros, geralmente, requerem o uso de técnicas de detecção e eliminação aplicada aos resíduos provenientes do processo de estimação.

2.5.2 Detecção de erros grosseiros

Num processo de medida envolvendo *n* observações e *u* incógnitas pode-se formular as seguintes hipóteses:

- *H0*: hipótese básica preconizando que a observação analisada não contém erro de magnitude ∇ (escalar desconhecido); e
- *Ha*: hipótese alternativa preconizando que a observação analisada contém erro de magnitude ∇.

O teste para detecção pode ser realizado a partir de uma análise dos resíduos preditos, que por estarem em função das observações, possibilitam que o teste seja executado paralelamente ao filtro de Kalman. A estatística a ser utilizada para testar *H0* contra *Ha* é dado por (BAARDA, 1968):

$$
S = \frac{r_n}{\sigma_{r_n}}\tag{36}
$$

Onde,

- *nr* : resíduo predito das observações;
- $\sigma_{r_n}$ : desvio-padrão dos resíduos preditos;
- *S* : estatística denominada correção normalizada.

As estatísticas apresentadas possuem distribuição normal padrão, isto é,  $S \sim N_{\alpha/2}(0,1)$ , e trata localmente as observações. Se a primeira hipótese é verdadeira, não existem erros nas observações. Então, as observações não contêm erros quando a estatística *S*, a um nível de significância α, estiverem situadas no intervalo (DAL POZ, 1999):

$$
-N_{\alpha/2} < S < N_{\alpha/2} \tag{37}
$$

Onde, *N*α */2* é extraída da curva normal padrão.

Nos casos em que a estatística *S* exceder a distribuição normal a um determinado nível de significância, o erro é identificado. Caso algum erro seja detectado e identificado, as observações são descartadas do processo e o vetor de estado não é atualizado.

#### 2.6 SISTEMA DE VARREDURA LASER

O sistema de varredura Laser aerotransportado efetua uma varredura perpendicular à direção da linha de vôo, medindo o tempo de emissão e recepção do pulso gerado pelo sistema Laser. A distância entre a plataforma aérea e o terreno é calculada em pós-processamento, em função da velocidade da luz, altura de vôo, ângulo de varredura, frequência de varredura e taxa de amostragem. O sistema determina coordenadas tridimensionais de cada ponto perfilado no terreno, com o uso de basicamente 3 componentes:

- **Receptor GPS**: registra a posição da aeronave em intervalos de tempo fixos, enquanto outro receptor de base (no terreno), possibilita correção diferencial do posicionamento do sensor (pós-processamento);
- **Sistema de medida inercial**: registra os ângulos de atitude (κ, $\varphi$ ,ω) do sensor durante o vôo. Posteriormente, são utilizados no pósprocessamento para determinação precisa das coordenadas dos pontos tridimensionais no terreno. O conjunto de dados (GPS/inercial) é medido e armazenado simultânea e paralelamente à medição do tempo de emissão e recepção de cada pulso Laser; e
- **Laser**: armazena o tempo de emissão e recepção de cada pulso, bem como o valor de intensidade de reflectância de cada objeto varrido.

Na concepção do sistema, os raios Laser são utilizados devido sua baixa divergência, tornando seu percurso similar a uma linha reta, mesmo quando o diâmetro de seu cone visual (*footprint*) esteja entre 30 cm e 1,5 m. Como consequência, múltiplas reflexões são permitidas quando, por exemplo, o raio atinge a borda do telhado de uma edificação, sendo que uma parte do raio é refletida pela borda da edificação e outra parte relfetida pelo terreno.

O aspecto mencionado apresenta vantagens e desvantagens, uma vez que múltiplas reflexões constituem uma poderosa ferramenta para vários tipos de análise de dados. Por outro lado, apresenta falsas informações para alguns tipos de objetos, como por exemplo, o tamanho real da edificação não é representado de forma fidedigna.

Por isso, para que um MDT gerado pelo sistema de varredura Laser represente perfeitamente a morfologia do terreno é necessário que seja utilizado um algoritmo de filtragem de dados brutos eficiente. Isto não é uma tarefa trivial e muitas soluções foram apresentadas por KRAUS e PFEIFER (1998), VOSSELMAN (2000), MASAHARU e OHTSUBO (2002), ALHARTHY e BETHEL (2002), entre outros.

O sistema de varredura Laser fornece como produto final um conjunto de pontos distribuídos irregularmente, constituindo um MDT e um MNE (Modelo Numérico de Elevações) da região perfilada. A densidade dos pontos obtidos atinge vários pontos por m<sup>2</sup>, dependendo da altura de vôo e a frequência de perfilamento. A frequência do Laser se situa na faixa de 500 a 1500 nm, com valores de 1040 a 1060 nm, sendo as mesmas refletidas pelos objetos contidos no terreno. Os pontos coletados podem ser utilizados diretamente ou podem ser filtrados e interpolados de forma a gerar uma grade regular de pontos.

A grande potencialidade do sistema está na geração de MDT's e MNE's de forma precisa, rápida e completa. Com o sistema em uso pode-se gerar o MDT em regiões homogêneas (áreas de vegetação) e hetereogêneas, uma vez que a geração de MDT por meio de correlação de imagens (Fotogrametria), não permite a determinação de pontos com altitude em áreas homogêneas e principalmente das elevações (por exemplo, edificações e árvores) contidas no terreno (SANTOS, 2002).

Existem alguns tipos de sistemas de varredura Laser e neste trabalho foram utilizados dados provenientes do sistema OPETCH *ALTM* (*Airborne Laser Terrain*  *Mapper*) *2050 System*. O Quadro 1, apresenta alguns parâmetros do sistema utilizado.

QUADRO 1: CARACTERÍSTICAS DE SISTEMAS OPETCH *ALTM* (*Airborne Laser Terrain Mapper*) *2050*.

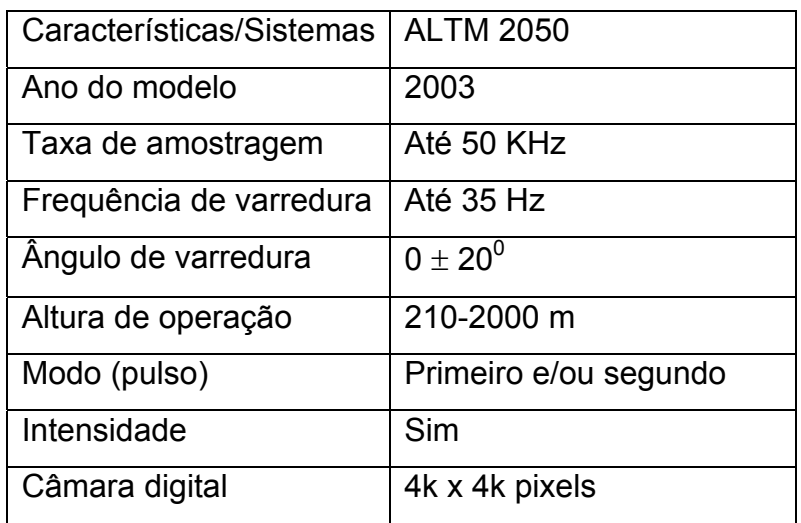

Segundo WEHR e LOHR (1999, p. 79), conta-se com sistemas com precisão melhor que 10 cm em posição e melhor que 0.02º em atitude. Mais detalhes, sobre o funcionamento do sistema podem ser encontrados em DALMOLIN e SANTOS (2004).

### 2.6.1 Imagem de intensidade Laser

Outra peculiaridade do sistema de varredura Laser é a aquisição dos valores de intensidade de reflectância dos objetos perfilados no terreno. A Figura 9 apresenta a imagem de intensidade de uma porção aérea da região de interesse. O vôo foi realizado pela empresa de Aerofotogrametria Engefoto e a imagem de intensidade foi gentilmente cedida pelo LACTEC (Instituto de tecnologia e desenvolvimento).

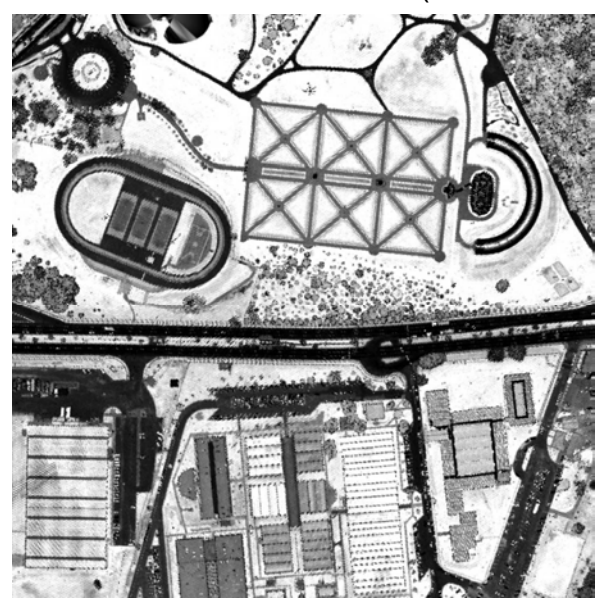

#### FIGURA 9 – IMAGEM DE INTENSIDADE (FONTE: LACTEC).

A imagem de intensidade é obtida a partir da interpolação dos valores de intensidade de cada ponto varrido pelo sistema, gerando uma imagem bidimensional de valores de intensidade. Para cada ponto é atribuído um valor de intensidade, no qual é agregado aos mesmos suas coordenadas tridimensionais compostas num arquivo de um ponto por linha de texto (arquivo bruto). Os dados são interpolados de acordo com a resolução ao qual foram perfilados os pontos no terreno.

Recentemente a fusão de imagens provenientes do sistema de varredura Laser e imagens adquiridas com câmaras não métricas, tem sido de grande interesse na comunidade cientifica, como exemplo, HABIB et al. (2004a, 2004b e 2004c) integraram dados do sistema de varredura Laser e imagens digitais para aplicações de Fotogrametria.

DELARA et al. (2004), integrou imagens provenientes de câmaras não métricas e do sistema de varredura Laser para a aerotriangulação de um bloco de imagens digitais. A integração das imagens forneceu melhor rigidez para o processo de aerotriangulação e os resultados obtidos mostraram a viabilidade da integração dos dados tomados por câmaras não métricas e pelo sistema de varredura Laser, além de apresentar resultados compatíveis com o método convencional de aerotriangulação.

124

## **CAPÍTULO III**

### **3 MATERIAIS E MÉTODOS**

No capítulo 2 foram revisados os métodos que envolvem o processo de automação da resseção espacial de imagens. Em particular, mostrou-se que a solução do problema de correlação estrutural exige grande esforço para o desenvolvimento de um algoritmo robusto e eficiente. A etapa de extração de feições retas, também é um diferencial, devido principalmente às dificuldades de uma extração automática sofisticada, robusta e eficiente, ou seja, que supera problemas de oclusão, perspectiva, efeito de *aliasing* etc.

Neste capítulo são apresentados os materiais utilizados na realização do trabalho, o fluxograma da metodologia de desenvolvimento, as imagens de intensidade Laser e digitais, a proposta de reconstrução automática de hipóteses de rodovias, um novo filtro de detecção de objetos rodovia em imagens de intensidade, a metodologia de busca de coordenadas de apoio de campo no arquivo bruto proveniente do sistema de varredura Laser e uma nova métrica na solução do problema de correlação.

### 3.1 RECURSOS UTILIZADOS

Os recursos utilizados para o desenvolvimento deste trabalho foram:

- Imagens digitais adquiridas com uma câmara digital não métrica (SONY DSC-F717 com resolução de 2560x1920 pixels), gentilmente cedidas pela empresa AGRITEC/S.A.;
- Dados do sistema de varredura Laser, contendo um arquivo de pontos por linha texto e uma imagem de intensidade Laser que cobre a região do Centro Politécnico da Universidade Federal do Paraná (UFPR), cedida pelo LACTEC;
- Linguagem de programação C++ Builder 5.0, compilador da Borland (particular);
- Material bibliográfico disponível na biblioteca de Tecnologia e Ciências Exatas da Universidade Federal do Paraná;
- Material bibliográfico disponível na biblioteca da Universidade de Karlsruhe/Alemanha; e
- Micro-computador desktop com processador AMD Athlon 1.4 Gb, 500 MB de ram e 80 Gb de espaço em disco (particular).

## 3.2 METODOLOGIA

A conveniência de integrar dados provenientes de diferentes sensores, isto é, combinar informações extraídas da imagem digital e do sistema de varredura Laser apresenta vantagens, tais como, a coleta de pontos de apoio de campo de forma indireta e automática e a possibilidade do desenvolvimento de ferramentas automáticas.

Neste trabalho, foi desenvolvida uma ferramenta automática para resseção espacial de imagens digitais, a partir de hipóteses de rodovias extraídas automaticamente nas imagens digitais e na imagem de intensidade. As hipóteses de rodovia são objetos reconhecidos de forma automática pelo algoritmo. A extração automática dessas hipóteses é realizada por meio de algoritmos de extração de feições retas adaptados ao problema de reconstrução de hipóteses de rodovia em potencial.

Posteriormente à reconstrução das hipóteses rodovia, é estabelecida a correlação entre as mesmas no espaço-imagem e no espaço-objeto. Finalmente as feições retas definidas fisicamente e que compõem as hipóteses de rodovia são utilizadas no processo de resseção espacial das imagens. A Figura 10 apresenta o fluxograma geral do processo de automação da resseção espacial de imagens, proposto neste trabalho.

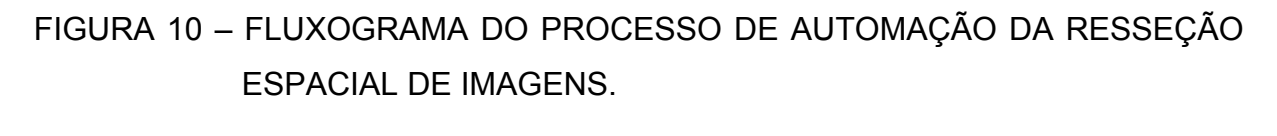

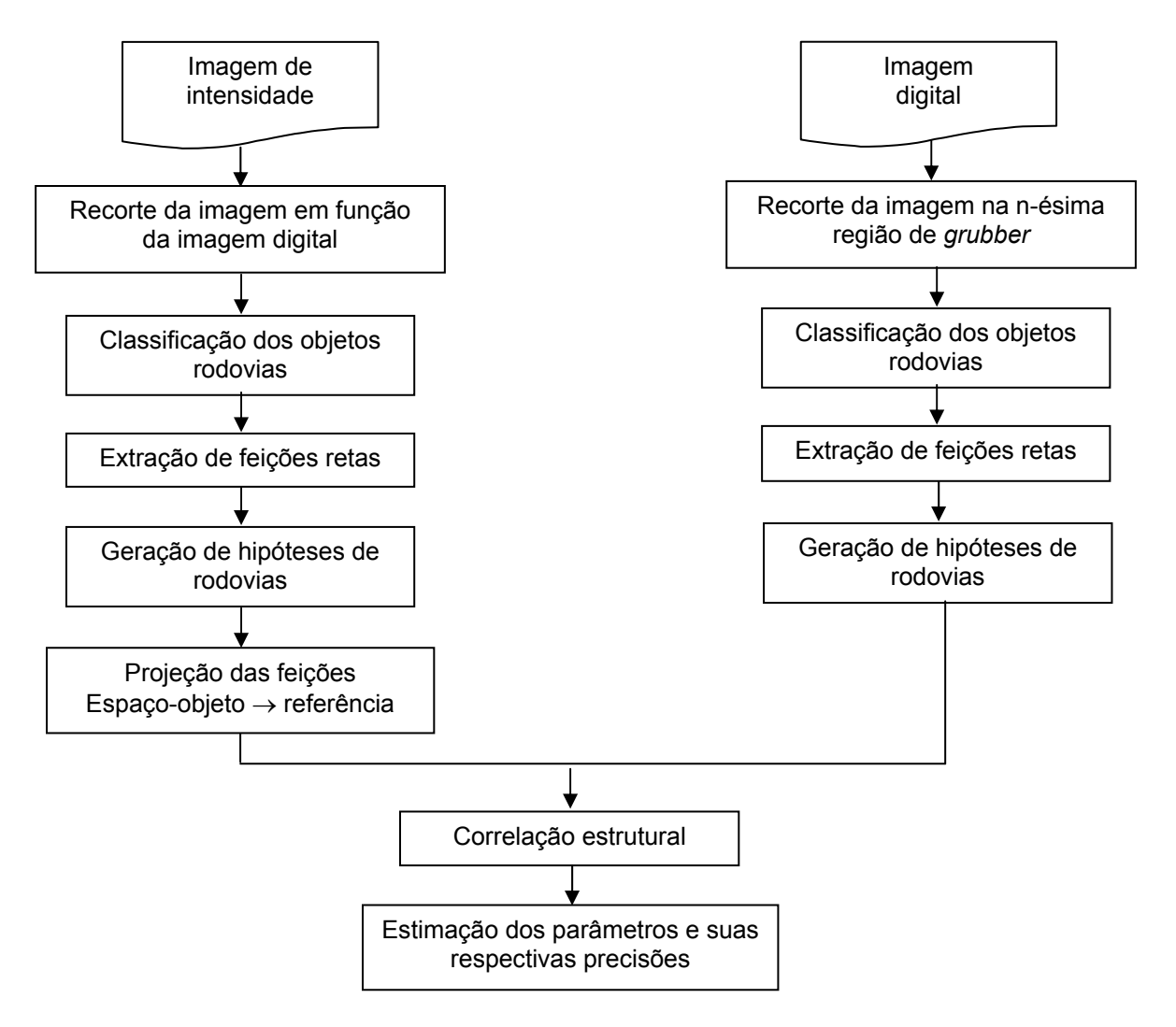

A seguir será descrita cada etapa desenvolvida na automação da resseção espacial de imagens. Porém, é necessário esclarecer que a denominada imagem digital refere-se às imagens adquiridas por câmaras não métricas e a imagem de intensidade refere-se às imagens adquiridas pelo sistema de varredura Laser.

### 3.2.1 Imagem de intensidade Laser e imagem digital

A imagem de intensidade foi gerada em setembro de 2003 pelo sistema da *OPETCH ALTM 2050*. O sistema de espelhos da *OPETCH ALTM 2050* realiza uma varredura com um perfilamento dos pontos em "zig-zag", de forma que é gerada uma

127

malha de pontos com espaçamento irregular (maiores detalhes ver DALMOLIN e SANTOS, 2004, p. 18).

Os dados fornecidos pelo sistema são apresentados em arquivo de dados bruto (ASCII), em pontos por linha de texto e contendo as seguintes informações: coordenadas EN (Leste, Norte) no sistema referencial adotado, altitude ortométrica (H) e valores de intensidade de reflectância de cada ponto varrido pelo sistema.

A imagem de intensidade Laser utilizada neste trabalho foi gerada por interpolação com uma grade regular de 0,4 m (0,25 m de resolução espacial no terreno). A área teste situa-se no Campus III - Centro Politécnico da Universidade Federal do Paraná. O sistema de referência de coordenadas adotado para os dados Laser foi o Sistema Geodésico Brasileiro – SGB, sendo a figura de representação da Terra, o elipsóide de referência SAD69.

As imagens digitais foram adquiridas com uma câmara não métrica SONY DSC-717, com as seguintes especificações:

- Tamanho do CCD 6,6x8,8 mm;
- Resolução do pixel de 5,4 µm; e
- Número total de colunas 1222 e número total de linhas 1629.

Para este trabalho, a resolução da imagem foi reamostrada para que a resolução do pixel no terreno seja compatível entre as imagens digitais e de intensidade. Esta característica deve ser atendida na prática, para que ocorra possibilidade real de relacionamento entre as feições retas no espaço-imagem e no espaço-objeto. Porém, uma desvantagem do processo realizado é o aumento do efeito de *aliasing* provocado pela reamostragem da imagem. Este efeito será melhor entendido na análise dos experimentos.

Um dos problemas no estabelecimento automático de correlações é a utilização de objetos variantes, principalmente, devido à geometria perspectiva da imagem, pois provoca o estabelecimento de falsas correlações e também perda de ganho no grau de correlações.

Uma solução é utilizar objetos que possuem variação mínima no processo de estabelecimento de correlações, ou seja, objetos que preservam sua forma independentemente da geometria perspectiva da imagem, translação e mudança de orientação. Sendo assim, optou-se pelo uso da reconstrução automática de hipóteses de objetos semânticos em imagens digitais e em imagens de intensidade. Especificamente, estes objetos são representados por rodovias e/ou ruas.

3.2.2 Proposta de reconstrução automática de hipótese de rodovias

Com base nas técnicas de reconhecimento automático de objetos semânticos descritos na seção 1.2, propõe-se uma metodologia que combine dados provenientes de imagens coloridas, bem como de intensidade, e técnicas de PDI com regras de agrupamento dos objetos semânticos, para construir automaticamente hipóteses em potencial de objetos presentes no espaço-imagem e no espaço-objeto. Os objetos semânticos de interesse neste trabalho, são feições viárias, como por exemplo, as rodovias e/ou ruas.

Os agrupamentos dos objetos propiciam a geração de hipóteses em potencial a partir da construção de regras relacionadas com atributos geométricos conhecidos a priori (DAL POZ, 2003, p. 267) e radiométricos (SANTOS et al., 2004, p. 112).

O objetivo desta etapa da metodologia proposta, é utilizar os objetos reconstruídos como informação útil na determinação dos parâmetros de orientação exterior de imagens. Algumas etapas são seqüencialmente estabelecidas, tais como, classificação dos objetos rodovia em imagens digitais e imagem de intensidade, geração de hipóteses em potencial, verificação e validação das hipóteses geradas.

3.2.2.1 Classificação de objetos rodovia baseada em imagens coloridas

Em imagens pancromáticas, as edificações e as rodovias possuem variações de tons de cinza muito similares. Entretanto, diferem na forma, pois as rodovias são mais alongadas, com curvas e com alto contraste em relação à suas adjacências. As edificações são objetos com formas regulares (quadradas ou retangulares, na maioria dos casos) e de menor comprimento, em relação às rodovias.

Em imagens coloridas as nuances de cor entre os obejtos descritos são bastante distintas. A informação radiométrica contém informação dos componentes de cor *RGB* (*Red*, *Green*, *Blue*), de cada pixel pertencente a imagem.

Com base no trabalho de ZHANG et al. (2001a), utilizou-se imagens coloridas para a classificação automática de objetos presentes nas imagens digitais. A classificação automática é realizada por meio de equações que representam e modelam os objetos presentes na imagem. Neste trabalho é utilizada a Equação 23 para separar os objetos classificados como naturais e artificiais. Entende-se como objetos naturais as vegetações e as sombras, e como objetos artificias, os veículos, edificações, rodovias, ruas etc.

De acordo com POLIDORO et al. (2003, p. 285), a Equação 23 é consistente, robusta e computacionalmente mais atraente que a equação apresentada por GRUN (2000, p. 84) e utilizada por ZHANG et al. (2001a, p. ), pois esta última apresenta como desvantagens o alto custo computacional e a inconveniência de divisão por zero.

$$
NA = G - (R + B) \tag{23}
$$

Os objetos presentes na imagem foram classificados em duas classes, isto é, classe artificial e classe natural. Uma vez que as cores não são atributos totalmente eficientes para distinguir os objetos (devido à complexidade da imagem), um aspecto relevante para diferenciá-los é o uso de descritores de forma e tamanho.

## 3.2.2.2 Classificação de objetos rodovia baseada em descritores de variação espacial

Como o único objeto de interesse é a rodovia e/ou rua, os demais objetos presentes na classe artificial devem ser eliminados do processo. Neste trabalho, adotou-se um método de análise de descritores de variação espacial para classificar o objeto de interesse.

Os descritores de variação espacial de um objeto são dados pela área (*A*), pelo perímetro (*P*), e pelo coeficiente de compacidade (*CC*). O *CC* mede o grau de similaridade entre uma região e uma circunferência de igual área, com fatores de forma normalmente definidos entre 0 e 1, e aumenta na medida que o contorno do objeto se torna irregular (menos compacto). A Equação 24 apresenta a relação entre os atributos de área e perímetro para o cálculo do *CC*, como segue:

$$
CC = \frac{P^2}{4\pi A} \tag{24}
$$

O *CC* é invariável na mudança de escala, já que o mesmo depende de descritores simples, tais como, área e perímetro. A compacidade também é invariável na translação e na mudança de orientação. Este aspecto tem grande importância na classificação de objetos presentes em imagens pois, as imagens são projeções em perspectiva central e com escala variante ponto-a-ponto.

Para o cálculo dos descritores de variação espacial, implementou-se um algoritmo de crescimento de regiões automático, baseado na informação *RGB*, na média e no desvio-padrão dos elementos de pixels ao redor do pixel semente (coletado automaticamente pelo algoritmo). A Figura 11 apresenta o fluxograma do processo descrito.

# FIGURA 11 – FLUXOGRAMA DO PROCESSO DE CLASSIFICAÇÃO DE OBJETOS RODOVIA.

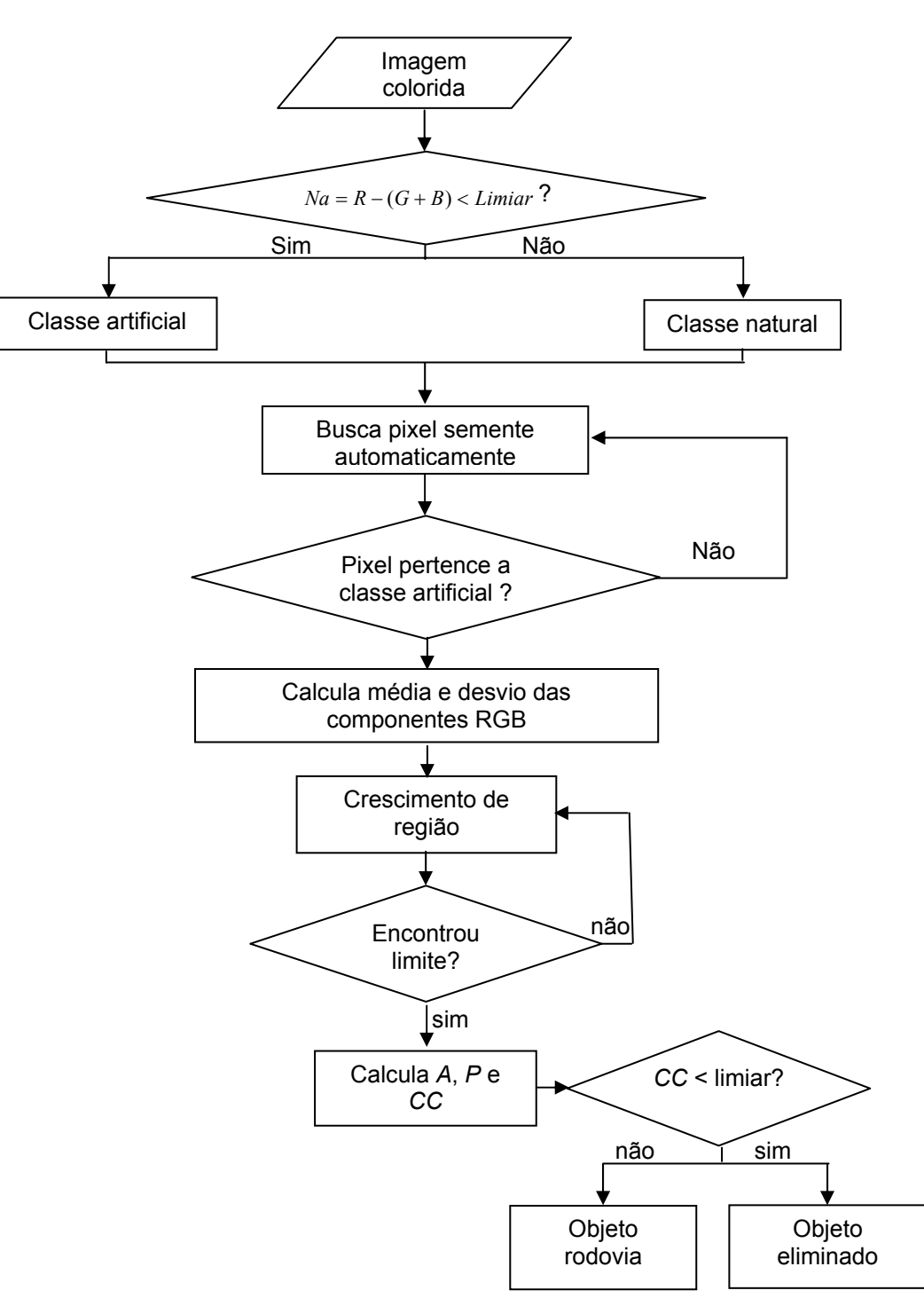

De acordo com a Figura 11, o algoritmo de crescimento de regiões coleta o pixel semente automaticamente, varrendo a imagem da esquerda para a direita e de cima para baixo. Encontrado um pixel que pertence à classe artificial (*Na<Limiar*, Fig. 11) , é ativado o processo de agregação de pixels. O

i

pixel analisado será agregado ao pixel semente, se e somente se estiver entre a média e o desvio-padrão (calculados para uma região próxima ao pixel semente), e pertencer à mesma classe do pixel semente.

Para cada região segmentada são calculados o perímetro, a área e o coeficiente de compacidade, e eliminados do processo as regiões com alto valor de compacidade e que não possuem forma de rodovia. Uma vez que existem limitações no uso de descritores de variação espacial (para o processo de eliminação de objetos artificiais, proposto), ainda poderá ocorrer a presença de alguns objetos pertencentes à classe artificial, tais como, as edificações. Desta forma, é necessário aplicar uma análise complementar para a eliminação total dos objetos da classe artificial, mas que não são de interesse para o processamento posterior.

Neste caso, propõe-se o uso de uma classificação adicional, que implementa o histograma de contraste dos objetos em relação às suas adjacências, ou seja, objetos de grande contraste em relação à sua adjacência e com baixo valor de compacidade são eliminados da imagem.

3.2.2.3 Classificação de objetos baseada na proporção de contraste

A classificação de objetos baseada na proporção de contraste é uma etapa adicional ao método proposto de classificação de objetos rodovia, pois devido à presença de sombras projetadas sobre os objetos, algumas regiões não podem ser perfeitamente agregadas e conseqüentemente fornecem um falso *CC*. Neste caso, não é possível eliminar completamente tais objetos do processamento.

Então, pode-se utilizar um filtro de informação de proporção de contraste da imagem, caracterizado por um histograma de contraste. Este filtro possibilita reconstruir a imagem digital, aplicando cores no plano de fundo e no plano de frente (preto e branco, respectivamente). Com este procedimento realizado, apenas os objetos rodovia serão classificados, pois os objetos com baixo valor de *CC* e com alto contraste em relação às suas adjacências serão eliminados do processo. Sendo assim, podem ser aplicados os algoritmos de

extração de objetos rodovia (fluxo de extração de feições retas), para gerar e reconstruir hipóteses de rodovias.

- 3.2.2.4 Extração de objetos semânticos
- 3.2.2.4.1 Fluxo de extração de feições retas

Neste trabalho foi utilizado um fluxo de extração de feições retas, implementado por ARTERO e TOMMASELLI (2002) e adaptado para o problema por SANTOS et al. (2004). O fluxo é composto por uma seqüência de etapas e a Figura 12 apresenta o fluxo de extração de feições retas implementado.

FIGURA 12 – FLUXO DE EXTRAÇÃO DE FEIÇÕES RETAS.

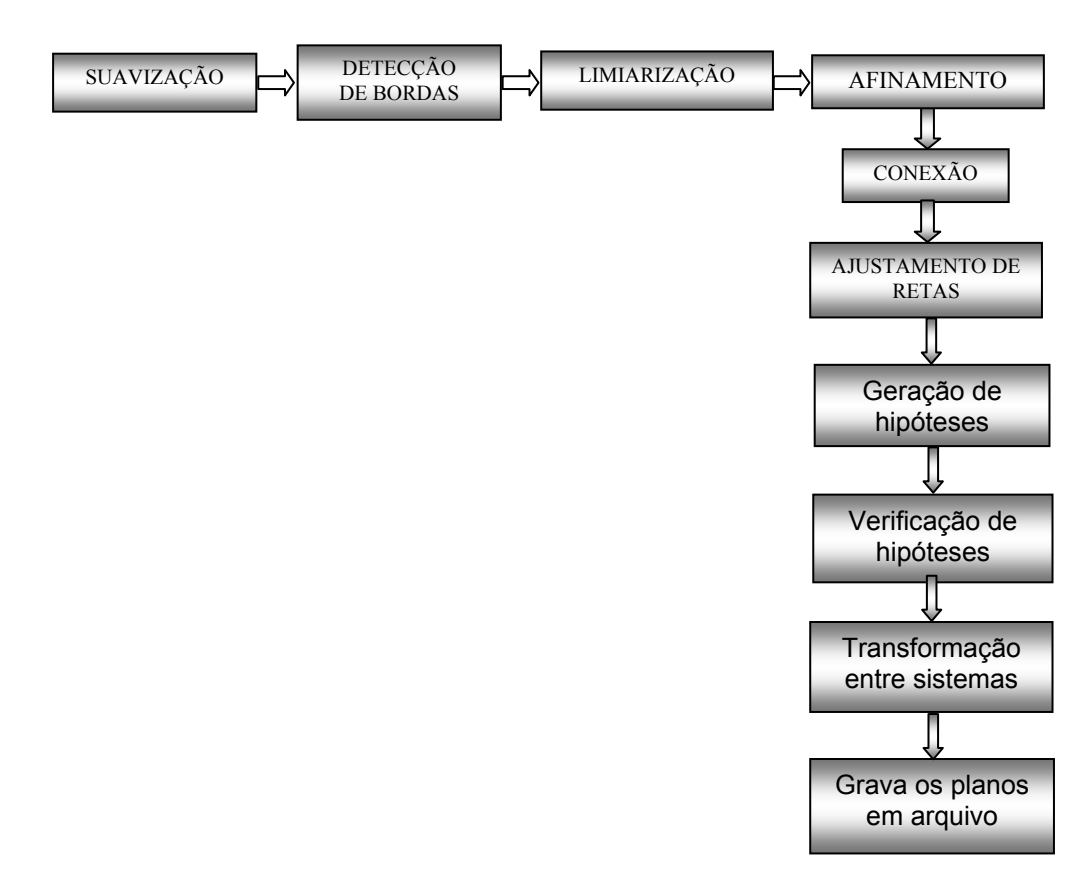

Com as feições retas detectadas e ajustadas na imagem digital aplicase o algoritmo de geração de hipóteses de rodovia em potencial. Por isso, o algoritmo de extração de feições retas descrito acima, foi adaptado ao problema de geração de hipóteses de rodovias. A metodologia proposta para gerar hipóteses de rodovias em potencial foi baseada em SUSSEL e DAL POZ (2002, p. 85).

Para cada segmento de reta extraído na imagem é calculado o seu ponto médio e a partir deste, projeta-se perpendicularmente para cada lado do segmento reto, uma sequência de pontos espaçados regularmente, através de uma janela de pesquisa unidimensional. A Figura 13, apresenta o processo descrito.

FIGURA 13 – ESBOÇO DE UM OBJETO RODOVIA E DO MÉTODO DA JANELA UNIDIMENSIONAL.

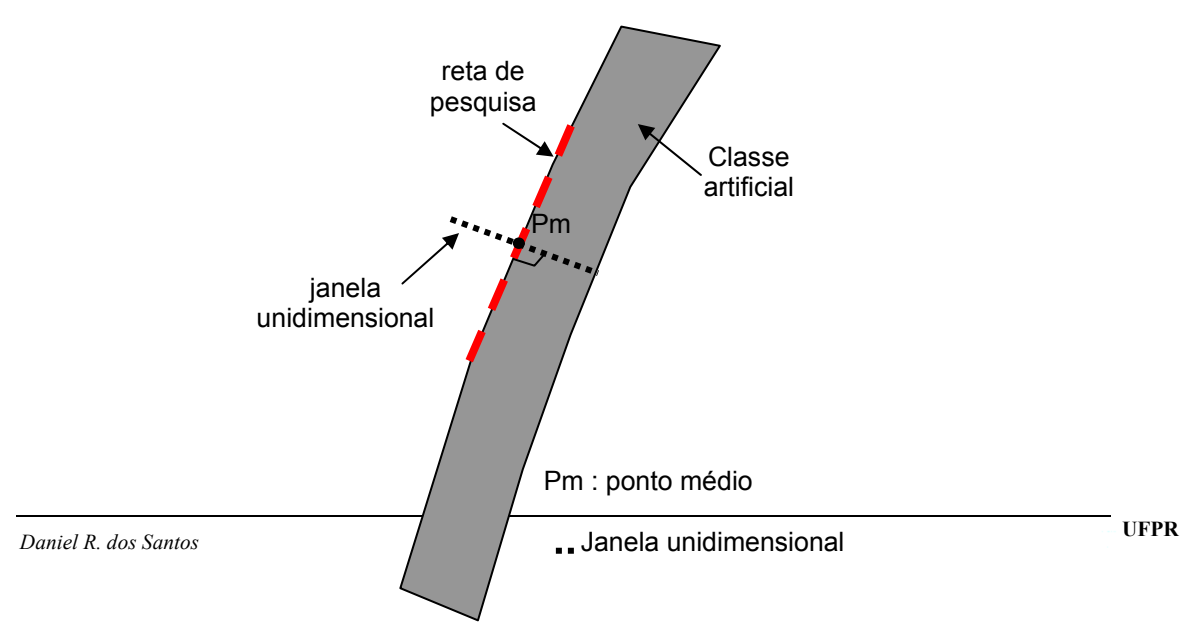

A equação utilizada para a projeção perpendicular dos pontos da janela unidimensional em relação ao ponto médio é dada por:

$$
\begin{bmatrix} C \\ L \end{bmatrix}_I = k.dt.\vec{n} + \begin{bmatrix} Pm_x \\ Pm_y \end{bmatrix}
$$
 (25)

Onde,

•  $L \rfloor_{_I}$ *C*  $\overline{\phantom{a}}$  $\overline{\phantom{a}}$  $\left| \frac{C}{I} \right|$ L  $\begin{bmatrix} C \end{bmatrix}$  : são as coordenadas calculadas dos pontos amostrados na

janela unidimensaional, para *I* = 1,…,*npr*;

- *npr*: é o número de pontos reamostrados em cada lado do segmento da reta;
- *k*: varia de 1,…, *npr* para um lado e de *-*1,…,- *npr* para outro lado do segmento;
- *n* r : é um vetor unitário *(-b a)* perpendicular à reta de pesquisa, sendo portanto normal ao vetor (*a b*);
- *dt*: é a resolução da janela unidimensional, devendo ser menor que 1 pixel para possibilitar precisão sub-pixel; e
- *Pmx*, *Pmy*: são as coordenadas do ponto médio do segmento da reta de pesquisa.

O fluxo de extração de feições retas é aplicado na imagem digital e cada feição reta extraída, passa por um processo de verificação de pertinência do segmento extraído em relação ao objeto rodovia. Ou seja, para cada segmento de reta extraído é aplicada a janela unidimensional (a partir do seu ponto médio), e para cada ponto reamostrado na janela, verifica-se a pertinência do pixel na classe artificial (rodovia). Desta forma, após todos os segmentos de reta extraídos e verificada sua pertinência à classe artificial, inicia-se o processo de construção de hipóteses de rodovia em potencial.

v

3.2.2.4.2 Geração de hipóteses de rodovia em potencial para imagens digitais

Baseado nos trabalhos de DAL POZ (2003) e BAUMGARTNER et al. (1999), propõe-se uma metodologia para geração de hipóteses de rodovias, considerando um conjunto de quatro objetos semânticos geometricamente definidos (Fig. 14), quatro regras com atributos geométricos e uma regra adicional (SANTOS et al. 2004), baseada em atributos radiométricos (em função da classe artificial). A Figura 16, mostra os quatro objetos semânticos definidos geometricamente por DAL POZ (2003, p. 266).

FIGURA 14 – OBJETOS SEMÂNTICOS. (A) CASO 1; (B) CASO 2; (C) CASO 3; (D) CASO 4 (Fonte: DAL POZ, 2003, p. 266).

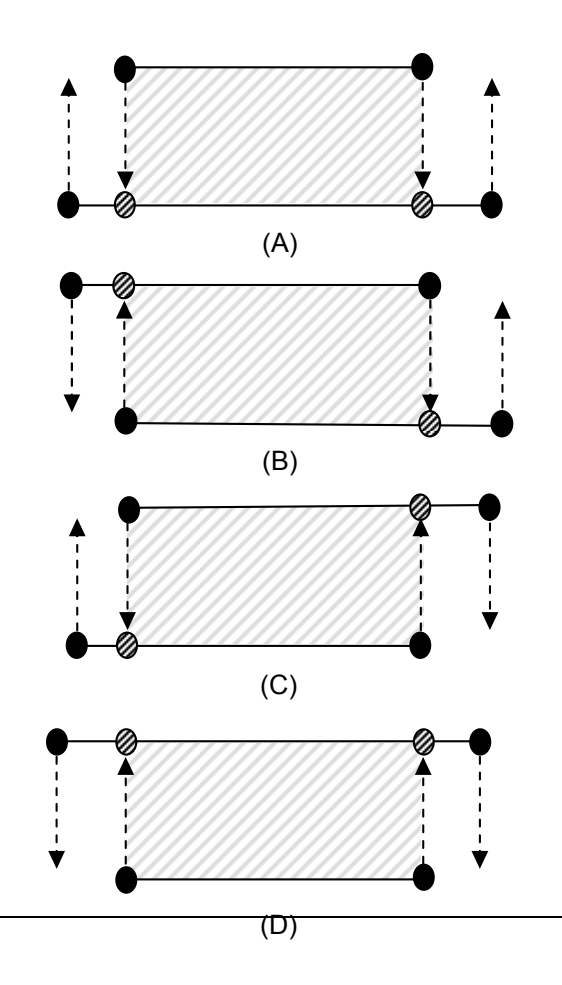

De acordo com DAL POZ (2003, p. 267), na construção de um objeto semântico, o segmento de reta inferior é denominado base e o superior é denominado candidato. Para os casos referentes às Figuras 14a, 14b, 14c e 14d, cada ponto que define os extremos dos segmentos das retas (pontos pretos), são projetados ortogonalmente de um para outro segmento, sendo dois deles locados (circunferências hachuradas) entre os mesmos, formando quadriláteros (retângulos hachurados). Cada quadrilátero formado representa uma hipótese de rodovia que deverá ser verificada e avaliada.

A verificação e validação são realizadas a partir de cinco regras propostas, envolvendo atributos geométricos e radiométricos das hipóteses de rodovia construídas. O conjunto de regras são aplicados de acordo com a sequência apresentada:

- **(1) Regra de fragmentação:** Retas compostas por pequenos segmentos que não são de interesse são eliminadas do processo;
- **(2) Regra de superposição:** Somente segmentos de retas que formam quadriláteros permanecem no processo de geração de hipóteses de rodovia, ou seja, ela será uma candidata à hipótese em potencial, se e somente se, ocorrer para uma reta um ou mais dos casos apresentados na Figura 14;
- **(3) Regra de paralelismo e proximidade dos lados:** por esta regra os segmentos de reta canditados formam hipóteses se forem aproximadamente paralelos e estiverem suficientemente próximos um do outro (DAL POZ, 2003, p.268);
- **(4) Regra de Classe:** Na área definida pela hipótese gerada é analisado o tipo de classe a qual o objeto pertence (SANTOS et al., 2004, p.118). Caso os pixels contidos na hipótese pertencerem à classe artificial, o objeto pode ser uma hipótese em potencial; e
- **(5) Regra de sobreposição:** o processamento com hipóteses geradas podem conter hipóteses "menos importantes" dentro de sua área delimitada. No entanto, é necessário realizar uma análise de sobreposição entre hipóteses para eliminá-las.

Aplicadas as regras (1), (2) e (3) para a construção de hipóteses ao longo do objeto rodovia, podem ser geradas falsas hipóteses decorrentes da conexão entre segmentos retos paralelos que compõem rodovias opostas. Para solucionar o problema, as hipóteses devem ser verificadas e avaliadas. A etapa de verificação e validação ocorre quando são aplicadas as regras (4) e (5), respectivamente. Desta forma, as hipóteses que atenderem todas as regras citadas e aplicadas será uma hipótese em potencial e deverá ser utilizada em processos posteriores.

Uma vez gerada a figura plana que define uma hipótese de rodovia em potencial, são aplicadas as transformações entre sistemas no espaço-imagem. Ou seja, os pontos extremos de cada feição reta extraída na imagem digital (sistema de coordenadas de imagem), são transformados para o sistema de coordenadas do centro da imagem (similar ao sistema fiducial), por meio de uma translação seguida da aplicação de um fator de escala representado pelo tamanho do pixel, como segue:

$$
x' = \left(C - \frac{TC - 1}{2}\right) * tp
$$
  
\n
$$
y' = -\left(L - \frac{TL - 1}{2}\right) * tp
$$
\n(26)

Onde,

- •*x', y'*: coordenadas no sistema do centro da imagem;
- •*L, C*: coordenadas em linha e coluna da imagem;
- •*TC, TL*: tamanho da imagem em coluna e linha; e
- •*tp*: tamanho do pixel.

Para transformar o sistema do centro da imagem para o sistema fotogramétrico, aplica-se uma translação nas coordenadas do sistema do centro da imagem ao ponto principal, como segue:

$$
x = x' - xpp
$$
  

$$
y = y' - ypp
$$
 (27)
Sendo,

•*x, y*: coordenadas no sistema fotogramétrico; e •*xpp, ypp*: coordenadas do ponto principal.

Finalmente, as coordenadas no sistema fotogramétrico são corrigidas dos erros sistemáticos provenientes de vários fatores, tais como, distorções das lentes, não ortogonalidade e diferença de escala entre os eixos x e y do sistema de coordenadas de imagem e refração fotogramétrica.

Como descrito anteriormente, as feições retas também são extraídas automaticamente no espaço-objeto a partir da imagem de intensidade, e portanto um método de classificação de objetos também deve ser aplicado na imagem de intensidade. Entretanto, as características de aquisição dos valores de cor na imagem de intensidade são díspares às utilizadas em imagens digitais. Então, foi necessário desenvolver um método específico para tratar o problema.

3.2.2.5 Filtro para detectar objetos rodovias na imagem de intensidade

Os objetos rodovia, presentes na imagem de intensidade, apresentam valores de intensidade muito baixo (entre 0 e 30, Fig. 15), uma vez que o material utilizado na construção de rodovias e ruas absorvem muito calor e consequentemente a resposta de reflectância é muito baixa.

FIGURA 15 – RECORTE DE UM PEDAÇO DA IMAGEM DE INTENSIDADE APRESENTANDO UM OBJETO RODOVIA.

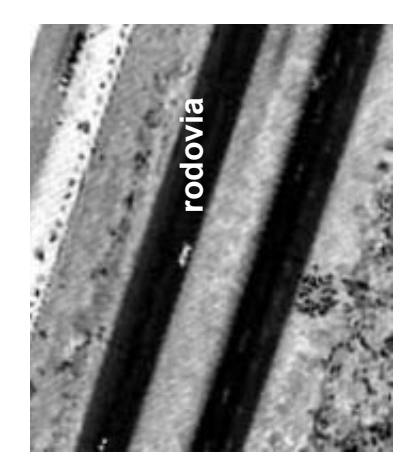

Neste trabalho, propõe-se o desenvolvimento de um filtro para detectar objetos com baixo valor de intensidade, aplicado na imagem de intensidade Laser. Para o desenvolvimento do filtro, considerou-se que os objetos rodovia presentes na imagem de intensidade são tidos como objetos nulos, devido ao seu baixo valor de intensidade. A Figura 16 apresenta o fluxograma da metodologia empregada na detecção de objetos rodovia na imagem de intensidade.

### FIGURA 16 – FLUXOGRAMA DO PROCESSO DE DETECÇÃO AUTOMÁTICA DE RODOVIAS EM IMAGENS DE INTENSIDADE.

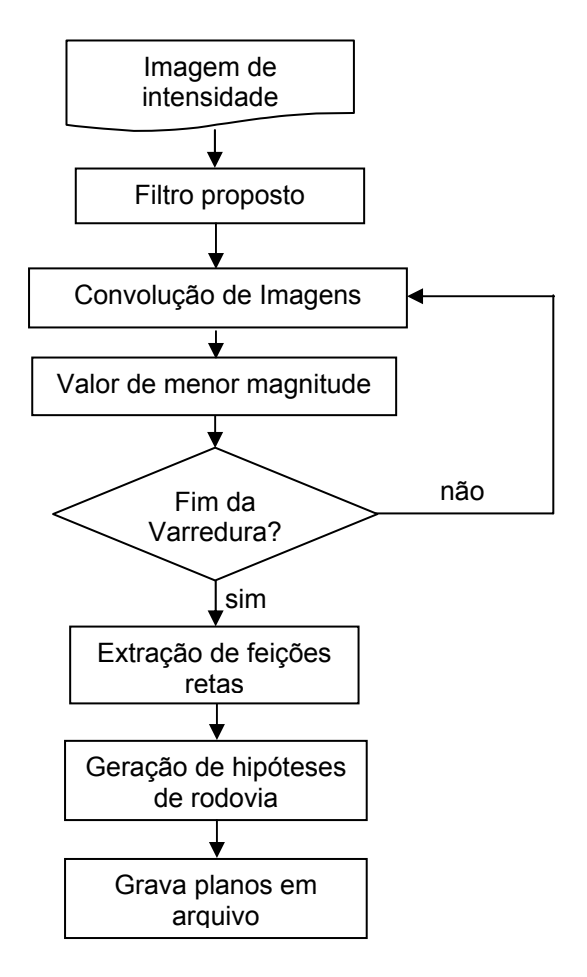

A magnitude do gradiente num determinado ponto da imagem pode ser calculada em função dos gradientes do pixel, obtidos em função da ponderação utilizando máscaras que realçam as variações existentes. Assim, admitindo que numa dada janela de dimensão 3x3, extraída de uma imagem original O, se têm os seguintes valores de brilho:

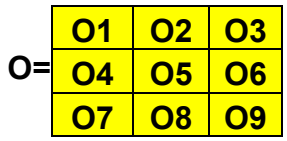

O valor de saída para o pixel central poderá ser obtido pela convolução da matriz O por uma máscara M, composta por pesos e escrita genericamente por:

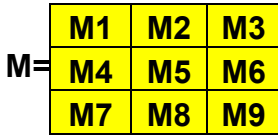

O valor de saída do pixel central pode ser calculado por meio da soma dos produtos dos coeficientes da máscara M pelos níveis de cinza da imagem original O, contidos na região englobada pela máscara M. Isto é, o pixel central é calculado pela equação que segue:

$$
Pc = \sum_{i=1}^{9} MiOi
$$
 (28)

Onde,

• *Pc*: valor de saída do pixel central.

A Equação 28 implica em calcular as diferenças ponderadas entre o ponto central e seus vizinhos. A forma de resposta para as variações de intensidade necessária para desenvolver um filtro espacial do tipo passa-baixa indica que os coeficientes próximo ao centro da imagem devem ser positivos, enquanto os coeficentes próximos à periferia devem ser negativos. Neste contexto, a Figura 17 apresenta a máscara do filtro proposto.

### FIGURA 17 – MÁSCARA DO FILTRO PROPOSTO.

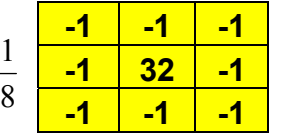

O filtro desenvolvido trabalha com uma máscara 3x3, com um valor positivo no centro da máscara 4 vezes maior que o valor positivo definido para máscaras para detecção de pontos isolados. Este filtro consiste em classificar os pixels pertencentes ao objeto rodovia na imagem de intensidade, incluindoos na classe artificial. Este filtro possui uma característica similar às máscaras de detecção de pontos isolados, ou seja, apenas as grandes diferenças são pontos de interesse, sendo possível analisar a intensidade de cada feição ponto-a-ponto.

A principal característica do filtro proposto é priorizar os objetos que possuem baixo valor de intensidade (rodovias presentes na imagem de intensidade). Ou seja, nos casos em que o valor de pixel a ser pesquisado pertence ao objeto rodovia (valores de intensidade entre 0 e 30), a resposta do processo de convolução será menor que 255 (valor máximo de intensidade) e será atribuído para este pixel um rótulo que represente a classe artificial. Caso contrário, o pixel pesquisado será eliminado do processo.

O elemento divisor é inversamente proporcional à soma dos coeficientes positivos que definem a máscara. O filtro proposto varre a imagem de intensidade da esquerda para a direita e de cima para baixo e realiza um processamento local, no qual os objetos rodovia são isolados na imagem de intensidade.

O filtro proposto aplica o processo inverso do operador de detecção de bordas Nevatia&Babu, ou seja, adota como magnitude local do gradiente o valor de menor resposta. Sequencialmente, todo o processo de geração, verificação e validação de hipóteses de rodovia em potencial, também é aplicado para a imagem de intensidade.

Cada hipótese de rodovia gerada na imagem de intensidade, será utilizada como apoio de campo para o processo de resseção espacial de imagens. Como as feições retas que definem as hipóteses de rodovia são extraídas na imagem de intensidade e a mesma está em um sistema bidimensional, deve-se realizar um processo de busca de coordenadas tridimensionais para cada feição reta extraídas no espaço-objeto (referenciadas ao Sistema Geodésico Brasileiro adotado no trabalho).

3.2.2.6 Busca de feições retas de apoio de campo no arquivo bruto do sistema de varredura Laser

Todos os dados coletados pelo sistema de varredura Laser são apresentados em um arquivo bruto em formato de um ponto por linha de texto, contendo as seguintes informações: coordenadas espaciais Leste (E), Norte (N) no sistema referencial adotado, altitude ortométrica (H) e valores de intensidade (I) de reflectância de cada ponto varrido pelo sistema. A Figura 18, apresenta o fluxograma completo da metodologia proposta para a busca (ou pesquisa) de coordenadas tridimensionais no arquivo bruto do sistema de varredura Laser.

### FIGURA 18 – FLUXOGRAMA DO PROCESSO DE BUSCA DE COORDENADAS TRIDIMENSIONAIS.

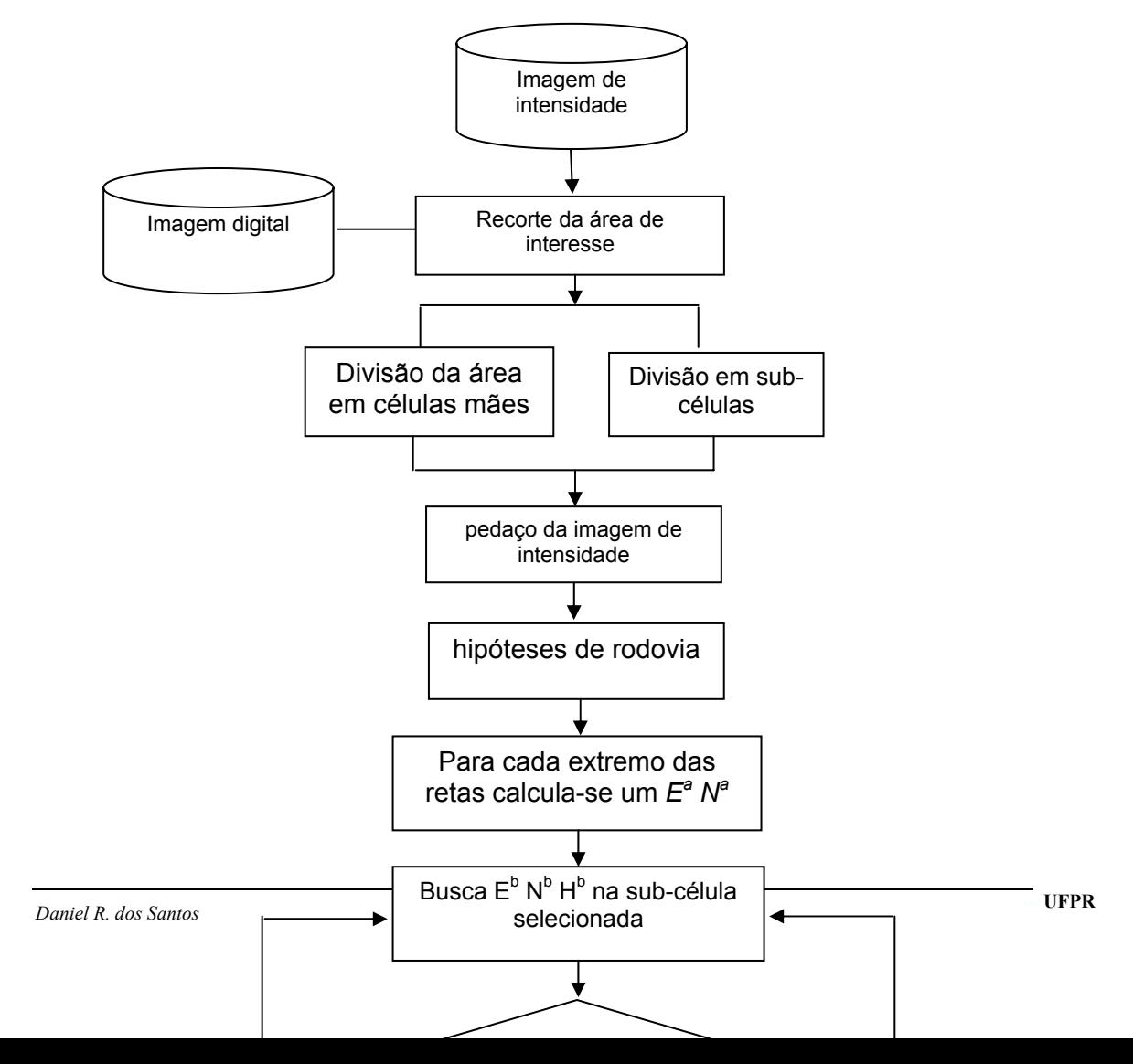

A quantidade de dados disponíveis no arquivo bruto é muito grande (milhares de pontos) e a manipulação dos dados é de alto custo computacional. Neste contexto, implementou-se um algoritmo para diminuir o tamanho original do arquivo de dados brutos do Laser, com a finalidade de diminuir o tempo de processamento computacional e facilitar a manipulação dos dados.

Uma porção da imagem de intensidade correspondente à área que recobre a imagem aérea digital a ser orientada é recortada e paralelamente são extraídos todos os dados no arquivo bruto original, que correspondem à área de recorte da imagem de intensidade. Ou seja, a partir da informação das coordenadas dos cantos da imagem de intensidade recortada, todos os pontos no arquivo bruto, que estiverem entre essas coordenadas serão gravados em um arquivo, que será denominado célula mãe.

Para tornar o algoritmo de manipulação dos dados eficiente, quatro sub-células são originadas da célula mãe, arranjando quatro outros arquivos. Isto é, as sub-células são originadas de uma divisão da célula mãe em quatro partes iguais, similar ao procedimento utilizado em pirâmide de imagens (detalhes ver SHENCK, 1999, p. 251). A Figura 19 apresenta o esquema da divisão do arquivo bruto original em sub-células.

### FIGURA 19 – ESQUEMA DE DIVISÃO DO ARQUIVO BRUTO EM SUB-CÉLULAS.

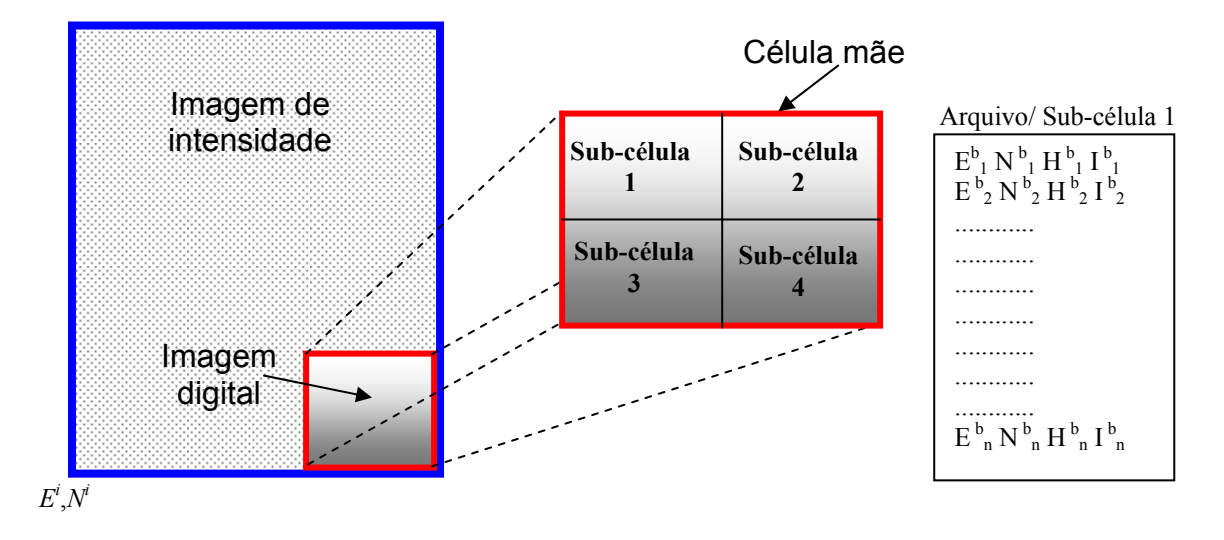

Feições retas são extraídas automaticamente na imagem de intensidade, com a finalidade de serem utilizadas como apoio de campo para o processo de resseção espacial de imagens digitais. Como as coordenadas dos pontos extremos das feições retas extraídas na imagem de intensidade estão num sistema de coordenadas bidimensional, deve-se em primeira instância calcular as coordenadas  $E^a N^a$  aproximadas, como segue:

$$
E^{a} = E^{i} + (C - 1) * RPT
$$
  
\n
$$
N^{a} = N^{i} + (L - 1) * RPT
$$
\n(29)

Onde,

- $\bullet$   $E^a$ ,  $N^a$ : coordenadas no sistema do espaço-objeto aproximadas;
- *E<sup>i</sup>*, *N*<sup>*:*</sup> coordenadas no sistema do espaço-objeto iniciais;
- *C, L*: coordenadas coluna e linha do sistema de imagem; e
- *RPT*: resolução do pixel no terreno.

Finalmente, a partir das coordenadas aproximadas (calculadas e gravadas em arquivo), é pesquisada na sub-célula selecionada (correspondente à posição da feição reta na imagem de intensidade, por

exemplo, se uma feição reta é extraída no primeiro quadrante da célula mãe, será selecionada a sub-célula de número 1, ver Fig. 19), as coordenadas tridimensionais ( $E^b$  N<sup>b</sup> H<sup>b</sup> - coordenadas tridimensionais no arquivo bruto) de cada ponto extremo das feições retas e calculados seus cossenos diretores.

A metodologia empregada para este procedimento considera que, se uma coordenada E<sup>b</sup> N<sup>b</sup> pesquisada na sub-célula selecionada está dentro de um raio de um metro, em relação ao ponto extremo da feição reta com coordenada aproximada, assume-se a hipótese que a coordenada  $\mathsf{E}^{\mathsf{b}}\,\mathsf{N}^{\mathsf{b}}$  é uma coordenada candidata a ser atribuída ao ponto extremo da feição reta (ver Fig. 20).

Para potencializar a hipótese, é calculada a distância euclidiana entre as coordenadas aproximadas (*E*<sup>a</sup> N<sup>a</sup>) e as coordenadas candidatas (E<sup>b</sup> N<sup>b</sup>, para este cálculo não é necessário considerar a informação de H). Caso a distância calculada seja menor que um limiar pré-estabelecido ( *d* < *Limiar* ), atribui-se ao ponto extremo da feição reta pesquisada, as coordenadas  $E^b$  N<sup>b</sup> H<sup>b</sup>. Caso contrário, busca-se outra coordenada para verificação. A Figura 20 apresenta o esquema descrito acima.

## FIGURA 20 – REPRESENTAÇÃO DE UMA FEIÇÃO RETA E O RAIO QUE DETERMINA A JANELA DE BUSCA NA SUB-CÉLULA SELECIONADA.

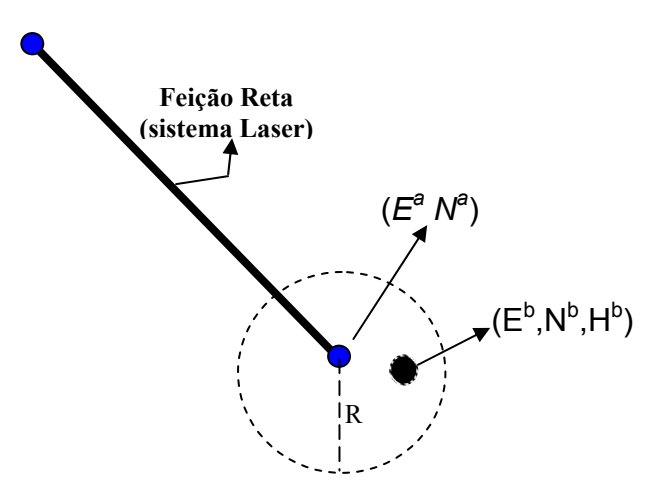

Para todos os pontos extremos de cada feição reta extraída na imagem de intensidade é realizado o procedimento descrito acima, e atribuída as coordenadas tridimensionais derivadas do arquivo de sub-células devidamente selecionada. Finalmente, são calculados seus cossenos diretores definidos a partir dos dois pontos extremos que definem cada uma das feições retas.

Desta forma, são gravados em arquivo seqüencial ( $E^b{}_1, N^b{}_1, H^b{}_1$ , de cada feição reta) e seus respectivos cossenos diretores. Os pontos gravados em arquivo serão utilizados como apoio de campo para o processo de resseção espacial de imagens digitais.

Com as hipóteses de rodovia (formadas pelas feições retas), no espaçoimagem e no espaço-objeto, devidamente extraídas realiza-se o processo de estabelecimento automático de correlações. Entretanto, as hipóteses de rodovia extraídas no espaço-objeto estão referenciadas a um sistema de coordenadas cartesiano tridimensional (SAD69), e para estabelecer as correlações com as hipóteses de rodovia extraídas no espaço-imagem, é necessário projetar as hipóteses de rodovia contidas no espaço-objeto para o espaço-referência (espaço similar ao espaço-imagem, no qual os pontos extremos das feições no espaço-objeto são projetados via equação de colinearidade direta e parâmetros de orientação exterior aproximados e suas respectivas precisões).

### 3.2.3 Definição de uma janela de restrição

A projeção das hipóteses de rodovia é realizada para um espaço denominado, espaço-referência (similar ao sistema fotogramétrico). A Figura 21 mostra um esquema da projeção de cada hipótese de rodovia do espaço-objeto para o espaço-referência .

### FIGURA 21 – ESQUEMA DE PROJEÇÃO DOS PONTOS EXTREMOS DAS FEIÇÕES RETAS.

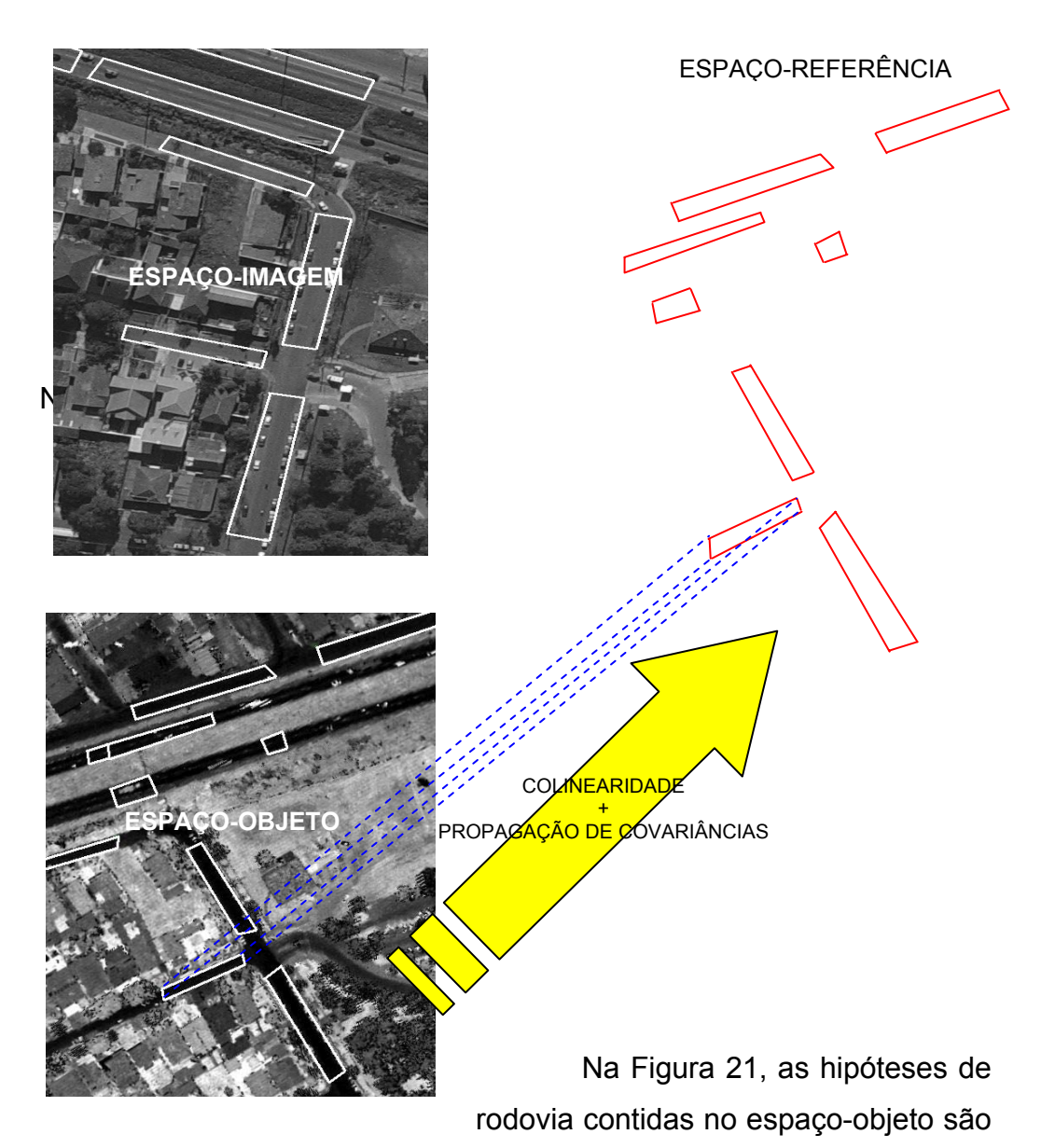

projetadas para o espaço-referência para possibilitar a correlação estrutural entre os planos. A propagação de covariâncias é utilizada na determinação dos erros de projeção dos pontos extremos das feições retas projetadas.

Os erros de projeção são utilizados na determinação de uma janela de restrição, que verifica se uma hipótese no espaço-imagem, por exemplo, está contido na janela de restrição aberta pelos pontos extremos das feições retas definindo uma hipótese no espaço-imagem. A Figura 22 mostra a janela de restrição definida pela hipótese no espaço-imagem, a partir dos pontos extremos das duas feições retas físicas que definem a hipótese de rodovia.

FIGURA 22 – JANELA DE RESTRIÇÃO APLICADA NO ESPAÇO-IMAGEM.

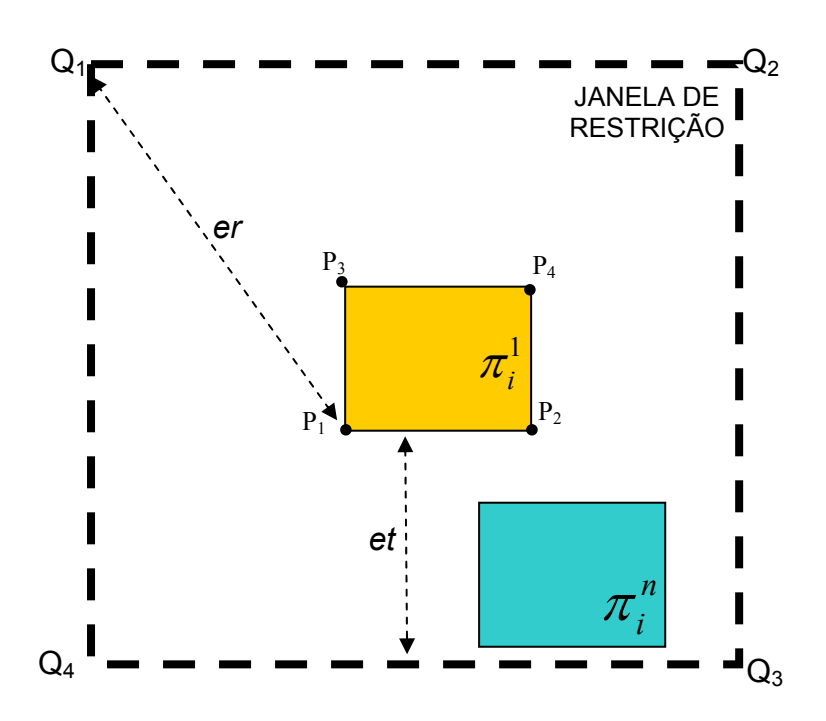

Onde,

- er, et: erros de projeção radial e transversal, respectivamente;
- $\pi$ <sup>n</sup>: planos no espaço-imagem; e
- Q1, Q2, Q3, Q4: cantos que definem a janela de restrição.

Os erros de projeção são determinados como segue:

$$
e_1 = \sqrt{\sigma_{x1}^2 + \sigma_{y1}^2}
$$
  
\n
$$
e_2 = \sqrt{\sigma_{x2}^2 + \sigma_{y2}^2}
$$
\n(30)

Sendo assim, os erros de projeção podem ser determinados como segue:

$$
er = et = m\acute{a}x(e_1, e_2)
$$
 (31)

Onde,

•  $\sigma_{xn}^2$ ,  $\sigma_{yn}^2$ : variâncias dos pontos extremos da feição reta base.

Posteriormente ao processo de verificação da hipótese contida na janela de restrição, emprega-se o processo de correlação automática. A seguir será descrita a metodologia proposta na solução do problema de correlação estrutural.

3.2.4 Proposta de uma descrição relacional na solução do problema de correlação estrutural baseada em atributos

As relações binárias entre duas feições retas, podem ser estabelecidas através de atributos que descrevem uma relação. Neste trabalho, para descrever as relações entre duas feições retas, foram utilizados três atributos (*at<sub>1</sub>, at<sub>2</sub>, at<sub>3</sub>)*, baseado em DAL POZ e TOMMASELLI (1998, p. 3) e outros três atributos (*at4, at5, at6*) considerando feições retas paralelas ou aproximadamente paralelas, pelo fato de que as feições retas físicas que definem as hipóteses de rodovia são paralelas ou aproximadamente paralelas. A Figura 23 apresenta os atributos utilizados que descrevem as relações entre duas feições retas.

FIGURA 23 – (A) ATRIBUTOS QUE DESCREVEM A RELAÇÃO ENTRE FEIÇÕES RETAS (ADAPTADO DE DAL POZ e TOMMASELLI, 1998, p. 3). (B) ATRIBUTOS DEFINIDOS PARA FEIÇÕES RETAS PARALELAS.

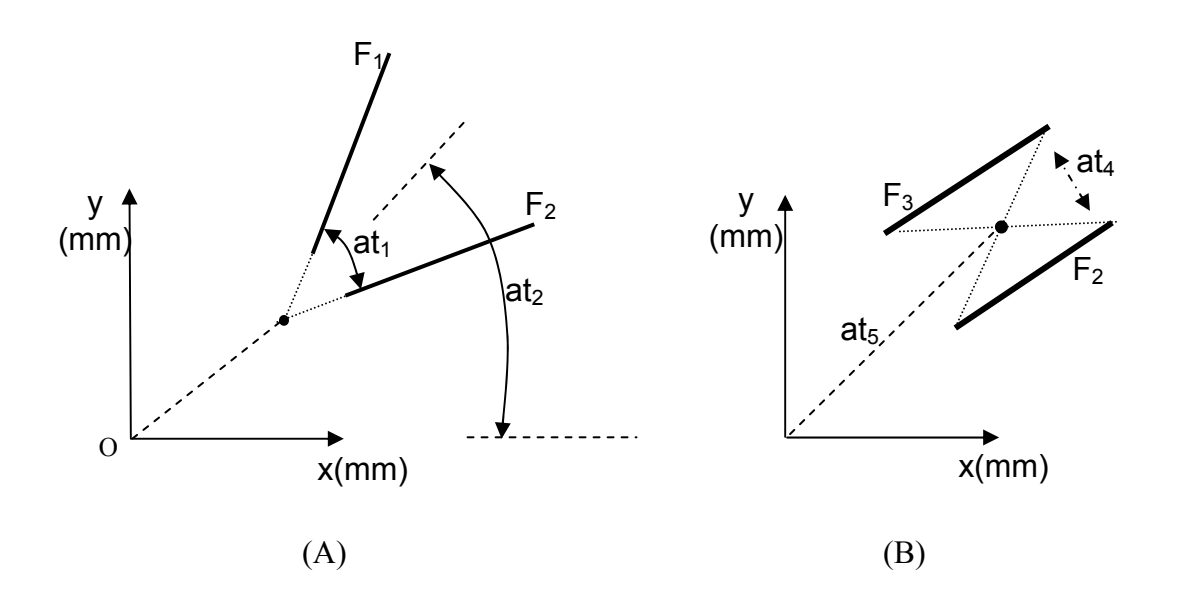

Onde,

- $at_1$ : ângulo entre duas feições lineares;
- *at2*: ângulo entre a bissetriz formada pelas duas feições retas e o eixo x do sistema fotogramétrico;
- *at3*: distância entre a intersecção das feições retas e a origem O do sistema fotogramétrico (Oxy);
	- *at4*: distância entre as feições retas paralelas (largura da rodovia);
- at<sub>5</sub>: distância entre o centróide da hipótese de rodovia e a origem O do sistema fotogramétrico (Oxy); e

• 
$$
at_6 = \frac{F_3}{F_2}
$$
: comprimento relativo entre as feições F<sub>3</sub> e F<sub>2</sub>.

A partir dos seis atributos apresentados, é possível descrever relações binárias entre um par de feições retas em ambos os espaços, isto é, imagem e referência.

Considere um conjunto de hipóteses de rodovia no espaço-referência composto de *M* hipóteses de rodovia e um outro conjunto de *N* hipóteses de rodovia contidas no espaço-imagem, no qual *N*>*M* e, *Po* e *Pi* o conjunto ordenado de hipóteses de rodovia no espaço-referência e no espaço-imagem, respectivamente, como segue:

$$
Po = {\pi k_1, \pi k_2, ..., \pi k_M}
$$
  
\n
$$
Pi = {\pi E_1, \pi E_2, ..., \pi E_N}
$$
\n(31)

Onde,

<sup>π</sup>*ki*: i-ésima hipótese de rodovia no espaço-referência, para i=1,...,*M*; <sup>π</sup>*Ej*: j-ésima hipótese de rodovia no espaço-imagem, para j=1,...,*N*.

Cada hipótese de rodovia em ambos os espaços é definido por quatro feições retas. Desta forma pode-se estabelecer relações binárias com atributos. Em particular, uma determinada componente da relação entre duas feições retas possui a seguinte forma:

$$
R_i^{per} = \{F_1, F_2, at_1, at_2, at_3\}
$$
  
ou  

$$
R_i^{par} = \{F_1, F_2, at_4, at_5, at_6\}
$$
 (32)

Onde,  $R_i^{per}$  são relações entre feições retas que não são paralelas e  $R_i^{par}$  são relações entre feições retas paralelas.  $F_1$  e  $F_2$  são duas das quatro feições retas que definem uma hipótese de rodovia. Neste caso a relação *R* é um subconjunto de  $P^2 x M^3$ .

Da relação binária com atributos entre duas feições retas pode-se determinar um vetor num espaço de atributos  $\vec{v} = [at_1, at_2, at_3]$  ou →<br> $\stackrel{\rightarrow}{v}$  = [ $at_4, at_5, at_6$ ]. A Figura 24, apresenta um conjunto de hipóteses de rodovia definidas por quatro feições retas e os vetores determinados pelas relações binárias com atributos.

### FIGURA 24 – (A) HIPÓTESES DEFINIDAS NO ESPAÇO-REFERÊNCIA. (B) VETORES DETERMINADOS ENTRE AS FEIÇÕES RETAS QUE DEFINEM A HIPÓTESE DE RODOVIA.

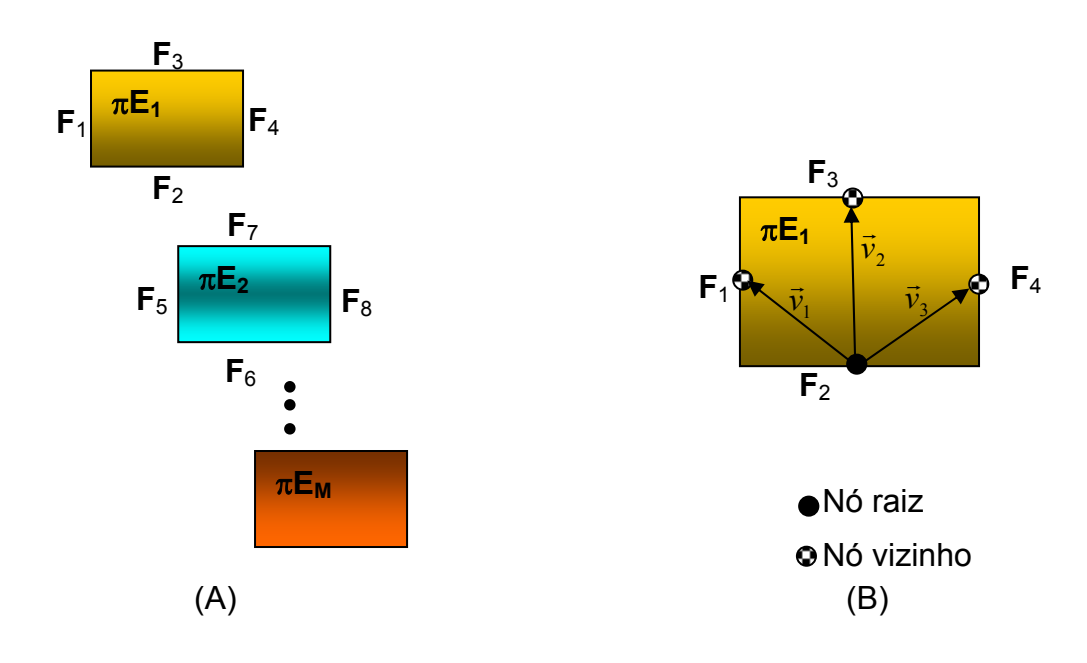

Na Figura 24b, a feição reta denominada base (feição reta **F**2, por exemplo), estabelece três vetores com suas feições retas vizinhas. Em caso de relação entre feições retas não paralelas, cada vetor é definido pelos atributos (*at<sub>1</sub>, at<sub>2</sub>, at<sub>3</sub>), descritos na Figura 23a, e no caso de relação entre feições retas* paralelas ou aproximadamente paralelas, os atributos que definem a relação são *at4, at5* e *at6* (Fig. 23b).

Ou seja, o vetor  $v_1 = [at_1^{F2-1}, at_2^{F2-1}, at_3^{F2-1}]$  $2 - 1$ 2  $\vec{v}_1 = [at_1^{F2-1}, at_2^{F2-1}, at_3^{F2-1}]$ , é definido pela relação binária entre as feições retas **F**<sub>1</sub> e **F**<sub>2</sub>, o vetor  $v_2 = \left[ a t_1^{F2-3}, a t_2^{F2-3}, a t_3^{F2-3} \right]$  $_{2-3}$ 2  $\vec{v}_2 = [at_1^{F2-3}, at_2^{F2-3}, at_3^{F2-3}]$ , é definido pela relação binária entre as feições retas **F**2 e **F**3, e o vetor  $\left[ at_4^{F2-4}, at_5^{F2-4}, at_6^{F2-4} \right]$  $2 - 4$ 5  $\overrightarrow{v}_3 = \left[ a t_4^{F2-4}, a t_5^{F2-4}, a t_6^{F2-4} \right],$  definido pela relação binária entre as feições retas **F**<sub>2</sub> e **F**4.

Definidas as relações binárias com atributos entre as feições retas que definem as hipóteses de rodovia e baseado no trabalho de CHENG e HUANG (1984), propõe-se uma descrição relacional a partir de uma estrutura de dados em carrossel, no qual as relações binárias são definidas entre as hipóteses de rodovia extraídas no espaço-imagem e no espaço-objeto. A Figura 25 apresenta a idealização da estrutura em carrossel.

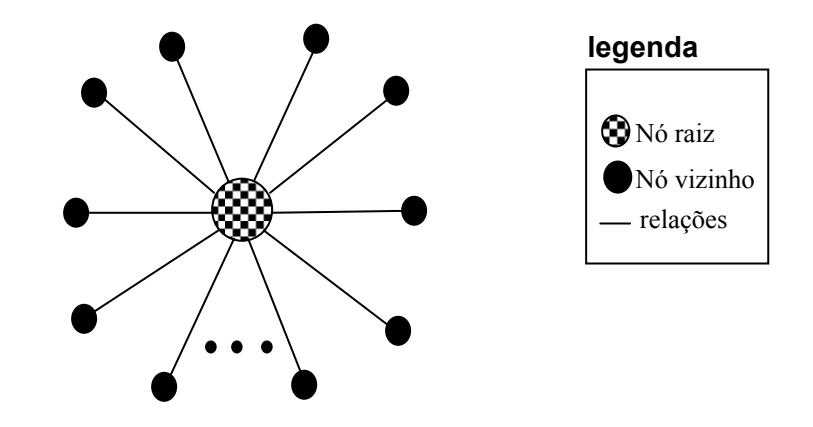

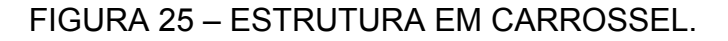

Seja o espaço-referência e o espaço-imagem formados por *M* e *N* hipóteses de rodovia, respectivamente, como descrito anteriormente. Pode-se considerar agora que, cada hipótese de rodovia, representará um nó raiz na estrutura em carrossel.

Para o caso exemplificado, tem-se que a estrutura em carrossel se decompõe em M carrosséis, como apresentado na Figura 26.

FIGURA 26 – CARROSSEIS RESULTANTES DAS RELAÇÕES ENTRE AS HIPÓTESES DE RODOVIA.

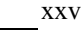

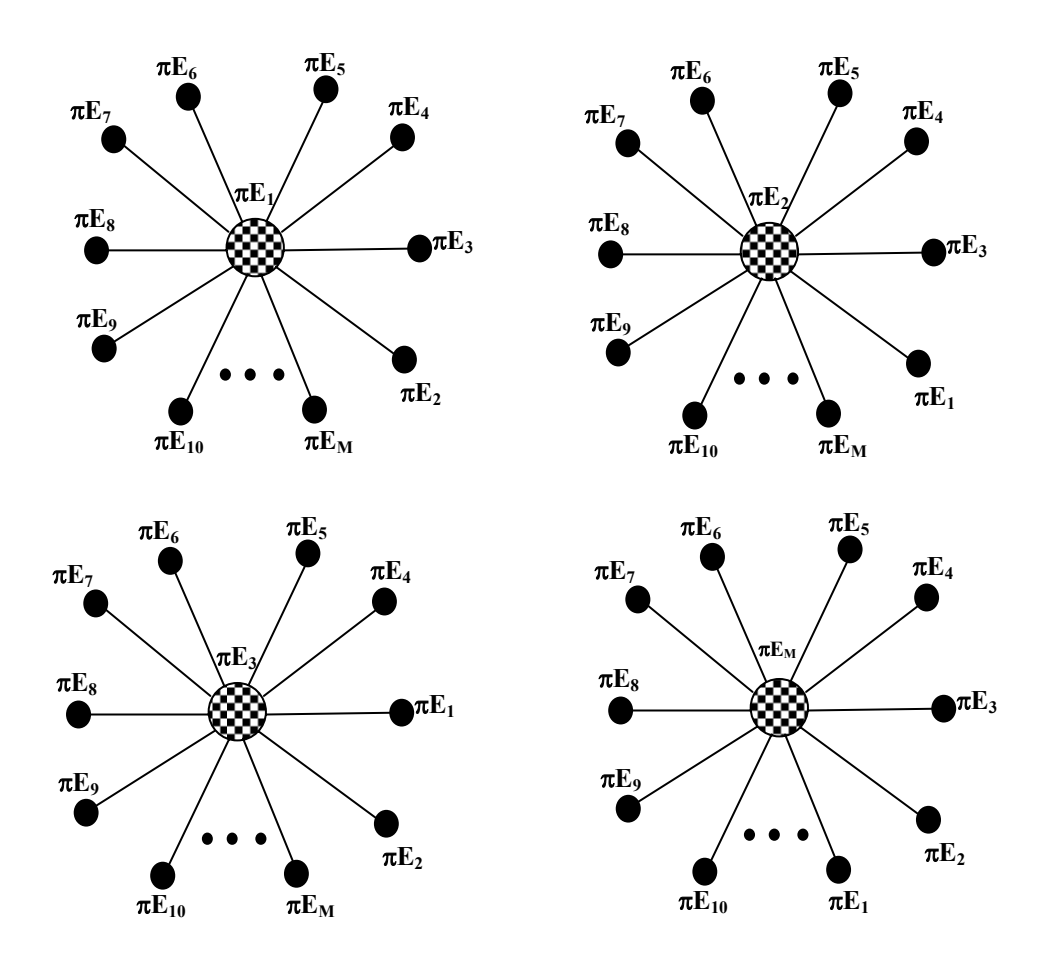

A relação definida pode ser decomposta em n carrosséis, sendo M o número de hipóteses de rodovia. Desta forma, a descrição relacional é um subconjunto de relações binárias com atributos dadas por:

$$
DR_{I} = \left\{ R_{per}^{1}, R_{per}^{2}, R_{par}^{1}, \ldots, \left[ R_{per}^{n}, R_{per}^{n+1}, R_{par}^{n} \right] \right\}
$$
  

$$
DR_{r} = \left\{ R_{per}^{1}, R_{per}^{2}, R_{par}^{1}, \ldots, \left[ R_{per}^{m}, R_{per}^{m+1}, R_{par}^{m} \right] \right\}
$$
 (33)

Onde,  $DR<sub>I</sub>$  é a descrição relacional definida no espaço-imagem,  $R_{per}^{n}$  e  $R_{per}^{n+1}$  é a relação binária com atributos entre as feições retas que definem a n-ésima hipótese de rodovia para casos de feições retas não paralelas, e finalmente *<sup>n</sup> Rpar* é a relação binária com atributos entre as feições retas que definem a nésima hipótese de rodovia para casos de feições retas paralelas.

Ainda para o espaço-referência tem-se a descrição relacional *DR<sub>r</sub>*, *R*<sup>*m*</sup> *R*<sup>*m*+1</sup> e *R*<sup>*m*</sup> *R*<sub>*per*</sub></sub>, as relações binárias com atributos entre as feições retas que definem a n-ésima hipótese de rodovia para casos de feições retas não paralelas e paralelas, respectivamente.

Seja h uma função que mapeia as hipóteses de rodovia contidas nos carrosséis pertencentes ao espaço-imagem para as hipóteses de rodovia contidas nos carrosséis pertencentes ao espaço-referência pode se escrever a seguinte expressão para o erro total E(h) entre as hipóteses em ambos os espaços:

$$
E(h) = \left| R_{per}^n \circ h - R_{per}^m \right| + \left| R_{per}^m \circ h^{-1} - R_{per}^n \right| + \left| R_{per}^{n+1} \circ h - R_{per}^{m+1} \right| + \left| R_{per}^{n+1} \circ h^{-1} - R_{per}^{n+1} \right| +
$$
  
+ 
$$
\left| R_{par}^n \circ h - R_{par}^m \right| + \left| R_{par}^m \circ h^{-1} - R_{par}^n \right|
$$
 (34)

No membro da direita da Equação (34), os termos  $\left|R_{per}^n \circ h - R_{per}^m\right|$  e *n R*<sup>m</sup> ∘ *h*<sup>-1</sup> − *R*<sub>ner</sub> significam a quantidade de relações que não são mapeadas por h do primeiro carrossel do espaço-imagem para o primeiro carrossel do espaço-referência e a quantidade de relações que não são mapeadas por  $h^{-1}$ do carrossel do espaço-referência para o carrossel do espaço-imagem. Esta interpretação pode ser expandida para os demais pares.

Desta forma, deve ser definida uma medida de similaridade com base nos atributos que descrevem as relações entre as feições retas que definem as hipóteses de rodovia, para que sejam identificadas as relações que estão presentes no carrossel no espaço-imagem e que não estão presentes no carrossel no espaço-referência e vice-versa. De forma que seja possível determinar a homologia entre os objetos.

#### 3.2.5 Proposta de uma medida de similaridade

Recordando os vetores  $v_1 = [at_1^{F_2-1}, at_2^{F_2-1}, at_3^{F_2-1}]$  $_{2-1}$ 2  $\vec{v}_1 = [at_1^{F2-1}, at_2^{F2-1}, at_3^{F2-1}]$ , definido pela relação binária entre as feições retas **F**<sub>1</sub> e **F**<sub>2</sub>, o vetor  $v_2 = [at_1^{F2-3}, at_2^{F2-3}, at_3^{F2-3}]$  $_{2-3}$ 2  $\vec{v}_2 = [at_1^{F2-3}, at_2^{F2-3}, at_3^{F2-3}]$ , definido pela relação binária entre as feições retas **F**2 e **F**3, e o vetor  $\left[ at_4^{F2-4}, at_5^{F2-4}, at_6^{F2-4} \right]$  $2 - 4$ 5  $\vec{v}_3 = [at_4^{F2-4}, at_5^{F2-4}, at_6^{F2-4}]$ , definido pela relação binária entre as feições retas **F**<sub>2</sub> e **F**4, tem-se que a medida de similaridade a ser utilizada deve ser função dos atributos que descrevem as relações entre as feições retas que definem a hipótese de rodovia.

A partir dos vetores  $\overrightarrow{v_1}$   $\overrightarrow{v_2}$   $\overrightarrow{v_3}$  definidos, pode-se desenvolver uma medida de similaridade a partir de uma função custo, que determina o ganho da relação descrita entre as hipóteses de rodovia relacionadas. Desta forma, pode-se determinar um vetor normal  $\overrightarrow{n}$  as vetores externos  $\overrightarrow{v_1}$  e  $\overrightarrow{v_2}$ , e determinar o produto misto adicionando o vetor genérico  $\overrightarrow{v_3}$ . Neste caso, temse:

$$
V = (\vec{v}_1 \quad x \quad \vec{v}_2) \bullet \vec{v}_3 \tag{35}
$$

Sendo assim, a medida de similaridade proposta neste trabalho, é uma função distância exponencial modificada, dada por:

$$
g(y) = e^{-y}, \ y \ge 0 \tag{36}
$$

Onde, *e* é a base neperiana de logaritmos.

A variável *y* (Eq. 35), recebe a minimização entre o valor calculado pelo produto misto entre os vetores  $\overrightarrow{v_1}$   $\overrightarrow{v_2}$   $\overrightarrow{v_3}$  da hipótese de rodovia no espaçoimagem (*Vi*) e da hipótese de rodovia no espaço-referência (*Vr*). A variável y é expressa pela seguinte equação:

$$
y = V_r - V_i \tag{37}
$$

#### *Daniel R. dos Santos*

**UFPR** 

De acordo com DAL POZ (1996, p. 94), a Equação (36) possui as seguintes vantagens:

- tem um valor máximo global igual a 1 em y=0;
- decresce monotonicamente quando y cresce; e
- é assintótica em relação a abscissa.

Então, pode-se definir uma distância entre as hipóteses de rodovia no espaço-imagem ( $H_i^{no}$ ) e no espaço-referência ( $H_i^{no}$ ), que representam o nó na estrutura em carrossel, com base na Equação 36, dada pela seguinte expressão:

$$
d(H_i^{no}, H_i^{no}) = \exp[log(V_i - V_r)]
$$
\n(38)

Em condições ideais, se  $d(H_i^{no}, H_i^{no}) = 1$ ,  $H_i^{no}$  e  $H_i^{no}$  são perfeitamente correspondentes. Porém, devido à complexidade da cena  $d(H_i^{no}, H_i^{no})$ assumirá um valor próximo de 1, quando  $H_i^{no}$  e  $H_i^{no}$  forem homólogas.

Finalmente, pode-se escrever uma expressão para a distância relacional entre duas descrições relacionais em termos de estrutura de carrosséis, dada por:

$$
DisR(H_i^{no}, H_i^{no}) = \min E(h) \tag{39}
$$

Portanto, a partir do estabelecimento automático das correlações entre as hipóteses de rodovia contidas no espaço-referência e no espaço-imagem, aplica-se o processo de estimação recursivo para determinação dos parâmetros de orientação exterior da câmara.

Neste caso, como o modelo matemático utilizado é o modelo dos planos equivalentes, qual relaciona feições retas no espaço-imagem e objeto, deve-se agora utilizar no processo de estimação dos parâmetros de orientação exterior da câmara as feições retas que definem as hipóteses e que são correspondentes.

O algoritmo implementado verifica a correspondência feição-a-feição de acordo com o rótulo fornecido para a feição reta analisada. Por exemplo, as feições retas rotuladas como base serão entendidas como correspondentes e para isto deve ser analisada a rotação em kappa.

### 3.2.6 Proposta de estimação de parâmetros com uso de hipóteses de rodovias e controle de qualidade

Usualmente, os parâmetros são estimados com uso da equação de colinearidade e o Método dos Mínimos Quadrados – MMQ. Neste trabalho proposto o uso do IEKF apresentado para dados discretos e sistemas estáticos.

Os parâmetros de orientação exterior da câmara são dados por três rotações ( $\kappa$ , $\varphi$ , $\omega$ ) e três translações ( $X_0$ , $Y_0$ , $Z_0$ ). O modelo matemático  $f(X_n)$ adotado é a equação dos planos equivalentes.

As hipóteses de rodovia são definidas por 4 feições retas, uma vez que duas delas são feições retas físicas e outras duas são feições retas projetadas ortogonalmente a partir de seus pontos extremos. Desta forma, apenas as feições retas com características físicas deverão ser utilizadas no processo de estimação dos parâmetros.

Sendo o conjunto de 2 feições retas físicas que definem uma hipótese de rodovia no espaço-objeto, e o conjunto de 2 feições retas que definem uma hipótese de rodovia no espaço-imagem, como quantidades observadas, e o vetor de estado predito  $x_0^T = [ \kappa^0, \varphi^0, \omega^0, X_{\scriptscriptstyle\rm 0}^0, Y_{\scriptscriptstyle\rm 0}^0, Z_{\scriptscriptstyle\rm 0}^0 ]$ , pode-se escrever o seguinte modelo funcional:

$$
a = f_1(x_n) + r_1
$$
  
\n
$$
b = f_2(x_n) + r_2
$$
\n(40)

Ou quando for aproximadamente vertical:

$$
a^* = g_1(x_n) + r^*_{1}
$$
  
\n
$$
b^* = g_2(x_n) + r^*_{2}
$$
\n(41)

**UFPR** 

Onde,

- *a*,*b* : coeficientes angular e linear da reta na representação  $y = ax + b$ ;
- $\bullet$   $a^*$ , $b^*$ : coeficientes angular e linear da reta na representação  $x = a * y + b *$ ;
- $f_1, f_2$ : funções do modelo funcional na representação  $y = ax + b$ ;
- $g_1, g_2$ : funções do modelo funcional na representação  $x = a * y + b *$ ;
- $r_1, r_2$ : são os resíduos das observações *a* e *b*; e
- $r_1^*, r_2^*$ \* <sup>1</sup>*r* ,*r* : são os resíduos das observações *a\** e *b\**.

A estimativa do vetor dos parâmetros de forma iterativa e seqüencial é dada como segue:

$$
\eta_{i+1} = x_{n-1} + K_{n;\eta_i} \left[ l b_n - f(\eta_i) - A_{n;\eta_i} (x_{n-1} - \eta_i) \right]
$$
(42)

Onde,  $_{6} x_{1,6} \eta_{1,4} A_{6,4} \Sigma^{lb}{}_{4,6} \Sigma^{p}{}_{6,6} K_{4,4} lb_1$ .

No processo de estimação com uso do IEKF, no início do processo (iteração=1), é necessária a entrada do vetor de parâmetros aproximados ou estado predito ( $x_0^T$ ) e sua matriz de variância-covariância aproximada (Σ<sup>P</sup><sub>0</sub>). A partir deste ponto, é introduzido o primeiro conjunto de observações (πE) 1lb<sub>4</sub> e sua matriz de variância-covariância 4Σ*lb* 4. Então, no início de cada iteração, tem-se:

- *i*=1: contador de iterações; e
- $\eta_1 = x_{n-1}$ : iterador inicial é igual a estimativa do vetor de estado obtido com a observação anterior (*lb<sub>n-1</sub>*);
- introduzindo o primeiro conjunto de medidas,  $\eta_1 = x_0^T$ ;
- O cálculo de cada iteração tem a seguinte seqüência:
- cálculo do iterador  $\eta_{i+1}$ ; e
- teste de convergência, através da verificação se  $|\eta_{i+1} \eta_i|$  é menor que um limiar pré-definido.

Após a convergência, faz-se:

$$
x_n = \eta_{i+1} \tag{43}
$$

$$
\sum_{n=1}^{p} \sum_{j=1}^{p} (I - K_{n; x_{n}} A_{n; x_{n}}) \sum_{n=1}^{p} (I - K_{n; x_{n}} A_{n; x_{n}})^{T} + I - K_{n; x_{n}} \sum_{n=1}^{p} K^{T_{n; x_{n}}} \tag{44}
$$

Finalmente, aplica-se o teste estatístico *data-snooping* para análise das observações e consistência do modelo matemático adotado.

#### 3.2.6.1 Controle de qualidade

As observações tratadas no processo de estimação, é o conjunto de parâmetros angular e linear de cada feição reta que definem o plano extraído no espaço-imagem no intervalo de parametrização horizontal ou vertical (ab/a<sup>\*</sup>b<sup>\*</sup>). As estatísticas a serem testadas são:

$$
S_{a/a^*} = \frac{r_{a/a^*}}{\sigma r_{a/a^*}}
$$
 (45)

$$
S_{b/b^*} = \frac{r_{b/b^*}}{\sigma r_{b/b^*}}
$$
 (46)

Onde,

- $r_{a/a^*}, r_{b/b^*}$ : resíduo predito de  $a/a^*$  e  $b/b^*$ , respectivamente;
- $\sigma r_{a/a^*}, \sigma r_{b/b^*}$ : desvio-padrão de  $r_{a/a^*}$  e  $r_{b/b^*}$ , respectivamente; e
- *S<sub>ala</sub>*\*S<sub>blb</sub>\*: estatísticas denominadas correções normalizadas.

Sendo *H0* a hipótese básica e *Ha* a hipótese alternativa, temos: Se *Ho* é verdadeira, não existe erro na observação. Então, as observações *a/a\** e *b/b\**, não contêm erro quando as estatísticas  $S_{a/a*}S_{b/b*}$ , a um nível de significância α, estiverem situadas nos intervalos de (DAL POZ, 1999, p. 45):

$$
-N_{\alpha/2} < S_{a/a^*} < N_{\alpha/2} \tag{47}
$$

$$
-N_{\alpha/2} < S_{b/b^*} < N_{\alpha/2} \tag{48}
$$

Onde, 2  $N_a$  é extraída da curva normal padrão. xxxii

### **CAPÍTULO IV**

### **4 EXPERIMENTOS E ANÁLISE DOS RESULTADOS**

No capítulo 3 foi apresentada a metodologia proposta para o desenvolvimento de uma ferramenta de automação da resseção espacial de imagens com uso de hipóteses de rodovia como apoio de campo derivado do sistema de varredura Laser.

Neste capítulo será analisado o potencial de uso de hipóteses de rodovia na métrica desenvolvida para a solução do problema de correlação estrutural e também como apoio de campo para o processo de estimação dos parâmetros da orientação exterior da câmara.

Os experimentos realizados neste trabalho são divididos em duas etapas, ou seja, na primeira etapa serão realizados experimentos com dados simulados e na segunda etapa serão realizados experimentos com dados reais. Os experimentos com dados simulados consistem em avaliar o comportamento da métrica desenvolvida para o problema de correlação, no que tange o grau de verdadeiras correlações estabelecidas, bem como a potencialidade do uso de hipóteses de rodovias na estimação dos parâmetros de orientação exterior da câmara com o uso do IEKF.

É importante ressaltar que para avaliar os experimentos com dados simulados, as coordenadas do espaço-objeto foram coletadas diretamente da imagem de intensidade (dados bruto do Laser), e as geometrias interna e externa da câmara foram simuladas.

Na segunda etapa serão realizados experimentos para avaliar o comportamento da ferramenta no seu modo automático e semi-automático, ou seja, será avaliada toda a metodologia proposta aplicada com dados reais. Os experimentos com dados reais visam apresentar a eficiência e robustez da ferramenta implementada, bem como apresentar as deficiências da metodologia proposta.

### 4.1 ANÁLISE DOS EXPERIMENTOS COM DADOS SIMULADOS

A simulação dos dados apresenta uma situação ideal para o problema com a finalidade de conhecer o comportamento dos métodos empregados e consolidar a metodologia proposta. A metodologia proposta utiliza como observação (ou medidas), as feições retas que definem uma hipótese de rodovia plano no espaço-imagem. Os planos detectados são utilizados no processo de correlação estrutural e na estimação dos parâmetros de orientação exterior da câmara.

Para os experimentos com dados simulados é necessário simular um conjunto de três parâmetros:

- Parâmetros que definem cada feição reta (*a* e *b*);
- Parâmetros de orientação interior de uma câmara não métrica; e
- Parâmetros de orientação exterior verdadeiros para cada experimento em particular.

Para a simulação dos parâmetros das feições retas, foram coletadas manualmente as supostas hipóteses de rodovias na imagem de intensidade, e posteriormente foram calculados os parâmetros de cada feição reta projetadas no sistema de imagem (projetadas via colinearidade), bem como suas respectivas variâncias. Para a simulação dos parâmetros das feições retas, foram utilizadas as Equações (49) e (50), como segue (TOMMASELLI, 1993, pg. 80):

$$
a = \frac{y_2 - y_1}{x_2 - x_1}
$$
  
\n
$$
b = \frac{y_1 \cdot x_2 - x_1 \cdot y_2}{x_2 - x_1}
$$
\n(49)

$$
a^* = \frac{x_2 - x_1}{y_2 - y_1}
$$
  
\n
$$
b^* = \frac{x_1 \cdot y_2 - y_1 \cdot x_2}{y_2 - y_1}
$$
\n(50)

Onde:

• *x1*, *y1*, *x2*, *y2*: coordenadas dos pontos extremos de cada feição reta coletada, projetadas do espaço-objeto para o espaçoimagem, via equação de colinearidade e parâmetros de orientação exterior aproximados.

O cálculo das variâncias dos parâmetros das feições retas para as parametrizações horizontais e verticais são descritas por (TOMMASELLI, 1993, pg. 81):

$$
\sigma_a^2 = \frac{2(a^2 + 1)}{(x_2 - x_1)^2} \sigma_{xy}^2
$$
  
\n
$$
\sigma_b^2 = \frac{x_2^2 - x_1^2}{(x_2 - x_1)^2} (a^2 + 1) \sigma_{xy}^2
$$
\n(51)

$$
\sigma_a^{2^*} = \frac{2(a^{*2} + 1)}{(y_2 - y_1)^2} \sigma_{xy}^2
$$
  

$$
\sigma_b^{2^*} = \frac{y_2^{2} - y_1^{2}}{(y_2 - y_1)^2} (b^{*2} + 1) \sigma_{xy}^2
$$
 (52)

onde:

- $\sigma^2$ ,  $\sigma^2$ : variância dos parâmetros *a* e *b*;
- $\sigma_a^{2^*}, \sigma_b^{2^*}$ : variância dos parâmetros  $a^* \in b^*$ ; e
- $\bullet$   $\sigma_w^2$ : variâncias dos pontos x e y.

Para a simulação dos parâmetros de orientação interior da câmara, considerou-se o sistema de lentes isento de erros sistemáticos. A Tabela 1 apresenta os parâmetros de orientação interior considerados na simulação dos dados referentes a geometria interna da câmara digital.

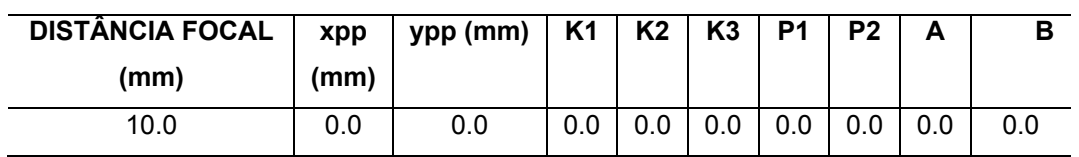

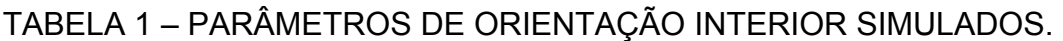

Os parâmetros de orientação exterior verdadeiros da câmara foram simulados para cada experimento em particular, e serão apresentados de acordo com cada experimento. Os experimentos com dados simulados foram divididos em três grupos, que abrangem as seguintes situações:

- **Grupo 1**: Objetos de apoio de campo derivados da imagem de intensidade, coletados sobre as edificações;
- **Grupo 2**: Planos de apoio de campo, coletados sobre rodovias, definindo hipóteses de rodovias; e
- **Grupo 3**: Planos de apoio de campo, coletados sobre as edificações, as quadras e as rodovias.

É importante lembrar que, as figuras planas representam hipóteses de objetos, podendo os mesmos ser de rodovias, edificações ou quadras.

### 4.1.1 Análise dos experimentos do grupo 1

As feições retas foram coletadas manualmente na imagem de intensidade, de forma a definir figuras planas sobre os telhados das edificações. A Figura 27 apresenta algumas regiões, onde as feições retas foram coletadas de acordo com a característica do experimento.

### FIGURA 27 – FIGURAS PLANAS COMO APOIO DE CAMPO COLETADOS MANUALMENTE NA IMAGEM DE INTENSIDADE.

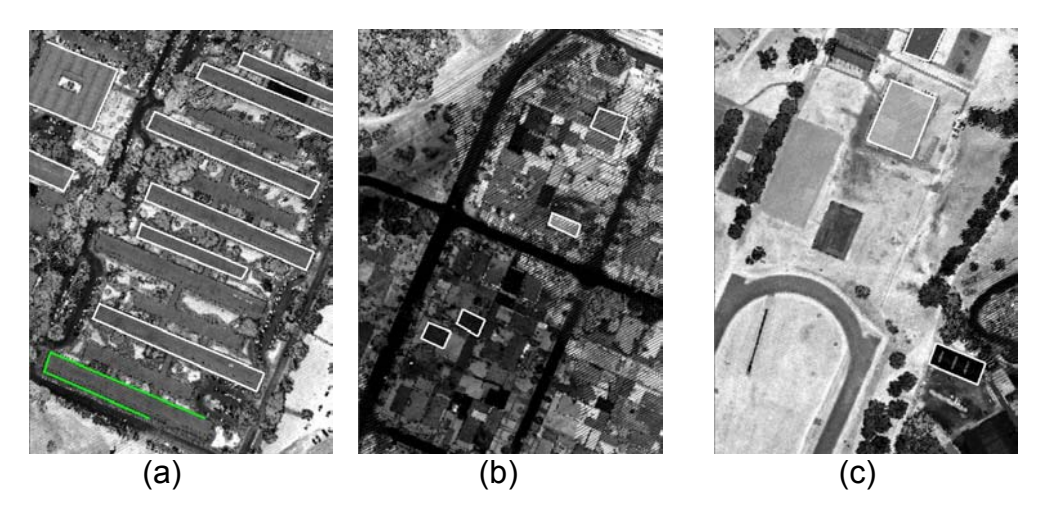

Como pode ser visualizado na Figura 27, as figuras planas possuem diferentes formas, isto é, alongados, retangulares, quadrados, de grande e pequeno porte, dependendo do tamanho das edificações.

Nas Figuras 27a, 27b e 27c, são apresentados os agrupamentos formados por figuras planas (hipóteses) como apoio de campo, coletados manualmente sobre a imagem de intensidade. Para o experimento do grupo 1 foram admitidos como parâmetros de orientação exterior verdadeiros os valores apresentados na Tabela 2.

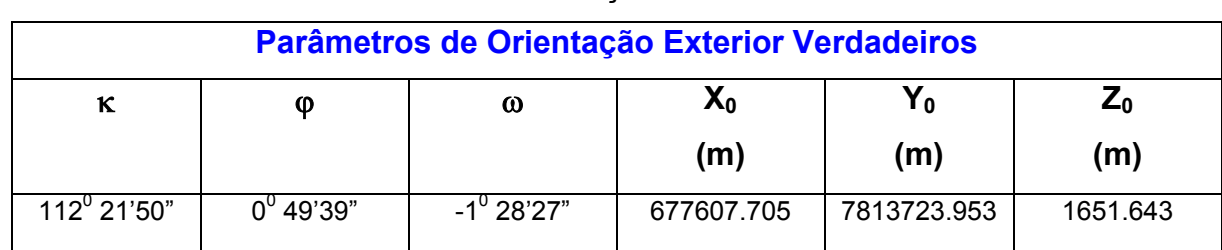

### TABELA 2 – PARÂMETROS DE ORIENTAÇÃO EXTERIOR VERDADEIROS.

Na concepção de valores aproximados para os parâmetros de orientação exterior, pode-se considerar a determinação dos mesmos por meio de vôo apoiado ou integração de sensores GPS/Inercial e câmara (MAGRO E ANDRADE, 1999 *apud* DAL POZ, 1999). Entretanto, para avaliar a capacidade de recuperação dos parâmetros do método foram utilizadas precisões entre 10 e 30 m para as posições da câmara e 3 $^{\textrm{o}}$  e 3,5 $^{\textrm{o}}$  para as rotações da câmara. A Tabela 3 apresenta os parâmetros de orientação exterior aproximados e suas respectivas precisões adotadas neste experimento.

TABELA 3 – PARÂMETROS DE ORIENTAÇÃO EXTERIOR APROXIMADOS E

SUAS RESPECTIVAS PRECISÕES – EXPERIMENTO 1, GRUPO 1.

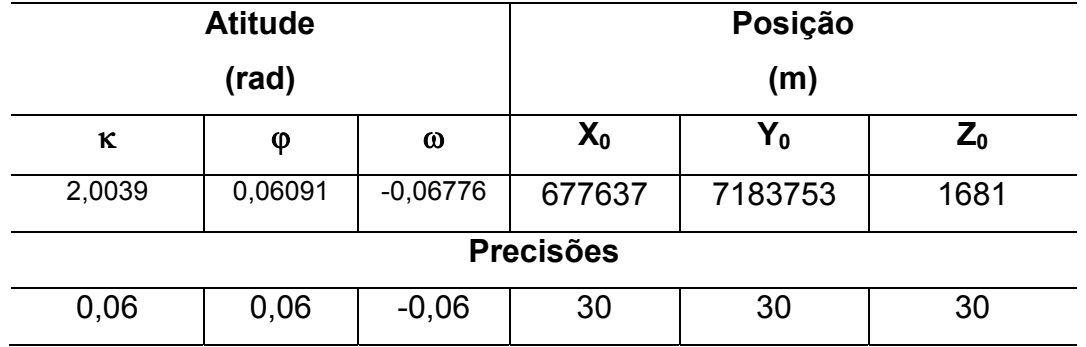

O método proposto se divide em cinco etapas:

- **Primeira etapa**: projeção, via colinearidade, dos pontos extremos de cada feição reta coletada no espaço-objeto para o espaço-imagem;
- **Segunda etapa**: definição da janela de restrição;
- **Terceira etapa**: estabelecimento de correlações;
- **Quarta etapa**: estimação dos parâmetros de orientação exterior; e
- **Quinta etapa**: controle de qualidade.

Para a realização da primeria etapa, todos os pontos extremos de cada feição reta coletada no espaço-objeto foram projetadas para o espaço-imagem com a finalidade de simular as feições retas no espaço-imagem. Consequentemente, foram calculados a partir das Equações (49), (50), (51) e (52) , os parâmetros da reta (*a* e *b*), bem como suas respectivas variâncias.

De acordo com o modelo matemático dos planos equivalentes (Eqs. 28 e 31), a relação entre feições retas no espaço-imagem e no espaço-objeto não carece ser estabelecida ponto-a-ponto, uma vez que é necessário apenas um ponto extremo qualquer da feição reta coletada ou extraída no espaço-objeto e os cossenos diretores que definem sua direção. Desta forma, a Tabela 4

apresenta um resumo dos parâmetros das feições retas simuladas, sua parametrização (H-Horizontal ou V-Vertical), suas respectivas variâncias  $(\sigma_a^2/\sigma_{a^*}^2$  e  $\sigma_b^2/\sigma_{b^*}^2)$ , e as coordenadas ENH de um dos pontos extremos da feição reta coletada no espaço-objeto, bem como seus respectivos cossenos diretores.

# TABELA 4 – PARÂMETROS DA RETA, SUAS RESPECTIVAS PRECISÕES, PONTOS EXTREMOS DAS FEIÇÕES RETAS COLETADAS NO ESPAÇO-OBJETO E OS COSSENOS DIRETORES.

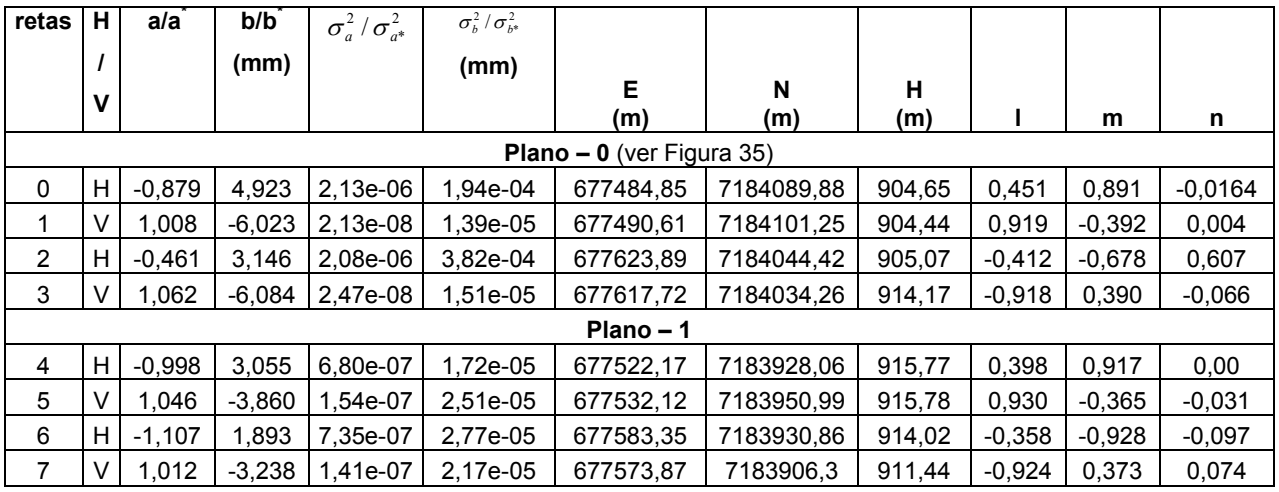

No experimento 1 do Grupo 1, foram coletados 22 planos na imagem de intensidade. A Figura 28 apresenta a distribuição dos planos simulados no espaço-imagem.

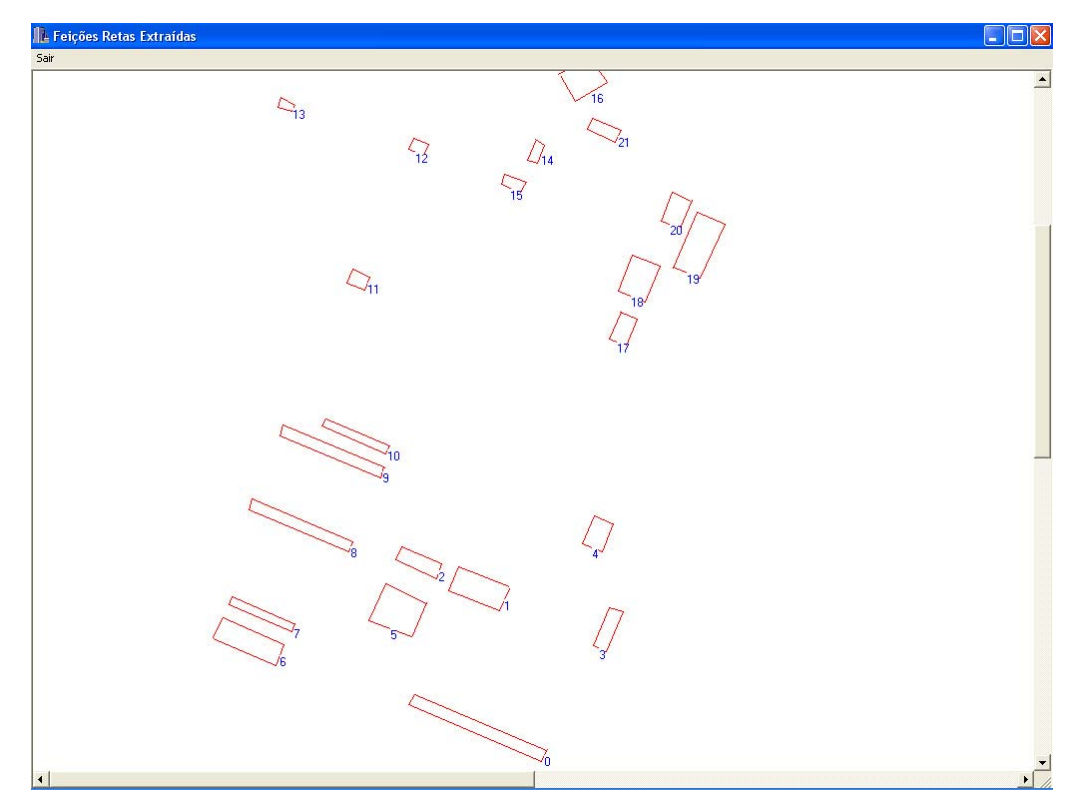

FIGURA 28 – DISTRIBUIÇÃO DOS PLANOS SIMULADOS NA IMAGEM DIGITAL – GRUPO 1.

Finalmente tem-se um conjunto de figuras planas definidas no espaçoimagem e no espaço-objeto. Para o estabelecimento automático das correlações, as figuras planas coletadas no espaço-objeto devem ser projetadas para o espaço-referência (compatível com o espaço-imagem). Este processo é realizado com auxílio das informações dos parâmetros de orientação exterior aproximados, equação de colinearidade (Eq. 15) e propagação de covariâncias. As propagações de covariâncias permitem o cálculo dos erros de projeções, que são utilizados para construir uma janela de restrição, com finalidade de redução de custo computacional e evitar o estabelecimento de falsas-correlações.

Com o uso do conjunto de informações simuladas e calculadas foram estabelecidas automaticamente as correlações entre os planos no espaçoimagem e no espaço-referência.

Para este experimento, com a finalidade de analisar o comportamento das relações entre as figuras planas, a janela de restrição não foi utilizada no

xl

processo. A Tabela 5 apresenta um resumo dos resultados encontrados no processo de correlação baseado em atributos.

### TABELA 5 – RESUMO DOS RESULTADOS DO PROCESSO DE CORRELAÇÃO.

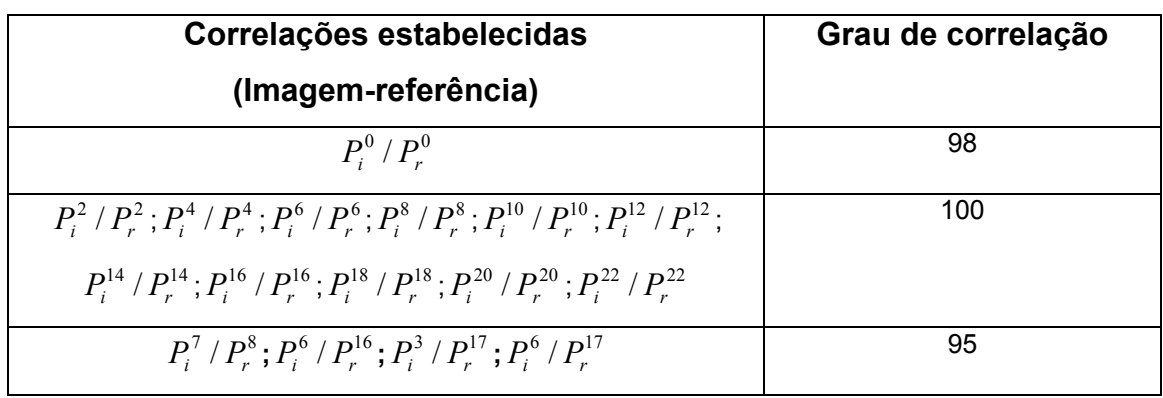

Considerando, por exemplo,  $P_i^0 / P_r^0$  a correlação estabelecida entre uma figura plana no espaço-imagem e seu homólogo no espaço-referência, a medida que as correlações são estabelecidas, o conjunto das observações que definem uma figura plana no espaço-objeto (E<sup>fi</sup><sub>pi</sub> N<sup>fi</sup><sub>pi</sub>, I<sup>fi</sup><sub>pi</sub>, I<sup>fi</sup><sub>pi</sub>, m<sup>fi</sup><sub>pi</sub>, n<sup>fi</sup><sub>pi</sub>, sendo *fi* o número da feição reta que define a figura plana *j*, sendo *i*=0,,,,,3 e *j*=0,,,,,n), e sua figura plana homóloga no espaço-imagem (2\*[a/a<sup>\*</sup>]; 2\*[ $\sigma_a^2/\sigma_{a^*}^2$ ]; 2\*[b/b<sup>\*</sup>];  $2^*[\sigma_b^2/\sigma_{b^*}^2]$ ), são armazenadas no vetor e na MVC das observações (*lb* e  $\mathcal{Z}^b$ , respectivamente), e utilizados na estimação dos parâmetros de orientação exterior.

É importante ressaltar que, a medida que o processo de estimação encontra a solução, os parâmetros de orientação exterior aproximados são atualizados e o desempenho do processo de correlação tende a melhorar. A Tabela 6 apresenta os parâmetros de orientação exterior ajustados a partir do método IEKF e do Método Paramétrico com Injunções de Posição.

### TABELA 6 – PARÂMETROS DE ORIENTAÇÃO EXTERIOR AJUSTADOS E SUAS RESPECTIVAS PRECISÕES – EXPERIMENTO 1, GRUPO 1.

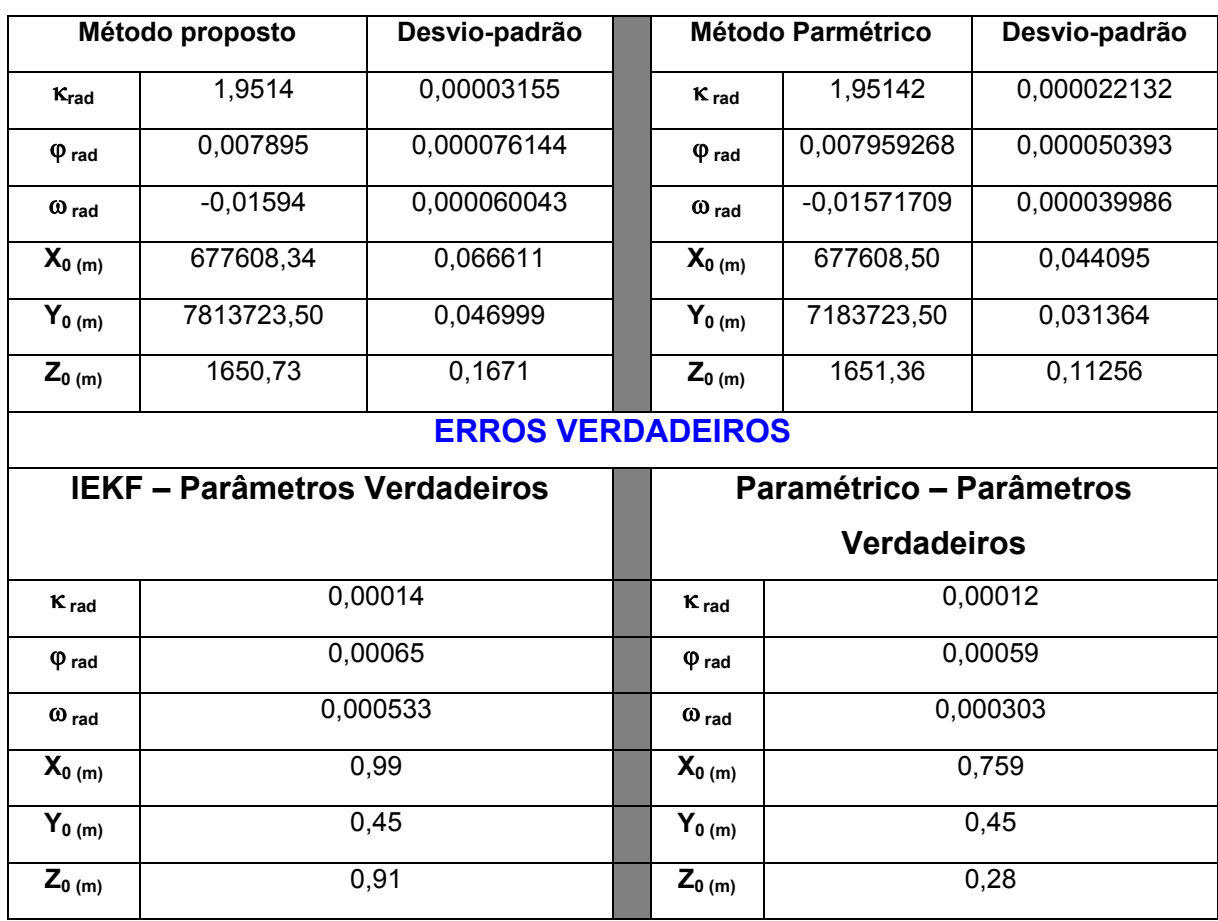

A medida que o IEKF converge é realizada uma análise estatística de todas as observações utilizadas no processo de estimação dos parâmetros. A técnica *data-snooping* foi utilizada para análise de detecção de erros grosseiros e validação da consistência do modelo matemático, bem como para identificar falsas-correlações estabelecidas. Como adimite-se que o modelo matemático é compatível com as observações, foram analisados apenas os processos de detecção de erros grosseiros e de identificação de falsas-correlações.

A técnica *data-snooping* foi escolhida por possibilitar a detecção e localização de erros grosseiros em tempo real, ou seja, as observações são analisadas a medida que estão sendo processadas. Neste caso, observações eivadas de erros grosseiros são eliminadas do processamento.

Neste trabalho, um conjunto de quatro observações (definindo um plano), são utilizadas no processo de estimação dos parâmetros de orientação exterior. Cada observação é analisada individualmente e caso não sejam detectados erros grosseiros em no mínimo três observações, o vetor dos parâmetros aproximados (vetor de estado predito) é atualizado, caso contrário o vetor não é atualizado. Em ambas as situações as observações são descartadas do vetor para a entrada de novas observações, para a estimação posterior. A Tabela 7 apresenta um resumo dos resultados obtidos na detecção de erros grosseiros e identificação de falsas-correlações.

TABELA 7 – RESUMO DA DETECÇÃO DE ERROS GROSSEIROS E IDENTIFICAÇÃOD E FALSA-CORRELAÇÃO.

| Correlação          | Verdadeira (V) | $S_{a/a^*}$       | $S_{b/b^*}$       | Número de         |
|---------------------|----------------|-------------------|-------------------|-------------------|
|                     | ou Falsa (F)   |                   |                   | iterações         |
| $P_i^0/P_r^0$       | V              | 0,698             | $-0,075$          | 4                 |
| $P_i^8/P_r^8$       | $\vee$         | 1,115             | $-0,319$          | 2                 |
| $P_i^7/P_r^8$       | F              | <b>XXXXXXXXXX</b> | <b>XXXXXXXXXX</b> | <b>XXXXXXXXXX</b> |
| $P_i^{10}/P_r^{10}$ | $\vee$         | $-1,434$          | $-1,271$          | $\overline{2}$    |
| $P_i^{16}/P_r^{16}$ | $\vee$         | 0,526             | $-0,751$          | $\overline{2}$    |
| $P_i^6/P_r^{16}$    | F              | <b>XXXXXXXXXX</b> | <b>XXXXXXXXXX</b> | <b>XXXXXXXXXX</b> |
| $P_i^{18}/P_r^{18}$ | V              | 0,723             | $-1,159$          | 2                 |

Com uma análise da Tabela 5 pode-se dizer que, todas as correlações entre os planos homólogos foram estabelecidas. Ocorreu uma perda no primeiro estabelecimento de 2% no grau de correlação, devido ao uso de parâmetros aproximados iniciais. Porém, a partir da atualização do vetor de estado na estimação dos parâmetros, o grau de correlação obtida tornou-se maior.

Neste experimento, a falta da definição de atributos melhores definidos provoca o estabelecimento de falsas correlações, como por exemplo, entre os planos  $P_i^7 / P_r^8$  e  $P_i^6 / P_r^{17}$ , apresentados na Figura 28.

Da Tabela 6 pode-se afirmar que, os parâmetros de orientação exterior da câmara foram estimados pelo método proposto com sucesso. Os parâmetros φ e X<sub>0</sub> mostraram-se mais sensíveis e apresentaram um desvio maior.

O uso dos métodos de estimação IEKF e o método Paramétrico forneceram resultados compatíveis, mostrando a característica ótima do filtro de Kalman. Os resultados de menor erro verdadeiro foram apresentados pelo método Paramétrico com Injunção de Posição.

Em ambos os métodos de estimação, a MVC dos parâmetros foi superestimada, pois os desvios-padrão obtidos são menores que os erros verdadeiros (discrepância entre os parâmetros calculados e os considerados verdadeiros).

A Tabela 7 permite dizer que, todas as correlações atenderam os critérios de detecção de erros grosseiros, além de serem identificadas as falsas-correlações. Todas as verdadeiras correlações situaram-se no intervalo teórico estabelecido para o nível de siginificância de 5%, com um intervalo de [- 1,89; 1,89].

O número de iterações mostra que o método convergiu rapidamente a partir da 2ª correlação, além de forte relação com a estabilização do IEKF, ou seja, quanto maior a estabilidade menor o número de iterações. O número de graus de liberdade do processo de estimação igual a 2, mostra que a quantidade de observações necessárias para estimar os parâmetros no método proposto é inferior ao método por pontos.

Com a finalidade de apresentar o padrão de convergência dos parâmetros de orientação exterior da câmara no método proposto, o Gráfico 1 apresenta o padrão de convergência dos parâmetros de orientação exterior em função do número de planos correspondentes e o erro verdadeiro calculado.
## GRÁFICO 1 – ESTABILIZAÇÃO DOS PARÂMETROS DE ORIENTAÇÃO EXTERIOR – EXPERIMENTO 1, GRUPO 1.

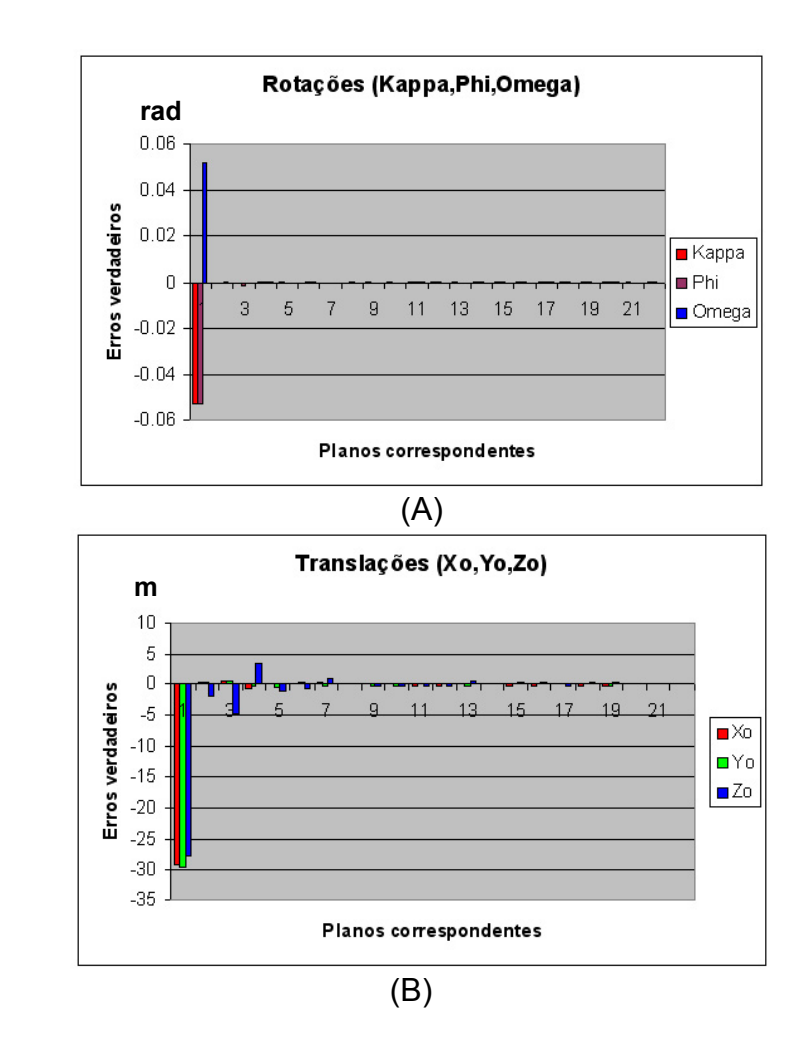

A análise visual do Gráfico 1 permite concluir que, o uso de figuras planas ou hipóteses de objetos bem definidos apresentou melhor desempenho para o padrão de convergência dos parâmetros, comparado ao processo de feição-a-feição.

O padrão de convergência dos parâmetros de rotação (Graf, 1a), apresentou-se mais rápido que os parâmetros de translação. Uma vez que, o padrão de convergência das rotações foi alcançado a partir da 2ª correlação e manteve-se linear até o final do processo de estimação.

Os parâmetros de translação  $X_0$  e  $Y_0$  obtiveram um padrão de convergência a partir da 3ª correlação, com céleres inversões até a 4ª e 5ª correlações, quando o método foi completamente estabilizado.

O parâmetro Z<sub>0</sub> apresentou um padrão de convergência menos estável durante o processo de convergência do método, no qual na 2ª correlação apresentou uma ligeira perturbação. Entretanto não afetou as demais correlações, apresentando um padrão de convergência a partir da 4ª correlação.

Apesar do parâmetro Z<sub>0</sub> não acompanhar o padrão de convergência dos demais parâmetros de translação, não deturpou o processo de convergência para as demais correlações, mostrando que o uso figuras planas fortelece a rigidez geométrica.

O uso de figuras planas proporcionou maior consistência na estimação dos parâmetros, pois agrupamentos bem definidos no espaço-imagem e no espaço-referência proporcionam melhor definição geométrica para o problema.

Foi realizado um segundo experimento para o Grupo 01 e para a simulação dos dados deste experimento foram utilizados os mesmos parâmetros de orientação exterior verdadeiros do experimento 01. A Figura 29 apresenta os planos coletados manualmente pelo operador sobre as edificações apresentadas na imagem de intensidade.

FIGURA 29 – FIGURAS PLANAS COMO APOIO DE CAMPO COLETADOS MANUALMENTE SOBRE EDIFICAÇÕES.

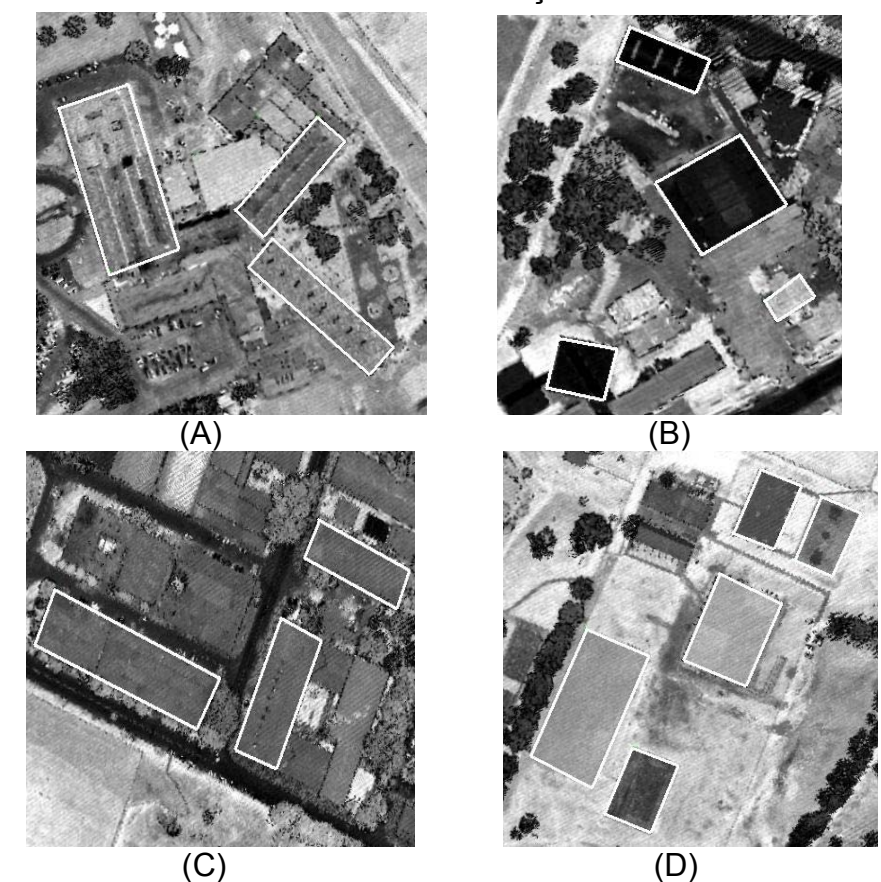

As Figuras 29a, 29b, 29c e 29d, apresentam as figuras planas como apoio de campo coletados manualmente pelo operador sobre a imagem de intensidade. Os parâmetros de orientação exterior aproximados e suas respectivas precisões utilizados para o experimento 2 do Grupo 1 são apresentados na Tabela 8,

TABELA 8 – PARÂMETROS DE ORIENTAÇÃO EXTERIOR APROXIMADOS E SUAS RESPECTIVAS PRECISÕES – EXPERIMENTO 2, GRUPO 1.

|                  | <b>Atitude</b>     |      | Posição |                |       |  |  |  |  |
|------------------|--------------------|------|---------|----------------|-------|--|--|--|--|
|                  | (rad)              |      | (m)     |                |       |  |  |  |  |
| κ                | $\omega$<br>φ      |      | $X_0$   | Y <sub>0</sub> | $Z_0$ |  |  |  |  |
| 2,0039           | 0,05733<br>0,06666 |      | 677427, | 7183643,       | 1681, |  |  |  |  |
| <b>Precisões</b> |                    |      |         |                |       |  |  |  |  |
| 0,06             | 0,06               | 0,06 | 30,     | 30,            | 30,   |  |  |  |  |

A Tabela 9 apresenta um resumo dos parâmetros das feições retas calculadas, sua parametrização, suas respectivas variâncias e as coordenadas ENH de um dos pontos extremos da feição reta coletada no espaço-objeto, bem como seus respectivos cossenos diretores.

## TABELA 9 – PARÂMETROS DA RETA, SUAS RESPECTIVAS PRECISÕES, PONTOS EXTREMOS DAS FEIÇÕES RETAS EXTRAÍDAS NO ESPAÇO-OBJETO E OS COSSENOS DIRETORES - EXPERIMENTO 2, GRUPO 1.

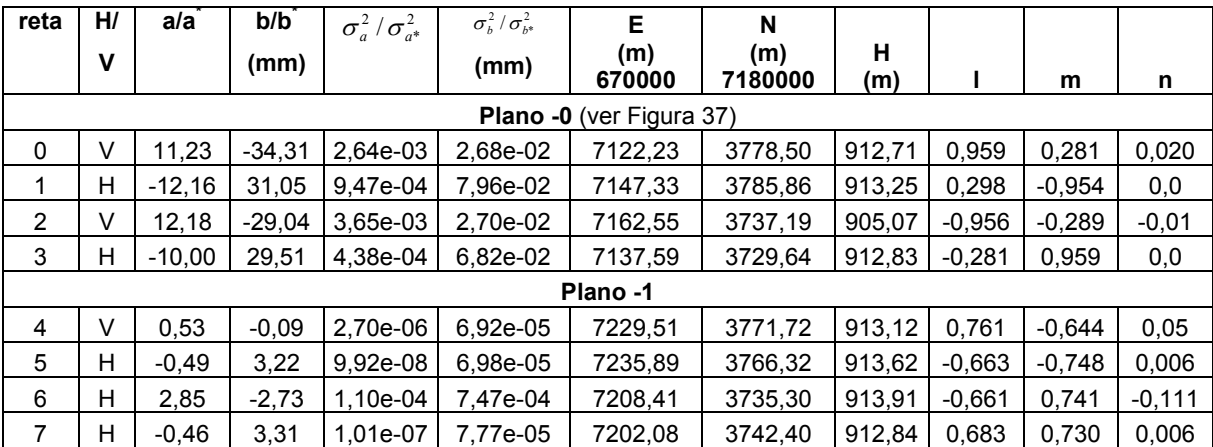

Neste experimento, foram coletados 17 planos e a Figura 30 apresenta a distribuição dos planos simulados no espaço-imagem.

FIGURA 30 – DISTRIBUIÇÃO DAS FIGURAS PLANAS SIMULADOS – EXPERIMENTO 2, GRUPO 1.

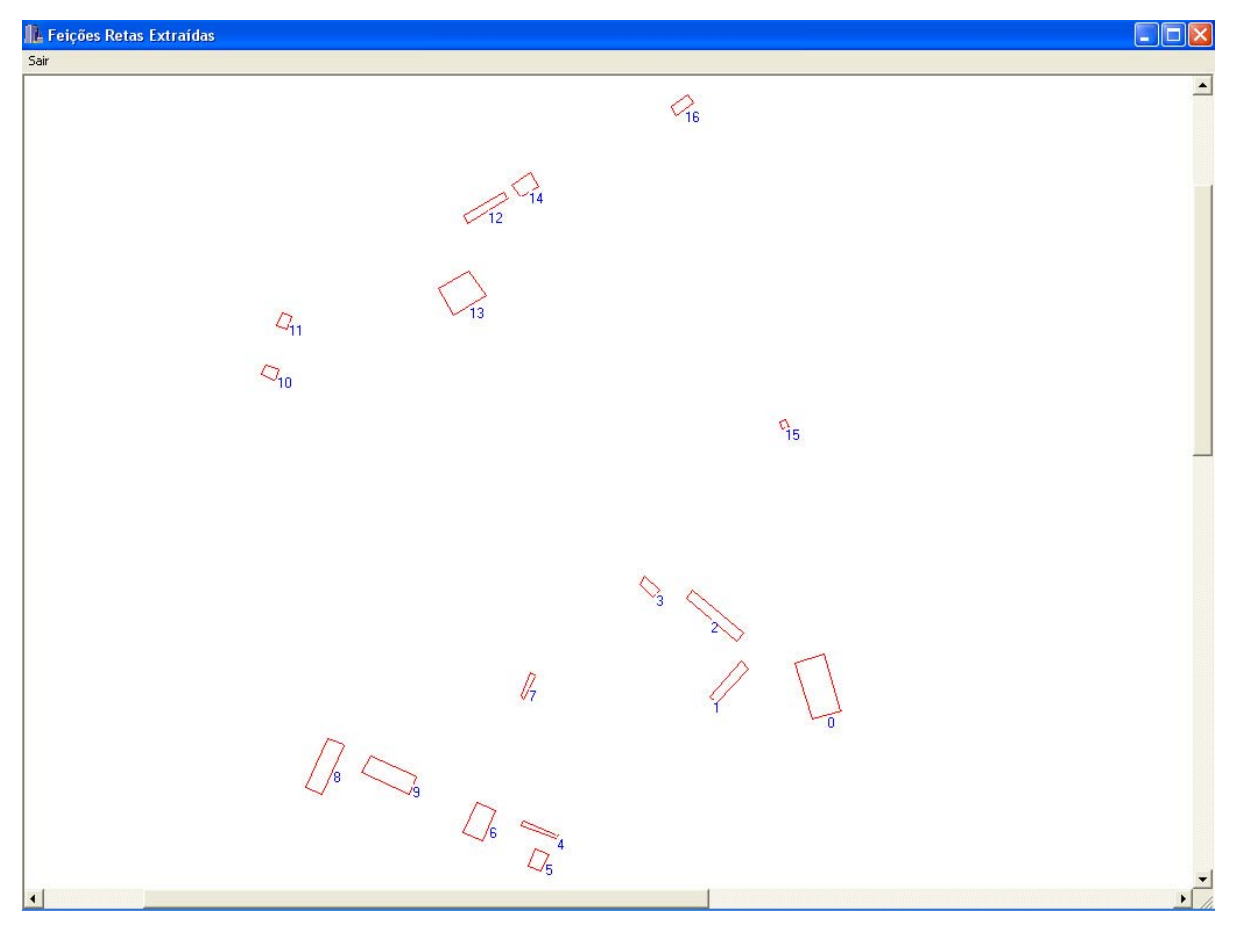

A Tabela 10 apresenta um resumo dos resultados encontrados no processo de correlação baseado em atributos.

## TABELA 10 – RESUMO DOS RESULTADOS DO PROCESSO DE CORRELAÇÃO.

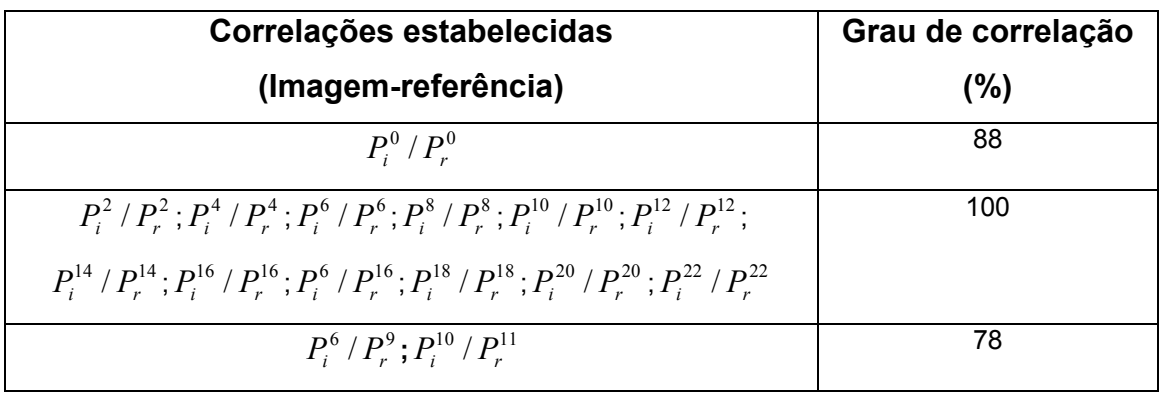

A Tabela 11 apresenta os resultados obtidos com o uso do estimador IEKF.

## TABELA 11 – PARÂMETROS DE ORIENTAÇÃO EXTERIOR AJUSTADOS E SUAS RESPECTIVAS PRECISÕES – EXPERIMENTO 2, GRUPO 1.

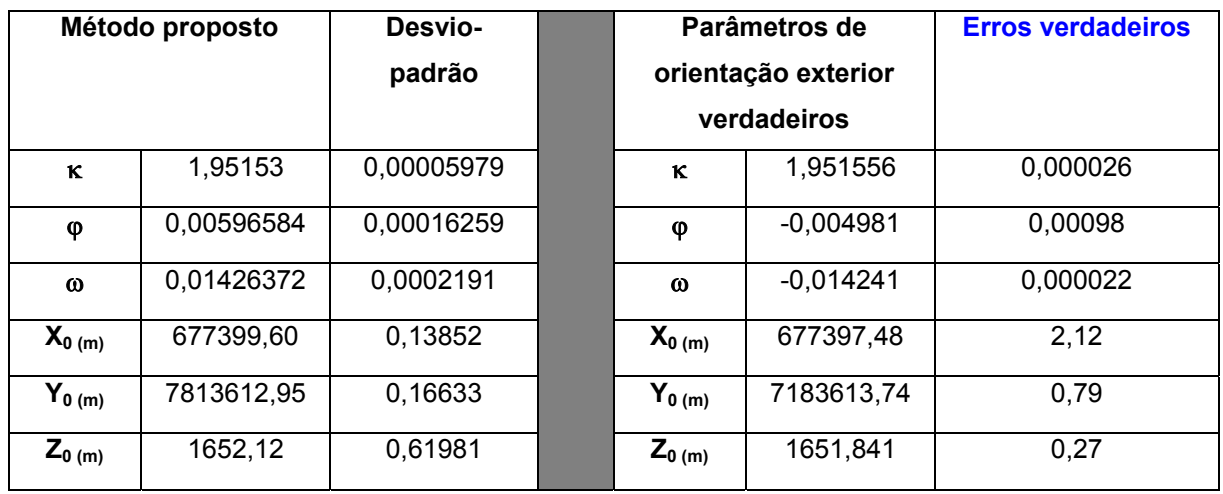

A Tabela 12 apresenta um resumo dos resultados obtidos tanto na detecção de erros grosseiros e na identificação de falsas-correlações.

TABELA 12 – RESUMO DA DETECÇÃO DE ERROS GROSSEIROS E IDENTIFICAÇÃOD DE FALSAS-CORRELAÇÃO – EXSPERIMENTO 2, GRUPO 1.

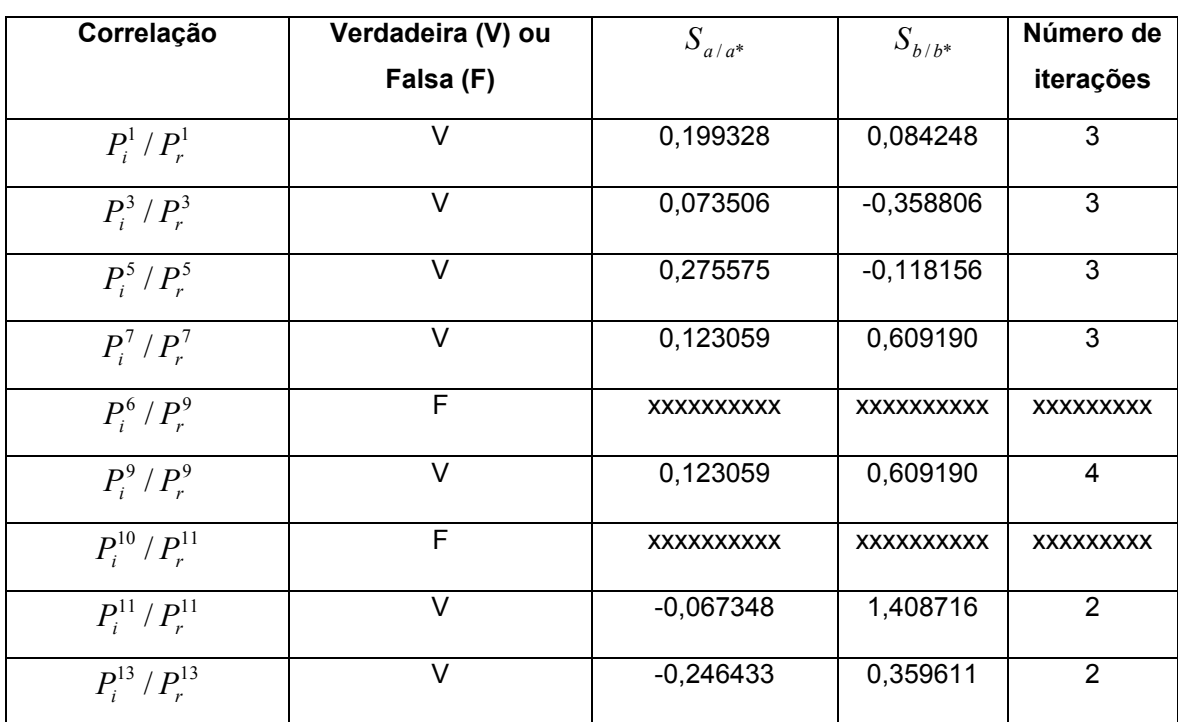

O Gráfico 2 apresenta a visualização do padrão de convergência dos parâmetros de orientação exterior da câmara, em função do número de figuras planas correspondentes e o erro verdadeiro final.

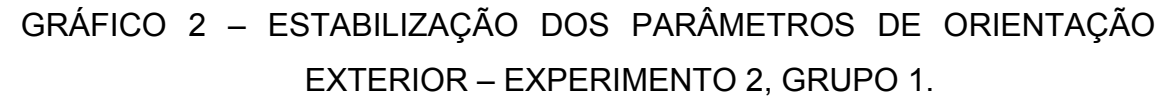

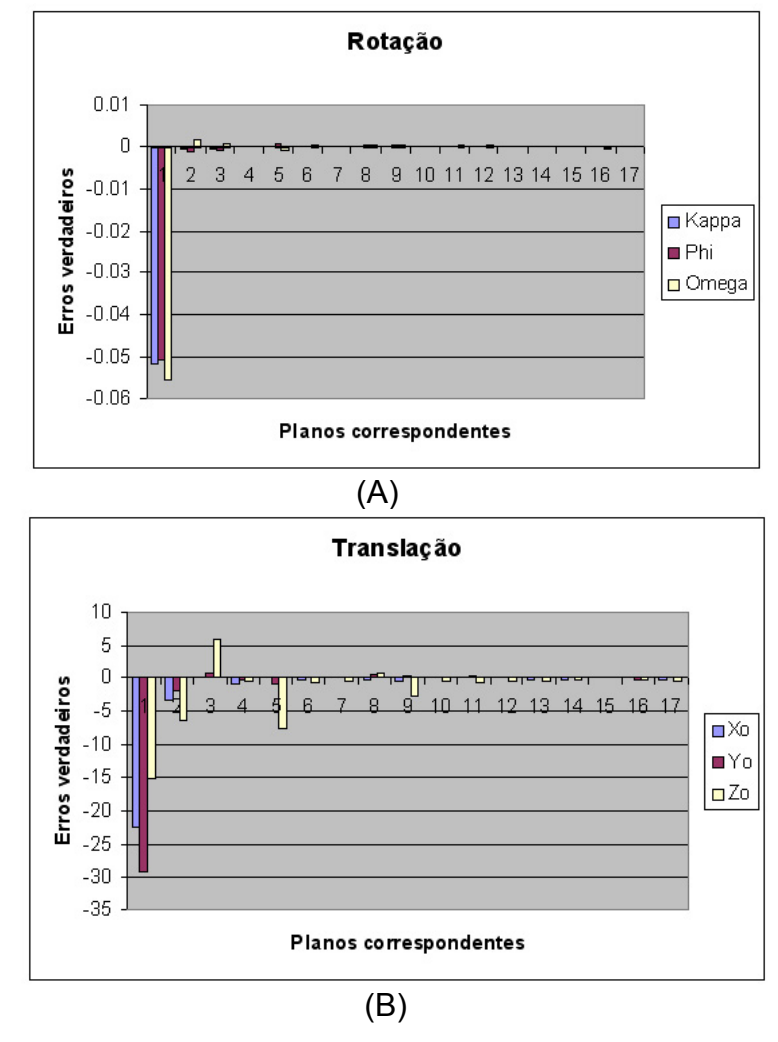

De acordo com a Tabela 10 pode-se dizer que, todas as correlações entre as figuras planas homólogas contidas no espaço-imagem e no espaçoreferência foram estabelecidas. A primeira correlação foi prejudicada em 12%, causada pela entrada de parâmetros iniciais sem uma boa aproximação. A partir da convergência da estimação dos parâmetros, o grau de correlações estabelecidas foi total (100%).

Neste experimento, a janela de restrição foi acionada, porém falsas correlações foram estabelecidas  $(P_i^6/P_r^9; P_i^{10}/P_r^{11})$ , no entanto, o grau de correlação ficou próximo do limiar adotado para descartar falsas correlações (valor adotado: 75%), Como as figuras planas  $P_i^{10}/P_r^{11}$  são praticamente

paralelas, a métrica proposta considerou os planos homólogos, porém com um grau de correlação muito próximo do limiar estabelecido.

Como não foram propostos atributos que parametrizam situações como a apresentada acima, a métrica não foi totalmente eficiente, pois estabeleceu as falsas correlações. Apesar de não terem sido implementados atributos que parametrizem algumas situações, o uso de figuras planas para a definição de atributos tornou o problema mais atraente.

Com os resultados obtidos e apresentados pela Tabela 11 pode-se concluir que, os resultados obtidos apresentaram-se próximos aos parâmetros verdadeiros simulados. Novamente, o maior erro verdadeiro encontrado para as rotações foi em φ e para as translações em **X**<sub>0</sub>. Os desvios-padrão dos parâmetros κ e **Z**<sub>0</sub> não foram superestimados, no entanto para os demais parâmetros ocorreu uma superestimação.

Em relação às análises estatísticas realizadas e apresentadas na Tabela 12 pode-se afirmar que, as falsas correlações estabelecidas foram identificadas e descartadas do processamento. Todas as correlações atenderam os critérios de detecção de erros grosseiros e na 9ª correlação, ocoreu uma ligeira inversão no processo de convergência, pois o número de iteração aumentou de 3 para 4 iterações.

Uma análise visual do Gráfico 2 permite concluir que, os parâmetros de rotação, obtiveram um padrão de convergência mais rápido que os parâmetros de translação. Ou seja, a partir da 2ª correlação os parâmetros de rotação da câmara se estabilizaram. Ocorreu uma ligeira inversão no parâmetro ω na 2ª correlação, porém não afetou as demais correlações.

Os parâmetros de translação  $X_0$  e  $Y_0$  apresentaram um padrão de convergência a partir da 3ª correlação, com ligeiras inversões na 4ª e na 5ª, mas não houve influência no estabelecimento das demais correlações. O padrão de convergência de translação X<sub>0</sub> e Y<sub>0</sub> foi totalmente estabilizado a partir da 5ª correlação.

A convergência do parâmetro Z<sub>0</sub> novamente foi mais lenta, apresentando-se menos estável durante o processo de convergência do método, uma vez que somente a partir da 5ª correlação apresentou um padrão de convergência, com uma perturbação na 9ª correlação, fato que explica o

aumento no número de iterações do IEKF descrito anteriormente. No entanto, os problemas apresentados não afetaram a estabilidade das demais correlações,

O comportamento descrito pelo Gráfico 2b, pode ser explicado ao observar o tamanho das figuras planas utilizadas no processo de estimação (Fig. 30). O modelo matemático utilizado foi concebido de forma que os dois vetores normais (vetor normal ao plano do espaço-imagem e vetor normal ao plano no espaço-objeto), sejam paralelos. Como, no início do processo de estimação foram utilizadas feições retas de pequeno porte (Fig. 30, figuras planas de número 10 e 11, por exemplo), ocorreu uma desestabilização da condição imposta pelo modelo matemático e consequentemente a convergência do método foi prejudicada,

No caso do experimento 1 do Grupo 1, os parâmetros apresentaram um padrão de convergência muito rápido, pois no início do processo foram utilizados planos de grande porte (Fig, 30, figuras planas 8 e 9, por exemplo). Neste experimento o uso de figuras planas como apoio de campo com pequeno porte não auxiliou efetivamente a rápida convergência do filtro.

#### 4.1.2 Análise dos experimentos do grupo 2

Neste experimento, foram coletados na imagem de intensidade, as figuras planas que definem as hipóteses de rodovia (objetos de interesse no processo automático da metodologia desenvolvida), e posteriormente simulados todos os dados necessários para a realização do respectivo experimento.

O objetivo deste experimento é avaliar o comportamento do método com uso de planos definidos ao longo de eixos de rodovias em diversas situações, tais como:

- Distribuição das hipóteses de forma quase homogênea na imagem digital;
- Distribuição das hipóteses de forma que cruzem a imagem digital no sentido transversal e diagonal ao plano da imagem;
- Distribuição das hipóteses de forma que cruzem a imagem digital no sentido diagonal ao plano da imagem; e

liii

• Distribuição das hipóteses de forma que cruzem a imagem digital no sentido diagonal ao plano da imagem e com alguns planos distribuídos em torno da mesma.

Desta forma, é possível analisar o comportamente do método em relação à distribuição não homogênea e homogênea dos planos de apoio. A Figura 31 apresenta a distribuição dos planos simulados na imagem digital. As figuras planas descritas simulam hipóteses distribuídas de forma quase homogênea na imagem digital.

FIGURA 31 – DISTRIBUIÇÃO DAS FIGURAS PLANAS SIMULADAS – EXPERIMENTO 1, GRUPO 2.

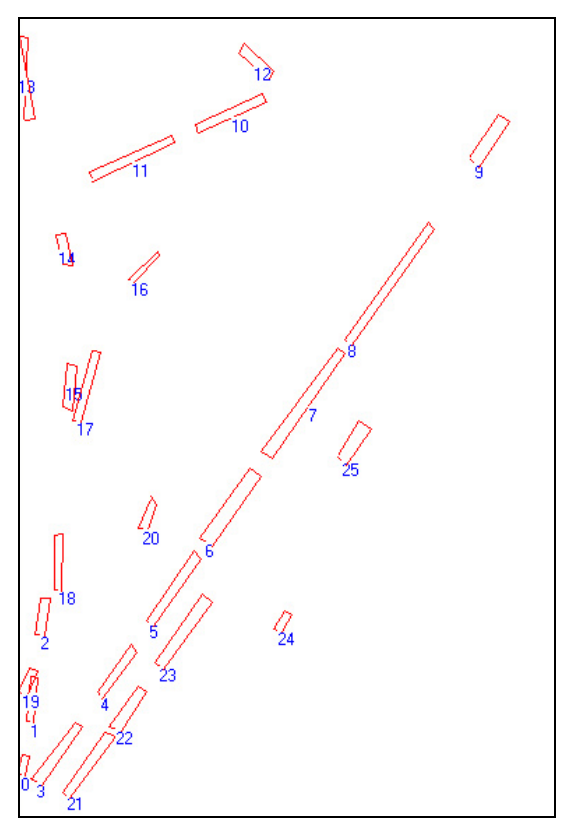

A Tabela 13 apresenta os parâmetros de orientação exterior aproximados e suas respectivas precisões utilizados no experimento 1 do Grupo 2.

TABELA 13 – PARÂMETROS DE ORIENTAÇÃO EXTERIOR APROXIMADOS E SUAS RESPECTIVAS PRECISÕES – EXPERIMENTO 1, GRUPO 2.

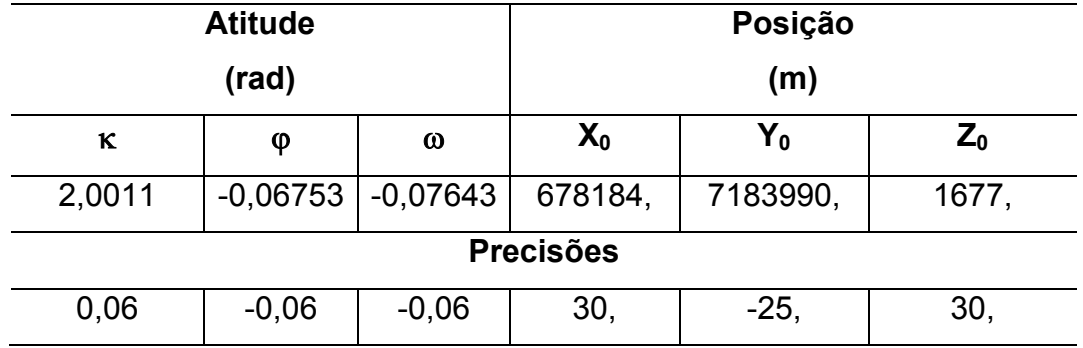

Neste experimento foram coletados 26 figuras planas como apoio de campo e a Tabela 14 apresenta um resumo dos resultados obtidos no processo de correlação de planos homólogos.

TABELA 14 – RESUMO DOS RESULTADOS DO PROCESSO DE CORRELAÇÃO – EXPERIMENTO 1, GRUPO 2.

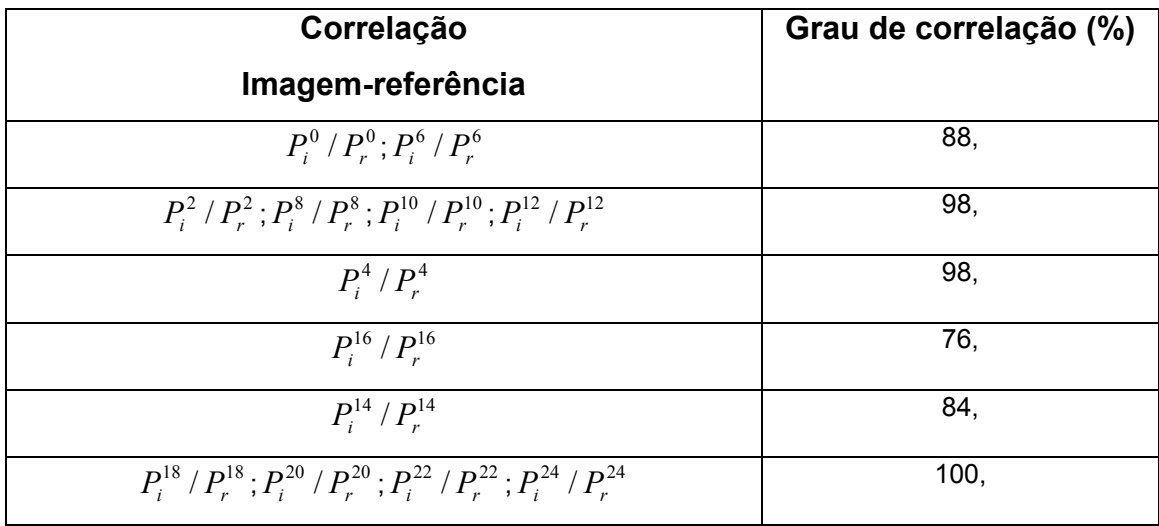

Os parâmetros de orientação exterior foram estimados a partir do método IEKF e a Tabela 15 apresenta os parâmetros de orientação exterior ajustados.

## TABELA 15 – PARÂMETROS DE ORIENTAÇÃO EXTERIOR AJUSTADOS E SUAS RESPECTIVAS PRECISÕES – EXPERIMENTO 1,

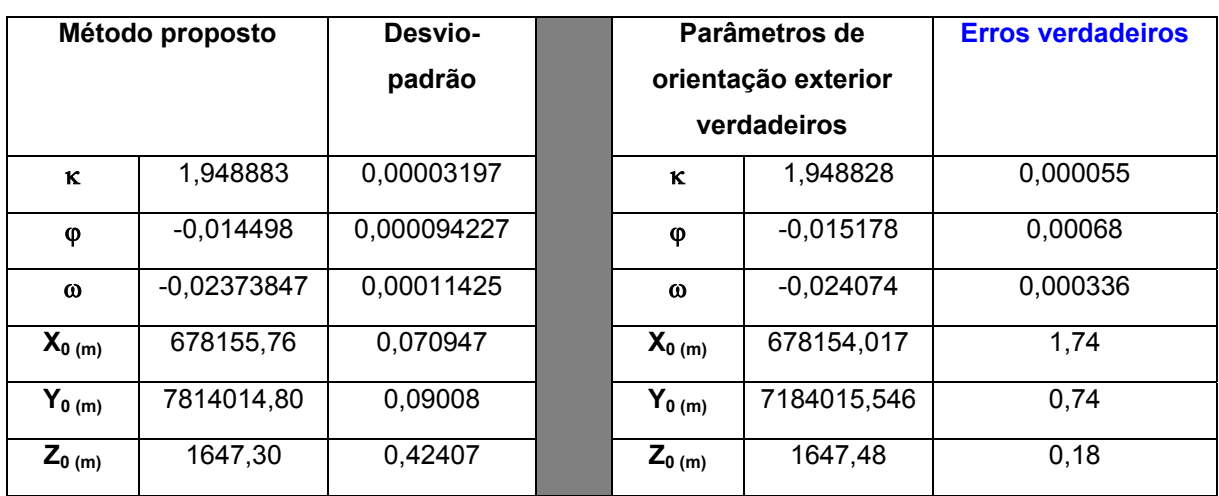

GRUPO 2.

O Gráfico 3 apresenta a visualização da estabilização dos parâmetros em função do número de figuras planas correspondentes e os erros verdadeiros calculados em função dos parâmetros ajustados e os parâmetros considerados verdadeiros.

#### GRÁFICO 3 – ESTABILIZAÇÃO DOS PARÂMETROS DE ORIENTAÇÃO EXTERIOR – EXPERIMENTO 1, GRUPO 2.

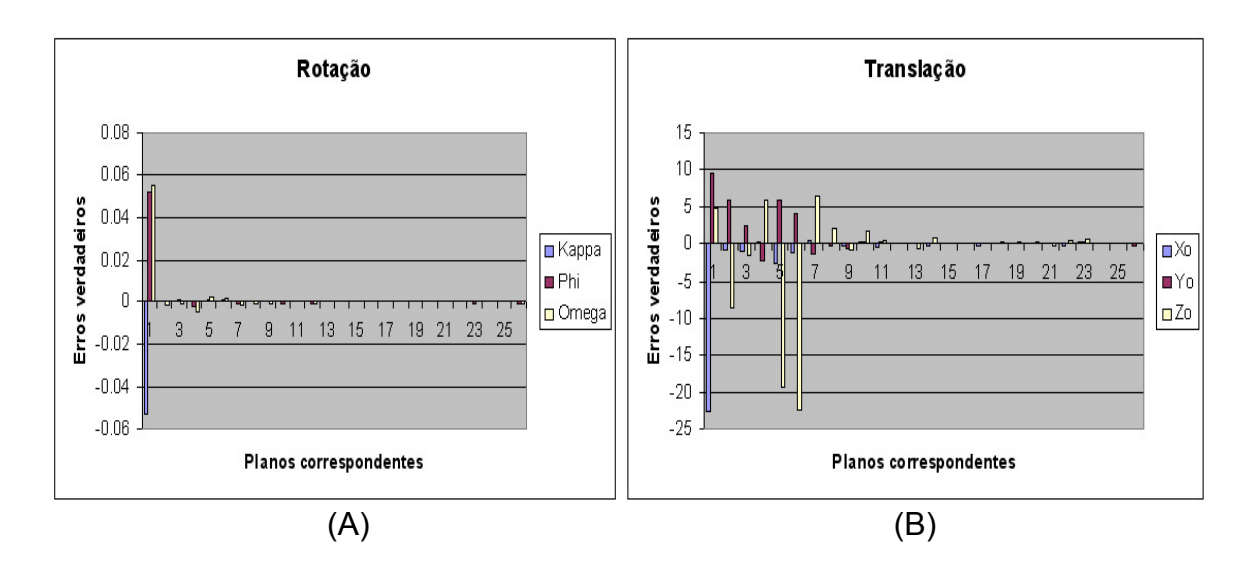

De acordo com a Tabela 14 pode-se afirmar que, todas as figuras planas homólogas obtiveram correlações estabelecidas e a 16ª correlação apresentou grau de correlação muito baixa, para um valor de porcentagem com limiar adotado de 75%. A explicação é dada pelo fato que o 16º plano não está bem definido geometricamente, e prejudicou a determinação confiável de um dos atributos propostos para relacionar as figuras planas.

Analisando a Tabela 15 e o Gráfico 3, pode-se concluir que, o maior erro verdadeiro encontrado para as rotações foi no parâmetro φ e para as translações o **X0**. Até o momento pode-se verificar uma tendência para este tipo de resultado, pois em todos os experimentos anteriores o parâmetro φ apresenta ligeiras perturbações de convergência e geometricamente é correlacionado com o parâmetro **X0**.

Novamente as rotações obtiveram um padrão de convergência mais rápido que as translações. Os parâmetros ω e ϕ apresentaram ligeira perturbação na 3ª correlação, que por sinal não influenciou as demais correlações.

Os parâmetros  $X_0$  e  $Y_0$  apresentaram fortes perturbações na convergência do filtro, principalmente Y<sub>0</sub>. Isto pode ser explicado pela distribuição dos planos de apoio não ser totalmente homogênea. Ou seja, não existe uma concentração de figuras planas ou hipóteses de rodovia na parte inferior direita da imagem, enfraquecendo a rigidez geométrica.

Este tipo de problema influencia a solução de correlação, pois fortes candidatas à correlação são prejudicadas no processo (por exemplo, a 16ª correlação, ver Tabela 13), uma vez que os parâmetros de orientação exterior não são devidamente atualizados. Na 15ª correlação ocorreu ligeira inversão no padrão de convergência. O fato explica o problema ocorrido no baixo grau de correlação obtida para a 16ª correlação.

Os parâmetros  $X_0$  e  $Y_0$  obtiveram um padrão de convergência somente após a 7<sup>ª</sup> correlação. Enquanto o parâmetro Z<sub>0</sub> novamente apresentou dificuldade em estabelecer um padrão de convergência rápido, pois a distribuição dos planos de apoio desfavorece a posição da câmara, implicando numa variação acentuada do parâmetro **Z0**.

Com a finalidade de compreender melhor o problema de distribuição das hipóteses de rodovia foi realizado um experimento, no qual a distribuição das hipóteses de rodovia cruzam a imagem digital no sentido transversal e na diagonal ao plano da imagem. A Figura 32 apresenta a distribuição das hipóteses de rodovia simuladas na imagem digital,

FIGURA 32 – DISTRIBUIÇÃO DAS HIPÓTESES DE RODOVIA SIMULADAS – EXPERIMENTO 2, GRUPO 2.

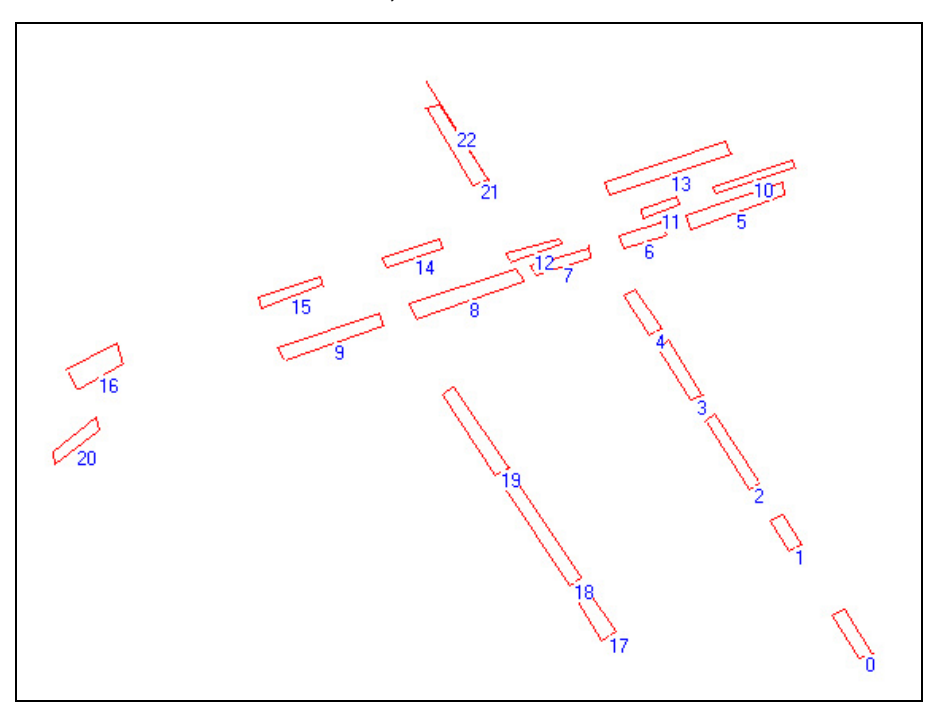

A Tabela 16 apresenta os parâmetros de orientação exterior aproximados e suas respectivas precisões utilizados no experimento 2 do Grupo 2.

TABELA 16 – PARÂMETROS DE ORIENTAÇÃO EXTERIOR APROXIMADOS E SUAS RESPECTIVAS PRECISÕES – EXPERIMENTO 2, GRUPO 2.

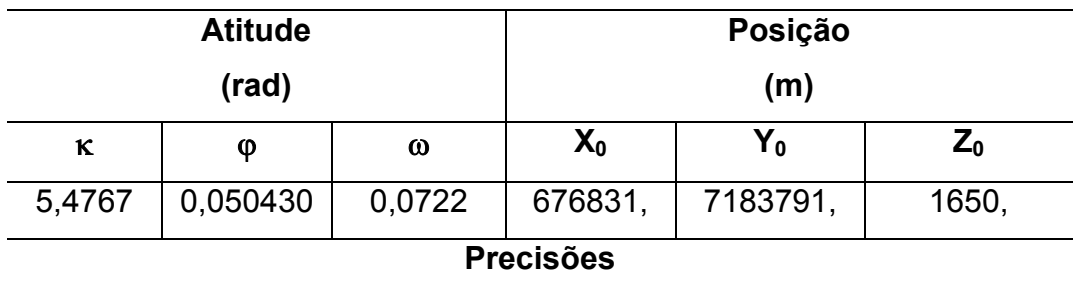

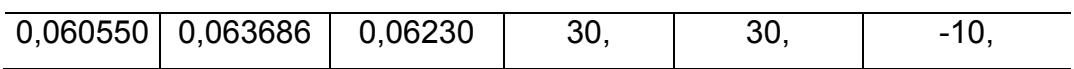

Neste experimento, foram coletados 22 figuras planas. A Tabela 17 apresenta um resumo dos resultados obtidos no processo de correlação e detecção de erros grosseiros.

TABELA 17 – RESUMO DOS RESULTADOS DO PROCESSO DE CORRELAÇÃO E DETECÇÃO DE ERROS GROSSEIROS – EXPERIMENTO 2, GRUPO 2.

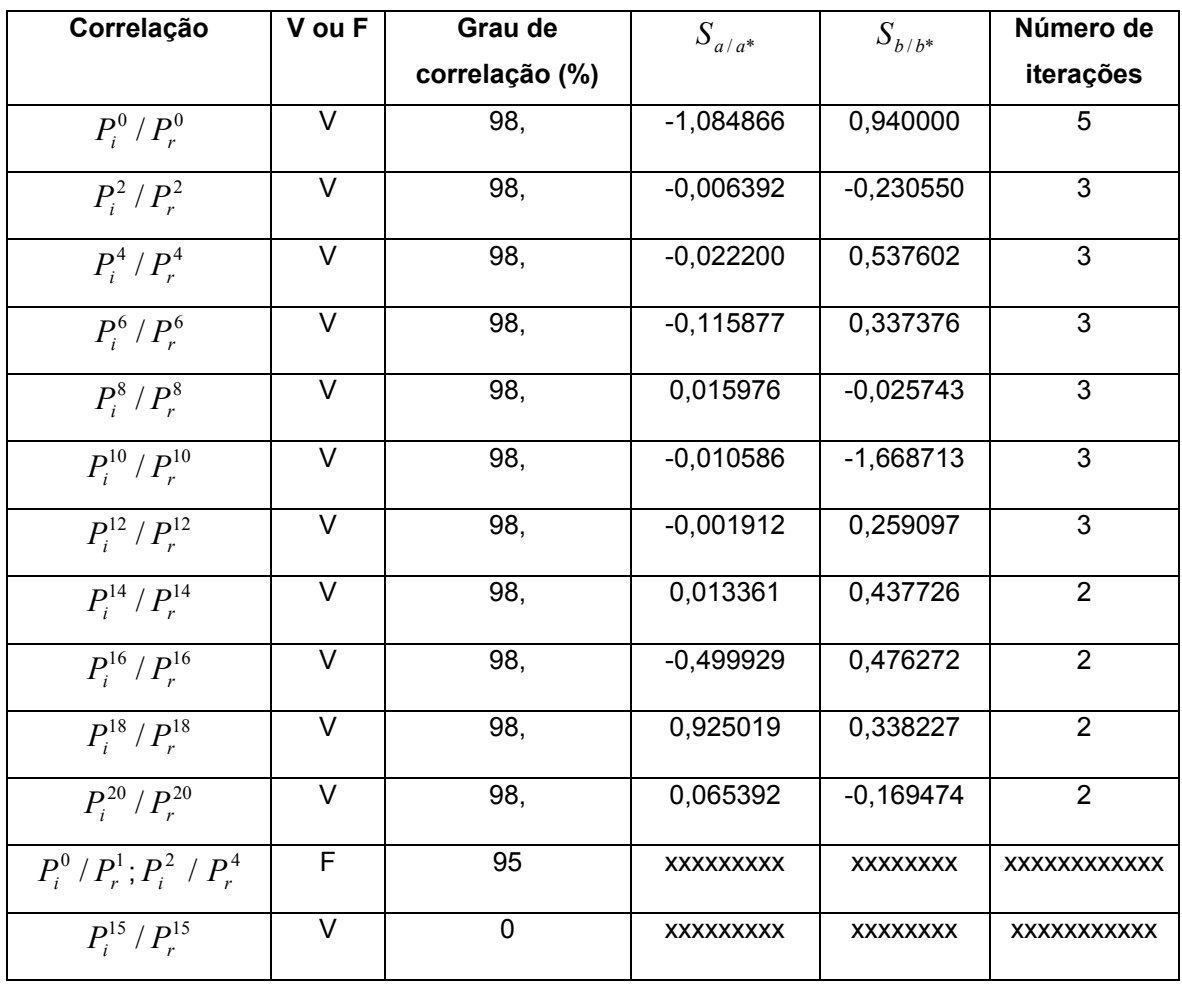

Os parâmetros de orientação exterior deste experimento, foram estimados a partir do método IEKF e são apresentados na Tabela 18.

TABELA 18 – PARÂMETROS DE ORIENTAÇÃO EXTERIOR AJUSTADOS E SUAS RESPECTIVAS PRECISÕES – EXPERIMENTO 2, GRUPO 2.

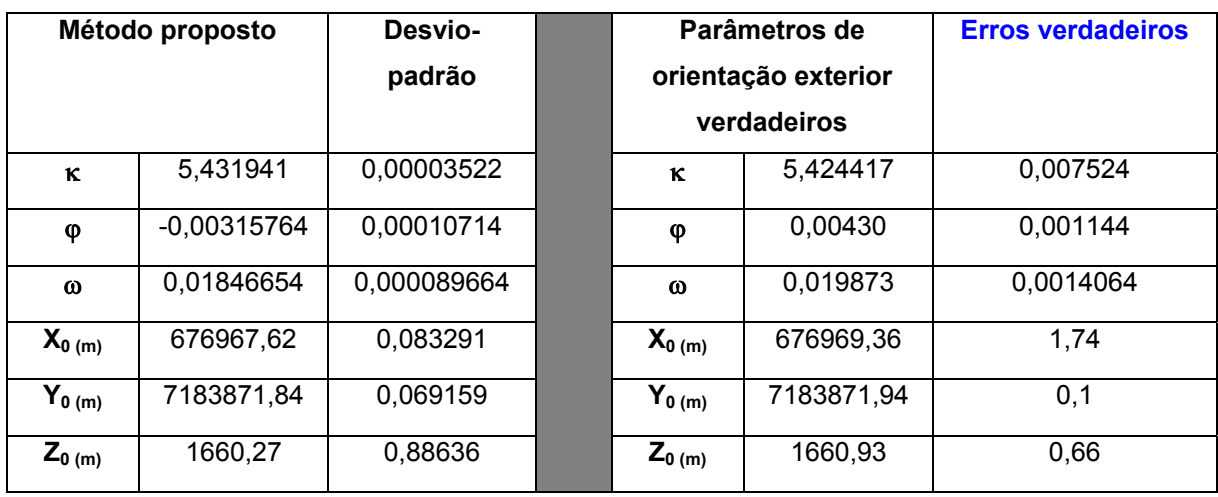

O Gráfico 4 apresenta o padrão de convergência dos parâmetros em função do número de planos correspondentes e o erro verdadeiro obtido em relação a diferença entre os parâmetros ajustados e os considerados verdadeiros, referente ao experimento 2 do grupo 2.

GRÁFICO 4 – PADRÃO DE CONVERGÊNCIA DOS PARÂMETROS DE ORIENTAÇÃO EXTERIOR – EXPERIMENTO 2, GRUPO 2.

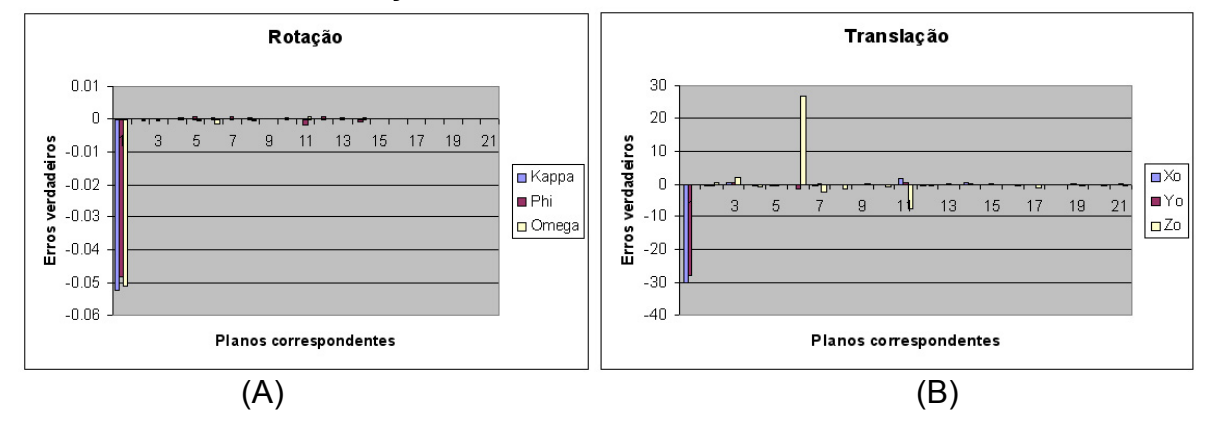

De acordo com a Tabela 17 pode-se dizer que, não foi estabelecida a correlação entre as figuras planas  $P_i^{15}/P_r^{15}$ , pois ocorreram falhas no ganho da métrica desenvolvida. Por exemplo, no cálculo descrição relacional entre as figuras planas **9-15** no espaço-imagem e **9-15** no espaço-referência, houve uma discrepância angular de magnitude igual a 20 para o primeiro atributo. Um

fator explicativo do problema é o fato de que, as figuras planas se relacionam paralelamente e perpendicularmente, e como descrito anteriormente, os atributos definidos neste trabalho não parametrizam a situação descrita.

Novamente verificou-se que o número de iterações está fortemente relacionado com a estabilização do IEKF, pois quanto melhor a estabilidade menor o número de iterações.

Ao verificar a Tabela 18 pode-se afirmar que, o maior erro verdaeiro encontrado para as rotações foi em κ, enquanto que para as translações foi na coordenada **X0**. A entrada de parâmetros aproximados deve ser feita cuidadosamente, principalmente para o parâmetro de rotação κ, pois em casos de rotação em κ muito grande em relação ao referencial de terreno (em torno de 300<sup>0</sup>), o processo de correlação entre as observações nos espaços imagem e referência, tornam-se completamente inviável, não admitindo convergência para o método de estimação.

O Gráfico 4 mostra que, o padrão de convergência das rotações foi efetivamente revelado após a 3ª correlação. No entanto, ocorreram ligeiras perturbações do parâmetro ω na 5ª correlação, devido a troca de sentido da orientação dos planos. Posteriormente, o parâmetro  $\omega$  também apresentou uma ligeira perturbação na 11ª correlação.

Os parâmetros  $X_0$  e  $Y_0$  apresentaram um padrão de convergência após a 2ª correlação, com ligeira perturbação do parâmetro **X0** na 11ª correlação, juntamente com o parâmetro de rotação ϕ por ambos serem correlacionados. Ou seja, uma rotação no parâmetro ϕ influenciou o padrão de convergência do parâmetro X<sub>0</sub>, ou vice-versa.

O parâmetro Z<sub>0</sub> sofreu uma forte perturbação no seu padrão de convergência entre a 5ª e 6ª correlação. Isto pode ser explicado devido à mudança de posição das figuras planas de apoio influenciando fortemente na determinação do parâmetro, enfraquecendo a rigidez geométrica para a solução.

O uso de figuras planas como apoio de campo e com distribuição homogênea melhora consideravelmente o padrão de convergência, tanto para as rotações quanto para as translações. No entanto, ainda existe grande dificuldade de convergência para o parâmetro Z<sub>0</sub>. A tendência ocorrida nos

experimentos anteriores, também aqui se confirmou pois o desvio-padrão do parâmetro Z<sub>0</sub> não foi superestimado, porém seu padrão de convergência apresentou-se menos estável durante o processo de estimação.

Com o objetivo de atender ao terceiro experimento, que avalia o comportamento do método a partir de uma distribuição das hipóteses de rodovia de forma a cruzarem a imagem digital no sentido diagonal ao plano da imagem, a Figura 33 apresenta a distribuição dos planos simulados na imagem digital.

FIGURA 33 – DISTRIBUIÇÃO DAS FIGURAS PLANAS SIMULADAS – EXPERIMENTO 3, GRUPO 2.

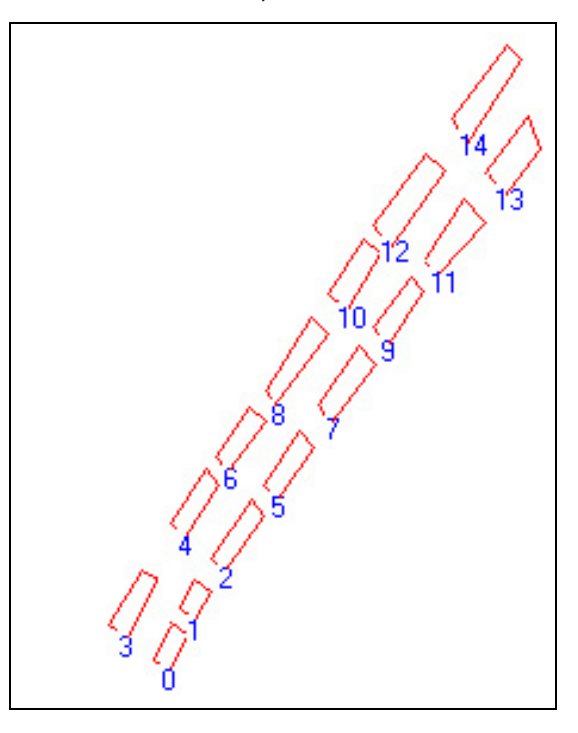

Neste experimento, foram coletados 15 hipóteses de rodovia. A Tabela 19 apresenta os parâmetros de orientação exterior aproximados e suas respectivas precisões utilizados no experimento 3 do Grupo 2.

TABELA 19 – PARÂMETROS DE ORIENTAÇÃO EXTERIOR APROXIMADOS E SUAS RESPECTIVAS PRECISÕES – EXPERIMENTO 3, GRUPO 2.

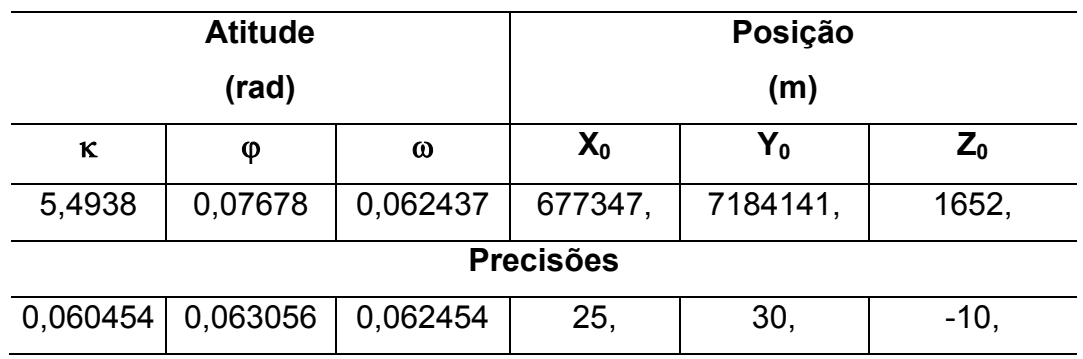

Os parâmetros de orientação exterior deste experimento, foram estimados a partir do método IEKF e são apresentados na Tabela 20.

TABELA 20 – PARÂMETROS DE ORIENTAÇÃO EXTERIOR AJUSTADOS E

SUAS RESPECTIVAS PRECISÕES – EXPERIMENTO 3, GRUPO 2.

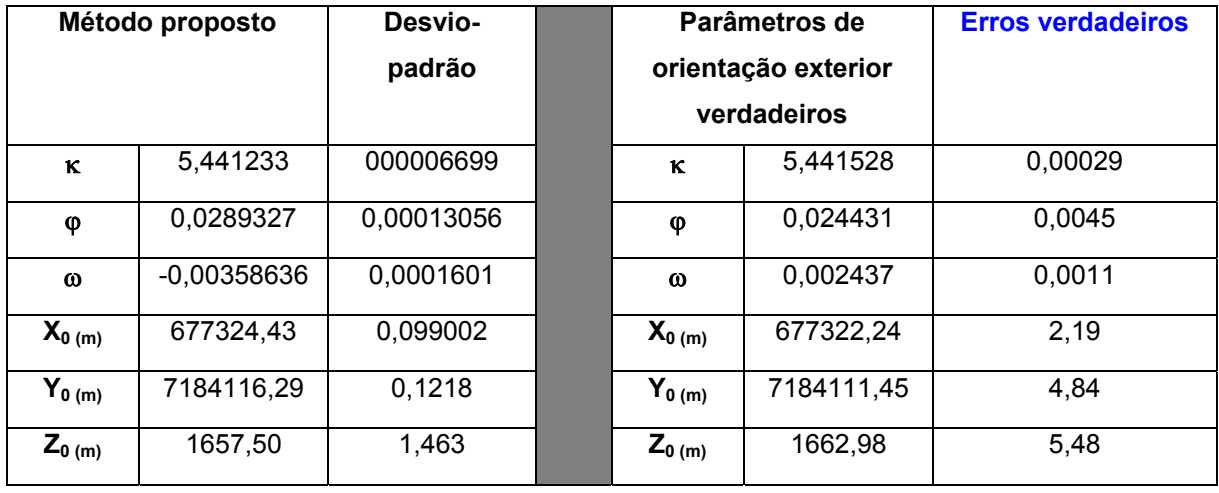

A Tabela 21 apresenta um resumo dos resultados obtidos no processo de correlação e detecção de erros grosseiros.

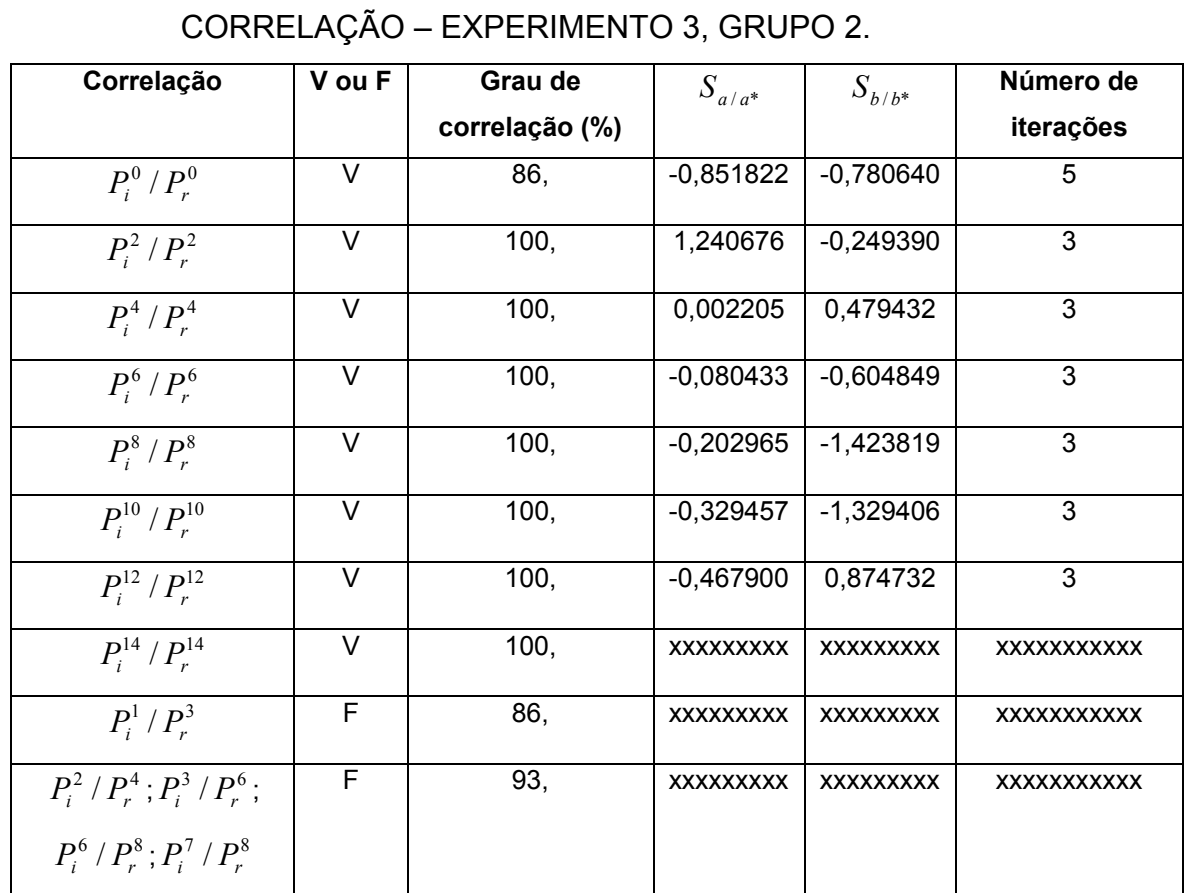

# TABELA 21 – RESUMO DOS RESULTADOS DO PROCESSO DE

O Gráfico 5 apresenta a visualização da estabilização dos parâmetros em função do número de planos correspondentes e os erros verdadeiros determinados para o experimento 3, do grupo 2.

## GRÁFICO 5 – ESTABILIZAÇÃO DOS PARÂMETROS DE ORIENTAÇÃO EXTERIOR – EXPERIMENTO 3, GRUPO 2.

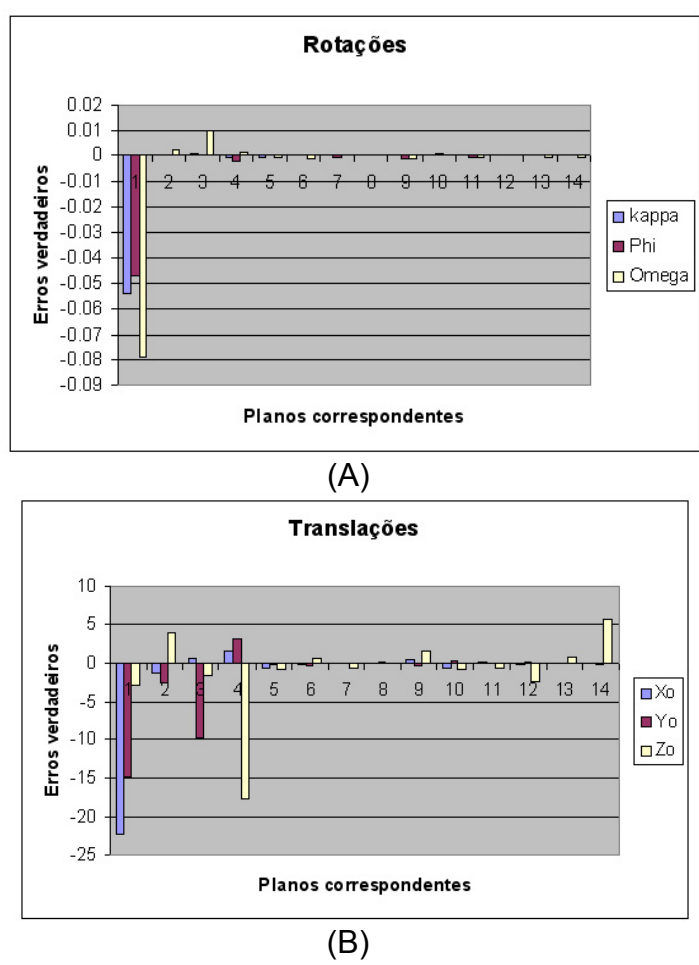

Com a análise da Tabela 20 e do Gráfico 5 pode-se concluir que, as rotações apresentaram um padrão de convergência após a 5ª correlação. Os parâmetros obtidos não se apresentaram confiáveis, quando comparados com os parâmetros verdadeiros. O fato pode ser devido à distribuição não homogênea dos planos de apoio de campo.

Os parâmetros  $X_0$  e  $Y_0$  apresentaram um padrão de convergência após a 5ª correlação, com ligeiras perturbações entre a 8ª e a 11ª correlação. O parâmetro Z<sub>0</sub> não apresentou um padrão de convergência, e pode ser devido à posição desfavorável que se encontra o CP da câmara em relação à distribuição dos planos de apoio.

Uma análise da Tabela 21 permite dizer que, todos os planos homólogos obtiveram correlações, porém, falsas correlações foram estabelecidas. O posiocinamento desfavorável do primeiro plano influenciou na obtenção de um baixo grau de correlação verdadeira (86%).

Após a primeira correlação estabelecida, os graus de correpondência obtidos foram de 100%. Porém, como o processo é mal-condicionado, em outros casos podem ser encontradas soluções reversas e as observações intrínsicas ao plano 14 (corretamente estabelecido), foram detectadas pela técnica estatística *data-snooping*. Fato que pode ser explicado devido a inserção de erro grosseiro nas observações intrínsicas ao plano correspondente. Ou seja, foram inseridos erros grosseiros na observação para avaliar a eficiência da técnica de detecção de erros em identificar erros grosseiros em correlações verdadeiras.

O uso da janela de restrição não foi capaz de evitar o estabelecimento de falsas correlações, tais como,  $P_i^2/P_r^4$ ;  $P_i^3/P_r^6$ ;  $P_i^6/P_r^8$ ;  $P_i^7/P_r^8$ , Desta forma, acredita-se que o problema se resume em definir novos atributos para parametrizar os problemas encontrados.

Para avaliar o comportamento do método com o uso hipóteses de grande porte foram simuladas figuras planas em dois eixos da rodovia e com distribuição das hipóteses de forma que cruzem a imagem digital no sentido diagonal ao plano da imagem, além do uso de alguns planos distribuídos em torno da imagem. A Figura 34 apresenta a distribuição das figuras planas simuladas na imagem digital.

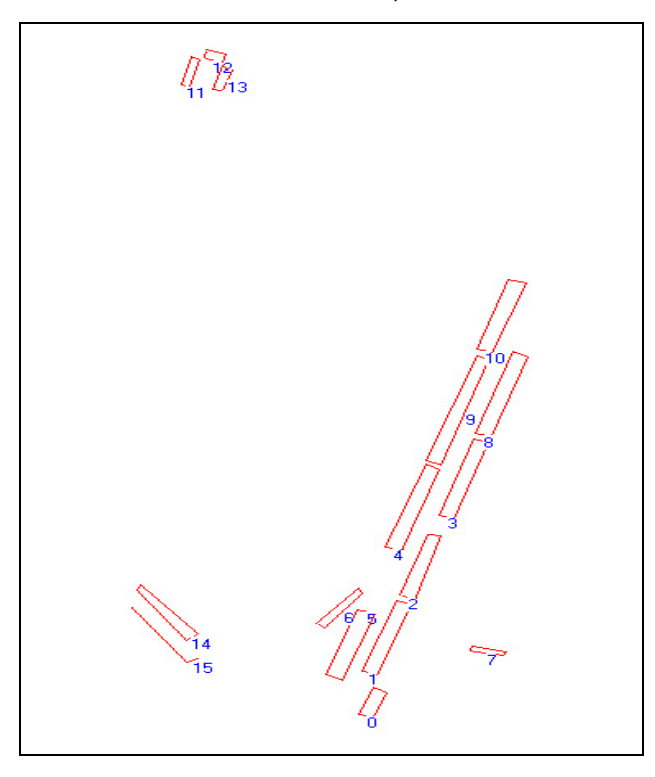

A Tabela 22 apresenta os parâmetros de orientação exterior aproximados e suas respectivas precisões utilizados neste experimento.

TABELA 22 – PARÂMETROS DE ORIENTAÇÃO EXTERIOR APROXIMADOS E SUAS RESPECTIVAS PRECISÕES – EXPERIMENTO 4, GRUPO 2.

|                  | <b>Atitude</b> |          | Posição |          |       |  |  |  |  |
|------------------|----------------|----------|---------|----------|-------|--|--|--|--|
|                  | (rad)          |          | (m)     |          |       |  |  |  |  |
| κ                | φ              | $\omega$ | $X_0$   | Y0       | $Z_0$ |  |  |  |  |
| 5,4839           | 0,06684        | 0,059790 | 677720, | 7184400, | 1664, |  |  |  |  |
| <b>Precisões</b> |                |          |         |          |       |  |  |  |  |
| 0,060383         | 0,061839       | 0,061833 | 25,     | 25,      | 5     |  |  |  |  |

Neste experimento, foram coletados 16 figuras planas e a Tabela 23 apresenta um resumo dos resultados obtidos no processo de correlação e detecção de erros grosseiros.

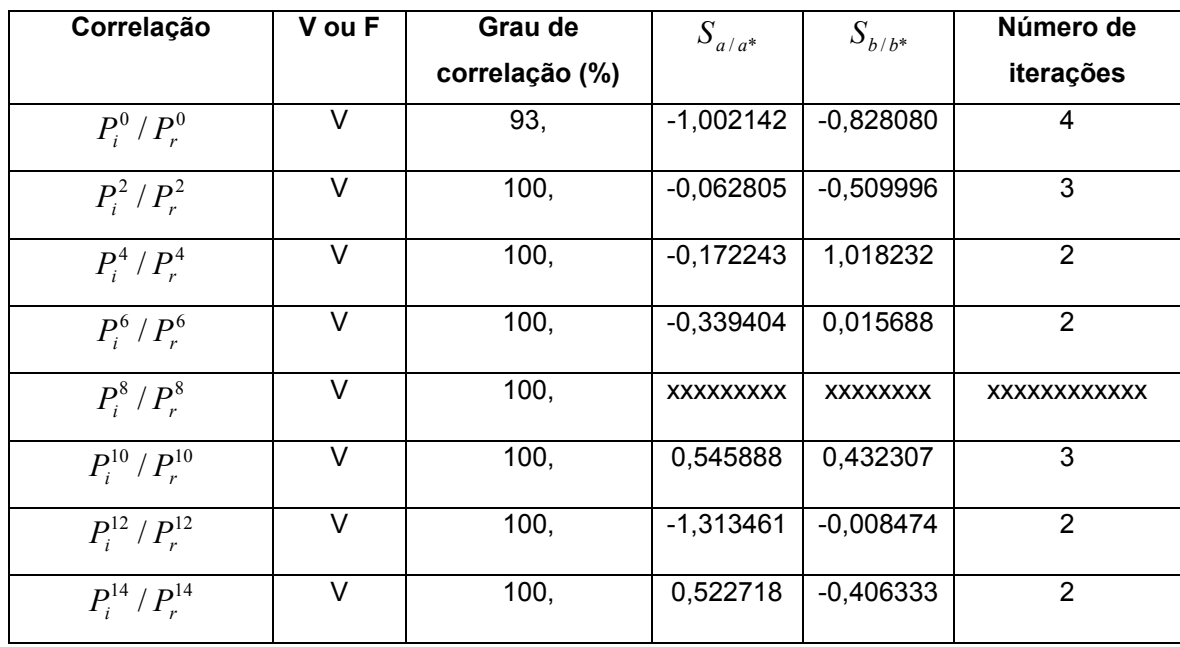

Os parâmetros de orientação exterior foram ajustados com uso do método IEKF e são apresentados na Tabela 24.

TABELA 24 – PARÂMETROS DE ORIENTAÇÃO EXTERIOR AJUSTADOS E SUAS RESPECTIVAS PRECISÕES – EXPERIMENTO 4, GRUPO 2.

| Método proposto                    |             | Desvio-<br>padrão | Parâmetros de<br>orientação exterior        |            | <b>Erros verdadeiros</b> |
|------------------------------------|-------------|-------------------|---------------------------------------------|------------|--------------------------|
|                                    |             |                   | verdadeiros                                 |            |                          |
| ĸ                                  | 5,432205    | 0,000055117       | к                                           | 5,431611   | 0.000594                 |
| φ                                  | 0.01596859  | 0,00016959        | φ                                           | 0.014488   | 0,001480                 |
| $\omega$                           | 0,007878760 | 0,00018947        | $\omega$                                    | 0,009790   | 0,001911                 |
| $\mathsf{X}_{0\,\left( m\right) }$ | 677696,04   | 0,13462           | $\mathsf{X}_{0\,\left( \mathsf{m}\right) }$ | 677695,08  | 0,96                     |
| $\mathsf{Y}_{\mathsf{0\,(m)}}$     | 7184377,70  | 0,17112           | $\mathsf{Y}_{\mathsf{0\,(m)}}$              | 7184375,74 | 1,96                     |
| $Z_{0 (m)}$                        | 1659,49     | 0,63215           | $Z_{0 (m)}$                                 | 1659,84    | 0,35                     |

O Gráfico 6 apresenta o padrão de convergência dos parâmetros em função do número de figuras planas correspondentes e o erro verdadeiro.

#### GRÁFICO 6 – PADRÃO DE CONVERGÊNCIA DOS PARÂMETROS DE ORIENTAÇÃO EXTERIOR – EXPERIMENTO 4, GRUPO 2.

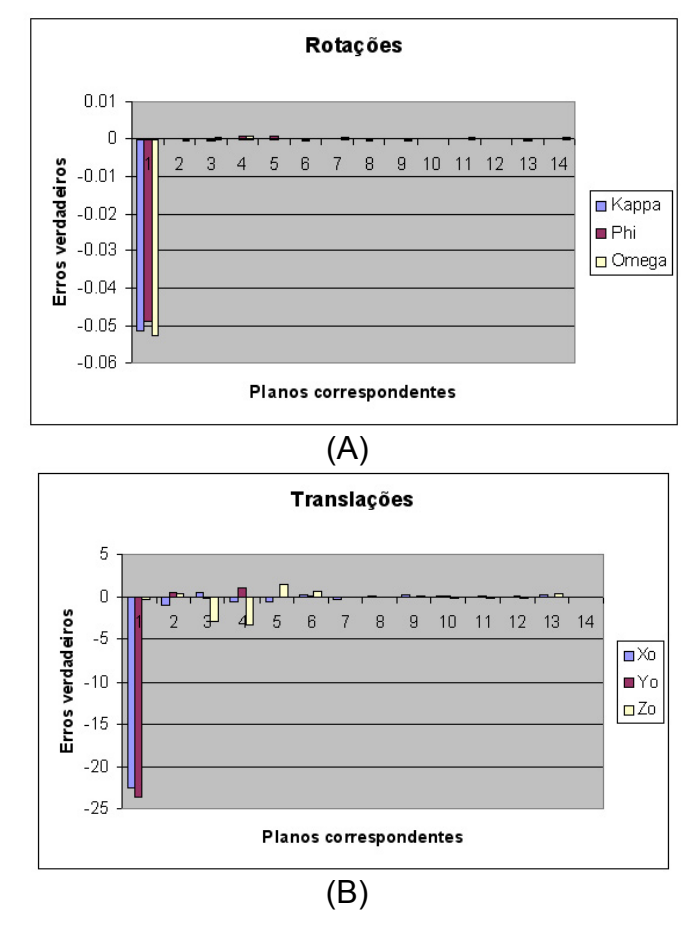

De acordo com a Tabela 23 pode-se dizer que, todas as correlações foram estabelecidas. O ganho da métrica (grau de correlação) foi de 100% após a 1ª correlação estabelecida. O número de iteração descresce monotonicamente de acordo com o estabelecimento das correlações e foram detectados erros grosseiros nas observações relativas aos planos  $P_i^s / P_r^s$ . Este problema não foi claramente entendido, pois não foram inseridos erros grosseiros nas observações.

Anallisando a Tabela 24 e o Gráfico 6, pode-se concluir que, as rotações apresentaram um padrão de convergência a partir da 1ª correlação, mostrando que o tamanho das feições retas utilizadas no processo tem grande influência no comportamento dos parâmetros de rotação.

Os parâmetros  $X_0$  e  $Y_0$  apresentaram um padrão de convergência após a 3ª correlação, com ligeira perturbação do parâmetro **Y0** na 4ª correlação, porém não afetou as demais correlações. Esses fatos podem ser originados pela posição dos planos **0** até **6** que estão concentrados numa pequena região da imagem, não permitindo que a geometria da câmara tenha uma relação favorável com a distribuição das observações.

No caso dos parâmetros de translação o uso de feições retas de grande porte pode apresentar um efeito negativo, principalmente em relação ao parâmetro **Z0**, pois devido ao deslocamento do relevo, a projeção da feição reta do espaço-objeto para o espaço-imagem pode sofrer grandes variações de inclinação vertical, Esta variação pode ser uma somadora da instabilidade no padrão de convergência do parâmetro Z<sub>o</sub> que se apresenta em todos os experimentos descritos anteriormente.

4.1.3 Análise dos experimentos do grupo 3

Este experimento agrupa todos os tipos de feições cartográficas utilizadas nos experimentos anteriores, ou seja, são utilizadas figuras planas como apoio de campo derivados de edificações, quadras e hipóteses de rodovias. O objetivo deste experimento é analisar o comportamento do método com uso de vários tipos de agrupamentos simulados na imagem digital. A Figura 35 apresenta as figuras planas simuladas e distribuídas por toda a imagem digital.

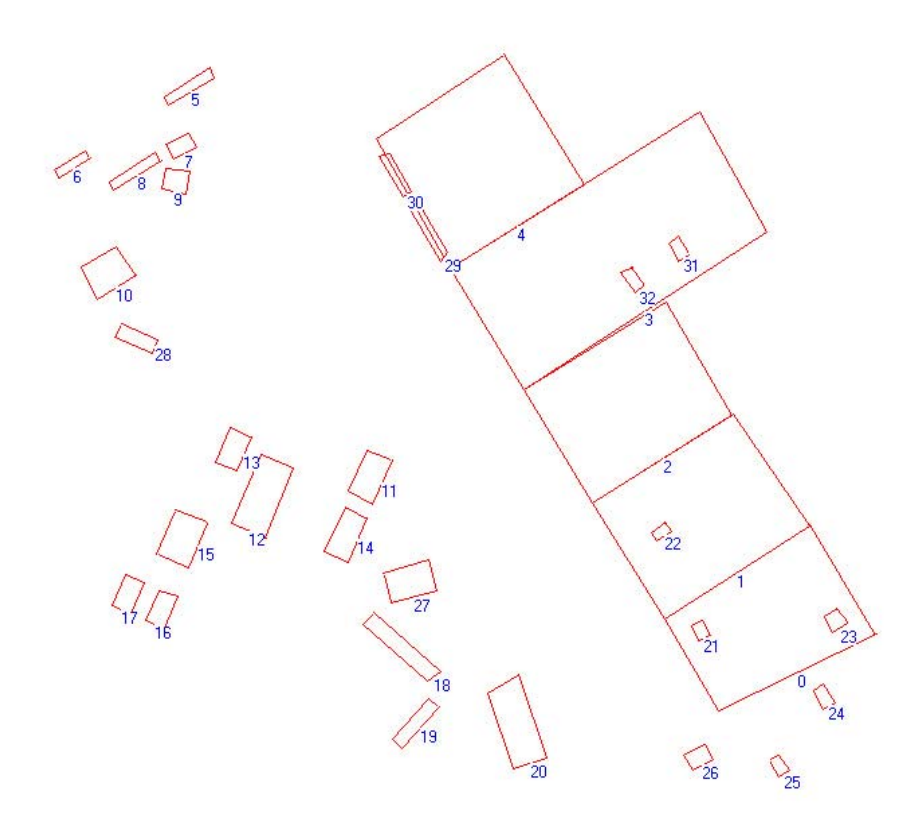

As figuras planas de grande porte definem quadras com 150 metros de comprimento. As figuras planas de médio porte representam hipóteses de rodovias e as figuras planas de pequeno porte representam as edificações. A Tabela 25 apresenta os parâmetros de orientação exterior aproximados e suas respectivas precisões utilizados neste experimento.

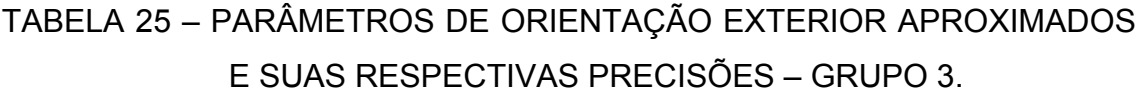

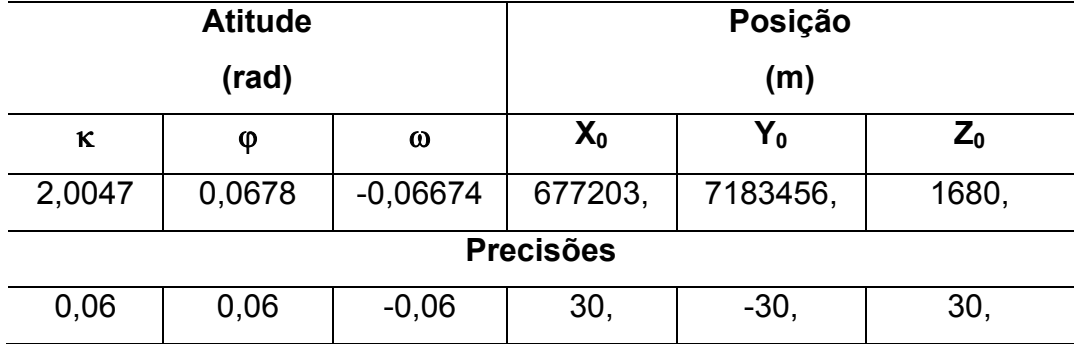

Para a realização deste experimento, foram coletadas 33 figuras planas de apoio de campo, e o método IEKF foi empregado na estimação dos parâmetros de orientação exterior da câmara. A técnica *data-snooping* foi utilizada na detecção de erros grosseiros. Um resumo dos resultados obtidos no processo de correlação e detecção de erros grosseiros é apresentado na Tabela 26.

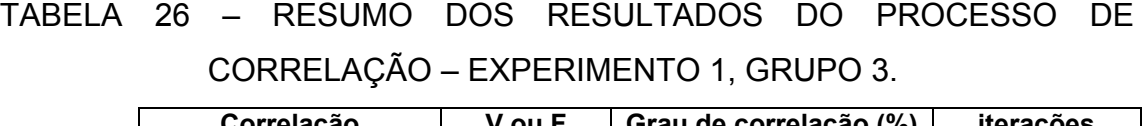

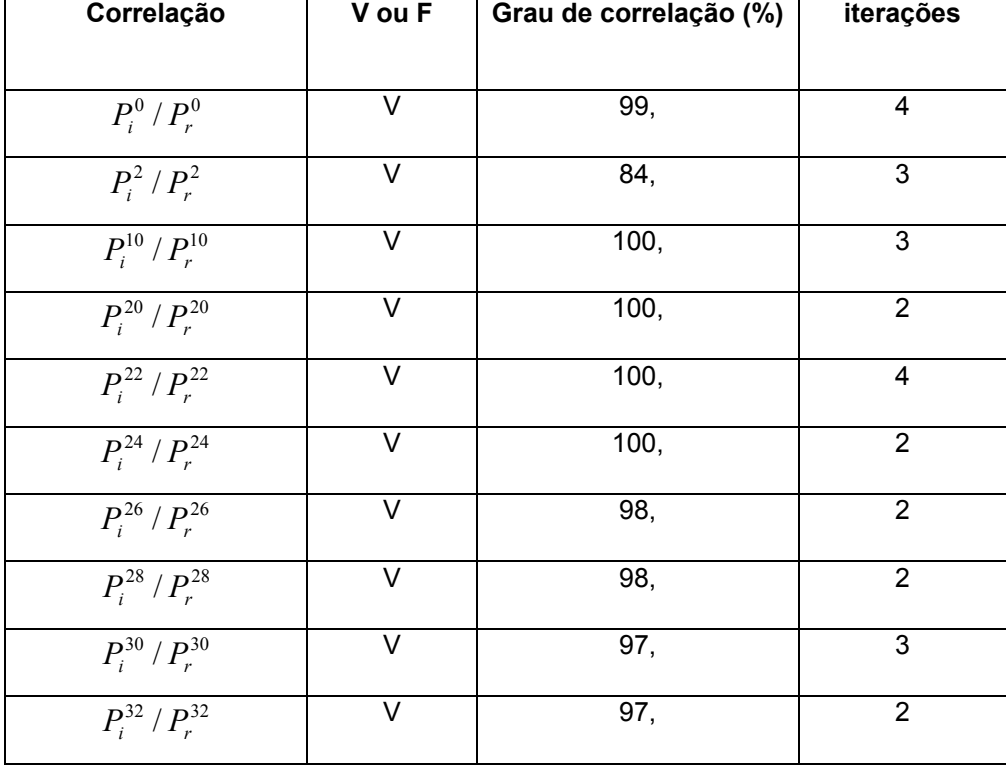

A Tabela 27 apresenta os parâmetros de orientação exterior ajustados pelo IEKF e os parâmetros de orientação exterior verdadeiros da imagem simulada.

TABELA 27 – PARÂMETROS DE ORIENTAÇÃO EXTERIOR AJUSTADOS E SUAS RESPECTIVAS PRECISÕES – EXPERIMENTO 1, GRUPO 3.

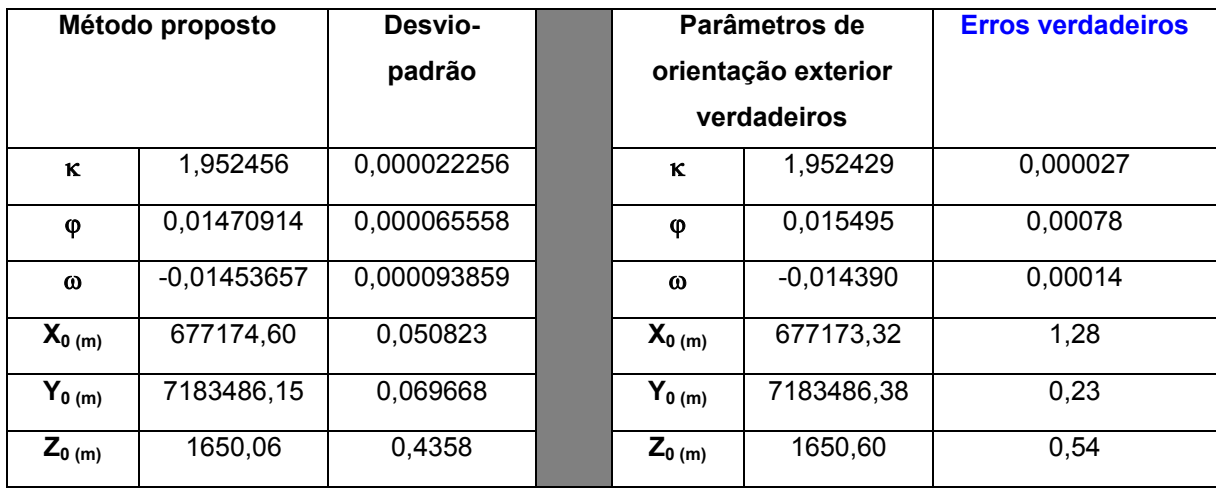

O Gráfico 7 apresenta a visualização da estabilização dos parâmetros em função do número de figuras planas correspondentes e o erro verdadeiro para o experimento descrito.

#### 4.2 ANÁLISE DOS EXPERIMENTOS COM DADOS REAIS

A ferramenta de resseção espacial automática de imagens foi desenvolvida em linguagem de programação C++ Builder 5.0 da Borland. A Figura 36, apresenta uma janela da ferramenta desenvolvida.

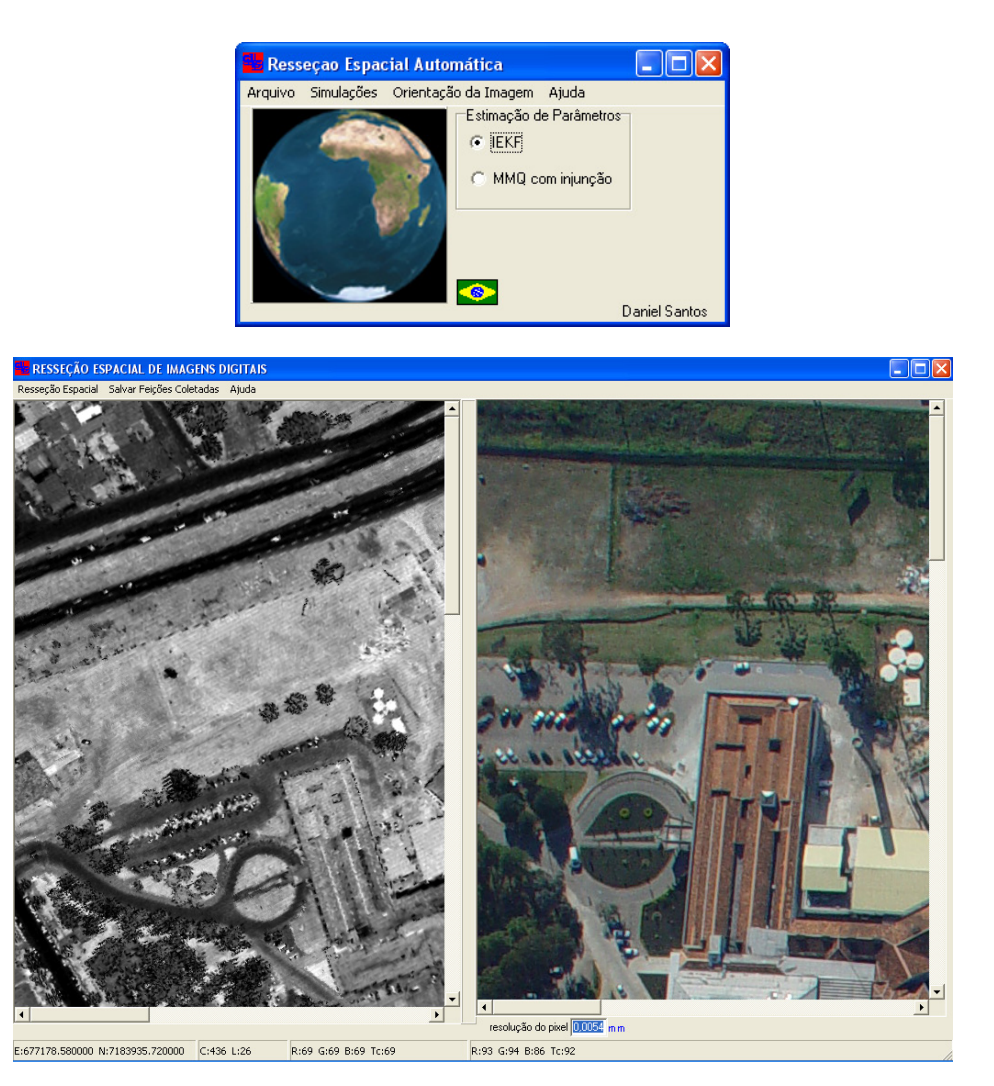

A ferramenta desenvolvida pode ser usada em dois modos diferentes, isto é, o modo automático e o modo semi-automático. Neste trabalho o enfoque será dado ao modo automático.

No modo automático as hipóteses de rodovia são geradas na imagem de intensidade e na imagem digital por meio de combinação de várias técnicas de PDI. As etapas de geração de hipóteses de rodovia são divididas em:

- Classificação de objetos baseada em imagens coloridas;
- Classificação de objetos rodovia baseada em descritores de variação espacial;
- Classificação de objetos rodovia na proporção de contraste;
- Extração de objetos rodovias:
	- o Fluxo para extração de objetos rodovia; e

#### o Geração de hipóteses de rodovia em potencial.

Com o objetivo de testar a metodologia desenvolvida, foram conduzidos alguns experimentos reais. Foram utilizadas imagens digitais coloridas, cedidas pela empresa AGRITEC/S.A, capturadas por uma câmara digital Sony DSC-727 717, com uma resolução do pixel de 5,4 µm. Os parâmetros de orientação interior da câmra foram calibrados por DELARA et al. (2004), e são apresentados na Tabela 28.

|       | <b>xpp</b> | ypp   | K1 | K <sub>2</sub> | K <sub>3</sub> | P1                                    | P <sub>2</sub> |          |             |
|-------|------------|-------|----|----------------|----------------|---------------------------------------|----------------|----------|-------------|
| focal | (mm)       | (mm)  |    |                |                |                                       |                |          |             |
| (mm)  |            |       |    |                |                |                                       |                |          |             |
| 10,0  | $-0,246$   | 0,142 |    |                |                | 2,25e-3   ,49e-5   1,29e-7   -1,17e-4 | 6,9e-5         | -1,50e-4 | $ 9,54e-6 $ |

TABELA 28 – PARÂMETROS DE ORIENTAÇÃO INTERIOR.

onde,

focal: distância focal calibrada;

xpp, ypp: coordenadas do ponto principal;

- K1, K2, K3: coeficientes de distorção radial;
- P1, P2: coeficientes de distorção descentrada; e
- A, B: parâmetros de afinidade.

Uma vez calibrada a câmara digital, seus parâmetros de orientação interna serão utilizados para refinar as fotocoordenadas que definem as feições retas extraídas automaticamente no espaço-imagem.

#### 4.2.1 Experimento 01 – dados reais

A classificação dos objetos foi realizada para separar as edificações e rodovias (classe artificial), dos objetos vegetação e sombras (classe natural). A imagem digital utilizada para este experimento é a de número 4216 e a Figura 37 apresenta o resultado obtido com a classificação baseada em imagens coloridas.

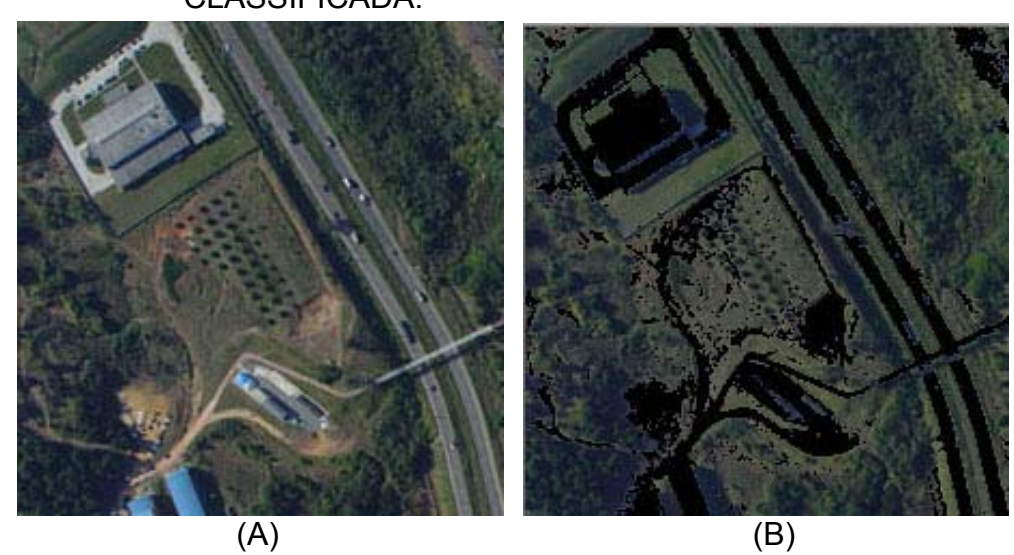

FIGURA 37 – (A) IMAGEM ORIGINAL SELECIONADA; (B) IMAGEM CLASSIFICADA.

Como pode ser observado na Figura 37a, existem 6 tipos de objetos presentes na imagem, ou seja, edificações, rodovia, carros, sombras, vegetação e rua sem asfalto. A Figura 37b, apresenta o resultado da classificação automática da imagem baseada na Equação 23.

A imagem foi originalmente processada para separar duas classes, isto é, classe artificial (contendo os objetos antrópicos, por exemplo, carros, edificações e ruas) e classe natural (contendo árvores e sombras). Nota-se todavia que, os objetos da classe artificial foram pintados de preto e os objetos da classe natural permaneceram com suas cores originais (Figura 37b).

Como as rodovias são os objetos de interesse neste trabalho, foi aplicado o algoritmo de crescimento de regiões automático para eliminar da classe artificial os objetos identificados como edificações e carros. O processo de identificação dos objetos é realizado através da análise dos descritores de variação espacial descrito na sub-seção 3.4.2.

Para cada região segmentada foram calculados o perímetro, a área e o coeficiente de compacidade dos objetos e eliminados do processo as regiões que não possuem forma de rodovia. A Figura 38 apresenta o resultado obtido depois de aplicada a metodologia descrita.

#### FIGURA 38 – IMAGEM AÉREA CLASSIFICADA POR DESCRITORES DE VARIAÇÃO ESPACIAL.

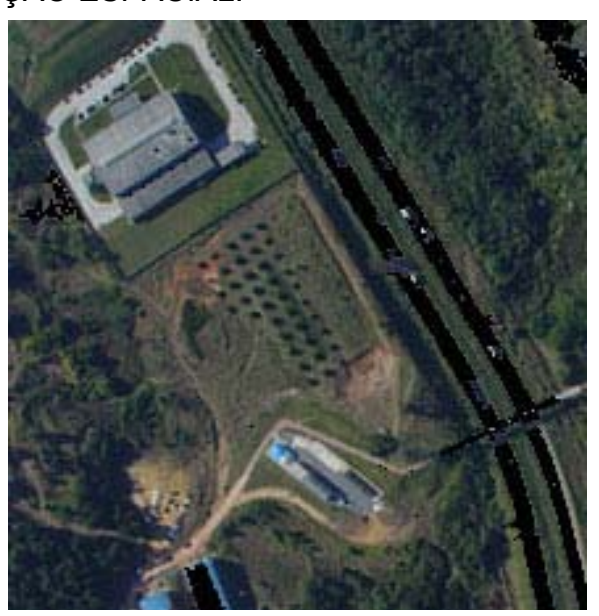

Nesta figura, as edificações e os veículos foram eliminados da classe artificial. Isto permite concluir que o uso de descritores básicos de variação espacial de um objeto pode ser aplicado com eficiência na classificação baseada em imagens coloridas. Porém, verifica-se ainda a presença de alguns objetos (pertencentes à classe artificial), como é o caso da edificação no canto inferior esquerdo (pintada de preto). Isto prova que é necessário o uso de outros parametrizadores no processo de eliminação dos objetos artificiais.

Desta forma, aplica-se o histograma de contraste dos objetos em relação a suas adjacências, ou seja, elimina-se do processamento objetos de maior contraste em relação à sua adjacência. Para tal, foi utilizado um filtro de informação de proporção de contraste da imagem caracterizado por um histograma de contraste. Este filtro possibilita reconstruir a imagem através da aplicação de cores no plano de fundo (preto, por exemplo) e no primeiro plano (branco), como pode ser visualizado na Figura 39.

#### FIGURA 39 – (A) IMAGEM ORIGINAL; (B) IMAGEM DE PROPORÇÃO DE CONTRASTE.

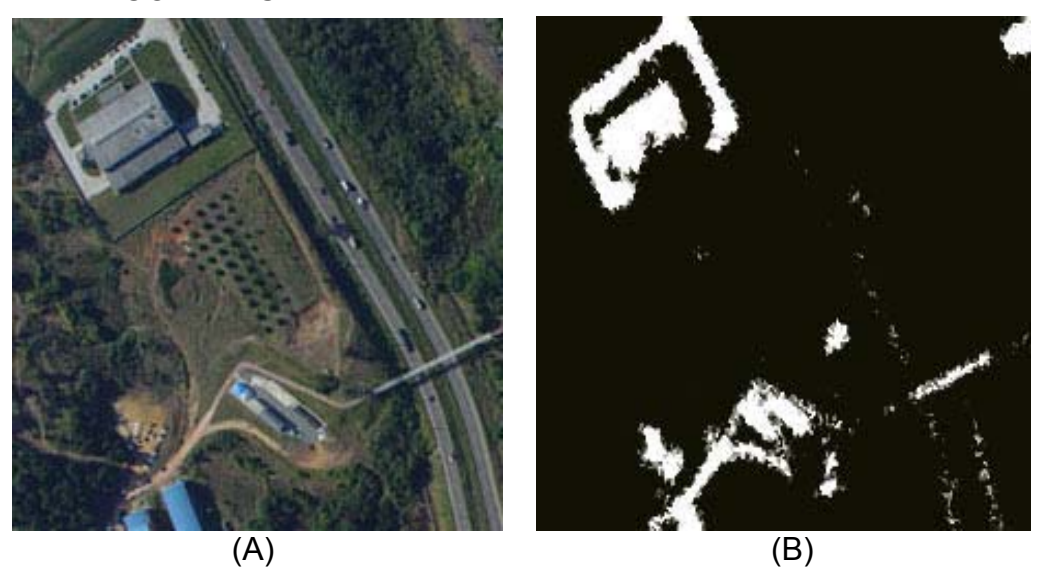

Na Figura 39b, os objetos de alto contraste em relação as suas adjacências são apresentados em cor branca. Das Figuras 38 e 39b obteve-se o resultado final da classificação como mostrado na Figura 40.

FIGURA 40 – RESULTADO DA COMBINAÇÃO DAS CLASSIFICAÇÕES.

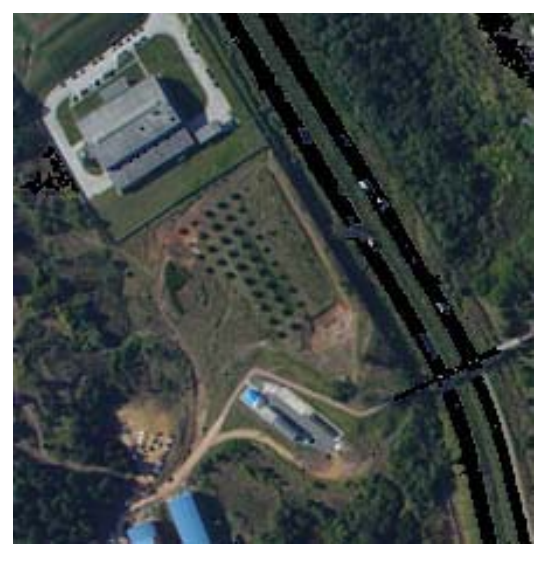

Através de uma análise visual pode-se verificar que, os objetos edificações e veículos foram totalmente eliminados do processo, restando apenas a informação de rodovias (pintado de preto). A partir deste resultado, iniciou-se o processo de extração de objetos semânticos e geração de hipótese de rodovias.

Para a extração de objetos semânticos, a seqüência de etapas utilizada é a apresentada na sub-seção 3.4.5.1. A Figura 41 apresenta os segementos de retas extraídas automaticamente na imagem digital e que pertencem ao objeto rodovia.

#### FIGURA 41 – SEGMENTOS DE RETAS EXTRAÍDAS SOBRE O OBJETO LINEAR RODOVIA.

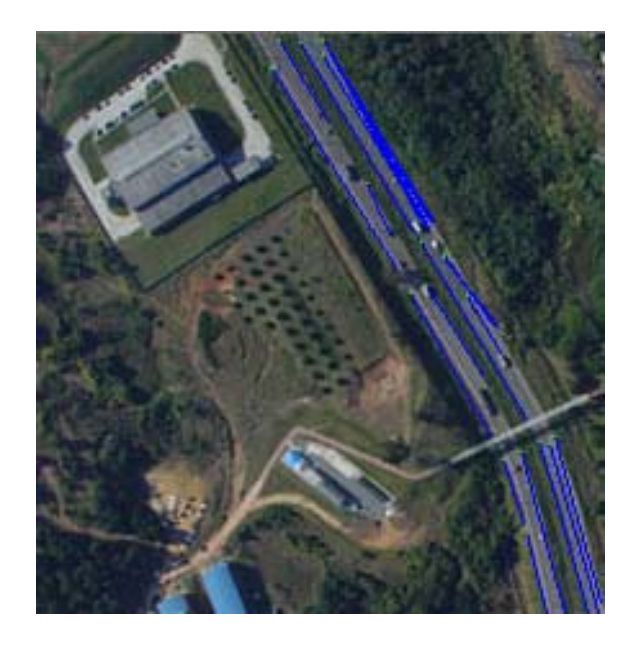

Observa-se na Figura 41, apenas as feições retas extraidas sobre o objeto rodovia. O resultado apresentado mostra que o método proposto reduz a quantidade de feições retas que deverão ser analisadas no processo de correspondência.

Finalmente, foram construídas as hipóteses em potencial do objeto rodovia, onde, a partir das regras apresentadas na sub-seção 3.4.6, foi aplicado o algoritmo de construção de hipóteses de rodovia, baseado em atributos radiométricos da imagem e geométricos dos segmentos extraídos. A Figura 42 apresenta as hipóteses construídas pelo algoritmo.

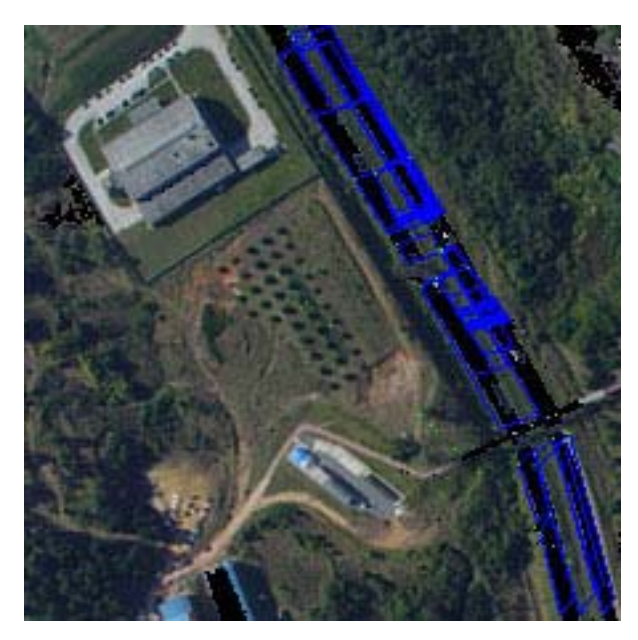

#### FIGURA 42 – HIPÓTESES GERADAS AUTOMATICAMENTE.

Verifica-se que as hipóteses geradas são construídas ao longo do objeto rodovia. Porém, existem falsas hipóteses decorrentes da conexão entre segmentos de retas paralelos, que compõem rodovias opostas. Desta forma as hipóteses geradas foram verificadas e avaliadas, com a finalidade de eliminar as falsas hipóteses.

A etapa de verificação das hipóteses rodovia ocorre quando se aplica a regra (4), isto é, a regra de classe. A Figura 43 apresenta as hipóteses verificadas após aplicar a regra (4).

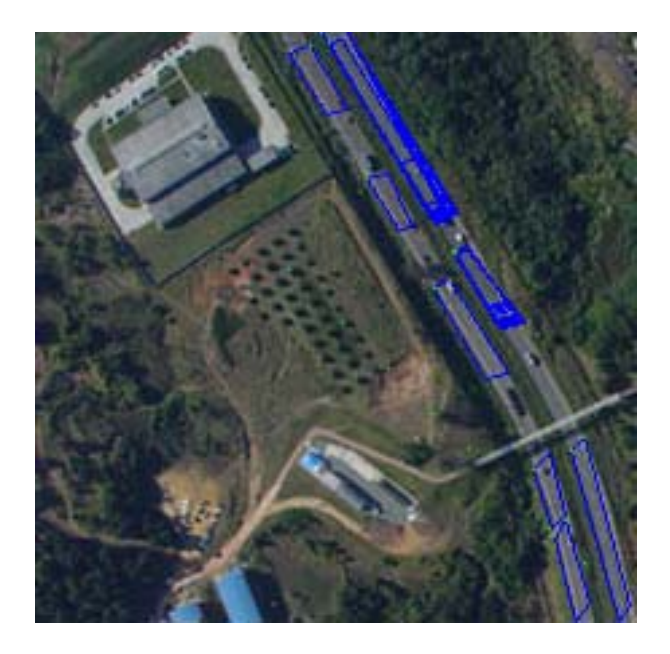

FIGURA 43 – HIPÓTESES GERADAS E VERIFICADAS.
Visualmente as hipóteses de menor importância, que eram claramente visíveis na Figura 43, foram eliminadas do processo. Porém, no canto superior direito da Figura 43, existem hipóteses sobrepostas que podem causar erros de conexão (etapa de conexão entre hipóteses adjacentes - processamento futuro). Por isso é necessário aplicar a regra (5), para o estabelecimento e validação das hipóteses em potencial. A Figura 44, apresenta os resultados obtidos depois de aplicada a regra (5).

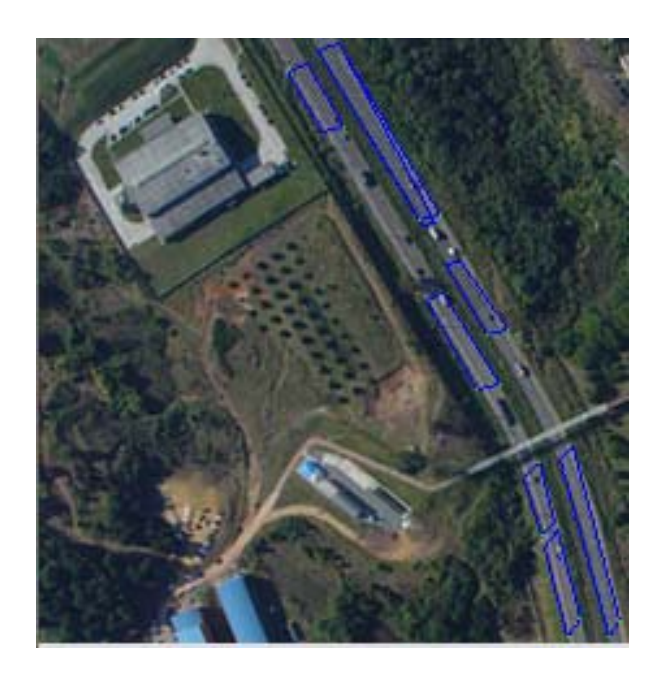

FIGURA 44 – HIPÓTESES EM POTENCIAL AVALIADAS.

Com uma análise da Figura 44, pode-se concluir que as hipóteses em potencial foram reconstruídas, verificadas e avaliadas com sucesso. No entanto, as irregularidades das bordas da rodovia e oclusões causadas pela presença de sombra e carros são causadores de problemas na geração de hipóteses.

Podem ser verificadas a existência de alguns problemas de ordem geométrica dos planos, como por exemplo, hipóteses de rodovia bastante irregulares são apresentados no canto inferior direito. Este problema poderá ter efeitos negativos na solução das correspondências.

Após a extração dos hipóteses de rodovia na imagem digital, as feições retas que compõem cada hipótese de rodovia são transformadas e referenciadas para o sistema do centro da imagem e corrigidas dos erros sistemáticos. Os parâmetros *a* e *b* da reta, e suas respectivas variâncias são então recalculados, considerando-se as correções dos erros sistemáticos.

Após a construção das hipóteses de rodovia na imagem digital foi aplicada a metodologia apresentada na sub-seção 3.5, para construção de hipóteses de rodovia na imagem de intensidade. A Figura 45 apresenta recortes de regiões específicas da imagem de intensidade, correspondentes à região da imagem digital a ser orientada.

## FIGURA 45 – RECORTE DE REGIÕES ESPECÍFICAS DA IMAGEM DE INTENSIDADE.

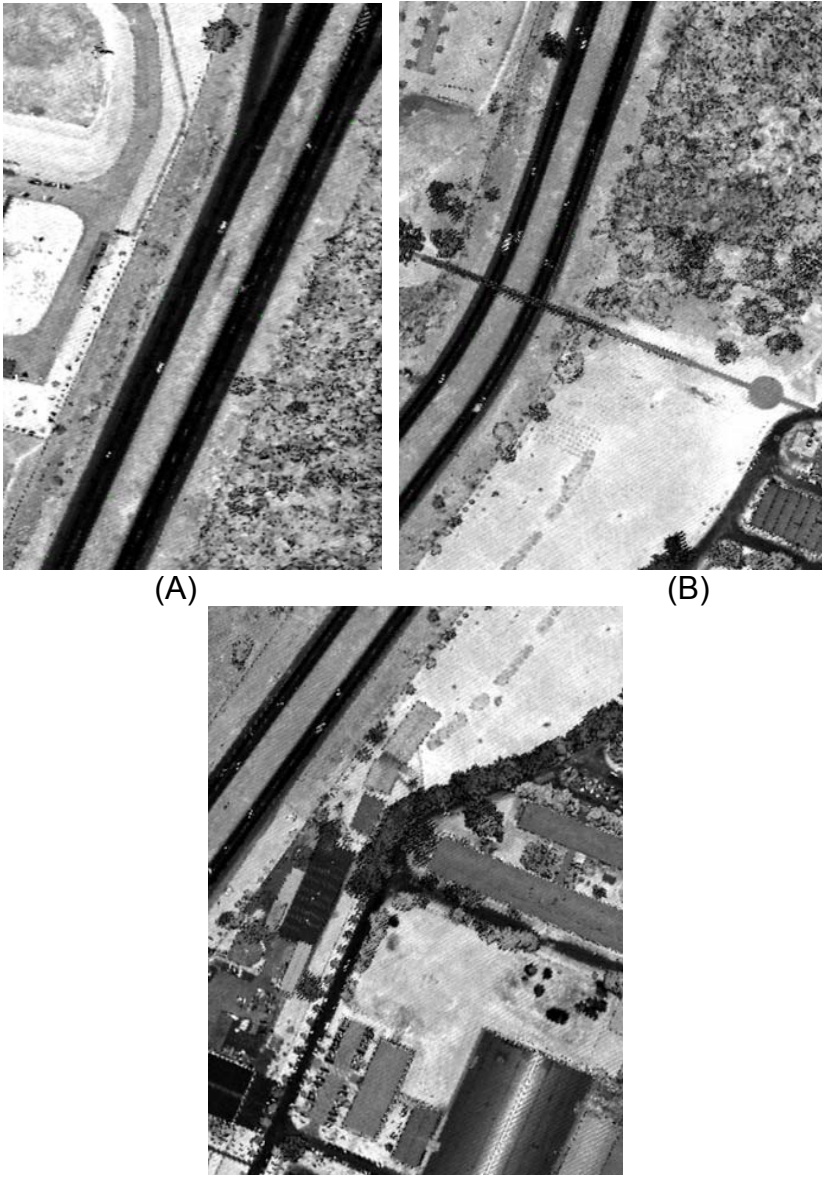

Ao se aplicar o filtro de classificação de objetos nulos proposto, observa-se os resultados apresentados na Figura 46.

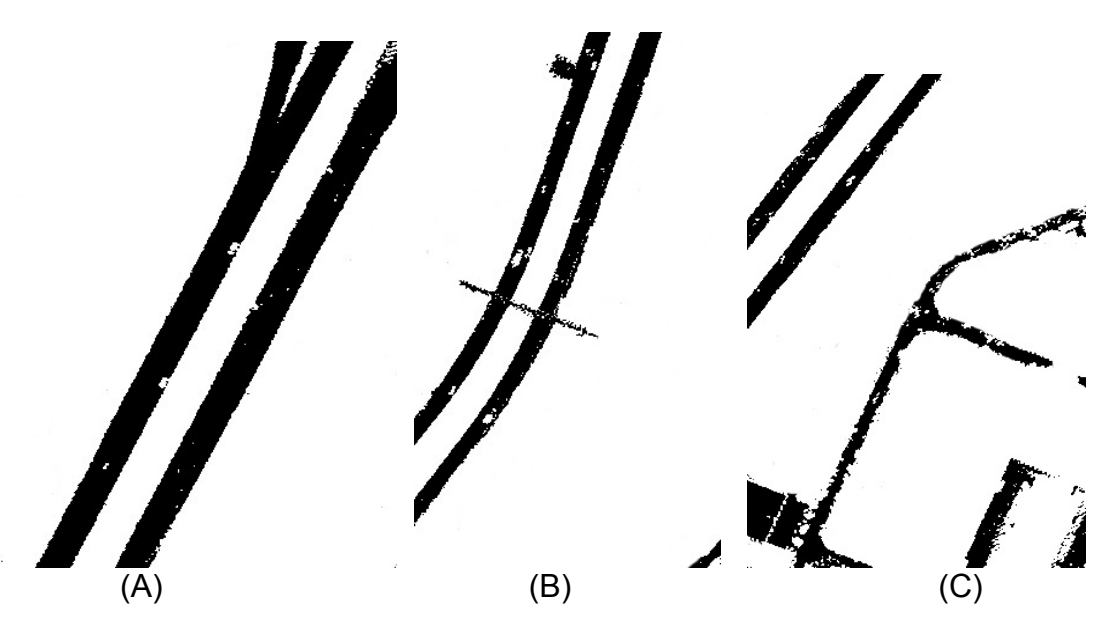

FIGURA 46 – OBJETOS CLASSIFICADOS PELO FILTRO PROPOSTO.

Os objetos de interesse são apresentados em cor preta. Com a classificação dos objetos presentes na imagem de intensidade foi aplicada a mesma metodologia de extração de hipóteses de rodovia utilizada para imagens digitais. A Figura 47 apresenta estas hipóteses de rodovia geradas na imagem de intensidade.

### FIGURA 47 – HIPÓTESES DE RODOVIA EXTRAÍDAS AUTOMATICAMENTE NA IMAGEM DE INTENSIDADE.

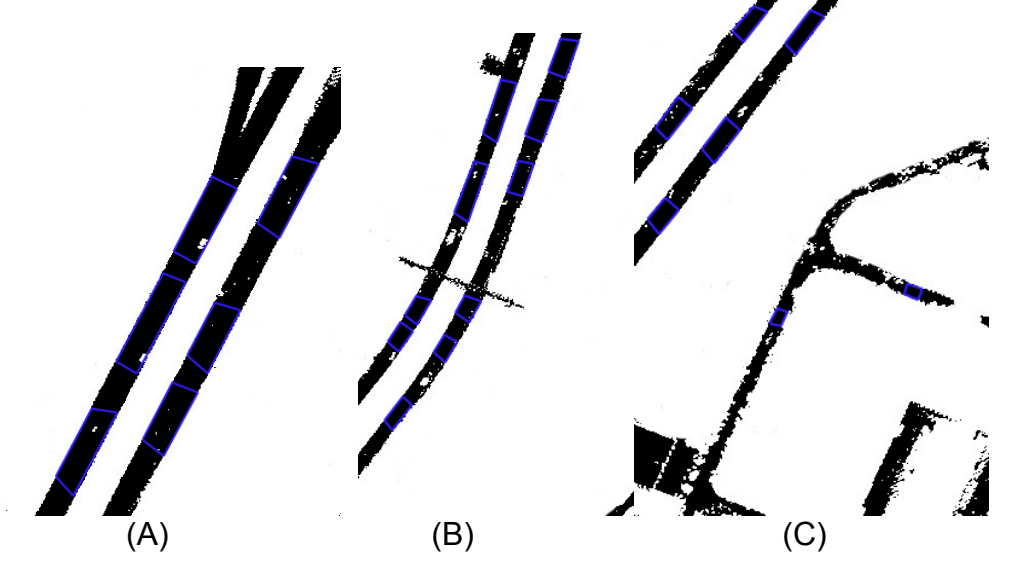

Desta figura é possível extrair as seguintes conclusões:

- As hipóteses em potencial foram geradas, verificadas e avaliadas com sucesso no espaço-objeto;
- Neste processo, não é necessário aplicar a classificação de objetos baseada em contraste, pois na imagem de intensidade, as rodovias e as ruas possuem um valor de intensidade (preto) bastante diferenciado dos demais objetos; e
- A qualidade geométrica da imagem de intensidade é bastante inferior à qualidade geométrica da imagem digital. Este fato poderá causar variações na definição geométrica da feição reta.

A Tabela 29 abaixo apresenta um resumo dos parâmetros das feições retas extraídas automaticamente da imagem digital utilizada neste experimento (4216), sua parametrização (H-Horizontal ou V-Vertical) e suas respectivas variâncias ( $\sigma_a^2/\sigma_{a^*}^2$   $\sigma_b^2/\sigma_{b^*}^2$  $\sigma_b^2 / \sigma_{b^*}^2$ ), bem como as coordenadas ENH de um dos pontos extremos das feições retas extraídas automaticamente na imagem de intensidade, bem como seus respectivos cossenos diretores.

TABELA 29 – PARÂMETROS DAS FEIÇÕES RETAS, SUAS RESPECTIVAS PRECISÕES, PONTOS EXTREMOS DAS FEIÇÕES RETAS EXTRAÍDOS NO ESPAÇO-OBJETO E OS COSSENOS DIRETORES.

| reta         | H/ | a/a     | b/b      | $\sigma_a^2/\sigma_{a^*}^2$ | $\sigma_h^2/\sigma_{h^*}^2$ | E             | N              |          |          |          |          |
|--------------|----|---------|----------|-----------------------------|-----------------------------|---------------|----------------|----------|----------|----------|----------|
|              | ٧  |         | (mm)     |                             | (mm)                        | (m)<br>670000 | (m)<br>7180000 | н<br>(m) |          | m        | n        |
| <b>Plano</b> |    |         |          |                             |                             |               |                |          |          |          |          |
| 0            | V  | 3.62    | $-16.51$ | 1.375e-01                   | 2.048e-02                   | 8000.51       | 4296.98        | 920.86   | 0.994    | 0.101    | 0,029    |
|              | н  | $-5,75$ | 7.68     | 2.232e-00                   | 5.408e-02                   | 8006.85       | 4297.63        | 921.05   | 0.200    | $-0.979$ | $-0,010$ |
| 2            | V  | 6.30    | $-27.80$ | 4.615e-02                   | 4.366e-01                   | 8009.72       | 4283.59        | 920.90   | $-0.977$ | $-0.205$ | $-0.044$ |
| 3            | н  | $-8,11$ | 9,63     | 1,499e-01                   | 2,982e-02                   | 8004,24       | 4282,44        | 920,65   | $-0.248$ | 0,968    | 0,013    |

Pode-se perceber na Tabela 29 que as variâncias dos parâmetros *a* e *b*  das feições retas são relativamente grandes, ou seja, pode-se dizer que as feições retas foram extraídas com baixa qualidade. Por isso espera-se que os parâmetros de orientação exterior não sejam determinados com confiança

desejada. A Tabela 30 apresenta os parâmetros de orientação exterior aproximados e suas respectivas precisões adotadas para este experimento.

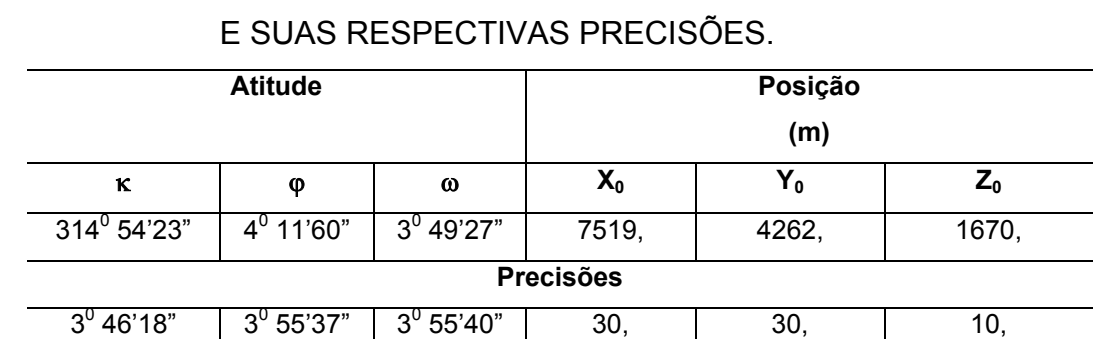

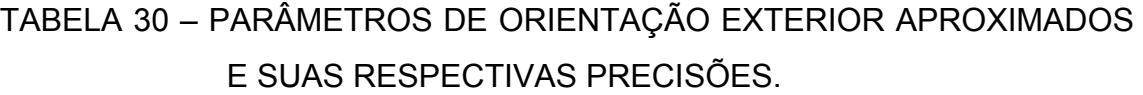

A Tabela 31 apresenta os parâmetros de orientação exterior da câmara ajustados pelo método proposto e os resultados obtidos por DELARA et al. (2004).

TABELA 31 – PARÂMETROS DE ORIENTAÇÃO EXTERIOR AJUSTADOS E SUAS RESPECTIVAS PRECISÕES – IMAGEM 4216.

| Método proposto |                | Desvio-padrão             |                                | DELARA et al. (2004)   | Desvio-padrão |  |
|-----------------|----------------|---------------------------|--------------------------------|------------------------|---------------|--|
| К               | $315^0$ 41'31" | $1^0$ 32'12"              | к                              | $311^0$ 55'11"         | $0^0$ 02'41"  |  |
| φ               | $0^0$ 52'41"   | $\overline{0}^{0}$ 27'21" | φ                              | $\frac{10}{10}$ 02'11" | $0^0$ 12'00"  |  |
| ω               | $1^0$ 57'50"   | $0^0$ 37'46"              | $\omega$                       | $0^0$ 53'45"           | $0^0$ 12'05"  |  |
| $X_{0 (m)}$     | 677524,336     | 1,766                     | $X_{0 (m)}$                    | 677489,861             | 1,601         |  |
| $Y_{0 (m)}$     | 7184242,900    | 2,037                     | $\mathsf{Y}_{\mathsf{0\,(m)}}$ | 7184232,337            | 1,611         |  |
| $Z_{0(m)}$      | 1690,042       | 7,196                     | $Z_{0 (m)}$                    | 1660,410               | 0,433         |  |

Não é possível verificar o erro verdadeiro cometido, pois os valores reais do centro perspectivo da câmara não são conhecidos. No entanto, os resultados obtidos com o método proposto serão confrontados com os resultados obtidos por DELARA et al. (2004). É importante ressaltar que DELARA et al. (2004), utilizou um processo de aerotriangulação por feixes de raios simultâneos (melhor rigidez geométrica), com pontos de apoio derivados da imagem de intensidade para determinar os parâmetros de orientação

exterior da câmara. No entanto, os resultados obtidos também estão eivados de erros provenientes do processo realizado.

Desta forma, foram calculadas as diferenças entre os resultados obtidos por ambos os métodos. Contudo, não se deve confundir essas discrepâncias com o erro verdadeiro do posicionamento e rotação do CP da câmara, pois os desvios-padrão apresentados procuram indicar a precisão dos parâmetros para aquela determinada posição, e não as diferenças.

Outro fator importante é que, a comparação entre os resultados não é totalmente apropriada pelo fato de que a rigidez geométrica de uma aerotriangulação é muito melhor que na resseção espacial de imagens, além do que os resultados obtidos por DELARA et al. (2004), são frutos de um processo totalmente manual, uma vez que o método proposto é totalmente automático.

Sendo assim, de acordo com a Tabela 31 observa-se que, os parâmetros de orientação exterior foram recuperados pela metodologia proposta e a discrepância dos desvios entre os dois métodos é da ordem de 1<sup>0</sup> 30' para as rotações e em torno de 7 m para as translações.

Verifica-se que ocorreu uma divergência no parâmetro de rotação κ. O fato provocou uma variação no parâmetro Y<sub>0</sub> apresentando um desvio maior em relação ao parâmetro **X**<sub>0</sub>. A divergência do parâmetro de rotação κ pode ser explicada devido à grande rotação em κ (da ordem de 300<sup>0</sup>), existente entre a imagem digital e o terreno, uma vez que os demais parâmetros de rotação não sofreram divergências, além de apresentarem desvios menos significativos, da ordem de 37'.

Os desvios encontrados também podem ser explicados devido à baixa qualidade das feições retas extraídas, provocada principalmente pela falta de sofisticação do algoritmo de extração de feições retas utilizado neste trabalho. Os fatores de descontinuidade do objeto na imagem devido à presença de sombras projetadas na rodovia, acostamentos não asfaltados e o efeito de *aliasing*, impossibilitam uma extração das feições retas de boa qualidade.

Feições retas extraídas com baixa qualidade apresentam uma  $\Sigma^{\text{lb}}$ bastante elevada e fazem com que a mesma seja insignificante no cálculo do ganho de Kalman, aumentando o nível de complexidade do processo, pois a

probabilidade de divergência do filtro é muito maior. Sendo assim, as possíveis verdadeiras correspondências são descartadas do processo enfraquecendo a rigidez geométrica e apresentando resultados de menor confiança.

Da análise deste experimento, conclui-se que a metodologia implementada recupera os parâmetros de orientação exterior da câmara. Porém, os resultados apresentam-se menos precisos em relação ao método realizado por DELARA et al. (2004). Entretanto, não é possível determinar a acuracidade do método, devido à falta de valores reais do centro perspectivo da imagem 4216 para uma análise concreta.

Uma das vantagens do método é sua autonomia, uma vez que o apoio de campo, o estabelecimento das correspondências, a estimação dos parâmetros e o controle de qualidade são realizados automaticamente, fornecendo uma característica inédita ao trabalho.

O método proposto apresenta a possibilidade do uso de hipóteses de rodovia em potencial como apoio de campo que tem como alternativa uma melhora na rigidez geométrica do agrupamento. No entanto, a eficiência do ponto descrito depende da qualidade das feições retas extraídas.

Com a finalidade de entender melhor os resultados obtidos no experimento descrito e os problemas decorridos devido ao grande valor de rotação κ em relação à imagem digital e o terreno, foram utilizados para a estimação dos parâmetros novos valores iniciais para a convergência do filtro (parâmetros aproximados). Ou seja, o ângulo de rotação κ estabelecido por DELARA et al. (2004), foi utilizado como parâmetro aproximado para um segundo experimento na imagem 4216. A Tabela 32 apresenta os parâmetros de orientação exterior aproximados e os resultados obtidos pelo método proposto do segundo experimento para a imagem 4216.

### TABELA 32 – PARÂMETROS DE ORIENTAÇÃO EXTERIOR APROXIMADOS E AJUSTADOS – IMAGEM 4216 –EXPERIMENTO 2.

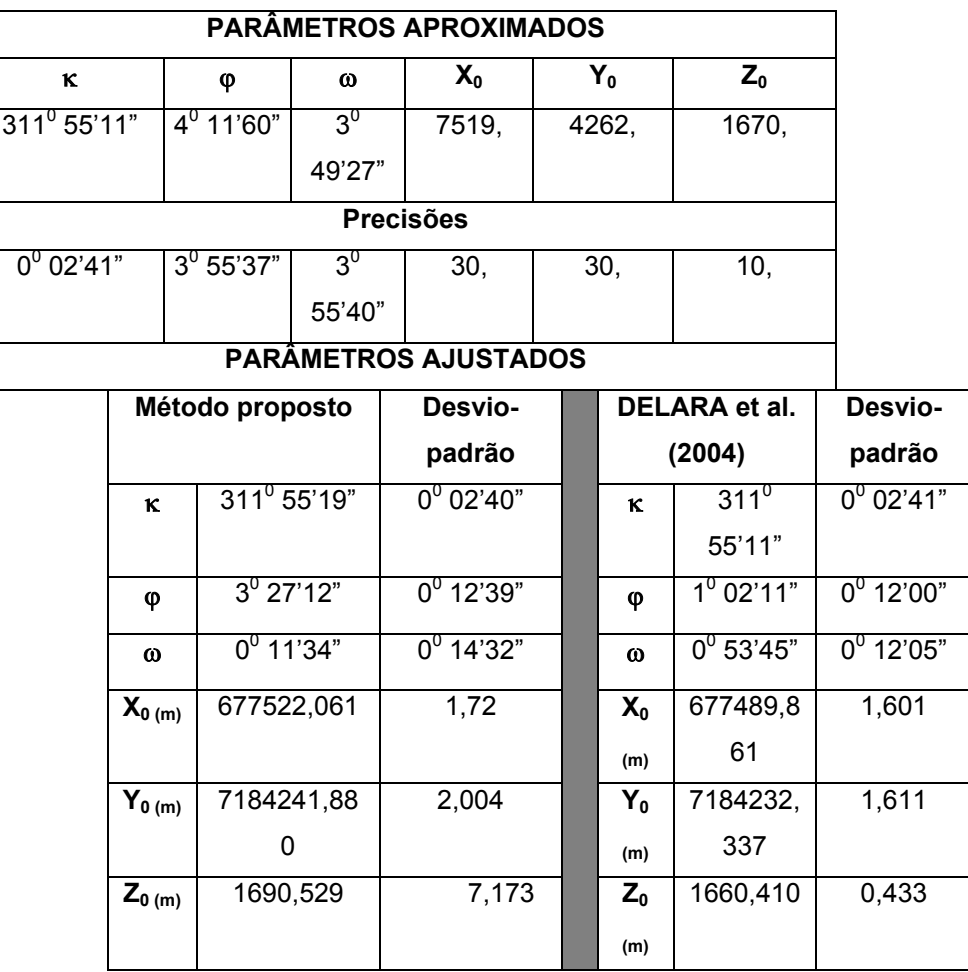

Pode-se verificar na Tabela 32 que foi dado um novo valor inicial apenas para o parâmetro de rotação κ. Uma análise desta tabela permite dizer que, os resultados obtidos com os novos valores iniciais para a convergência do filtro não influenciaram significativamente os novos resultados obtidos, quando comparados com os resultados apresentados na Tabela 31.

#### 4.2.2 Experimento 02 – dados reais

Um dos problemas para a metodologia de geração de hipóteses de rodovia é a presença de sombras, pois as mesmas impossibilitam a extração das feições retas que compõem as rodovias e/ou ruas, e prejudicam a eficiência da construção de suas hipóteses, refletindo na baixa qualidade de extração das feições retas, pois serão extraídas feições pequenas.

*Capitulo III* 

Para avaliar o potencial da metodologia desenvolvida em áreas com rodovias e/ou ruas com presença de sombras, foi realizado um experimento com a imagem número 4194. Nesta imagem a presença de sombras é quantitativa em todo o quadrante que abrange a região superior direita da imagem. A Figura 48 mostra a imagem digital que será orientada automaticamente.

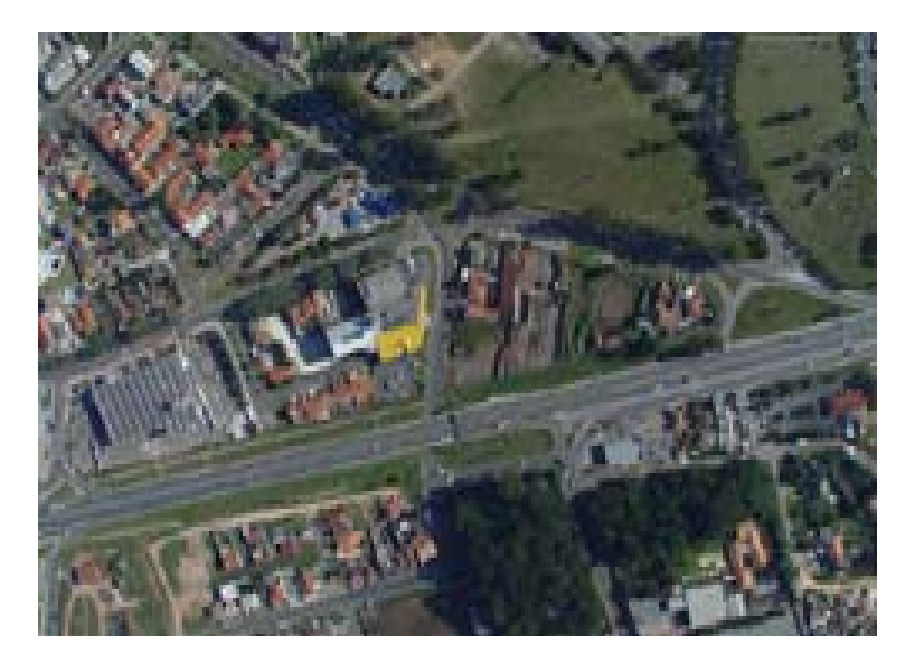

FIGURA 48 – IMAGEM DIGITAL ORIGINAL - 4194.

Como se pode observar, a presença de sombras projetadas pela vegetação, que faz adjacência com a rodovia poderá impedir a construção de hipóteses de rodovias e causará um efeito negativo no processo de estimação, pois a distribuição do apoio de campo não será homogênea.

Os mesmos procedimentos aplicados ao experimento 01 foram repetidos, as imagens que representam as regiões de Grubber foram recortadas automaticamente pelo algoritmo e foram aplicados os processos de classificação automática de objetos rodovia. A Figura 49 apresenta os resultados obtidos com o processo aplicado.

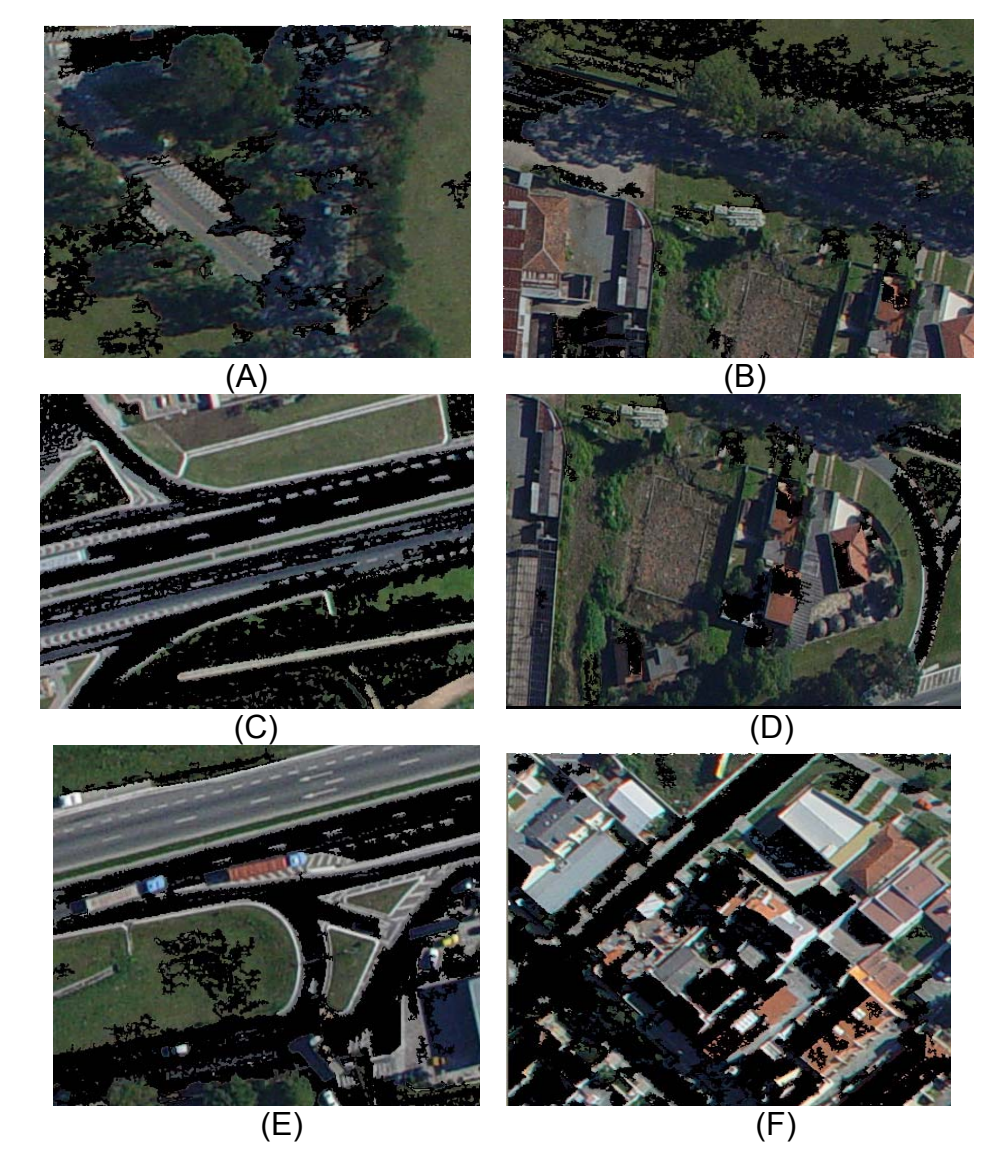

## FIGURA 49 – OBJETOS SEMÂNTICOS CLASSIFICADOS EM IMAGENS DIGITAIS-4194.

Na Figura 49f verificou-se a perfeita classificação do objeto de interesse. Porém, as Figuras 49c e 49e apresentaram falhas no processo de classificação das rodovias (parte inferior e superior). A ocorrência foi causada por uma falha na eficiência do algoritmo de agregação de pixels no processo automático de crescimento de região determinando um coeficiente de compacidade que não representa o objeto classificado.

Ao se observar as Figuras 49a, 49b e 49d verificou-se que, a presença de sombras não permitiu a classificação de alguns objetos rodovia no processo de filtragem, e desta forma impossibilita uma distribuição homogênea no apoio de campo. Entretanto, foi verificada a eficiência da metodologia na classificação de objetos rodovias, pois tanto os veículos como as edificações foram totalmente eliminadas do processo.

Com os resultados obtidos aplicou-se os algoritmos de extração, verificação e convalidação de hipóteses de rodovia, tanto na imagem digital como na imagem de intensidade. Um resumo dos parâmetros das feições retas extraídas automaticamente na imagem digital 4194, suas parametrizações e suas respectivas variâncias, bem como as coordenadas ENH de um dos pontos extremos das feições retas extraídas automaticamente na imagem de intensidade e seus respectivos cossenos diretores, são apresentados na Tabela 33.

Na Tabela 34 são apresentados os parâmetros de orientação exterior aproximados e suas respectivas precisões adotadas para o experimento. A Tabela 35 apresenta os parâmetros de orientação exterior da câmara ajustados pelo método proposto e os resultados obtidos por DELARA (2004).

# TABELA 33 – PARÂMETROS DAS FEIÇÕES RETAS, SUAS RESPECTIVAS PRECISÕES, PONTOS EXTREMOS DAS FEIÇÕES RETAS EXTRAÍDOS NO ESPAÇO-OBJETO E OS COSSENOS DIRETORES - 4194.

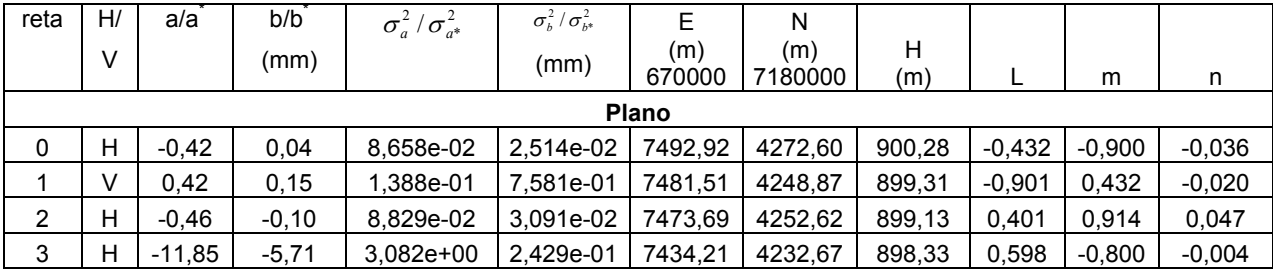

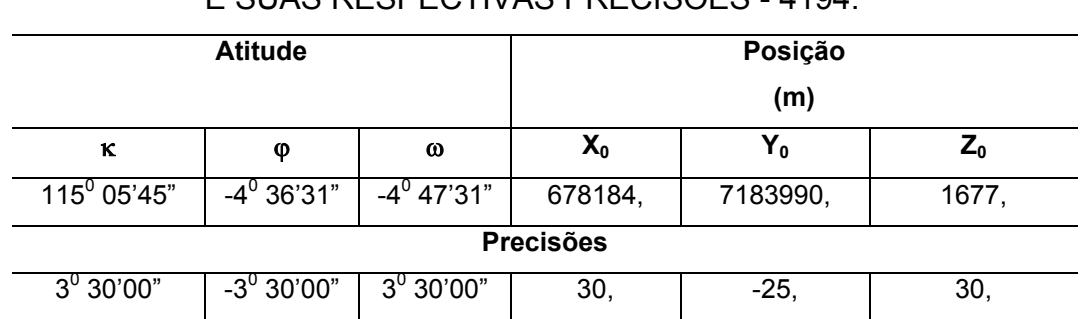

### TABELA 34 – PARÂMETROS DE ORIENTAÇÃO EXTERIOR APROXIMADOS E SUAS PESPECTIVAS PRECISÕES - 4104

TABELA 35 – PARÂMETROS DE ORIENTAÇÃO EXTERIOR AJUSTADOS E SUAS RESPECTIVAS PRECISÕES – IMAGEM 4194.

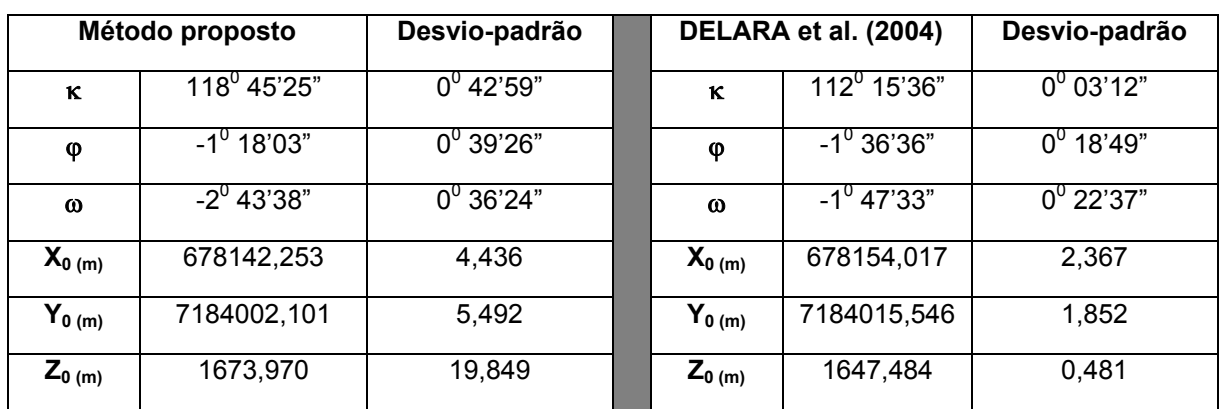

Ao se analisar os valores da Tabela 35 conclui-se que, os desvios encontrados são da ordem de 42' para as rotações e em torno de 19 m para as translações. Verifica-se tanto para o experimento 01 como para o experimento 02 que, as maiores discrepâncias estão relacionados com os problemas de alta rotação em κ e com a variação da coordenada H dos pontos que definem as feições retas no espaço-objeto, prejudicando a estimação do parâmetro Z<sub>0</sub>. Neste experimento, houve uma melhora na determinação dos desvios-padrão para as rotações, comparado com o experimento anterior. O fato pode ser explicado devido à rotação em κ ser relativamente menor que a rotação em κ da imagem 4216.

Sendo assim, pode-se dizer que, a rotação em κ é um fator limitante para a convergência do filtro de estimação, uma vez que no primeiro

xcii

experimento para a imagem 4216 a rotação em  $\kappa$  foi em torno de 300<sup>0</sup> e os resultados apresentaram um erro em torno de 4 $^0$  (ver Tab. 31), porém, neste experimento a dervia é em torno de 115<sup>0</sup> apresentando um erro significativamente menor, apesar do parâmetro κ apresentar uma divergência em torno de  $6^0$  em relação ao parâmetro determinado por DELARA et al. (2004).

Como a rotação em κ da imagem deste experimento é relativamente menor que a rotação em κ apresentada no experimento anterior, será realizado um novo experimento ainda com a finalidade de entender melhor os resultados obtidos no experimento descrito para a imagem 4194. A Tabela 36 apresenta os parâmetros de orientação exterior aproximados e os resultados obtidos com o método proposto para o segundo experimento da imagem 4194.

TABELA 36 – PARÂMETROS DE ORIENTAÇÃO EXTERIOR AJUSTADOS E SUAS RESPECTIVAS PRECISÕES – IMAGEM 4194 – EXPERIMENTO 2.

|                                                    |             |                 | <b>PARÂMETROS APROXIAMDOS</b> |          |                |                 |       |                    |
|----------------------------------------------------|-------------|-----------------|-------------------------------|----------|----------------|-----------------|-------|--------------------|
| <b>K</b>                                           | φ           | $\omega$        | $X_{0}$                       |          | $Y_0$          | $Z_0$           |       |                    |
| $-4^{\circ}36^{\circ}31^{\circ}$<br>$112^0$ 15'36" |             | $-4^{0}$ 47'31" | 678184,                       | 7183990, |                | 1677,           |       |                    |
|                                                    |             |                 | <b>Precisões</b>              |          |                |                 |       |                    |
| $0^0$ 03'12"<br>$-3^0$ 30'00"                      |             | $3^0$ 30'00"    | 30,                           | $-25,$   |                | 30,             |       |                    |
|                                                    |             |                 | PARÂMETROS AJUSTADOS          |          |                |                 |       |                    |
|                                                    |             | Método proposto | Desvio-                       |          |                | DELARA et al.   |       | Desvio-            |
|                                                    |             |                 | padrão                        |          |                | (2004)          |       | padrão             |
|                                                    | ĸ           | $112^0$ 05'26"  | $0^0$ 03'03"                  |          | ĸ              | $112^0$         |       | $0^0$ 03'12"       |
|                                                    |             |                 |                               |          |                | 15'36"          |       |                    |
|                                                    | φ           | $-1^{0}$ 36'29" | $0^0$ 04'32"                  |          | φ              | $-1^{0}$ 36'36" |       | $0^{\circ}$ 18'49" |
|                                                    | $\omega$    | $-1^{0}$ 39'33" | $0^0$ 05'35"                  |          | $\omega$       | $-1^{0}$ 47'33" |       | $0^0$ 22'37"       |
|                                                    | $X_{0 (m)}$ | 678153,798      | 0,566                         |          | $X_0$          | 678154,01       |       | 2,367              |
|                                                    |             |                 |                               |          | (m)            | 7               |       |                    |
|                                                    | $Y_{0(m)}$  | 7184009,389     | 0,712                         |          | Y <sub>0</sub> | 7184015,5       |       | 1,852              |
|                                                    |             |                 |                               |          | (m)            | 46              |       |                    |
|                                                    | $Z_{0(m)}$  | 1651,659        | 3,238                         |          | $Z_0$          | 1647,484        | 0,481 |                    |
|                                                    |             |                 |                               |          | (m)            |                 |       |                    |

Uma análise da Tabela 36 permite dizer que, a rotação em κ é um grande fator de divergência da solução, pois quando utilizado um ângulo de rotação κ com boa aproximação, todos os parâmetros obtiveram resultados mais próximos dos valores encontrados por DELARA et al. (2004), pois tanto os parâmetros como seus respectivos desvios apresentaram melhores resultados que os encontrados no experimento anterior, sendo para as rotações um desvio em torno de 05' e para as translações em torno de 3 m.

Mesmo as discrepâncias entre os valores apresentaram-se mais refinadas, uma vez que para as rotações encontra-se maior discrepância em torno de 08' e para as translações de em torno de 4 m.

Uma conclusão importante é que o processo de correspondência automática e estimação dos parâmetros de orientação exterior atingem seus objetivos, conseguindo estabelecer automaticamente as correspondências entre as figuras planos, bem como determinar os parâmetros de orientação exterior da imagem. Ou seja, o processo apresenta uma metodologia totalmente automática, mas não apresenta caracterísitcas robustas e por muitas vezes não é eficiente. Porém, é bastante promissor, uma vez que os problemas apresentados abrirão um grande leque para a pesquisa. O uso de imagens de melhor qualidade e heurísticas mais apropriadas podem levar a um aumento na precisão dos resultados.

#### 4.2.3 Experimento 03 – dados reais

O objetivo deste experimento é apresentar o comportamento do método com o uso de uma imagem com ruas e rodovias expostas na parte inferior e superior da imagem. Ou seja, na região central da imagem não será possível reconstruir hipóteses em potencial, pois não existem ruas e/ou rodovias nesta região, tendo novamente uma distribuição não homogênea do apoio de campo. A imagem utilizada para este experimento é de número 4217 e a Figura 50 apresenta a região da imagem a ser orientada.

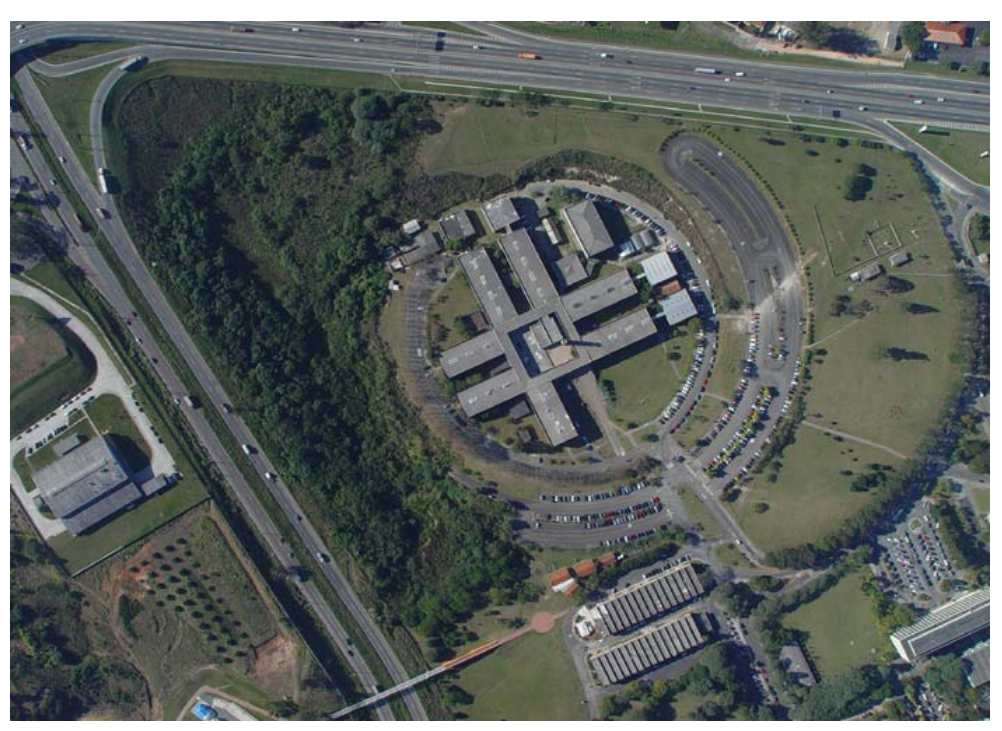

FIGURA 59 – IMAGEM ORIGINAL A SER ORIENTADA - 4217.

A Figura 51 apresenta os resultados obtidos com o processo de filtragem das regiões de Grubber recortadas automaticamente na imagem 4217.

## FIGURA 51 – OBJETOS SEMÂNTICOS CLASSIFICADOS EM IMAGENS DIGITAIS - 4217.

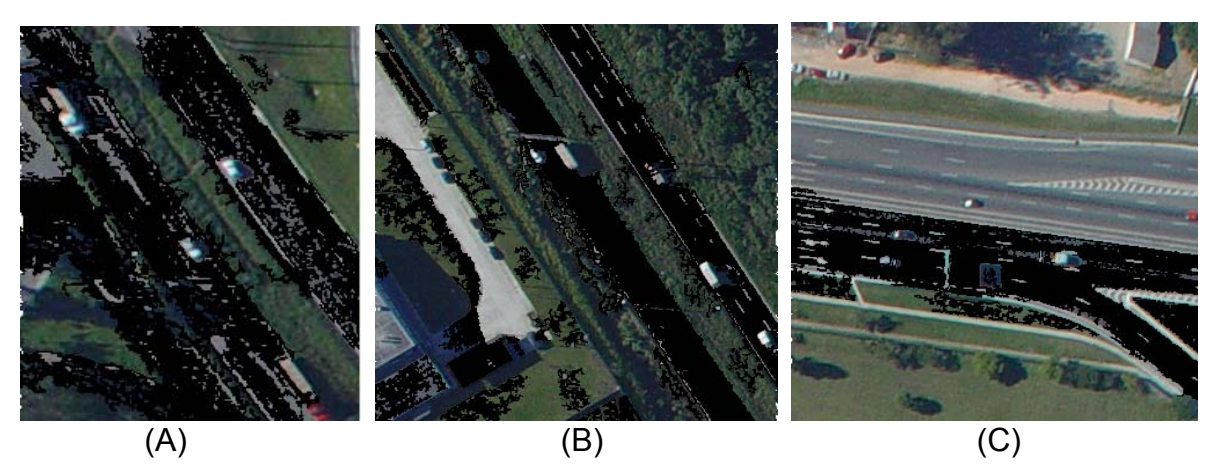

Observando as Figuras 51a e 51b verifica-se que o processo de classificação automática dos objetos semânticos obteve sucesso. No entanto, na Figura 51c ocorreram falhas no processo de classificação, pois rodovias

e/ou ruas não foram classificadas. Pode-se ainda observar que apenas os objetos ruas e rodovias foram classificados pelo algoritmo. Aplicou-se então, os algoritmos de extração, verificação e convalidação de hipóteses de rodovia, nas imagens digitais e de intensidade.

O fato que as imagens de intensidade não apresentam projeções de sombras é um fator positivo na geração das hipóteses de rodovias no espaçoobjeto. Isto é, a menor complexidade da cena apresenta vantagens na extração dos objetos sem problemas de quebra de continuidade na definição dos mesmos.

A Tabela 37 apresenta um resumo dos parâmetros das feições retas extraídas automaticamente da imagem digital 4217, sua parametrização e suas respectivas variâncias, bem como as coordenadas ENH de um dos pontos extremos das feições retas extraídas automaticamente na imagem de intensidade e seus respectivos cossenos diretores.

# TABELA 37 – PARÂMETROS DAS FEIÇÕES RETAS, SUAS RESPECTIVAS PRECISÕES, PONTOS EXTREMOS DAS FEIÇÕES RETAS EXTRAÍDOS NO ESPAÇO-OBJETO E OS COSSENOS DIRETORES - 4217.

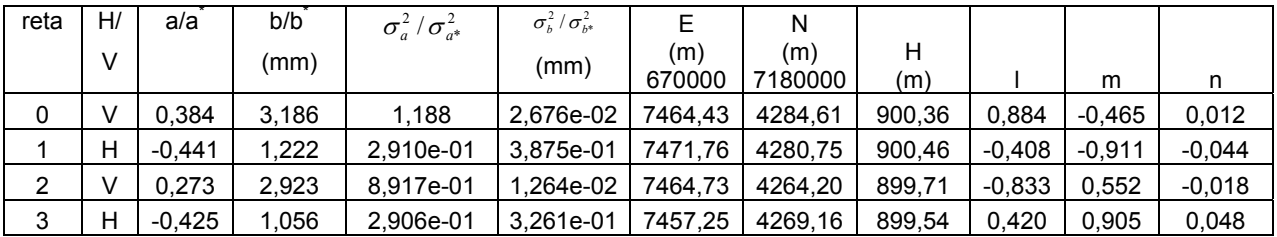

Gerados os objetos rodovia foram determinados os parâmetros de orientação exterior da câmara. A Tabela 38 apresenta os parâmetros de orientação exterior aproximados e suas respectivas precisões adotadas para este experimento. A Tabela 39 apresenta os parâmetros de orientação exterior da câmara ajustados pelo método proposto e os resultados obtidos por DELARA et al. (2004).

# TABELA 38 – PARÂMETROS DE ORIENTAÇÃO EXTERIOR APROXIMADOS E SUAS RESPECTIVAS PRECISÕES - 4217.

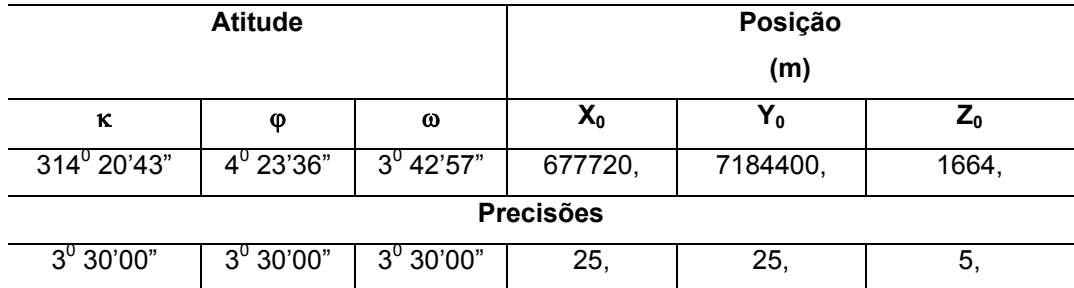

## TABELA 39 – PARÂMETROS DE ORIENTAÇÃO EXTERIOR AJUSTADOS E SUAS RESPECTIVAS PRECISÕES – IMAGEM 4217.

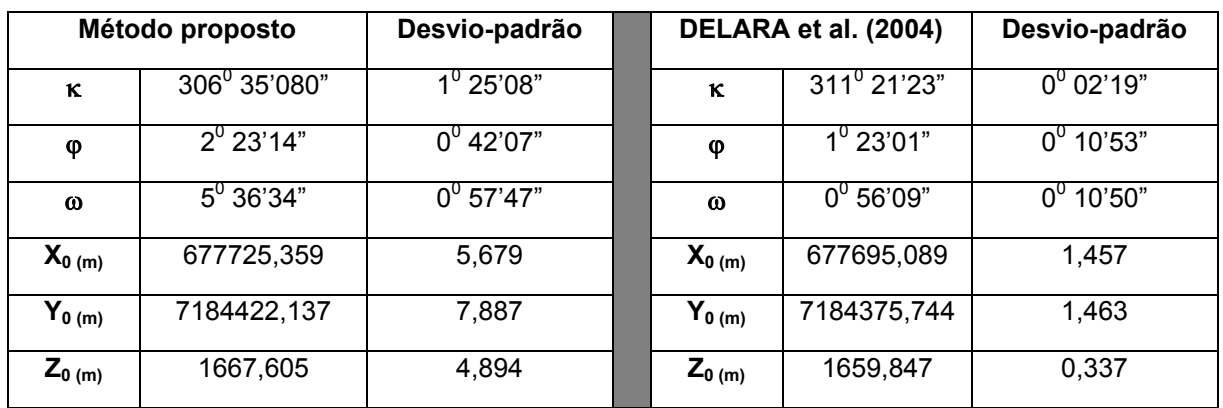

De acordo com a Tabela 39 pode-se concluir que, o maior desvio encontrado para as rotações foi no parâmetro κ e para as translações o parâmetro **Y**<sub>0</sub>. Como descrito anteriormente, as variações no parâmetro κ influenciam em maior grau o parâmetro **Y**<sub>0</sub>. O parâmetro de rotação ω divergiu, fato que não foi bem esclarecido.

Neste experimento houve tentativa de convergência do parâmetro Z<sub>0</sub>, apresentando um desvio menor em relação aos resultados anteriores. Novamente a distribuição não homogênea do apoio de campo influenciou nos resultados obtidos.

Pode-se perceber que ocorreu uma divergência do parâmetro κ superior à precisão de valor inicial, explicado devido ao fato que uma falsa correspondência obtida não foi detectada pelo controle de qualidade e os dados eivados de erros propagaram-se para as demais correspondências prejudicando o funcionamento do filtro.

xcviii

Novamente com a finalidade de entender melhor os problemas encontrados no experimento descrito foi considerado como parâmetro aproximado para a imagem 4217, o valor de ângulo de rotação κ estabelecido por DELARA et al. (2004). A Tabela 40 apresenta os parâmetros de orientação exterior aproximados do segundo experimento para a imagem 4217.

TABELA 40 – PARÂMETROS DE ORIENTAÇÃO EXTERIOR APROXIMADOS E SUAS RESPECTIVAS PRECISÕES – 4217 – EXPERIMENTO 2.

|                  | <b>Atitude</b> |              | Posição<br>(m) |          |       |  |  |  |  |
|------------------|----------------|--------------|----------------|----------|-------|--|--|--|--|
| к                | φ              | ω            | $X_0$          | Y,       | $Z_0$ |  |  |  |  |
| $311^0$ 21'23"   | $4^0$ 23'36"   | $3^0$ 42'57" | 677720,        | 7184400, | 1664, |  |  |  |  |
| <b>Precisões</b> |                |              |                |          |       |  |  |  |  |
| $0^0$ 02'19"     | $3^0 30'00"$   | $3^0$ 30'00" | 25,            | 25,      | -5,   |  |  |  |  |

Os resultados obtidos com o uso de uma boa aproximação para os parâmetros aproximados apresentaram-se piores que os resultados obtidos e apresentados na Tabela 39, explicado pela distribuição não homogênea do apoio de campo extraído para a imagem 4217.

#### 4.2.4 Experimento 04 – dados reais

Para avaliar o modo semi-automático da ferramenta desenvolvida foram realizados testes com a imagem 4215. Neste experimento, as hipóteses de rodovia, são reconstruídas através da coleta manual realizada pelo operador tanto na imagem digital quanto na imagem de intensidade, enquanto as correspondências são obtidas automaticamente. Neste procedimento as feições retas que definem os planos são extraídas manualmente e seus parâmetros e respectivas variâncias são calculados em função dos pontos extremos de cada feição reta coletada, a partir das Equações 49, 50, 51 e 52.

Foram coletados 35 hipóteses de rodovia na imagem digital e seus correspondentes na imagem de intensidade. A Tabela 41 apresenta um resumo dos parâmetros das feições retas coletadas na imagem digital 4215, sua

parametrização e suas respectivas variâncias, bem como as coordenadas ENH de um dos pontos extremos das feições retas coletadas na imagem de intensidade e seus respectivos cossenos diretores.

# TABELA 41 – PARÂMETROS DAS FEIÇÕES RETAS, SUAS RESPECTIVAS PRECISÕES, PONTOS EXTREMOS DAS FEIÇÕES RETAS EXTRAÍDOS NO ESPAÇO-OBJETO E OS COSSENOS DIRETORES - 4215.

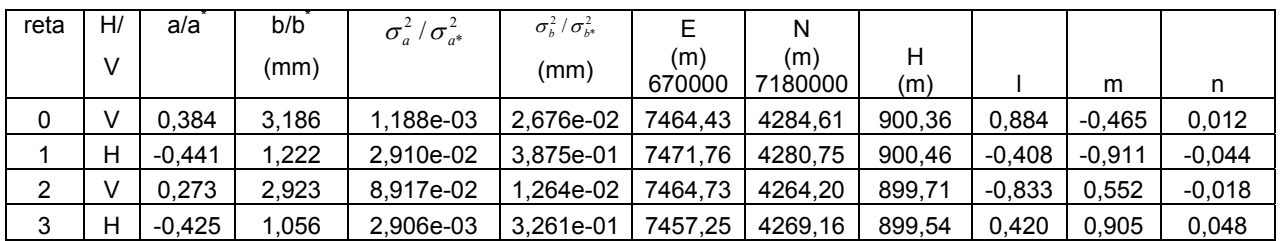

A Tabela 42 apresenta os parâmetros de orientação exterior aproximados e suas respectivas precisões adotadas para este experimento.

TABELA 42 – PARÂMETROS DE ORIENTAÇÃO EXTERIOR APROXIMADOS E SUAS RESPECTIVAS PRECISÕES - 4215.

|                      | <b>Atitude</b> |                | Posição        |          |       |  |  |  |  |  |
|----------------------|----------------|----------------|----------------|----------|-------|--|--|--|--|--|
|                      |                |                | (m)            |          |       |  |  |  |  |  |
| κ                    | φ              | ω              | $\mathsf{X}_0$ | Y,       | $Z_0$ |  |  |  |  |  |
| $315^{\circ}$ 17'15" | $4^0$ 40'31"   | $3^{0}$ 58'09" | 677347,        | 7184141, | 1672, |  |  |  |  |  |
| <b>Precisões</b>     |                |                |                |          |       |  |  |  |  |  |
| $3^0 30'00"$         | $3^0$ 30'00"   | $3^0 30'00"$   | 25,            | 30,      | 10.   |  |  |  |  |  |

A Tabela 43 apresenta os parâmetros de orientação exterior da câmara ajustados com uso do método proposto e os resultados obtidos por DELARA (2004).

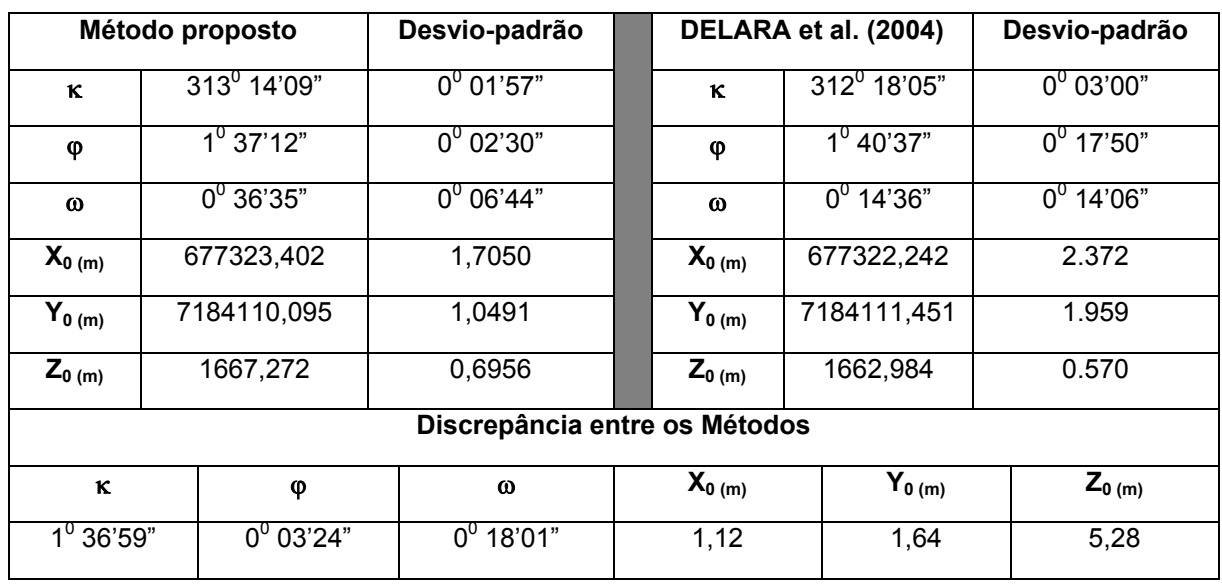

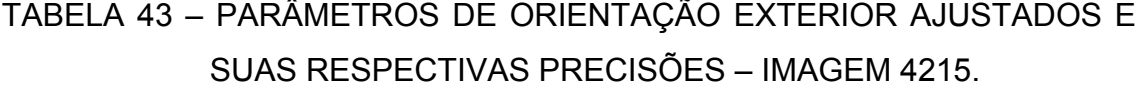

De acordo com a Tabela 43 pode-se dizer que, os resultados apresentados mostraram-se compatíveis com os resultados obtidos por DELARA et al. (2004). Porém, apresenta uma discrepância na ordem de 1<sup>0</sup>36' na rotação em κ e 5.28 m na translação em **Z**<sub>0</sub>. O uso do sistema no seu modo semi-automático apresentou resultados mais confiáveis, comparados com os resultados obtidos no seu modo automático. O parâmetro Z<sub>o</sub> ainda apresenta resultados não satisfatórios, devido aos motivos já apresentados anteriormente.

O algoritmo de extração de feições retas e o algoritmo de construção automática de hipóteses de rodovia devem ser melhor investigados para que sejam apontadas todas as possíveis causas de erros que afetam a determinação automática dos parâmetros de orientação exterior da câmara. A maior evidência está relacionada com o fato do algoritmo de extração de feições retas não ser sofisticado o suficiente para contornar os problemas já apresentados.

A imagem de varredura laser não foi concebida para a finalidade proposta neste trabalho, porém, apresenta-se promissora na automação do processo. O problema de correspondência é dito mal-condicionado, ou seja, não apresenta uma solução robusta e eficiente para todas as situações. Por isso, o modo semi-automático ainda apresenta resultados mais confiáveis, mas

não elimina a possibilidade de estudos para a solução de ferramentas autônomas.

4.2.5 Análise das correspondências estabelecidas

Com a finalidade de avaliar a eficiência do processo automático de estabelecimento de correspondências, a seguir será realizada uma análise das correspondências obtidas pela ferramenta desenvolvida no seu modo automático.

O algoritmo desenvolvido atribui códigos a cada plano construído no espaço-imagem e no espaço-objeto. Desta forma, foi possível realizar uma contagem do número de falsas e verdadeiras correspondências estabelecidas a partir da aplicação do modelo de correspondência.

Um resumo dos resultados obtidos em função do número de falsas e verdadeiras correspondências estabelecidas, bem como o número de erros grosseiros detectados no processo de estimação dos parâmetros de orientação exterior da imagem são apresentados na Tabela 44.

## TABELA 44 – RESUMO DOS RESULTADOS DO PROCESSO DE CORRESPONDÊNCIA E DETECÇÃO DE ERROS GROSSEIROS.

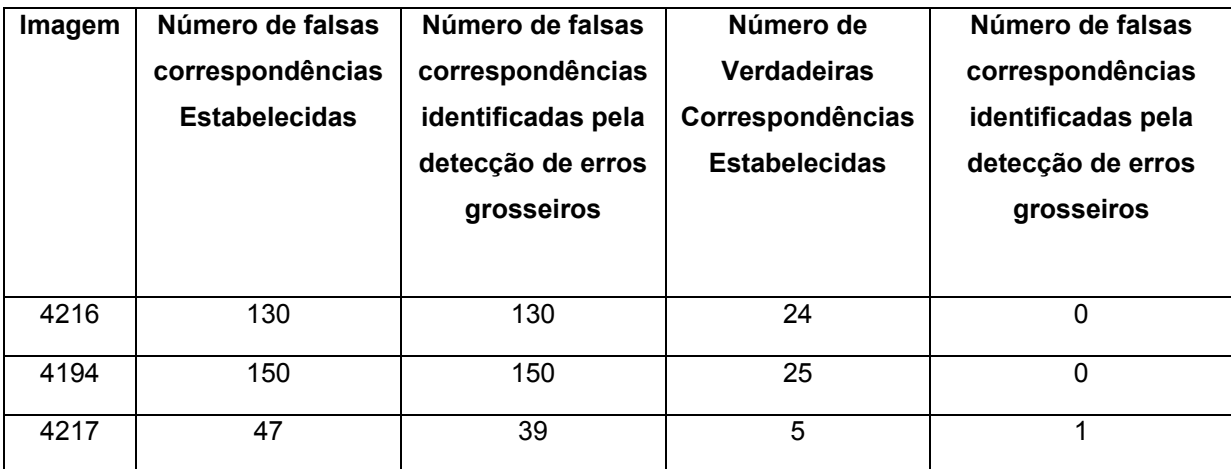

Os resultados desta tabela nos permite afirmar que, em todos os experimentos ocorreu um número muito grande de falsas correspondências.

Isto pode ser explicado pelo fato que, não foram definidos atributos suficientes para parametrizar as relações entre as hipóteses de rodovia.

Nos experimentos que envolveram as imagens 4216 e 4194, um número muito grande de falsas correspondências foram estabelecidas durante o processo de correlação. No entanto, o algoritmo de controle de qualidade das observações descartou essas correspondências com 100% de eficiência. Nestes experimentos foram estabelecidas 24 e 25 verdadeiras correspondências, respectivamente. As observações utilizadas para o processo de estimação possuem uma distribuição bastante hetereogênea e refletiu nos resultados obtidos na  $\Sigma^p$ .

Na imagem 4217, 8 das 47 falsas correspondências estabelecidas não foram detectadas na análise estatística e foram utilizadas como verdadeiras correspondências no processo de estimação dos parâmetros e prejudicou totalmente os resultados obtidos. Como pode-se perceber na Tabela 41, apenas 5 planos de apoio de campo foram utilizados no processo, sendo uma das causas principais na determinação de resultados de baixa qualidade.

Para o experimento 4217 ocorreram vários problemas que não ficaram bem esclarecidos, pois além do algoritmo de detecção de erros grosseiros não indentificar algumas falsas correspondências, detectou erros grosseiros em uma correspondência considerada verdadeira, prejudicando ainda mais a distribuição do apoio de campo. O erro grosseiro detectado na verdadeira correspondência pode ser atribuído ao algoritmo de extração de feições retas não ter sido eficiente na extração, devido aos problemas já discutidos anteriormente.

4.2.6 Análise dos resultados em função da qualidade geométrica das imagens

De acordo com os experimentos realizados, um dos maiores problemas no processo de automação da resseção espacial de imagens é a baixa eficiência do algoritmo de extração de feições retas implementado. Feições retas extraídas com baixa qualidade podem ser entendidas como feições pouco retas ou até mesmo feições retas muito pequenas. A qualidade geométrica das imagens digitais e de intensidade provocam desvios nas feições retas extraídas automaticamente devido ao efeito de *aliasing*.

Com a finalidade de analisar os desvios encontrados na extração automática das feições retas e apontar os problemas causados pelo efeito de *aliasing* nos resultados obtidos, a Tabela 45 apresenta a média das variâncias das observações (parâmetros *a* e *b* da reta), extraídas na imagem digital para os experimentos 01, 02 e 03.

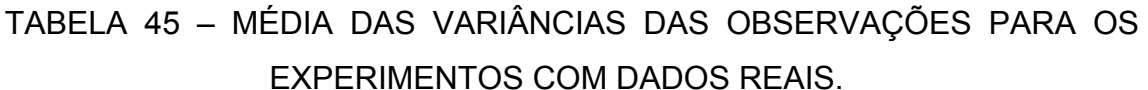

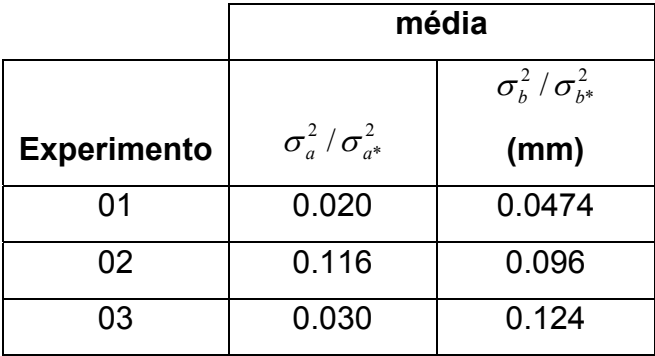

De acordo com a Tabela 45 pode-se dizer que, sendo o tamanho do pixel na imagem digital de 5.4 µm, para o experimento 01 a média da variância para o parâmetro *b* da reta é de 0.047 mm, que corresponde a um erro na ordem de 8 pixels na medida do parâmetro *b* na imagem digital. Para o experimento 02, a média da variância para o parâmetro *b* da reta é de 0.096 mm, que corresponde a um erro na ordem de 17 pixels. Já para o experimento 03, a média da variância para o parâmetro *b* da reta é de 0.124 mm, que corresponde a um erro na ordem de 22 pixels. A Figura 52 apresenta o efeito de *aliasing* nas imagens digital e de intensidade.

FIGURA 52 – EFEITO DE *ALIASING* NAS IMAGENS DIGITAL E DE INTENSIDADE (A) IMAGEM DIGITAL; (B) IMAGEM DE INTENSIDADE.

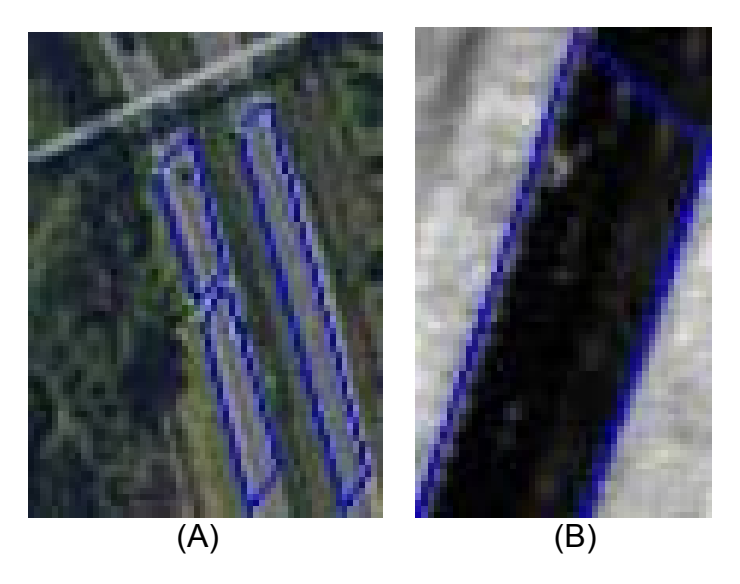

Nota-se visualmente que, as bordas das feições retas extraídas não são geometricamente bem definidas na imagem digital e na imagem de intensidade. O efeito de *aliasing*, neste caso, pode fazer com que as feições extraídas sejam pouco retas e também podem causar uma variação na direção das mesmas. Neste caso, ocorrerá uma desestabilização dos vetores normais estabelecidos no modelo dos planos equivalentes, pois as direções das retas são deslocadas, assim como os próprios parâmetros da reta *a* e *b* sofrem variação.

Outro fator que explica a qualidade dos resultados dos parâmetros obtidos é o algoritmo de interpolação utilizado para gerar a grade regular da imagem de intensidade. A imagem de intensidade foi interpolada numa grade regular com 0.4 m de resolução. Porém, para a busca das coordenadas no arquivo bruto, muitos pontos não correspondiam a este valor e assim, foram tomados pontos com vizinhança de 0.8 m. Os algoritmos de interpolação e filtragem dos dados, provenientes do sistema, adicionam erros na imagem de intensidade. Por isso, existe a necessidade de implementar algoritmos próprios de filtragem sem a dependência dos algoritmos intrínsecos ao sistema.

No caso das imagens de intensidade existem erros sistemáticos que afetam a qualidade geométrica e radiométrica da imagem, bem como o posicionamento dos pontos coletados no terreno. Estes erros são provenientes do tipo de sistema de varredura laser, da atmosfera e topografia do terreno varrido, erros inerentes ao receptor de navegação GPS e o sistema inercial. Cada fonte de erro apresenta peculiaridades distintas e devem ser estudados com pormenores. A melhora na resolução da imagem de intensidade irá provocar um crescimento considerável na metodologia proposta.

### GRÁFICO 7 – ESTABILIZAÇÃO DOS PARÂMETROS DE ORIENTAÇÃO EXTERIOR – EXPERIMENTO 1, GRUPO 3.

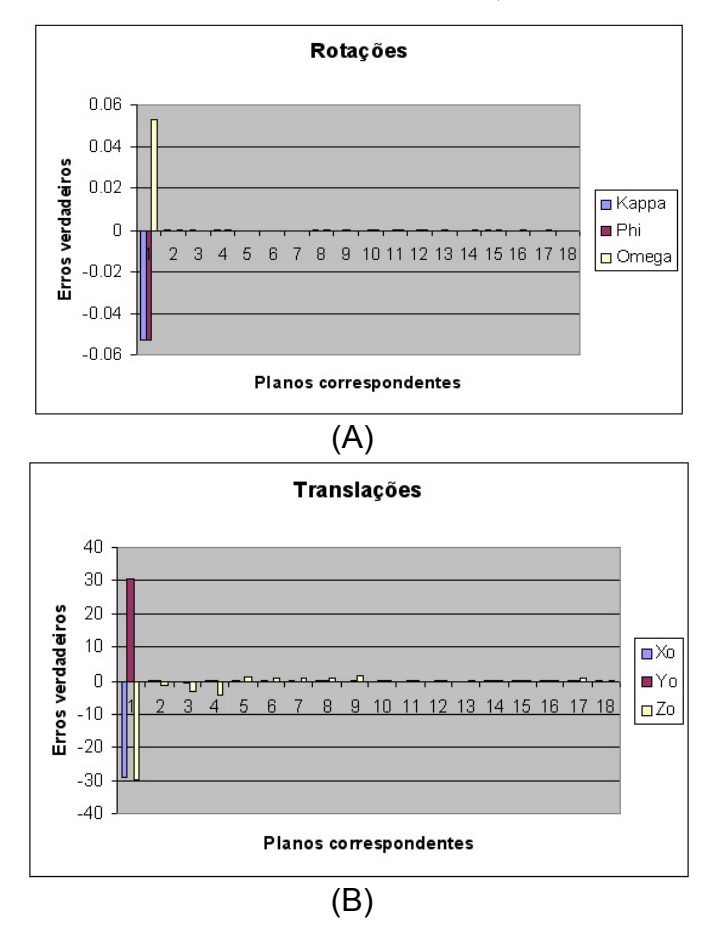

A análise do Gráfico 7, permite dizer que, as rotações e os parâmetros **X0** e **Y0** apresentaram um padrão de convergência bastante rápido. Porém, o parâmetro Z<sub>0</sub> ainda não apresentou um padrão de convergência com a mesma velocidade dos parâmetros anteriores. No entanto, sua variação ao longo do estabelecimento das correlações não perturbou a convergência dos demais parâmetros.

Neste experimento, verificou-se com melhor entendimento, a influência do tamanho das feições retas no processo de convergência dos parâmetros,

pois o uso de figuras planas de grande porte no início do processo ajudou consideravelmente na estabilização completa dos parâmetros de rotação e dos parâmetros  $X_0$  e  $Y_0$ , já a partir da 1ª correlação. Porém, deve-se investigar melhor o comportamento do parâmetro Z<sub>0</sub>. Entretanto, a explicação mais factível pode ser dada em função da projeção das feições retas prejudicada pelo deslocamento do relevo. Em todos os experimentos realizados o parâmetro Z<sub>0</sub> apresentou um desvio-padrão maior.

### **CAPÍTULO V**

### **5 CONCLUSÕES E RECOMENDAÇÕES**

#### 5.1 SÍNTESE DO TRABALHO DESENVOLVIDO

Neste trabalho foi proposta uma metodologia para a automação da resseção espacial de imagens digitais baseada no uso hipóteses de rodovia em potencial como apoio de campo, extraídas automaticamente na imagem de intensidade laser. As hipóteses de rodovia em potencial no espaço-imagem e no espaço-objeto são extraídas, reconstruídas e suas correspondências estabelecidas automaticamente pela ferramenta implementada.

Foi proposta uma metodologia para reconstrução automática de hipóteses de rodovia (e/ou ruas), que utiliza um conjunto de heurísticas combinando várias técnicas de PDI aplicadas sobre o objeto de interesse. Este processo é utilizado para extrair automaticamente hipóteses de rodovia em potencial no espaço-imagem. Já para a extração automática das hipóteses de rodovia em potencial no espaço-objeto, foi desenvolvido um filtro de detecção de rodovias em imagens de intensidade. O filtro proposto considera como valor de saída do pixel central, o valor de menor magnitude, ou seja, é realizado um processo inverso ao processo de detecção de bordas.

Foi desenvolvida uma métrica para a solução do problema de correlação estrutural baseada em atributos que relacionam hipóteses de rodovia e uma estrutura em carrossel.

Para a estimação dos parâmetros foi implementado o IEKF, que trabalha com uma seqüência de duas observações. As feições retas que definem fisicamente as hipóteses de rodovia em potencial são as observações utilizadas no cálculo dos parâmetros de orientação exterior da imagem.

Foram implementados algoritmos em linguagem C++ Builder, para todas as etapas da metodologia. O procedimento proposto foi testado com dados simulados e com dados reais, permitindo uma avaliação geral do comportamento de toda a metodologia proposta, além de uma avaliação das situações problemáticas em potencial.

cvii

#### 5.2 CONCLUSÕES

Considerando o método proposto de classificação automática de objetos rodovia verificou-se que, o processamento é eficiente em 80% das situações testadas. A resolução da imagem digital é um fator limitante ao processo, pois problemas de efeito de *aliasing* dificultam a eficiência do algoritmo. Outro fator relevante é a presença de sombras projetadas sobre o objeto rodovia que desapropria uma das características fundamentais que é o apoio de campo com distribuição homogênea, para a determinação de parâmetros de orientação exterior confiáveis.

As falhas no processo automático de crescimento de regiões, tal como, a agregação de pixels e conseqüentemente o cálculo do coeficiente de compacidade, também são indicadores da baixa eficiência do método de classificação dos objetos. Os problemas citados dificultam a construção de hipóteses de rodovia com rigidez geométrica.

Considerando o filtro de detecção de objetos nulos desenvolvido, podese afirmar que o filtro é eficiente e robusto, e apresenta características relevantes na identificação de objetos rodovia em imagens de intensidade. O filtro possui uma característica similar aos filtros de detecção de pontos isolados, porém, tem como objetivo principal extrapolar os valores de cinza que não estão próximos de baixas magnitudes (entre 0 e 60), que caracterizam presença de objetos rodovia na imagem de intensidade.

O processo de construção de hipóteses de rodovia em imagens digitais apresentou-se com uma eficiência de 75% para as situações testadas, enquanto a reconstrução de hipóteses na imagem de intensidade obteve maior eficiência, pois a complexidade das imagens digitais (ópticas), é maior devido principalmente à projeção de sombras, entre outros fatores. Porém este problema não ocorre em imagens de intensidade.

Considerando o comportamento da métrica desenvolvida na solução do problema de correlação estrutural verificou-se que, geralmente na primeira correspondência ocorre uma perda no grau de correspondência em torno de 10 à 15%, devido ao uso de parâmetros aproximados iniciais. Porém, a partir da atualização do vetor de estado na estimação dos parâmetros, o grau de correspondência obtida torna-se maior.

A métrica desenvolvida apresentou-se eficiente em quase todos os experimentos com dados simulados. No entanto, a falta de parametrização de atributos definidos para relacionar os planos foi mais explícita para os experimentos com dados reais, e consequentemente ocorreram falhas no estabelecimento de correspondências.

A falta de rigidez geométrica das hipóteses automaticamente reconstruídas, também influenciou no processo de estabelecimento de correspondências. Entretanto, a métrica proposta possibilitou uma nova perspectiva de uso de apoio de campo.

Um dos problemas apontados foi o posicionamento desfavorável das hipóteses de apoio no estabelecimento da primeira correspondência, fornecendo baixos graus de correspondência (86%).

De uma forma geral o processo de estabelecimento de correspondências apresentou-se eficiente em quase todas as situações com dados simulados testados. Enquanto que com dados reais houve uma porcentagem de 75% de eficiência, devido principalmente aos fatores mencionados no escopo da análise dos resultados.

Considerando o comportamento do algoritmo de controle de qualidade das observações e detecção de falsas correspondências verificou-se que, em 90% dos casos as correspondências atenderam os critérios de detecção de erros grosseiros, além de serem identificadas as falsas correspondências, pois nos casos em que o algoritmo falhou não foi bem esclarecida a causa do problema. Pode-se dizer que, nos experimentos com dados reais a baixa qualidade na extração de feições retas inseriu erros grosseiros nas observações, fazendo com que a análise estatística identificasse esses erros, mesmo que em alguns casos as correspondências fossem verdadeiras.

O uso de feições retas grandes influenciou na obtenção de um padrão de convergência mais rápido. Porém, em situações reais o procedimento é mais complexo, exigindo a implementação de algortimos específicos para esta finalidade.

Em todos os casos, os parâmetros de rotação apresentaram um padrão de convergência mais rápido e o parâmetro Z<sub>0</sub> apresentou-se menos estável. A instabilidade do parâmetro Z<sub>0</sub> pôde ser explicada devido, principalmente, a projeção das feições retas prejudicada pelo deslocamento do relevo, pelos problemas de divergência dos pulsos laser e também pela impossibilidade de rigidez geométrica na resseção espacial de imagens.

A partir dos experimentos com dados reais verificou-se que, a qualidade dos resultados obtidos no processo de estimação de parâmetros são atribuídos a falta de robustez do algoritmo de extração de feições retas, pois as técnicas de extração de feições retas utilizadas neste trabalho não são sofisticadas para detectar entidades na imagem digital e de intensidade de boa qualidade, como pode ser notado pelas variâncias dos parâmetros *a* e *b* das feições retas medidas.

O fato pôde ser explicado devido à baixa qualidade geométrica das imagens de intensidade e digital, pois as feições retas extraídas no espaçoobjeto e no espaço-imagem apresentaram-se pouco retas, devido ao problema de *aliasing*. O problema causa distúrbios nos vetores normais aos planos nos espaços imagem e objeto, desestabilizando a relação entre as feições retas contidas em ambos os espaços, que influencia na qualidade dos parâmetros determinados.

A metodologia proposta para extração automática de hipóteses de rodovia em potencial nas imagens digital e de intensidade mostrou sua potencialidade como apoio de campo para o processo de resseção espacial de imagens. O apoio de campo extraído automaticamente e de forma indireta possibilita avanços na pesquisa pelo desenvolvimento de ferramentas autônomas, eficientes e robustas. Esta peculiaridade deve ser observada com profundidade para que sua potencialidade seja utilizada no melhor contexto possível.

Os resultados obtidos apresentaram a dificuldade na automação de todo o processo automático para a determinação dos parâmetros de orientação exterior de imagens. Por isso, acredita-se na viabilidade do desenvolvimento de técnicas e algoritmos mais sofisticados para atenuar os problemas provenientes da extração automática de feições retas.

#### 5.3 RECOMENDAÇÕES

Alguns pontos abordados neste trabalho merecem estudos adicionais, embora o processo tenha mostrado sua funcionalidade, muitos problemas foram detectados e por isso recomenda-se estudar em detalhes os seguintes itens:

- Implementar atributos mais sofisticados que parametrizem situações em que as relações entre as hipóteses são paralelas ou perpencidulares;
- Variar a seqüência do uso das hipóteses de rodovia de apoio para melhorar a eficiência da convergência do método, como por exemplo, primeiramente utilizar apenas hipóteses definidas com feições retas de grande porte, depois utilizar os demais tamanhos de hipóteses;
- Desenvolver um modelo matemático que relacione planos no espaço-imagem e no espaço-objeto, com a finalidade de quebrar a correlação existente entre os vetores normais aos planos no espaço-imagem e no espaço-objeto, definidos pelo modelo dos planos equivalentes;
- Utilizar um banco de informações de hipóteses de rodovias definidas por feições retas grandes, que podem ser extraídas manualmente ou detectadas automaticamente a partir de um algoritmo de extração de feições sofisticado, implementado para esta finalidade;
- Implementar técnicas mais sofisticadas para extração de feições retas, como por exemplo, algoritmos de programação dinâmica;
- Implementar um algoritmo de filtragem robusto e eficiente, para atenuar o problema de variação vertical das coordenadas H dos pontos; e
- Estudar os erros sistemáticos que afetam a qualidade geométrica e radiométrica da imagem de intensidade, bem como no posicionamento dos pontos coletados no terreno, para que sejam devidamente tratados.

#### **BIBLIOGRAFIA**

ABDEL-AZIZ, Y.; KARARA, H. **Direct Linear Trasnformation from Comparator Coordinates into Object Space Coordinates in Close-Range Photogrammetry**. Papers from the American Society of Photogrammetry, Symposium on Close-Range Photogrammetry, Urbana, pp. 1-18, Illinois, 1971.

ARTERO, A. O. **Técnicas para a extração automática de feições retas em imagens digitais**. Dissertação de Mestrado –Universidade Estadual Paulista, FCT, pp. 117, Presidente Prudente, 1999.

ALHARTHY, A.; BETHEL J. **Heuristic filtering and 3D feature extraction from LIDAR data.** In: ISPRS Commission III, Annapolis, 2002.

ARTERO, A. O; TOMMASELLI A. M. G. **Um método para a conexão e aproximação poligonal de elementos de bordas em imagens digitais**. Boletim de Ciências Geodésicas, vol. 8, pp. 71-94, 2002.

BAARDA, W. **A Testing Procedure for Use in Geodetic Networks**. New Series, vol.2, no. 5, Delft, 1968.

BALLARD, D.H.; BROWN, C.M. **Computer Vision**. Prentice-Hall, New Jersey, USA, 1992.

BARR, A.; FEIGENBAUM, E. **The handbook of artificial intelligence**. Kaufmann Inc. Los Altos, California, 1981.

BAUMGARTNER, A., ECKSTEIN, W., MAYER, H., HEIPKE, C., EBNER, H. **Context Supported Road Extraction**. In: Automatic Extraction of Man-Made Objects from Aerial and Space Images (II), Birkh¨auser Verlag Basel, pp. 299– 308, 1997.

BAUMGARTNER, A., STEGER, C., MAYER, H., ECKSTEIN,W. and EBNER, H. **Automatic Road Extraction Based on Multi-Scale, Grouping and Context**. Photogrammetric Engineering and Remote Sensing 65(7). pp. 777– 785, 1999.

BUCHANAN, T. **Critical sets for 3D reconstruction using lines.** Computer Vision – ECCV, Berlin, Germany, pp.730-738, 1992.

BUDDHIRAJU, K. M. **Contextual refinement of neural network classification using relaxation labeling algorithm.** In: 22ª Asian Conference on Remote Sensing, Singapore, 2001.

BURNS, J. B.; HANSON, A. B.; RISEMAN, E. M. Extracting straight lines. **IEEE Transactions on Pattern Analilysis and Machine Intelligence,** v. 8, no. 4, pp. 425455, 1986.

CANNY, J. **A Computational Approach to Edge Detection***.* IEEE Transactions on Pattern Analysis and Machine Intelligence, vol 8, no. 6, November, 1986.

CHENG, L. K.; HUANG, T. S. **Image registration by matching relational structures.** Pattern Recognition, v. 17, n0. 1, p.149-159, 1984.

DAL POZ, A. P. **Correlação estrutural aplicada à extração automática de apoio de campo**. Tese (Doutorado) - Escola Politécnica. Universidade de São Paulo. pp 182, 1996.

DAL POZ, A. P. **Correlação estrutural com estratégia recursiva**. Relatório auxílio pesquisa/Fapesp, pp.127, 1999.

DAL POZ, A. P. AGOURIS, P. G. S, **Semiautomatic road extraction: Comparison of methodologies and experiments**. In: Proceedings ASPRS, CD-Rom, Washington, D.C., 2000.

DAL POZ, A. P; SILVA, M. A. O. **Delineamento de rodovias usando os princípios de teste ativo e de bordas anti-paralelas.** In: Simpósio Brasileiro de Geomática, Presidente Prudente, pp. 194-205 CD-ROM, 2002b.

DAL POZ, A. P.; TOMMASELLI, A. M. G.; CINTRA, J. P. **Relational matching applied to automatic extraction of ground Control in digital images.** In: Proceedings of XVIII International Archives for Photogrammetry and Remote Sensing, Commission III-WG3, pp. 131-134, Viena, 1996.

DAL POZ, A. P; TOMMASELLI, A. M. G. **Automatic absolute orientation of scanned aerial photographs.** In Anais do X SIBGRAPI, pp. 1-8, 1998.

DAL POZ, A. P; TOMMASELLI, A. M. G. **Automação do processo de orientação absoluta.** Anais do XIX Congresso Brasileiro de Cartografia, Recife, 1999.

DAL POZ, A. P. **Reconhecimento e delineamento automático de segmentos de rodovia através de objetos semânticos**. Livro: Série em Ciências Geodésicas, vol. 3, pp. 262-275, Curitiba, 2003.

DALMOLIN Q.; SANTOS, D. R. **Sistema Laserscanning: Conceitos e Princípios de Funcionamento**. Ed. UFPR. 3ª edição, Curitiba. pp. 99, 2004.

DALMOLIN, Q.; SANTOS, D. R.; DE LARA, R. JR.; BAHR, H. P. **O uso de feições retas extraídas do MDT gerado pelo sistema de varredura laser como apoio para o cálculo da resseção espacial de imagens digitais**. Boletim de Ciências Geodésicas, vol. 11. pp. 117-140, 2005.

DELARA, R. Jr; MITISHITA, E. A.; HABIB, A. F. **Bundle adjustment of images from non-metric CCD camera using lidar data as control points**.

International Archives of XXth ISPRS Congress, commission III. pp. 13-19, 2004.

EVANS, A. **Cloud Tracking Using Ordinal Measures and Relaxation Labelling**. In: IEEE Proceedings of International Geoscience and Remote Sensing Symposium, vol. 2, pp. 1259-1261, 1999

FORKERT, G. **Image orientation exclusively based on free-form tie curves**. In: International Archives of Photogrammetry and Remote Sensing. vol. XXXI, pp.196-201, 1996.

FORSTNER, W. **A Framework for Low Level Feature Extraction**. In J. O. Eklundh (ed.), Lecture Notes in Computer Science 802; Proc. Computer Vision - ECCV 94, II: 383–394, Heidelberg, 1994.

GALO, M. 2003, **Automação do processo de correspondência e orientação relativa em visão estéreo**. Tese de Doutorado, Universidade Estadual de Campinas/Unicamp, Campinas, pp.181.

GAUTAMA, A. **Detecting change in road networks using continuous relaxation labeling**. In: Joint Workshop ISPRS/ EARSEL High resolution mapping from space, 2003.

GELB, A. **Applied Optimal Estimation**. Mit Press, Cambridge, MA, 1974.

GOLDGOF, D. B.; LEE, H.; HUANG, T. S. **Matching and motion estimation of three-dimensional point and line stes using eigenstructure without correspondences**. Pattern Recognition, vol. 25. no. 3, pp. 271-286, 1992

GONZALEZ, R. C.; WOODS, R. E., **Processamento digital de imagens.**  Editora Edgard Blucher LTDA, pp. 509, São Paulo, 2000.

GRUEN, A.; LI, H. **Semi-automatic linear feature extraction by dynamic programming and LSB-snakes**. Photogrammetric Engineering and Remote Sensing, vol. 63, no. 8, pp. 985-995, 1997.

GRUN, A. **Semi-Automated Approaches to Site Recording and Modeling**. XIXth ISPRS – International Society for Photogrammetry and Remote Sensing. vol. XXXIII. part B5/1, pp. 309 – 318, Amsterdam/Netherlands, 2000.

HABIB, A. **Motion parameter estimation by tracking stationary threedimensional straight lines in image sequences**. ISPRS Journal of Photogrammetry and Remote Sensing, vol. 53, pp.174-182, 1998.

HABIB, A. **Aerial triangulation using point and linear features**. International Archives of Photogrammetry and remote Sensing, München, Germany, vol. 32, part 3-2W5, pp.137-141, 1999.

HABIB, A; DEVIN, K.; ASMAMAW, A. **Straight line in linear array scanner imagery.** International Archives of Photogrammetry and Remote Sensing, vol XXXIII, part B1, Amsterdam, 2000.

HABIB, A. F; GHANMA, M. S.; MORGAN, M. F.; MITISHITA, E. A. **Integration of laser and photogrammetric data for calibration purposes.** International Archives of XXth ISPRS Congress, commission I, pp. 170-176, Istanbul/Turkey, 2004a.

HABIB, A. F; GHANMA, M. S.; KIM, C. J.; MITISHITA, E. A. **Alternative approaches for utilizing lidar data as a source of control information for photogrammetric models.** International Archives of XXth ISPRS Congress, commission I, pp. 170-176, Istanbul/Turkey, 2004b.

HABIB, A. F; GHANMA, M. S.; TAIT, M. **Integration of lidar and photogrammetry for close range applications.** International Archives of XXth ISPRS Congress, commission I, pp. 170-176, Istanbul/Turkey, 2004c.

HEUVEL, F.A. van den. **Exterior orientation using coplanar parallel lines**. 10th Scandinavian Conference on Image Analysis, Lappeenranta, pp. 71-78, 1997.

HINZ, S., BAUMGARTNER A. **Road extraction in urban areas supported by context objects**. International Archives of Photogrammetry and Remote Sensing. Vol. XXXIII, Part B3, Amsterdam/Netherlands, 2000.

HINZ, S., KURZ, F., BAUMGARTNER, A., WASMEIER, P. **The role of shadow for 3D object reconstruction from monocular images**. In: Optical 3-D Measurement Techniques V, Wien, 01.-04.10.2001. Eds.: Gruen, A.; Kahmen, H.. Institute of Geodesy and Geophysics: Vienna University of Technology, pp. 354-363, 2001.

HUMMLE, R. A.; ZUCKER, S. W. **On the foundation of relaxation labeling process.** IEEE Transaction Pattern Anal. Matching. 5(3), pp. 267-286, 1983.

JURIE, F. **Solution of the simultaneos pose and correspondence problem using gaussian error model.** Computer Vision and Image Understanding, vol. 73, no. 3, pp. 357-373, 1999.

KINN, G. **Direct georeferencing in digital imaging practice.** PE&RS vol. 68, no. 5, pp. 399-402, 2002.

KLINEC, D. **A MODEL BASED APPROACH FOR ORIENTATION IN URBAN ENVIRONMENTS**. In: International Archives of Photogrammetry and Remote Sensing, commission III, Istanbul, 2004.

KRAUS, K.; PFEIFER, N. **Determination of terrainmodels in wooded areas with airborne laser scanner data***.* ISPRS Journal of Photogrammetry & Remote Sensing, vol. 53, pp.193-203, 1998.

cxv

LAPTEV, I., MAYER, H, LINDEBERG, T., ECKSTEIN, W., STEGER, C., BAUMGARTNER, A. **Automatic extraction of roads from aerial images based on scale space and snakes**. Machine Vision and Application, Springer-Verlag, pp. 23-31, 2000.

LI, S. Z. **Matching: invariant to translations, rotations and scale changes**. Pattern Recognition, v.25, pp 583-594, 1992.

LIU, Y.; HUANG T.; FAUGERAS O. **Determination of camera locations from 2D to 3D line and point correspondences**. IEEE Transactions on Pattern Analysis and Machine Intelligence, vol. 12, no. 1, pp.28-37, 1990.

LUGNANI, J. B. **Introdução à Fototriangulação.** Ed. UFPR, pp. 134, Curitiba, 1986.

LUGNANI, J.B. **Using Digital Entities as Control**. PhD thesis. Department of Surveying Engineering. University of New Brunswick, pp. 159, 1981.

MASAHARU, H., OHTSUBO, K. **A Filtering Method of Airborne Laser Scanner Data for Complex Terrain.** In: ISPRS commission III, Working Group III/3, 2002.

MERLET, N; ZERUBIA, J. **New Prospects in Line Detection by Dynamic Programming**. IEEE Transactions on Pattern Analysis and Machine Intelligence, vol. 18, pp. 426–431, 1996.

MULAWA, D. C.; MIKHAIL, E. M. **Photogrammetric treatment of linear features**. International Archive of Photogrammetry and Remote Sensing, International Society of Photogrammetry and Remote Sensing, Kyoto/Japan, 1988.

NILSSON, N. J. **Principles of artificial intelligence**. Tioga Publishing Company, Palo Alto/California, 1982.

PAINE, S. H.; LODWICK, G. D. **Edge Detection and Processing of Remotely Sensed Digital Images.** Photogrammetry, vol. 43, no. 6, pp. 323-336, 1989.

PARK, S. H,; LEE, K. M.; LEE, S. U. **A line feature matching technique based on an eigenvector approach**. Computer Vision and Image Understanding, vol. 77, pp. 263-283, 2000.

PARK, S. H,; LEE, K. M.; LEE, S. U; LEE, H. **Recognition of partially occluded objects using probabilistic ARG (attributed relational graph) based matching**. Computer Vision and Image Understanding, vol. 90, pp. 217- 241, 2003.

PARKER, J. R. **Algorithms for image processing and computer vision**, John Wiley & Sons, New York, 1996.
PEARCE, A. R.; CAELLI, T. **Interactively matching hand-drawings using induction**. Computer Vision and Image Understanding, vol. 77 no. 3, pp. 391- 403, 1999.

PEARL, J. **Heuristics: Intelligence search strategies for computer problem solving**. Addison-Wesley, Reading, MA, 1984.

PETSA, E.; PATIAS, P. **Sensor attitude determination using linear features**. In: International Archives of Photogrammetry and Remote Sensing, Como, vol. XXX, Commission I, pp.62-70, 1994a.

PILU, M. **A direct method for stereo correspondence based on singular value decomposition**. In Proceedings Computer Vision Pattern Recognition, pp. 261-266, 1997.

POLIDORO, A. M., IMAI, N. N., TOMMASELLI, A. M. G., Flores, F. C., Franco, C. **Realce do Grau de Artificialidade de Feições em Imagens Aéreas Coloridas**. Livro: Série em Ciências Geodésicas, vol. 3, pp. 277-287, Curitiba, 2003.

PRATT, W. K. **Digital Image Processing**, John Wiley & Sons, New York, 1991.

PRICE, K. Urban Street Grid Description and Verification. In: 5<sup>th</sup> IEEE Workshop on Applications of Computer Vision, pp. 148–154, 2000.

PUTJARUPONG, P.; PINTAVIROOJ, C. WITHAYACHUMNANKUL, W. SANGWORASIL, M. **Image Registration Exploiting Five-point Coplanar Perspective Invariant and Maximum-Curvature Point.** Journal of WSCG, vol.12, no.1-3, February, Plzen/Czech Republic, 2003

SANTOS D. R.; **Extração semi-automática de edificações com uso do MNE**. Dissertação de Mestrado – Universidade Estadual Paulista, FCT, pp. 187, Presidente Prudente, 2002.

SANTOS, D. R., DALMOLIN, Q. **Simulação de objetos reconhecidos semanticamente visando a eficiência do desempenho do método para automação da orientação absoluta de imagens.** Anais do I Simpósio de Ciências Geodésicas e Tecnologia da Geoinformação, pp. 13-21, Recife, 2004.

SANTOS, D. R., DALMOLIN, Q. BAHR, H. P. **Construção automática de objetos lineares em imagens digitais e varredura laser**. Revista Brasileira de Cartografia, no. 56/02, 2004.

SAHOO, P. K.; SOLTANI, S.; WONG, A. K. C., **An Survey of Thresholding Techniques**, Computer Vision, Graphics and Image Processing, no. 41, pp. 233 – 260, 1998.

SANFELIU, A.; FU, K. S. **A distance measure between attributed relational graphs for pattern recognition.** IEEE Transactions on System, Man and Cybernetics, vol. 13, no. 3, pp. 353-362, 1983.

SCLAROFF, S.; PENTLAND, A. **Modal Matching for Correspondence and recognition**. In: IEEE TPAMI, June 1995.

SHAN, F. **An approach to single image automatic orientation and point determination by using ortho-images and DTM**. Photogrametric Record vol. 17, pp. 343-353. 2001.

SHAPIRO, L. S.; BRADY, J. M. **Feature-Based Correspondence: an eigenvector approach**. Image and Vision Computing, vol. 10, no. 5, pp. 283- 288, Jun. 1992.

SHAPIRO, L.G.; HARALICK, R.M. **A metric for comparing relational descriptions.** IEEE Trans. Pattern Analysis and Machine Intelligence*.* vol. 7, pp. 90-94, 1985.

SHEN, X.; PALMER, P. **Uncertainty Propagation and the Matching of Junctions as Feature Groupings**. In: IEEE Transactions on Pattern Analysis and Machine Intelligence, vol. 22, no. 12, December, 2000.

SHENCK, T. **Digital Photogrammetry**. TerraScience, pp. 428, 1999.

SHWERMANN R. **Automatic image orientation and object reconstruction using straight lines in close- range photogrammetry**. In: International Archives of Photogrammetry and Remote Sensing, vol. XXX, Commission V, pp.349-356, Melbourne, 1994.

SONKA, M.; HLAVAC, V.; BOYLE, R. **Image Processing, Analysis and Machine Vision.** Chapman & Hall, pp. 555, London, 1998.

STEINBRUCH, A., WINTERLE P. **Geometria analítica**. McGraw-Hill, São Paulo, 2ª edição, pp. 292, 1987.

SUSSEL, T. G. M., DAL POZ, A. P. **Extração semi-automática de rodovias combinando um modelo de tragetória de correlação**. In: Anais do I Simpósio Brasileiro de Geoinformação, Caxambu/MG, 2002.

TEUNISSEN, P. J. G. **Quality Control and GPS.** Springer Verlag, pp. 271-318, 1998.

TELLES, S. S. S.; TOMMASELLI, A. M. G. **Calibração de câmaras digitais usando linhas retas**. In: Anais do Simpósio Brasileiro de Geomática, Presidente Prudente, pp. 166-175, 2002.

TIBERIUS, C. C. J. M. **Recursive data processing for Kinematic GPS surveying**. Tese (PhD) Delft University of Technology, Delft, pp. 248, 1998.

TOMMASELLI, A. M. G. **Um Método Recursivo Aplicado ao Problema de Localização em Visão de Máquina.** Tese de Doutorado, Faculdade de Engenharia Elétrica da Universidade de Campinas, pp. 142, Unicamp, 1993.

TOMMASELLI, A, M, G; LUGNANI, J, B; **An Alternative Mathematical Model to the Colinearity Equation Using Straight Features,** Proceedings of the International Society for Photogrammetry and Remote Sensing, commission III, pp, 756-774, 1988.

TOMMASELLI, A.M.G.; TOZZI, C. - **Line Based Camera Calibration in Machine Vision Dynamic Applications**. SBA Controle & Automação, vol. 10, no. 2, 1996.

VALE, G. M.; DAL POZ, A. P. **Metodologia modificada de programação dinâmica para a extração acurada do eixo de rodovia em imagens digitais**. Revista Brasileira de Cartografia, no. 55/1, pp.11-20, 2003*.*

VENKATESWAR, V.; CHELLAPA, R. **Extraction of Straight Lines in Aerial Images**, IEEE Transactions on Pattern Analysis and Machine Intelligence, vol. 14, no.11, 1992.

VOSSELMAN, G. **Relational matching**. Lectures Notes in Computer Vision 628, Springer-Verlag, Berlin Heidelberg, pp.190, 1992.

VOSSELMAN, G.; KNECHT, J. **Road Tracing by Profile Matching and Kalman Filtering**. In: Automatic Extraction of Man-Made Objects from Aerial and Space Images*,* Birkhäuser Verlag Basel, pp. 265-274, 1995.

VOSSELMAN, G. **Slope based filtering of laser altimetry data**. In: Archives of Photogrammetry and Remote Sensing, XXXIII, Part B3/29, Amsterdam, 2000.

WEHR, A.; LOHR, U. **Airborne Laser Scanning – An Introduction and Overview**. ISPRS Journal of Photogrammetric and Remote Sensing vol. 54, pp. 68-82, 1999.

WERSING, H.; RITTER, H. **Feature Binding and Relaxation Labeling with the Competitive Layer Model.** In: proceedings - European Symposium on Artificial Neural Networks Bruges (Belgium), pp. 295-300, 1999.

WIEDEMANN, C.; HINZ, S. **Automatic Extraction and Evaluation of Road Networks from Satellite Imagery**. In: International Archives of Photogrammetry and Remote Sensing, vol. 32, Part 3-2W5, pp. 95–100, 1999.

WILSON, R. C.; CROSS, A. D. J.; HANCOCK, E .R. **Structural matching with active triangulations**. Computer Vision and Image Understanding, vol. 72, no. 1, October, pp. 21–38, 1998.

ZALMANSON, G. **Hierarchical recovery of exterior orientation from parametric and natural 3-D curves**. In: International Archives of Photogrammetry and Remote Sensing, vol. XXXIII, part B2, pp.610- 617, 2000.

ZHANG, C., BALTSAVIAS, E.P., GRUN, A. **Knowledge-based image analysis for 3D road reconstruction**. Asian Journal of Geoinformatics vol. 1, no.4 , pp. 1–14, 2001a.

ZHANG, C. **Towards and operation system for automated updating for road database by integration of imagery and geodata**. ISPRS Journal of Photogrammetry and Remote Sensing 58, pp. 166-186, 2004.

ZIELINSKI, H. **Line photogrammetry with multiple images**. In: International Archives of Photogrammetry and Remote Sensing, vol. XXIX, part B3, pp.669- 676, Washington, 1992.

ZHOU, Y. T.; VENKATESWAR, V.; CHELLAPA, R. **Edge Detection and Linear Extracting using a 2D Random Field Model**. IEEE Transactions on Pattern Analysis and Machine Intelligence, vol. 11, no. 1, 1989.

## **Livros Grátis**

( <http://www.livrosgratis.com.br> )

Milhares de Livros para Download:

[Baixar](http://www.livrosgratis.com.br/cat_1/administracao/1) [livros](http://www.livrosgratis.com.br/cat_1/administracao/1) [de](http://www.livrosgratis.com.br/cat_1/administracao/1) [Administração](http://www.livrosgratis.com.br/cat_1/administracao/1) [Baixar](http://www.livrosgratis.com.br/cat_2/agronomia/1) [livros](http://www.livrosgratis.com.br/cat_2/agronomia/1) [de](http://www.livrosgratis.com.br/cat_2/agronomia/1) [Agronomia](http://www.livrosgratis.com.br/cat_2/agronomia/1) [Baixar](http://www.livrosgratis.com.br/cat_3/arquitetura/1) [livros](http://www.livrosgratis.com.br/cat_3/arquitetura/1) [de](http://www.livrosgratis.com.br/cat_3/arquitetura/1) [Arquitetura](http://www.livrosgratis.com.br/cat_3/arquitetura/1) [Baixar](http://www.livrosgratis.com.br/cat_4/artes/1) [livros](http://www.livrosgratis.com.br/cat_4/artes/1) [de](http://www.livrosgratis.com.br/cat_4/artes/1) [Artes](http://www.livrosgratis.com.br/cat_4/artes/1) [Baixar](http://www.livrosgratis.com.br/cat_5/astronomia/1) [livros](http://www.livrosgratis.com.br/cat_5/astronomia/1) [de](http://www.livrosgratis.com.br/cat_5/astronomia/1) [Astronomia](http://www.livrosgratis.com.br/cat_5/astronomia/1) [Baixar](http://www.livrosgratis.com.br/cat_6/biologia_geral/1) [livros](http://www.livrosgratis.com.br/cat_6/biologia_geral/1) [de](http://www.livrosgratis.com.br/cat_6/biologia_geral/1) [Biologia](http://www.livrosgratis.com.br/cat_6/biologia_geral/1) [Geral](http://www.livrosgratis.com.br/cat_6/biologia_geral/1) [Baixar](http://www.livrosgratis.com.br/cat_8/ciencia_da_computacao/1) [livros](http://www.livrosgratis.com.br/cat_8/ciencia_da_computacao/1) [de](http://www.livrosgratis.com.br/cat_8/ciencia_da_computacao/1) [Ciência](http://www.livrosgratis.com.br/cat_8/ciencia_da_computacao/1) [da](http://www.livrosgratis.com.br/cat_8/ciencia_da_computacao/1) [Computação](http://www.livrosgratis.com.br/cat_8/ciencia_da_computacao/1) [Baixar](http://www.livrosgratis.com.br/cat_9/ciencia_da_informacao/1) [livros](http://www.livrosgratis.com.br/cat_9/ciencia_da_informacao/1) [de](http://www.livrosgratis.com.br/cat_9/ciencia_da_informacao/1) [Ciência](http://www.livrosgratis.com.br/cat_9/ciencia_da_informacao/1) [da](http://www.livrosgratis.com.br/cat_9/ciencia_da_informacao/1) [Informação](http://www.livrosgratis.com.br/cat_9/ciencia_da_informacao/1) [Baixar](http://www.livrosgratis.com.br/cat_7/ciencia_politica/1) [livros](http://www.livrosgratis.com.br/cat_7/ciencia_politica/1) [de](http://www.livrosgratis.com.br/cat_7/ciencia_politica/1) [Ciência](http://www.livrosgratis.com.br/cat_7/ciencia_politica/1) [Política](http://www.livrosgratis.com.br/cat_7/ciencia_politica/1) [Baixar](http://www.livrosgratis.com.br/cat_10/ciencias_da_saude/1) [livros](http://www.livrosgratis.com.br/cat_10/ciencias_da_saude/1) [de](http://www.livrosgratis.com.br/cat_10/ciencias_da_saude/1) [Ciências](http://www.livrosgratis.com.br/cat_10/ciencias_da_saude/1) [da](http://www.livrosgratis.com.br/cat_10/ciencias_da_saude/1) [Saúde](http://www.livrosgratis.com.br/cat_10/ciencias_da_saude/1) [Baixar](http://www.livrosgratis.com.br/cat_11/comunicacao/1) [livros](http://www.livrosgratis.com.br/cat_11/comunicacao/1) [de](http://www.livrosgratis.com.br/cat_11/comunicacao/1) [Comunicação](http://www.livrosgratis.com.br/cat_11/comunicacao/1) [Baixar](http://www.livrosgratis.com.br/cat_12/conselho_nacional_de_educacao_-_cne/1) [livros](http://www.livrosgratis.com.br/cat_12/conselho_nacional_de_educacao_-_cne/1) [do](http://www.livrosgratis.com.br/cat_12/conselho_nacional_de_educacao_-_cne/1) [Conselho](http://www.livrosgratis.com.br/cat_12/conselho_nacional_de_educacao_-_cne/1) [Nacional](http://www.livrosgratis.com.br/cat_12/conselho_nacional_de_educacao_-_cne/1) [de](http://www.livrosgratis.com.br/cat_12/conselho_nacional_de_educacao_-_cne/1) [Educação - CNE](http://www.livrosgratis.com.br/cat_12/conselho_nacional_de_educacao_-_cne/1) [Baixar](http://www.livrosgratis.com.br/cat_13/defesa_civil/1) [livros](http://www.livrosgratis.com.br/cat_13/defesa_civil/1) [de](http://www.livrosgratis.com.br/cat_13/defesa_civil/1) [Defesa](http://www.livrosgratis.com.br/cat_13/defesa_civil/1) [civil](http://www.livrosgratis.com.br/cat_13/defesa_civil/1) [Baixar](http://www.livrosgratis.com.br/cat_14/direito/1) [livros](http://www.livrosgratis.com.br/cat_14/direito/1) [de](http://www.livrosgratis.com.br/cat_14/direito/1) [Direito](http://www.livrosgratis.com.br/cat_14/direito/1) [Baixar](http://www.livrosgratis.com.br/cat_15/direitos_humanos/1) [livros](http://www.livrosgratis.com.br/cat_15/direitos_humanos/1) [de](http://www.livrosgratis.com.br/cat_15/direitos_humanos/1) [Direitos](http://www.livrosgratis.com.br/cat_15/direitos_humanos/1) [humanos](http://www.livrosgratis.com.br/cat_15/direitos_humanos/1) [Baixar](http://www.livrosgratis.com.br/cat_16/economia/1) [livros](http://www.livrosgratis.com.br/cat_16/economia/1) [de](http://www.livrosgratis.com.br/cat_16/economia/1) [Economia](http://www.livrosgratis.com.br/cat_16/economia/1) [Baixar](http://www.livrosgratis.com.br/cat_17/economia_domestica/1) [livros](http://www.livrosgratis.com.br/cat_17/economia_domestica/1) [de](http://www.livrosgratis.com.br/cat_17/economia_domestica/1) [Economia](http://www.livrosgratis.com.br/cat_17/economia_domestica/1) [Doméstica](http://www.livrosgratis.com.br/cat_17/economia_domestica/1) [Baixar](http://www.livrosgratis.com.br/cat_18/educacao/1) [livros](http://www.livrosgratis.com.br/cat_18/educacao/1) [de](http://www.livrosgratis.com.br/cat_18/educacao/1) [Educação](http://www.livrosgratis.com.br/cat_18/educacao/1) [Baixar](http://www.livrosgratis.com.br/cat_19/educacao_-_transito/1) [livros](http://www.livrosgratis.com.br/cat_19/educacao_-_transito/1) [de](http://www.livrosgratis.com.br/cat_19/educacao_-_transito/1) [Educação - Trânsito](http://www.livrosgratis.com.br/cat_19/educacao_-_transito/1) [Baixar](http://www.livrosgratis.com.br/cat_20/educacao_fisica/1) [livros](http://www.livrosgratis.com.br/cat_20/educacao_fisica/1) [de](http://www.livrosgratis.com.br/cat_20/educacao_fisica/1) [Educação](http://www.livrosgratis.com.br/cat_20/educacao_fisica/1) [Física](http://www.livrosgratis.com.br/cat_20/educacao_fisica/1) [Baixar](http://www.livrosgratis.com.br/cat_21/engenharia_aeroespacial/1) [livros](http://www.livrosgratis.com.br/cat_21/engenharia_aeroespacial/1) [de](http://www.livrosgratis.com.br/cat_21/engenharia_aeroespacial/1) [Engenharia](http://www.livrosgratis.com.br/cat_21/engenharia_aeroespacial/1) [Aeroespacial](http://www.livrosgratis.com.br/cat_21/engenharia_aeroespacial/1) [Baixar](http://www.livrosgratis.com.br/cat_22/farmacia/1) [livros](http://www.livrosgratis.com.br/cat_22/farmacia/1) [de](http://www.livrosgratis.com.br/cat_22/farmacia/1) [Farmácia](http://www.livrosgratis.com.br/cat_22/farmacia/1) [Baixar](http://www.livrosgratis.com.br/cat_23/filosofia/1) [livros](http://www.livrosgratis.com.br/cat_23/filosofia/1) [de](http://www.livrosgratis.com.br/cat_23/filosofia/1) [Filosofia](http://www.livrosgratis.com.br/cat_23/filosofia/1) [Baixar](http://www.livrosgratis.com.br/cat_24/fisica/1) [livros](http://www.livrosgratis.com.br/cat_24/fisica/1) [de](http://www.livrosgratis.com.br/cat_24/fisica/1) [Física](http://www.livrosgratis.com.br/cat_24/fisica/1) [Baixar](http://www.livrosgratis.com.br/cat_25/geociencias/1) [livros](http://www.livrosgratis.com.br/cat_25/geociencias/1) [de](http://www.livrosgratis.com.br/cat_25/geociencias/1) [Geociências](http://www.livrosgratis.com.br/cat_25/geociencias/1) [Baixar](http://www.livrosgratis.com.br/cat_26/geografia/1) [livros](http://www.livrosgratis.com.br/cat_26/geografia/1) [de](http://www.livrosgratis.com.br/cat_26/geografia/1) [Geografia](http://www.livrosgratis.com.br/cat_26/geografia/1) [Baixar](http://www.livrosgratis.com.br/cat_27/historia/1) [livros](http://www.livrosgratis.com.br/cat_27/historia/1) [de](http://www.livrosgratis.com.br/cat_27/historia/1) [História](http://www.livrosgratis.com.br/cat_27/historia/1) [Baixar](http://www.livrosgratis.com.br/cat_31/linguas/1) [livros](http://www.livrosgratis.com.br/cat_31/linguas/1) [de](http://www.livrosgratis.com.br/cat_31/linguas/1) [Línguas](http://www.livrosgratis.com.br/cat_31/linguas/1)

[Baixar](http://www.livrosgratis.com.br/cat_28/literatura/1) [livros](http://www.livrosgratis.com.br/cat_28/literatura/1) [de](http://www.livrosgratis.com.br/cat_28/literatura/1) [Literatura](http://www.livrosgratis.com.br/cat_28/literatura/1) [Baixar](http://www.livrosgratis.com.br/cat_30/literatura_de_cordel/1) [livros](http://www.livrosgratis.com.br/cat_30/literatura_de_cordel/1) [de](http://www.livrosgratis.com.br/cat_30/literatura_de_cordel/1) [Literatura](http://www.livrosgratis.com.br/cat_30/literatura_de_cordel/1) [de](http://www.livrosgratis.com.br/cat_30/literatura_de_cordel/1) [Cordel](http://www.livrosgratis.com.br/cat_30/literatura_de_cordel/1) [Baixar](http://www.livrosgratis.com.br/cat_29/literatura_infantil/1) [livros](http://www.livrosgratis.com.br/cat_29/literatura_infantil/1) [de](http://www.livrosgratis.com.br/cat_29/literatura_infantil/1) [Literatura](http://www.livrosgratis.com.br/cat_29/literatura_infantil/1) [Infantil](http://www.livrosgratis.com.br/cat_29/literatura_infantil/1) [Baixar](http://www.livrosgratis.com.br/cat_32/matematica/1) [livros](http://www.livrosgratis.com.br/cat_32/matematica/1) [de](http://www.livrosgratis.com.br/cat_32/matematica/1) [Matemática](http://www.livrosgratis.com.br/cat_32/matematica/1) [Baixar](http://www.livrosgratis.com.br/cat_33/medicina/1) [livros](http://www.livrosgratis.com.br/cat_33/medicina/1) [de](http://www.livrosgratis.com.br/cat_33/medicina/1) [Medicina](http://www.livrosgratis.com.br/cat_33/medicina/1) [Baixar](http://www.livrosgratis.com.br/cat_34/medicina_veterinaria/1) [livros](http://www.livrosgratis.com.br/cat_34/medicina_veterinaria/1) [de](http://www.livrosgratis.com.br/cat_34/medicina_veterinaria/1) [Medicina](http://www.livrosgratis.com.br/cat_34/medicina_veterinaria/1) [Veterinária](http://www.livrosgratis.com.br/cat_34/medicina_veterinaria/1) [Baixar](http://www.livrosgratis.com.br/cat_35/meio_ambiente/1) [livros](http://www.livrosgratis.com.br/cat_35/meio_ambiente/1) [de](http://www.livrosgratis.com.br/cat_35/meio_ambiente/1) [Meio](http://www.livrosgratis.com.br/cat_35/meio_ambiente/1) [Ambiente](http://www.livrosgratis.com.br/cat_35/meio_ambiente/1) [Baixar](http://www.livrosgratis.com.br/cat_36/meteorologia/1) [livros](http://www.livrosgratis.com.br/cat_36/meteorologia/1) [de](http://www.livrosgratis.com.br/cat_36/meteorologia/1) [Meteorologia](http://www.livrosgratis.com.br/cat_36/meteorologia/1) [Baixar](http://www.livrosgratis.com.br/cat_45/monografias_e_tcc/1) [Monografias](http://www.livrosgratis.com.br/cat_45/monografias_e_tcc/1) [e](http://www.livrosgratis.com.br/cat_45/monografias_e_tcc/1) [TCC](http://www.livrosgratis.com.br/cat_45/monografias_e_tcc/1) [Baixar](http://www.livrosgratis.com.br/cat_37/multidisciplinar/1) [livros](http://www.livrosgratis.com.br/cat_37/multidisciplinar/1) [Multidisciplinar](http://www.livrosgratis.com.br/cat_37/multidisciplinar/1) [Baixar](http://www.livrosgratis.com.br/cat_38/musica/1) [livros](http://www.livrosgratis.com.br/cat_38/musica/1) [de](http://www.livrosgratis.com.br/cat_38/musica/1) [Música](http://www.livrosgratis.com.br/cat_38/musica/1) [Baixar](http://www.livrosgratis.com.br/cat_39/psicologia/1) [livros](http://www.livrosgratis.com.br/cat_39/psicologia/1) [de](http://www.livrosgratis.com.br/cat_39/psicologia/1) [Psicologia](http://www.livrosgratis.com.br/cat_39/psicologia/1) [Baixar](http://www.livrosgratis.com.br/cat_40/quimica/1) [livros](http://www.livrosgratis.com.br/cat_40/quimica/1) [de](http://www.livrosgratis.com.br/cat_40/quimica/1) [Química](http://www.livrosgratis.com.br/cat_40/quimica/1) [Baixar](http://www.livrosgratis.com.br/cat_41/saude_coletiva/1) [livros](http://www.livrosgratis.com.br/cat_41/saude_coletiva/1) [de](http://www.livrosgratis.com.br/cat_41/saude_coletiva/1) [Saúde](http://www.livrosgratis.com.br/cat_41/saude_coletiva/1) [Coletiva](http://www.livrosgratis.com.br/cat_41/saude_coletiva/1) [Baixar](http://www.livrosgratis.com.br/cat_42/servico_social/1) [livros](http://www.livrosgratis.com.br/cat_42/servico_social/1) [de](http://www.livrosgratis.com.br/cat_42/servico_social/1) [Serviço](http://www.livrosgratis.com.br/cat_42/servico_social/1) [Social](http://www.livrosgratis.com.br/cat_42/servico_social/1) [Baixar](http://www.livrosgratis.com.br/cat_43/sociologia/1) [livros](http://www.livrosgratis.com.br/cat_43/sociologia/1) [de](http://www.livrosgratis.com.br/cat_43/sociologia/1) [Sociologia](http://www.livrosgratis.com.br/cat_43/sociologia/1) [Baixar](http://www.livrosgratis.com.br/cat_44/teologia/1) [livros](http://www.livrosgratis.com.br/cat_44/teologia/1) [de](http://www.livrosgratis.com.br/cat_44/teologia/1) [Teologia](http://www.livrosgratis.com.br/cat_44/teologia/1) [Baixar](http://www.livrosgratis.com.br/cat_46/trabalho/1) [livros](http://www.livrosgratis.com.br/cat_46/trabalho/1) [de](http://www.livrosgratis.com.br/cat_46/trabalho/1) [Trabalho](http://www.livrosgratis.com.br/cat_46/trabalho/1) [Baixar](http://www.livrosgratis.com.br/cat_47/turismo/1) [livros](http://www.livrosgratis.com.br/cat_47/turismo/1) [de](http://www.livrosgratis.com.br/cat_47/turismo/1) [Turismo](http://www.livrosgratis.com.br/cat_47/turismo/1)